# Geoprocessamento **Aplicado no Planejamento** s de Bacias Hidrográficas  $\overline{17}$

**Sérgio Campos Marcelo Campos Bruno Timóteo Rodrigues** Flávia Luize Pereira de Souza **Mateus de Campos Leme** 

19

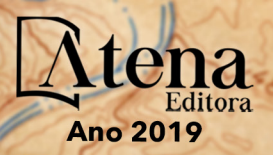

Sérgio Campos Marcelo Campos Bruno Timóteo Rodrigues Flávia Luize Pereira de Souza Mateus de Campos Leme

# Geoprocessamento Aplicado no Planejamento de Bacias Hidrográficas

Atena Editora 2019

2019 *by Atena Editora* Copyright © Atena Editora Copyright do Texto © 2019 Os Autores Copyright da Edição © 2019 Atena Editora Editora Executiva: Profª Drª Antonella Carvalho de Oliveira Diagramação: Lorena Prestes Edição de Arte: Lorena Prestes Revisão: Os Autores

O conteúdo dos artigos e seus dados em sua forma, correção e confiabilidade são de responsabilidade exclusiva dos autores. Permitido o download da obra e o compartilhamento desde que sejam atribuídos créditos aos autores, mas sem a possibilidade de alterá-la de nenhuma forma ou utilizá-la para fins comerciais.

#### Conselho Editorial

#### Ciências Humanas e Sociais Aplicadas

Prof. Dr. Álvaro Augusto de Borba Barreto – Universidade Federal de Pelotas Prof. Dr. Antonio Carlos Frasson – Universidade Tecnológica Federal do Paraná Prof. Dr. Antonio Isidro-Filho – Universidade de Brasília Prof. Dr. Constantino Ribeiro de Oliveira Junior – Universidade Estadual de Ponta Grossa Profª Drª Cristina Gaio – Universidade de Lisboa Prof. Dr. Deyvison de Lima Oliveira – Universidade Federal de Rondônia Prof. Dr. Gilmei Fleck – Universidade Estadual do Oeste do Paraná Profª Drª Ivone Goulart Lopes – Istituto Internazionele delle Figlie de Maria Ausiliatrice Prof. Dr. Julio Candido de Meirelles Junior – Universidade Federal Fluminense Profª Drª Lina Maria Gonçalves – Universidade Federal do Tocantins Profª Drª Natiéli Piovesan – Instituto Federal do Rio Grande do Norte Profª Drª Paola Andressa Scortegagna – Universidade Estadual de Ponta Grossa Prof. Dr. Urandi João Rodrigues Junior – Universidade Federal do Oeste do Pará Profª Drª Vanessa Bordin Viera – Universidade Federal de Campina Grande Prof. Dr. Willian Douglas Guilherme – Universidade Federal do Tocantins

#### Ciências Agrárias e Multidisciplinar

Prof. Dr. Alan Mario Zuffo – Universidade Federal de Mato Grosso do Sul Prof. Dr. Alexandre Igor Azevedo Pereira – Instituto Federal Goiano Profª Drª Daiane Garabeli Trojan – Universidade Norte do Paraná Prof. Dr. Darllan Collins da Cunha e Silva – Universidade Estadual Paulista Prof. Dr. Fábio Steiner – Universidade Estadual de Mato Grosso do Sul Profª Drª Girlene Santos de Souza – Universidade Federal do Recôncavo da Bahia Prof. Dr. Jorge González Aguilera – Universidade Federal de Mato Grosso do Sul Prof. Dr. Ronilson Freitas de Souza – Universidade do Estado do Pará Prof. Dr. Valdemar Antonio Paffaro Junior – Universidade Federal de Alfenas

#### Ciências Biológicas e da Saúde

Prof. Dr. Benedito Rodrigues da Silva Neto – Universidade Federal de Goiás Prof.ª Dr.ª Elane Schwinden Prudêncio – Universidade Federal de Santa Catarina Prof. Dr. Gianfábio Pimentel Franco – Universidade Federal de Santa Maria Prof. Dr. José Max Barbosa de Oliveira Junior – Universidade Federal do Oeste do Pará

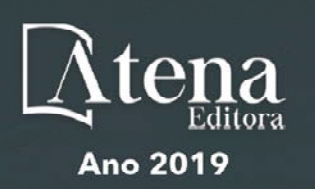

Profª Drª Natiéli Piovesan – Instituto Federal do Rio Grande do Norte Profª Drª Raissa Rachel Salustriano da Silva Matos – Universidade Federal do Maranhão Profª Drª Vanessa Lima Gonçalves – Universidade Estadual de Ponta Grossa Profª Drª Vanessa Bordin Viera – Universidade Federal de Campina Grande

#### Ciências Exatas e da Terra e Engenharias

Prof. Dr. Adélio Alcino Sampaio Castro Machado – Universidade do Porto Prof. Dr. Eloi Rufato Junior – Universidade Tecnológica Federal do Paraná Prof. Dr. Fabrício Menezes Ramos – Instituto Federal do Pará Profª Drª Natiéli Piovesan – Instituto Federal do Rio Grande do Norte Prof. Dr. Takeshy Tachizawa – Faculdade de Campo Limpo Paulista

#### Conselho Técnico Científico

Prof. Msc. Abrãao Carvalho Nogueira – Universidade Federal do Espírito Santo Prof. Dr. Adaylson Wagner Sousa de Vasconcelos – Ordem dos Advogados do Brasil/Seccional Paraíba Prof. Msc. André Flávio Gonçalves Silva – Universidade Federal do Maranhão Prof.ª Drª Andreza Lopes – Instituto de Pesquisa e Desenvolvimento Acadêmico Prof. Msc. Carlos Antônio dos Santos – Universidade Federal Rural do Rio de Janeiro Prof. Msc. Daniel da Silva Miranda – Universidade Federal do Pará Prof. Msc. Eliel Constantino da Silva – Universidade Estadual Paulista Prof.ª Msc. Jaqueline Oliveira Rezende – Universidade Federal de Uberlândia Prof. Msc. Leonardo Tullio – Universidade Estadual de Ponta Grossa Prof.ª Msc. Renata Luciane Polsaque Young Blood – UniSecal Prof. Dr. Welleson Feitosa Gazel – Universidade Paulista

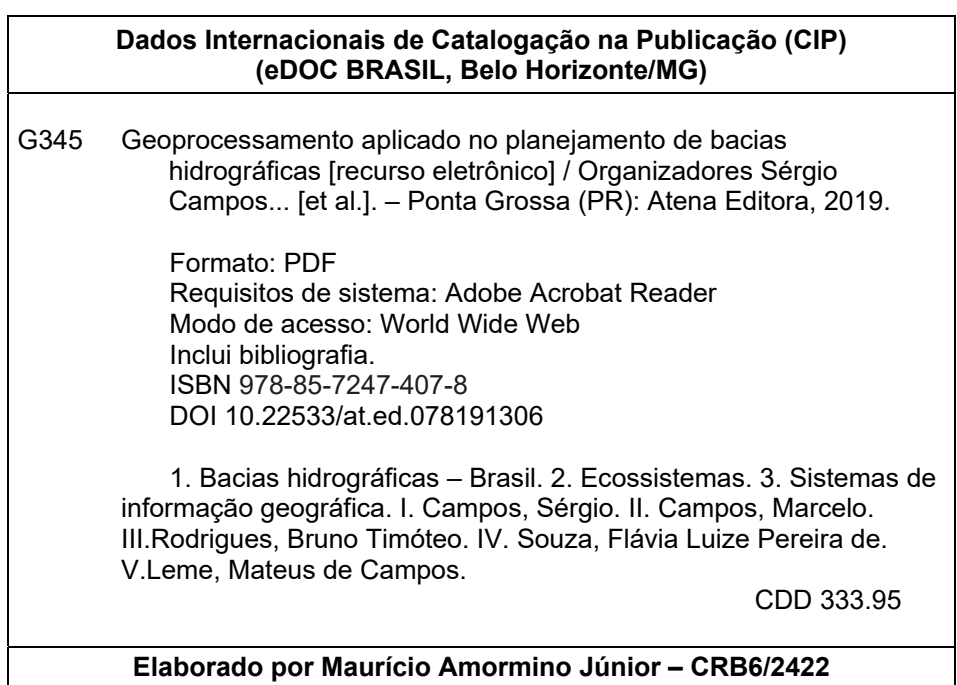

Atena Editora Ponta Grossa – Paraná - Brasil www.atenaeditora.com.br contato@atenaeditora.com.br

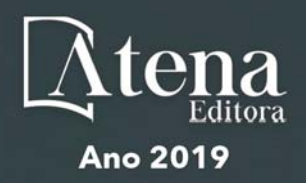

## **APRESENTAÇÃO**

O livro "Geoprocessamento aplicado no planejamento de bacias hidrográficas" apresenta uma coletânea de trabalhos desenvolvido pelo Grupo de Estudos e Pesquisas em Geotecnologia, Geoprocessamento, Sensoriamento Remoto e Topografia (GEPEGEO), cadastrado no CNPQ desde 2007, sobre estudos de tecnologias para coleta, processamento, análise e disponibilização de informação dos processos que ocorrem na unidade territorial de bacias hidrográficas e municipais.

Os artigos compilados neste livro foram desenvolvidos por discentes dos Programas de Pós-Graduação *Stricto Sensu*, da FCA, UNESP – Botucatu; UNESP/ Tupã, entre outros, reconhecidos pela CAPES e por docentes da área de Agronomia, Engenharia Florestal, Física e Geografia.

O conteúdo deste livro traz subsídios para futuros trabalhos que utilizam geotecnologias aplicadas para o planejamento ambiental de bacias hidrográficas, servindo de fonte de informações para o desenvolvimento de novas pesquisas na área de ciências agrárias.

O planejamento ambiental envolve compilação e levantamento de dados, estabelecimento das unidades cartográficas e até a aplicação de um método de avaliação apoiada no estudo das capacidades ou potencialidades de uso e ocupação de um determinado território e dos impactos que a implantação e desenvolvimento dessas atividades produzem ao meio ambiente.

O desenvolvimento econômico do Brasil nas últimas décadas, seja nas áreas urbanas ou rurais, foi caracterizado pelo planejamento inadequado das bacias hidrográficas, com pressão cada vez maior sobre os recursos naturais.

A bacia hidrográfica quando usada como unidade natural de análise da superfície terrestre, favorece o reconhecimento das inter-relações existentes entre os diversos elementos da paisagem e os processos que atuam na sua esculturação.

Na análise ambiental, os estudos sobre bacia hidrográfica como unidade de planejamento tem grande importância nos contextos técnico-científicos e aplicados à montagem e execução de um projeto integrado de manejo sustentável, por ser uma unidade de planificação, devido a sua alta coesão geográfica e ao seu funcionamento em torno do elemento água, ou seja, a bacia hidrográfica é uma interessante unidade de planificação e gestão integral do meio na definição das unidades territoriais funcionais como unidades básicas de ordenação territorial

A paisagem é sempre complexa, sendo necessário definir unidades de mapeamento compostas, com mais de um parâmetro ambiental selecionado, descrevendo a complexidade que está presente, assim estas devem ser chamadas de áreas homogêneas de unidades ambientais que aplicado nos métodos de avaliações, pode ser uma combinação de diferentes tipos, podendo servir de base para diversos planejamentos, sob diferentes demandas e finalidades**.**

Assim, delimitação das unidades de ambientais apresenta grande complexidade,

pois a interação entre os diversos atributos do sistema natural e antrópico permite a identificação dos atributos responsáveis pela dinâmica da paisagem, como também identifica as principais fragilidades ambientais de cada unidade, elemento essencial na gestão do território.

Desta forma, este livro pode proporcionar subsídios teóricos, conceituais e metodológicos para a realização de outros projetos, bem como, fornecer ao poder público e à comunidade o diagnóstico da área e seus respectivos usos, visando à tomada de decisões adequadas à solução de possíveis problemas encontrados.

# <span id="page-6-0"></span>**SUMÁRIO**

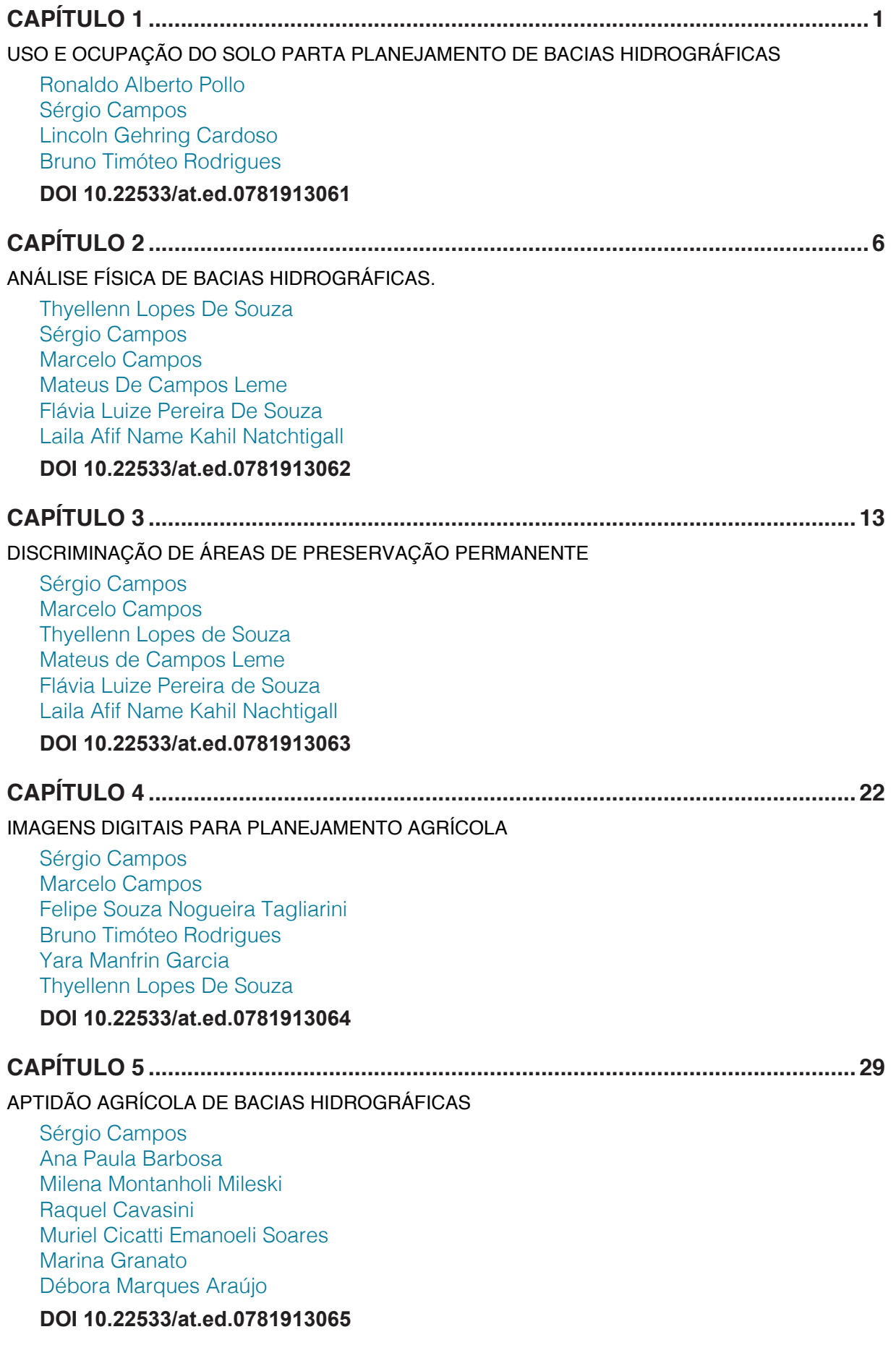

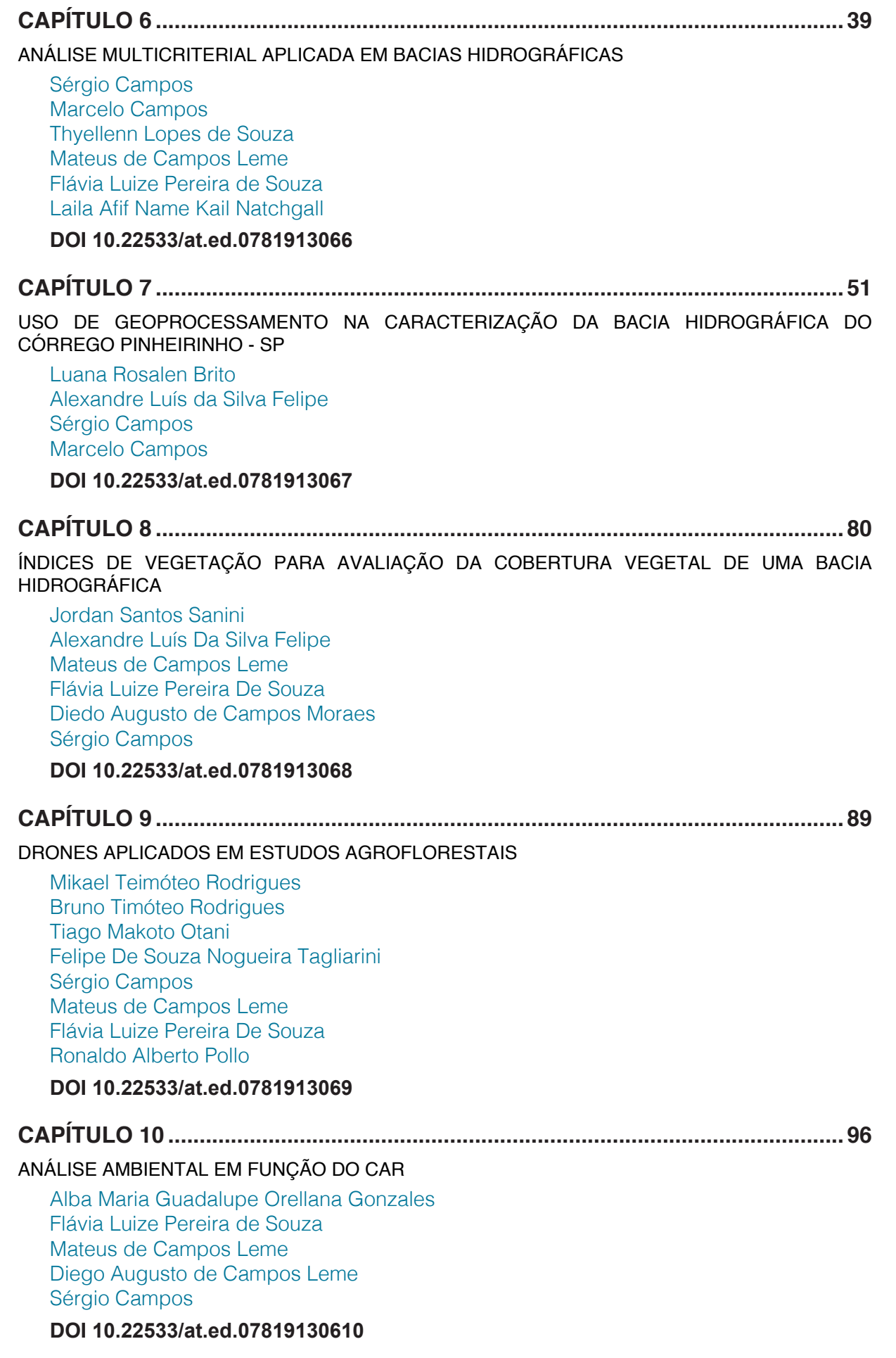

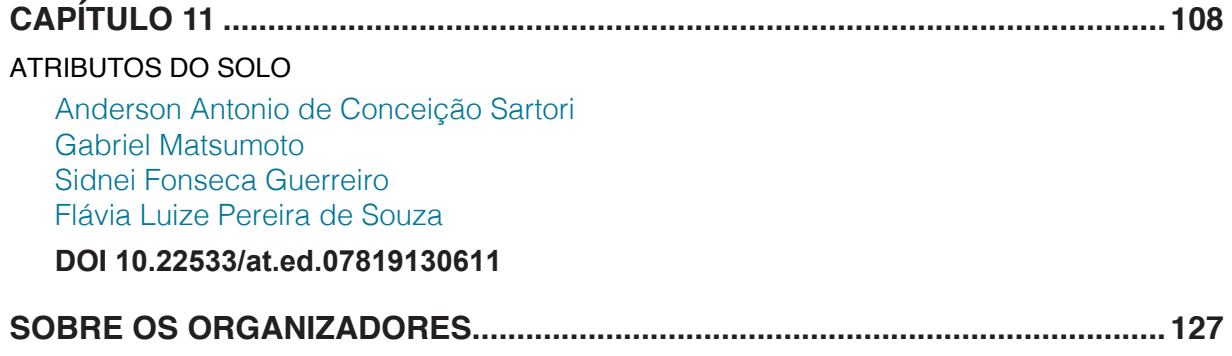

# **[CAPÍTULO 1](#page-6-0)**

# <span id="page-9-0"></span>USO E OCUPAÇÃO DO SOLO PARTA PLANEJAMENTO DE BACIAS HIDROGRÁFICAS

# **Ronaldo Alberto Pollo Sérgio Campos Lincoln Gehring Cardoso Bruno Timóteo Rodrigues**

# ANÁLISE TEMPORAL DA COBERTURA E USO DA TERRA NA BACIA HIDROGRÁFICA DO CÓRREGO ÁGUA DA ROSA-SP

**RESUMO:** A preocupação mundial em produzir alimentos sem causar danos ao meio ambiente sugere medidas e ajustes para o equilíbrio biofísico diante da intensa utilização dos recursos naturais, que tem ocasionado grandes mudanças negativas na paisagem terrestre causada pelas ações antrópicas. Uma das formas de conhecimento, análise e monitoramento terrestre são os produtos de sensoriamento remoto que mostram as mudanças da cobertura e uso da terra ocorrida em determinados períodos, fornecendo informações importantes para o planejamento do uso do solo de maneira produtiva e sustentável, buscando o desenvolvimento da região. O objetivo deste trabalho foi avaliar no período de 44 anos, a cobertura e uso da terra na bacia hidrográfica do córrego Água da Rosa situada no distrito de Aparecida de São Manuel, em São Manuel-SP, utilizando fotografias aéreas do ano de 1972 e imagem do satélite Landsat 8 de 2016. Os

resultados do mapeamento para o ano de 1972, totalizaram 7 classes de uso demonstrando que a pastagem apresentou 51,35%, seguida do café com 35,74% da área da bacia. Em 2016 o mapeamento apresentou também 7 classes de uso, apresentando a pastagem como maior ocupação 37,10%, em seguida a cana-deaçúcar com 34,17% da área total da bacia. Os mapeamentos da cobertura e uso da terra para os anos de 1972 e 2016, demonstraram as transformações ocorridas diante da ação antrópica com atividades agrícolas intensas na região, na qual, procurou-se contribuir para um melhor planejamento ambiental e uma melhor gestão sobre os recursos hídricos.

**PALAVRAS-CHAVE:** Sensoriamento remoto; Meio ambiente; Planejamento do uso da terra.

# **INTRODUÇÃO**

De grande importância para uma melhor compreensão e utilização do ambiente, as informações da cobertura e uso da terra podem ser atualizadas e utilizadas como subsídio na formulação de políticas com estabelecimento de medidas que possibilitem a utilização dos recursos naturais de uma forma sustentável.

O mapeamento do uso do solo e cobertura vegetal se tornou mais eficiente nos últimos anos com a utilização dos dados de sensoriamento remoto através do processamento de imagens, inclusive as de satélite (BRITO; PRUDENTE, 2005).

O conhecimento do uso e ocupação do solo pode ser utilizado na análise de danos em áreas verdes, rede de drenagem e áreas urbanas, fornecendo condições para o estabelecimento de planos de manejo adequado, POLLO et al. (2013), além de demonstrar a influência significativa sobre os recursos hídricos no aporte de sedimentos no leito dos mananciais, que podem alterar a qualidade e disponibilidade da água no solo (ASSIS et al., 2014).

O objetivo deste trabalho foi realizar a análise temporal da cobertura e uso da terra na bacia hidrográfica do córrego Água da Rosa-SP, nos anos de 1972 e 2016, utilizando-se dos recursos de sensoriamento remoto e geoprocessamento, onde procurou-se contribuir para um melhor planejamento ambiental sobre as atividades desenvolvidas e uma melhor gestão sobre os recursos hídricos. Os resultados e as mudanças ocorridas no período de 44 anos na utilização da terra, demonstraram que a pastagem e a cultura do café predominavam no ano de 1972, e que a pastagem predominou até o último período estudado, sendo o café substituído pela cultura da cana-de-açúcar.

# **MATERIAL E MÉTODOS**

A bacia hidrográfica do córrego Água da Rosa está situada no distrito de Aparecida de São Manuel, em São Manuel-SP, no Km 275 da rodovia Marechal Rondon entre as coordenadas geográficas 48º 35'29" à 48º 37'08" de longitude Oeste de Greenwich e 22º41'19" a 22º44'42" de latitude Sul, ocupando uma área de 1.045,40 hectares e pertencente a Unidade de Gerenciamento de Recursos Hídricos (UGRHI-13) do Comitê de Bacias Hidrográficas Tietê/Jacaré. Os solos ocorrentes na bacia em estudo são do tipo Latossolos Vermelhos Eutroférricos e Distroférricos e Latossolos Vermelho-Amarelos Distróficos, segundo classificação de Oliveira et al. (1999).

Como base cartográfica, utilizou-se carta planialtimétrica, Folha SF-22-Z-B-V-2 de São Manuel em escala 1:50.000 com curvas de nível em eqüidistância de 20 metros no formato digital editada pelo IBGE (2010).

Foram utilizadas fotografias aéreas verticais pancromáticas do ano 1972 em escala aproximada 1:25.000 do município de São Manuel-SP, do IBC/GERCA (Instituto Brasileiro do Café/Grupo Executivo de Racionalização da Cafeicultura) realizado pela VASP Aerofotogrametria S/A, Faixa (SP-01), fotos- 30550, 30551 e 30552 e Faixa (SP-02), fotos- 30506, 30505 e 30504 e uma imagem do sensor Operational Land Imager (OLI) do satélite Landsat 8 de 09/04/2016, da órbita 220, ponto 76 do Instituto Nacional de Pesquisas Espaciais- INPE (2016), definindo-se as bandas espectrais 4, 3 e 2 em composição colorida *Red; Green e Blue* por apresentarem uma melhor discriminação visual e maior nitidez na classificação dos alvos em análise.

Através de um estereoscópio de espelhos marca Wild e modelo ST-4, foram

extraídas das fotografias aéreas as informações dos limites das classes de cobertura e uso da terra e em seguida foram transferidas para o modelo digital através de um Scanner da marca Colortrac Smart LF Ci 40. Foi utilizado o programa CartaLinx para a digitalização de todos os limites das áreas de interesse. Na imagem de satélite, após seu georreferenciamento no IDRISI o arquivo do limite da área foi exportado para o CartaLinx, onde em seguida, procedeu-se a delimitação dos polígonos referente a cada uso. Utilizou-se o programa IDRISI-Selva na conversão dos dados vetoriais em raster. Para a elaboração final dos mapas de 1972 e 2016 foi utilizado o programa com código aberto QGIS.

#### **RESULTADOS E DISCUSSÃO**

Foram totalizadas 7 classes de uso da terra por meio de fotografias aéreas do ano de 1972 na bacia hidrográfica do córrego Água da Rosa (Figura 1).

A classe de uso da terra mais representativa encontrada para o ano de 1972 foi a pastagem com 536,80ha (51,35%) da área da bacia, seguida do café 373,68ha (35,74%), cerrado 58,93ha (5,64%), eucalipto e pínus 26,27ha (2,51%), várzea 23,91ha (2,29%), mata 14,91ha (1,43%) e área urbana com 10,90ha (1,04%).

Na Figura 2, observa-se as áreas de cobertura e uso da terra obtidas por meio de imagem de satélite do ano de 2016, onde totalizaram 7 classes.

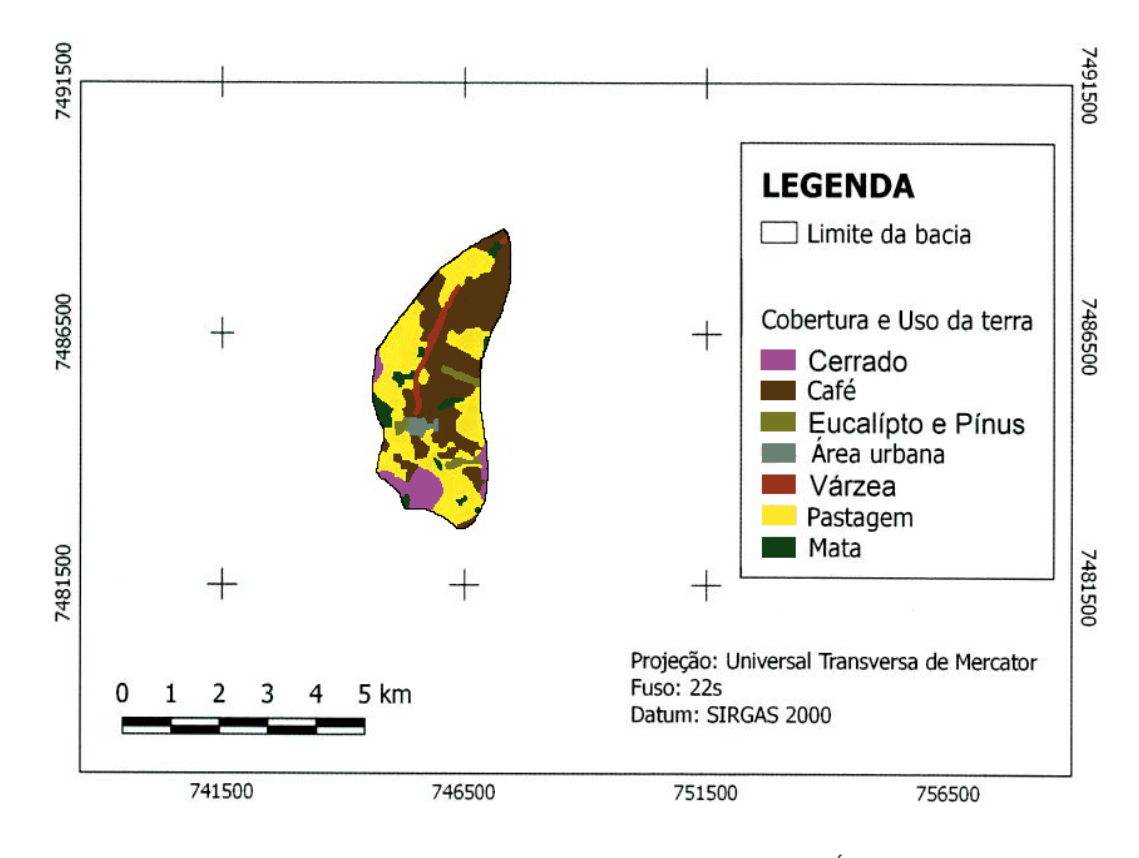

Figura 1. Cobertura e Uso da terra da bacia hidrográfica do córrego Água da Rosa, Aparecida de São Manuel-SP em 1972.

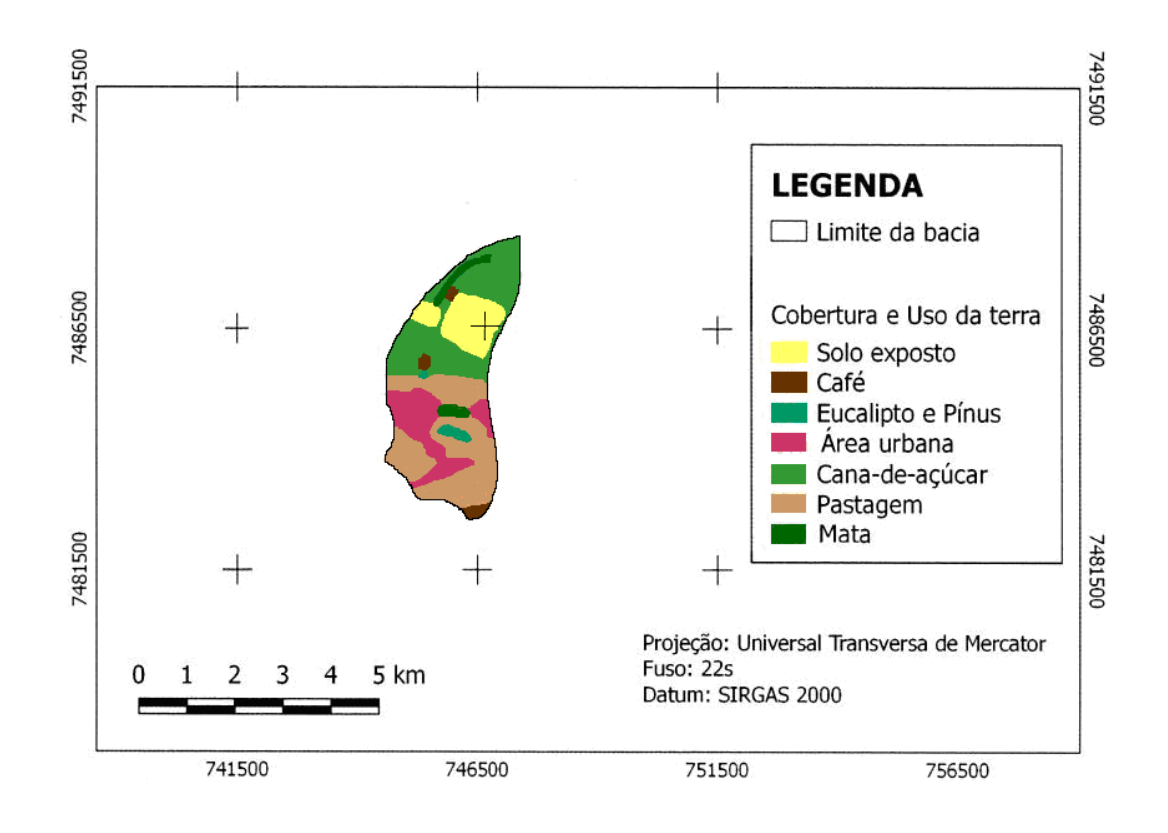

Figura 2. Cobertura e Uso da terra da bacia hidrográfica do córrego Água da Rosa, Aparecida de São Manuel-SP em 2016.

As maiores classes de uso encontradas no ano de 2016 foram pastagem com 387,80ha (37,10%) e a cana-de-açúcar com 357,21ha (34,17%), em seguida área urbanizada 142,52ha (13,63%), solo exposto 119,16ha (11,40%), mata 20,33ha (1,94%), café 12,54ha (1,20%) e eucalipto e pínus 5,84ha (0,56%).

Ao longo dos anos a cultura do café foi sendo substituída pela cultura da canade-açúcar que ocupou também áreas de pastagem a jusante da bacia. Na área central próxima a área urbanizada, o café foi substituído pelas áreas de pastagem que ocuparam também áreas de cerrado a montante da bacia. Houve um crescimento da área urbanizada sobre áreas antes ocupadas por pastagens, em direção a montante da bacia e próxima as nascentes, onde também ocorreu a implantação do distrito industrial da cidade de São Manuel com a criação de algumas indústrias que podem apresentar riscos ao meio ambiente e aos corpos hídricos, pois estes carecem de vegetação ciliar no entorno de suas nascentes e em toda sua extensão. As áreas de várzea classificadas em 1972, foram ocupadas por pastagem e cana-de-açúcar em 2016.

## **CONCLUSÕES**

A utilização de dados de sensoriamento remoto e suas análises integradas no SIG, demonstraram ser viáveis e de extrema importância na contribuição dos mapeamentos da cobertura e uso da terra na bacia hidrográfica do córrego Água da Rosa-SP, nos anos de 1972 e 2016, mostrando as mudanças e a dinâmica das

transformações ocorridas no ambiente ao longo de 44 anos. A análise temporal da cobertura e uso da terra contribuiu para o conhecimento da utilização do espaço e para o estabelecimento das mais variadas formas de manejo da bacia estudada, levandose em conta suas limitações e a necessidade de algumas mudanças com correção na forma de utilização da terra.

#### **REFERÊNCIAS**

ASSIS, J. M. O.; CALADO, L. O. SOUZA, W. M.; SOBRAL, M.C. Mapeamento do uso e ocupação do solo no município de Belém de São Francisco – PE nos anos de 1985 e 2010. **Revista Brasileira de Geografia Física**, Recife, v.7, n.5, p. 859-870, 2014. Disponível em:< https://periodicos.ufpe.br/ revistas/rbgfe/article/viewFile/233337/27109>. Acesso em: 12 mar. 2018.

BRITO, J. L. S.; PRUDENTE, T. D. Análise temporal do uso do solo e cobertura vegetal do município de Uberlândia-MG, utilizando imagens ETM+/Landsat7 images. **Sociedade e Natureza**, Uberlândia, 17 (32): 37-46, 2005.

INSTITUTO BRASILEIRO DE GEOGRAFIA E ESTATÍSTICA - IBGE. **Carta do Brasil** (SF-22-Z-B-V-2), São Manuel. Bases cartográficas em ambiente digital (formato dgn, pdf e tif), na escala 1:50.000. Rio de Janeiro: IBGE, 2010. Disponível em: <www.ibge.gov.br>. Acesso em: 12 mar. 2018.

INSTITUTO NACIONAL DE PESQUISAS ESPACIAIS. INPE. Divisão de Geração de Imagens/OBT (DGI-INPE, 2016). **Catálogo de Imagens**. Disponível em:<http://www.dgi.inpe.br/catalogo/>. Acesso em: 8 jun. 2016.

OLIVEIRA, J. B. de; CAMARGO, M. N.; ROSSI, M.; CALDERANO FILHO, B. Solos do Estado de São Paulo: descrição das classes registradas no mapa pedológico. **Boletim Científico n° 45 IAC**. Campinas, 1999. 108p.

POLLO, R. A.; BARROS, Z. X.; GARCIA, Y. M.; SILVEIRA, G. R. P.; NARDINI, R. C. Caracterização do uso da terra em diferentes épocas na bacia hidrográfica do ribeirão Paraíso-São Manuel (SP), por meio de sistemas de informações geográficas. **Energia na Agricultura**, Botucatu-SP, v. 28, n.4, p. 247-252, 2013.

# **[CAPÍTULO](#page-6-0) 2**

# <span id="page-14-0"></span>ANÁLISE FÍSICA DE BACIAS HIDROGRÁFICAS.

**Thyellenn Lopes De Souza Sérgio Campos Marcelo Campos Mateus De Campos Leme Flávia Luize Pereira De Souza Laila Afif Name Kahil Natchtigall**

# GIS APLICADO NA ANÁLISE HIDROLÓGICA E AMBIENTAL DA MICROBACIA DO RIBEIRÃO ÁGUA DA LEOPOLDINA – BAURU (SP)

**RESUMO:** Para melhor entendimento de planejamento de Recursos Hídricos e Meio Ambiente, o presente de estudo objetivou aplicar técnicas de geoprocessamento na caracterização morfométrica da bacia hidrográfica do Ribeirão Água da Leopoldina – Bauru (SP) através do Sistema de Informação Geográfica – IDRISI Selva. A bacia hidrográfica do Ribeirão Água da Leopoldina apresenta uma área de 1416,55ha, está localizada geograficamente entre as coordenadas geográficas: Latitude 22º16'54" a 22º19'15" S e Longitudes 49º11'21" a 49º12'19" WGr. A carta planialtimétrica de Bauru (SP) foi utilizada como base cartográfica para extração das curvas de nível, a hidrografia e os divisores de água, bem como - SIG - IDRISI Selva para determinação dos parâmetros morfométricos na caracterização física da bacia. Os resultados permitiram concluir que a área não é suscetível à erosão devido à sua forma ovalada. **PALAVRAS-CHAVE:** morfometria, recurso hídrico, sustentabilidade.**.** 

## **INTRODUÇÃO**

A caracterização de variáveis morfométricas de bacias hidrográficas é uma análise representativa e investigativa do comportamento do relevo, abrangendo assim diversos parâmetros, sendo que alguns envolvem a hidrografia, relevo e outros, indicando se a bacia é susceptível ou não à erosão.

Na morfometria são estabelecidas as relações entre os parâmetros mensuráveis de uma bacia hidrográfica e os seus condicionantes, através de índices numéricos que classificam a rede de drenagem. Tais índices numéricos são de fundamental importância na caracterização das potencialidades das áreas de uso de uma bacia hidrográfica, permitindo o seu manejo adequado com diagnósticos e análises de riscos de degradação dos recursos ambientais.

Segundo Teodoro et al. (2007), a caracterização morfométrica de uma bacia hidrográfica, é uma ferramenta essencial para o manejo das mesmas, é um dos procedimentos primordiais executados em análises hidrológicas e ambientais, objetivando elucidar as várias questões relacionadas com o entendimento da dinâmica ambiental local e regional, sendo importante para realizar o planejamento da ocupação do solo e manejo das bacias hidrográficas, com o intuito de ratificar a segurança das condições socioambientais e econômicas da região analisada. Respalda-se evidenciar e qualificar os aspectos característicos quanto aos parâmetros fisiográficos da bacia, sendo que os fatores considerados mais relevantes são: a área, o relevo, a forma, e a rede de drenagem.

O comportamento hidrológico de uma bacia hidrográfica, é portanto, regido de acordo com tais características geomorfológicas, atreladas a cobertura vegetal, permitindo a diferenciação de áreas homogêneas e uma previsão da vulnerabilidade da bacia a fenômenos como erodibilidade e assoreamento (ANDRADE et al, 2008).

Com o advento e alicerçamento acoplado aos Sistemas de Informações Geográficas, junto do aparecimento de formas digitais coerentes, a respeito de dados de representação do relevo, como os Modelos Digitais de Elevação (MDEs), métodos automáticos para delimitação de bacias, têm sido desenvolvidos desde então (GARBRECHT; MARTZ, 1999). Segundo Ferreira (1997), os Sistemas de Informações Geográficas (SIGs) podem ser considerados uma ferramenta para mapeamento e indicação de respostas às inúmeras questões atreladas aos planejamentos urbano e regional, meio rural e levantamento dos recursos renováveis, caracterizando os mecanismos das mudanças que operam no meio ambiente e assessorando o planejamento e manejo dos recursos naturais de regiões específicas.

O presente trabalho objetivou caracterizar a morfometria da microbacia do Córrego da Leopoldina, Bauru (SP) através de técnicas de geoprocessamento.

#### **METODOLOGIA**

A microbacia encontra-se situada em Bauru (SP), segundo as coordenadas geográficas: latitude 22º 16' 54" a 22º 19' 15" S e longitudes 49º 11' 21" a 49º 12' 19" W Gr., com uma área de 1416,55ha.

Os pontos de controle para o georreferenciamento para digitalização do limite, das curvas de nível e drenagem tiveram como base a carta planialtimétrica de Bauru (IBGE, 1969).

O georreferenciamento da carta planialtimétrica foi feito pelo SIG - IDRISI no menu *Reformat/Resample,* sendo recortado a área através da opção *Reformat/ Window, e* exportado para o software CartaLinx - comando *File/Image Conversions,*  para digitalização do limite, rede de drenagem e curvas de nível (Figura 1).

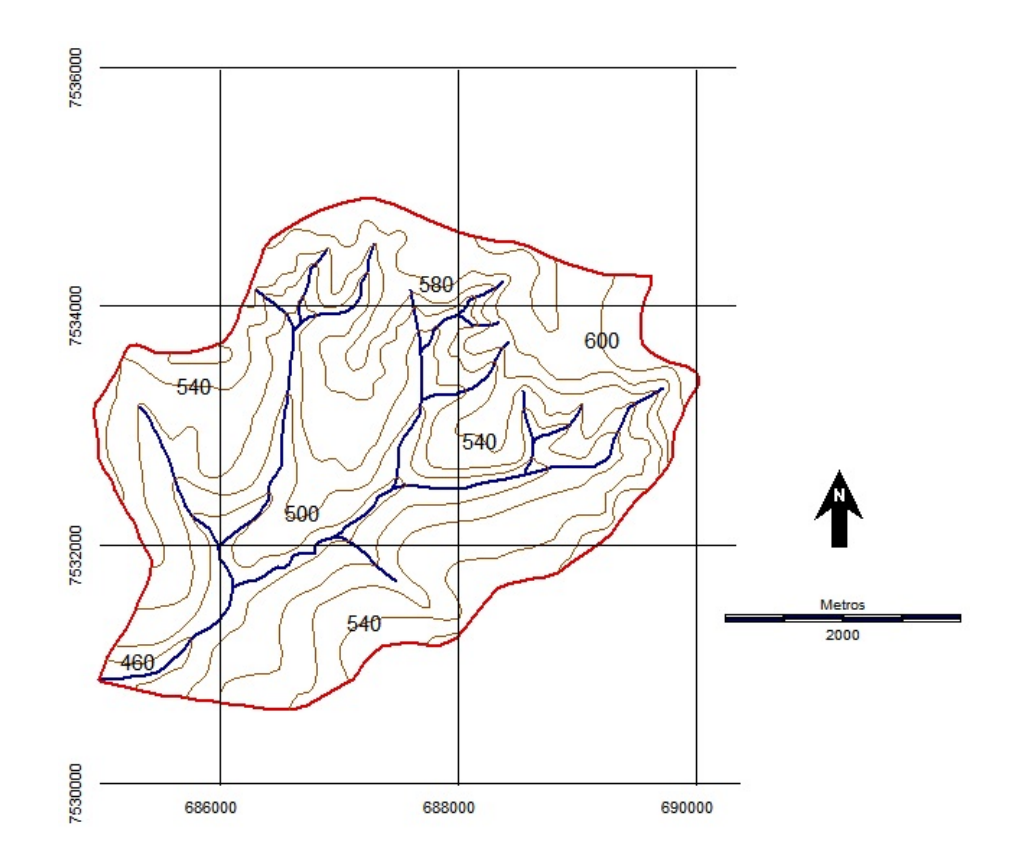

Figura 1. Planialtimetria e hidrografia da microbacia do Ribeirão Leopoldina - Bauru (SP).

As características dimensionais da rede de drenagem como o maior comprimento (C), do comprimento do curso principal (CP), do comprimento total da rede (CR), do perímetro (P) e da área (A) são parâmetros quantitativos que permitem eliminar a subjetividade na sua caracterização (OLIVEIRA; FERREIRA, 2001).

Na hierarquização da rede de drenagem seguiu-se a metodologia proposta por HORTON (1945) e modificada por STRAHLER (1957).

Na caracterização da composição e padrão de drenagem foram analisados os parâmetros: densidade de drenagem (Dd), extensão do percurso superficial (Eps), extensão média do escoamento superficial (I), coeficiente de manutenção (Cm) e índice de forma (CHRISTOFOLETTI; 1969).

A declividade média foi obtida a partir da fórmula: **H = (D . L) 100/A**, onde: H - Declividade média, D - Distância entre as curvas de nível, L - Comprimento total das curvas de nível e A - Área da microbacia.

O coeficiente de rugosidade foi utilizado na definição das classes de uso da terra de uma microbacia, que são: A (menor valor de CR) – terras apropriadas à agricultura; B – terras apropriadas à pecuária; C – terras apropriadas à pecuária e reflorestamento e D (maior valor de CR) – terras apropriadas para florestas e reflorestamento (ROCHA; KURTZ, 2001), segundo a fórmula: **CR=Dd.H, onde:** CR = coeficiente de rugosidade, Dd = densidade de drenagem e H = declividade média.

A densidade de drenagem, relação entre o comprimento total dos rios e a área da bacia foi obtida pela fórmula (SILVA et al., 2004), onde: **Dd= L . A-1 e a** é Dd - Densidade de drenagem, L - Comprimento total dos rios ou canais e A - Área da bacia.

O coeficiente de compacidade (VILLELA; MATTOS; 1975) foi determinado através da fórmula **Kc = 0,28 (P : A1/2),** onde: Kc - Coeficiente de compacidade, P - Perímetro e A - Área de drenagem.

O índice de circularidade (CARDOSO et al.; 2006) foi obtido a partir da fórmula **IC= 12,57 (A/P2 )**, onde: IC - Índice de circularidade, A - Área de drenagem e P - Perímetro.

O fator de forma (VILLELA; MATTOS, 1975), determinado pela equação: **F = A/ L2 , onde;** F - Fator de forma, A - A área de drenagem e L - o comprimento do eixo da bacia.

A extensão do percurso superficial (EPS) (HORTON, 1945) foi determinada pela fórmula **EPS= (1/2.Dd).1000,** onde: Dd – Densidade de Drenagem.

O gradientes de canais (GC) indica a declividade dos cursos de água (FREITAS, 1952), foi calculado pela fórmula; **GC= Alt.máx/L,** onde: Alt.máx. – Altitude Máxima e L – Comprimento do Canal Principal.

O índice de sinuosidade (FREITAS, 1952), foi determinado pela fórmula: **IS = L/ LV**, onde: **L** = comprimento do canal principal e LV = comprimento vetorial do canal principal.

A razão de relevo (SCHUMM, 1956) foi determinado pela fórmula: **Rr = Hm/L** e Hm – Amplitude Altimétrica Máxima e L – Comprimento do canal principal

A frequência de rios (HORTON, 1945) foi calculado pela equação: *F* = Nt/A, onde: Onde: Fr – Frequência de rios; Nt - Número de rios e A - Área da bacia.

## **RESULTADOS E DISCUSSÃO**

A análise dos resultados (Tabela 1) mostra que a área de drenagem da microbacia 14,36ha, o perímetro com 16,13km, o fluxo de água que se dá na direção N-S e o comprimento total da rede de drenagem de 12,57km, demonstra que a microbacia apresenta-se com poucos canais de drenagem.

O coeficiente de compacidade maior do que 1 (1,19) e o fator de forma baixo (0,44) permitiram afirmar que a microbacia é pouco susceptível a enchentes, pois esta não possui formato circular, tendendo para a forma alongada com menor risco de enchentes sazonais, confirmado pelo índice de circularidade (0,69) que mostra que a microbacia apresenta forma alongada e com tendência mediana a enchentes.

Os baixos valores de Dd (0,88) e da razão de relevo (0,26), provavelmente, associados à presença de rochas permeáveis, facilitando a infiltração da água no solo e diminuindo o escoamento superficial, o risco de erosão e a degradação ambiental, pois quanto maiores esses valores mais intenso é o processo de erosivo do solo (RODRIGUES et al., 2008).

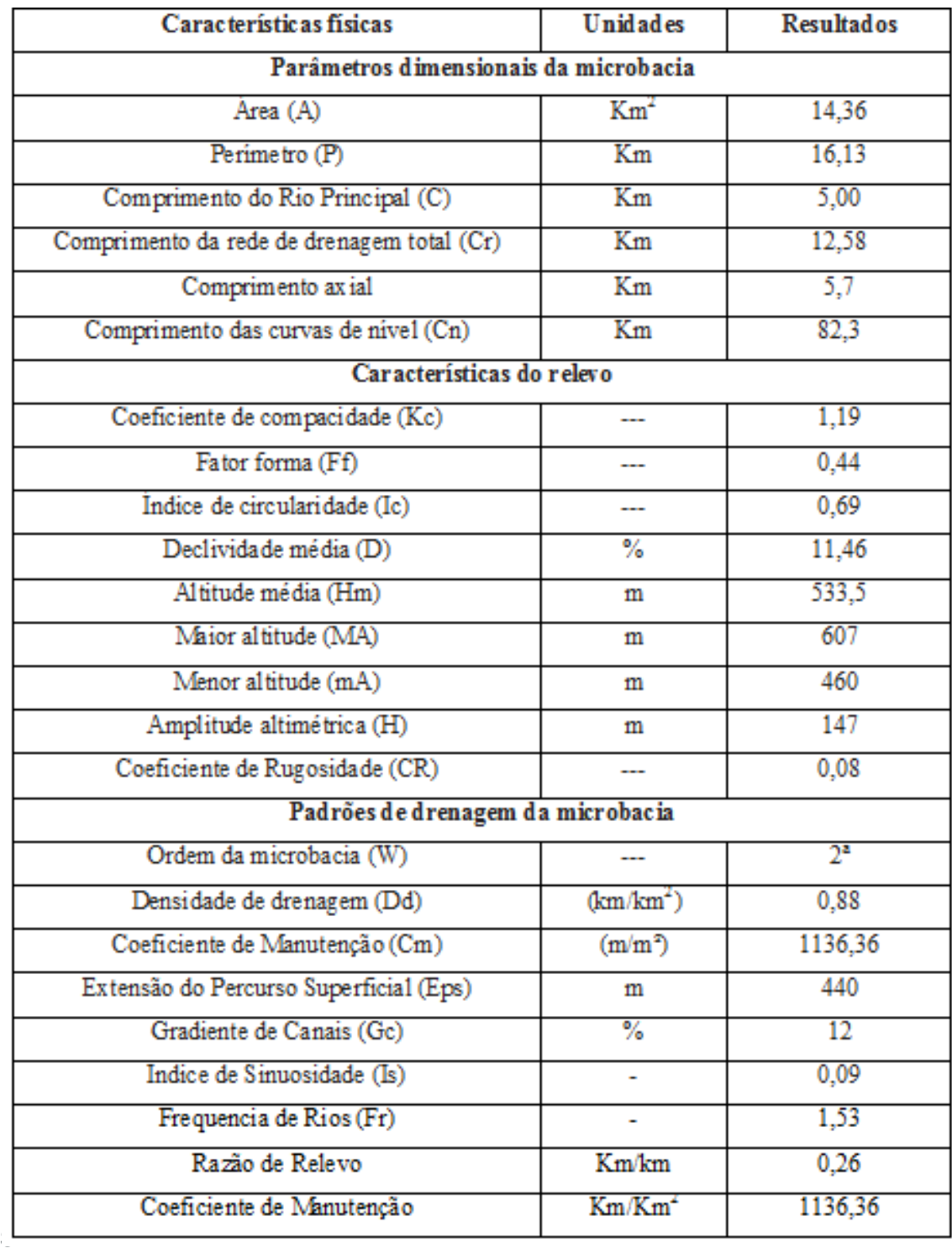

Tabela 1. Características morfométricas da microbacia do Ribeirão Água da Leopoldina, Bauru -

A sinuosidade (0,09) é um dos fatores controladores da velocidade de escoamento do canal, pois quanto mais próximo da unidade, demonstra que o rio segue exatamente a linha do talvegue, ou seja, apresenta-se com baixo grau de sinuosidade.

O valor da extensão do percurso superficial e do coeficiente de manutenção confirma a presença de solos permeáveis na microbacia.

A declividade média na microbacia de (11,46) permitiu classificá-la como plano ondulado, sendo apropriada para o uso de pastagens, culturas anuais, etc.).

O coeficiente de rugosidade permitiu constatar que a microbacia apresenta um

RN de (0,08), o qual define como vocação para o uso por agricultura (Classe A).

# **CONCLUSÕES**

As variáveis morfométricas podem auxiliar nos futuros planejamentos e gestões ambientais regionais. A área não apresenta riscos de susceptibilidade à erosão devido à sua forma mais ovalada, que permite uma menor velocidade de escoamento da água acaba, devido ao relevo plano e aos solos predominantes. O coeficiente de rugosidade permitiu classificá-la como uso por Agricultura (**Classe A**), pois altos valores mostram que estas têm maiores chances de sofrer os efeitos da erosão, necessitando de medidas para prevenção e proteção com cobertura vegetal.

# **REFERÊNCIAS**

ANDRADE, N. L. et al. Caracterização morfométrica e pluviométrica da bacia do rio Manso – MT. São Paulo. Universidade Estatual Paulista, **Geociências**, v.27, n.2, p.237-248, 2008.

CARDOSO, C.A.; DIAS, H.C.T.; SOARES, C.P.B.; MARTINS, S.V. Caracterização morfométrica da bacia hidrográfica do rio Debossan, Nova Friburgo – RJ. Árvore, Viçosa –MGH, v.30, n.2, p.241-248, 2006.

CHRISTOFOLETTI, A. Análise morfometrica das bacias hidrográficas. **Notícia Geomorfologia**, Campinas, 9(18):35-64, 1969.

FERREIRA, C. C. M. **Zoneamento agroclimático para implantação de sistemas agroflorestais com eucaliptos, em Minas Gerais**. Viçosa, MG: Universidade Federal de Viçosa, 1997. 158p.

FREITAS, R. O. Textura de drenagem e sua aplicação e geomorfológica. **Boletim Paulista de Geografia.** São Paulo, v. 11, p.53-57, 1952.

GARBRECHT, J.; MARTZ, L.W. **Digital elevation model issues in water resources modeling**. ESRI, USERS CONFERENCE, 19., 1999, San Diego. Proceedings… San Diego: 1999. CD-ROM.

HORTON, R. E. Erosional development of streams and their drainage basins: hydrophysical approach to quantitative morphology. In.: **Geological Society of America Bulletin.** v. 56, n. 3, p. 275-370, 1945.

INSTITUTO BRASILEIRO DE GEOGRAFIA E ESTATÍSTICA. **Carta topográfica**: folha de Bauru. Serviço gráfico do IBGE, 1969. Escala 1:50.000.

OLIVEIRA, A.; FERREIRA, E. **Caracterização de sub-bacias hidrográficas**. Lavras: UFLA/FAEPE, 64p. Textos Acadêmicos. Curso de pós-graduação Revista Brasileira de Geografia Física 03, 112-122, 2001.

ROCHA, J. S. M.; KURTZ, S. M. J. M. **Manual de Manejo Integrado de bacias Hidrográficas**. Santa Maria: Editora da UFSM, 2001. 282 p.

RODRIGUES, F. M.; PISSARRA, T. C. T.; CAMPOS, Caracterização morfométrica da microbacia hidrográfica Córrego da Fazenda Glória, Município de Taquaritinga. **Irriga**, Botucatu, v. 13, n.3, p. 310- 322, 2008.

SCHUMM, S. A. Sinuosity of alluvial rivers on the great plains. In.: **Geological Society of America Bulletin.** v. 74, n. 9, p. 1089-1100, 1956.

SILVA, A. M.; SCHULZ, H. E.; BARBOSA, C. P. 2004. **Erosão e hidrossedimentologia em bacias hidrográficas**. São Carlos: Rima. 141 p.

STRAHLER, A. N. Quantitative analysis of watershed geomorphology. **Trans. Am. Geophys. Union**, New Haven, v.38, p.913920, 1957.

TEODORO, V. L. I.; TEXEIRA, D.; COSTA, D. J. L.; FULLER, B. B. O conceito de bacia hidrográfica e a importância da caracterização morfométrica para o entendimento da dinâmica ambiental local. **Revista Uniara**, n.20, 2007.

VILLELA, S. M.; MATTOS, A. **Hidrologia aplicada**. São Paulo: McGraw-Hill do Brasil, 1975. 245p.

# **[CAPÍTULO 3](#page-6-0)**

# DISCRIMINAÇÃO DE ÁREAS DE PRESERVAÇÃO PERMANENTE

<span id="page-21-0"></span>**Sérgio Campos, Marcelo Campos, Thyellenn Lopes De Souza, Mateus De Campos Leme, Flávia Luize Pereira De Souza, Laila Afif Name Kahil Nachtigall** 

# GEOTECNOLOGIAS APLICADO NA ANÁLISE DO USO E OCUPAÇÃO DO SOLO EM ÁREAS DE PRESERVAÇÃO PERMANENTE NUMA MICROBACIA, VISANDO A CONSERVAÇÃO DOS RECURSOS **HÍDRICOS**

**RESUMO:** A cobertura vegetal é um fator importante em qualquer microbacia, pois o uso adequado das Áreas de Preservação Permanente (APPs) pode promover além da preservação de recursos naturais, a melhoria da qualidade de vida da sociedade. Este trabalho objetivou avaliar os conflitos de uso do solo em áreas de preservação permanentes (APPs) da microbacia do Ribeirão Duas Águas - Botucatu (SP) através do uso de Sistema de Informações Geográficas Idrisi Selva e de imagem de satélite digital, bandas 3, 4 e 5 do Sensor TM, do Landsat 5, da órbita 220, ponto 76, quadrante A, passagem de 3/09/2011. A área situa-se entre as coordenadas geográficas 22º 44' 30" a 22º 49' 16" de latitude S e de 48º 17' 31" a 48º 21' 45" de longitude WGr., apresentando uma área de 3785,05ha. As áreas conflitantes foram obtidas através do cruzamento entre o mapa de uso e

cobertura do solo e de APP's para identificação das áreas de conflito de uso em APP's**.** Os resultados permitiram constatar que as técnicas de geoprocessamento foi fundamental na identificação das áreas de uso do solo, de APPs e de conflitos entre uso e APPs, pois do ponto de vista de sustentabilidade ambiental, pode-se inferir que a microbacia é favorável, uma vez que está sendo utilizada inadequadamente com pastagem (43,11%) e solo exposto com 16,27%.

**PALAVRAS-CHAVE**: Imagem de satélite. Uso do solo. Sistema de Informação Geográfica.

# **INTRODUÇÃO**

Os Sistemas de Informações Geográficas (SIGs) são, conforme Calijuri e Rohn (1994), uma excelente ferramenta para investigação de fenômenos diversos, relacionados à engenharia urbana, meio ambiente, pedologia, vegetação e bacias hidrográficas. Além disso, na área ambiental, a tomada de decisões requer um conhecimento multidisciplinar.

Desta forma, o computador veio resolver grande parte dos problemas de tempo, mão-deobra e da pouca precisão quando o volume de informações é grande (PEREIRA et al., 1995). Nas bacias com cobertura de floresta natural, a vegetação promove a proteção contra a erosão do solo, a sedimentação e a lixiviação excessiva de nutrientes (SOPPER, 1975).

Assim, a devastação das matas ciliares tem contribuído para o assoreamento, o aumento da turbidez das águas, o desequilíbrio do regime das cheias, a erosão das margens de grande número de cursos d'água e o comprometimento da fauna silvestre. As matas ciliares são vegetações que ocupam as margens de cursos d'água e são de extrema importância para a estabilidade dos mesmos, já que são atribuídas a elas algumas funcionalidades, como: infiltração de água no solo, qualidade da água a partir da proteção de eventos externos, sombreamento, estabilidade térmica da água, minimização de processos erosivos e abrigo e alimento para grande parte da fauna aquática (LIMA; ZAKIA, 2004).

O presente projeto teve como objetivos a determinação das Áreas de Preservação Permanente (APPs) e de conflitos, bem como as atividades antrópicas na microbacia Ribeirão Duas Águas, utilizando técnicas de geoprocessamento na análise dos conflitos do uso da terra em APPs, além de obter dados que servirão para viabilização das irregularidades em Áreas de Preservação Permanente e adequá-las de acordo com a legislação ambiental.

## **MATERIAL E MÉTODOS**

A microbacia Ribeirão Duas Águas (Figura 1), situada no município de Botucatu, possui uma área de 3785,05 ha. Sua situação geográfica é definida pelas coordenadas geográficas: 22º 44' 30" a 22º 49' 16" de latitude S e 48º 17' 31" a 48º 21' 45" de longitude WGr.

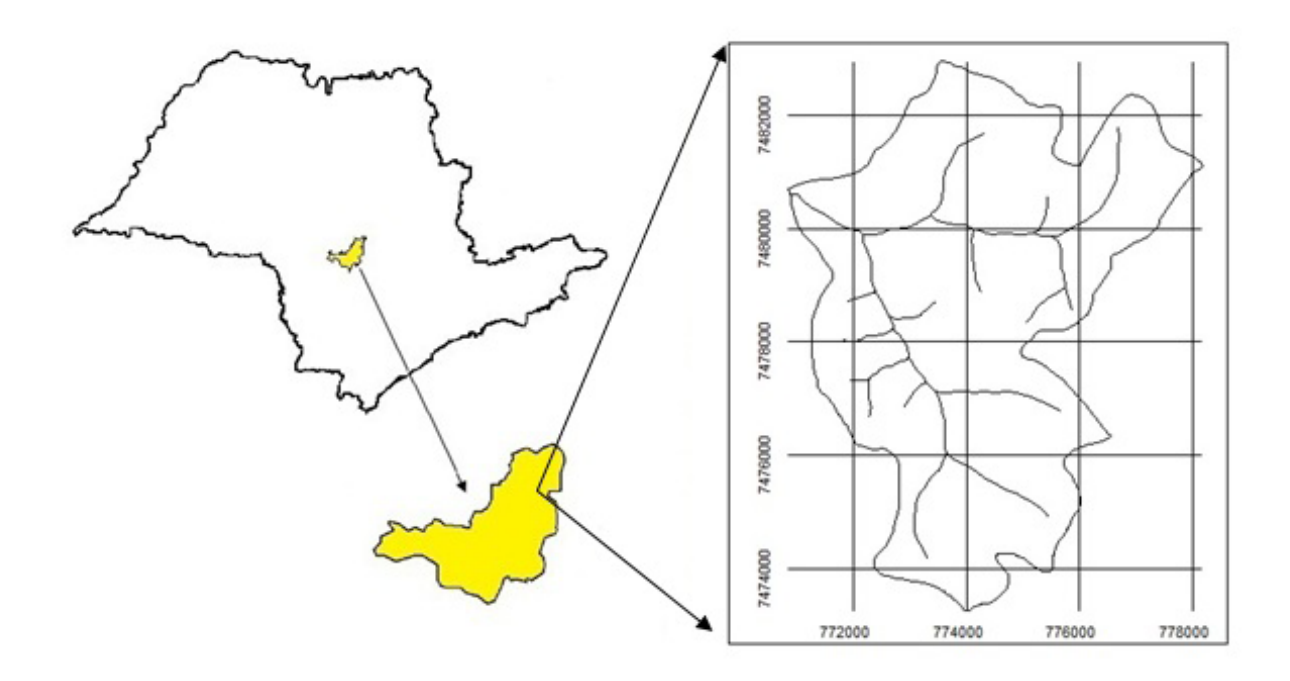

Figura 1 . Localização da microbacia Ribeirão Duas Águas – Botucatu (SP).

O clima predominante do município, classificado segundo o sistema Köppen é do tipo Cwa - Clima Mesotérmico de Inverno Seco - em que a temperatura do mês mais frio é inferior a 18ºC e do mês mais quente ultrapassa os 22ºC. O limite da área foi obtido manualmente na Carta Planialtimétrica (IBGE, 1969), folha de Botucatu, escala 1:50000.

A imagem foi scanerizada e exportada para o software IDRISI Selva para ser georreferenciada, onde foram feitas as composições RGB para cada uma das datas. Inicialmente, foi elaborada uma composição falsa cor com a combinação das bandas 3, 4 e 5, obtida a partir da imagem de satélite digital, bandas 3, 4 e 5 do sensor "Thematic Mapper" do LANDSAT – 5, da órbita 220, ponto 76, quadrante A, passagem de 3/09/2011, escala 1:50000.

Posteriormente foi exportada para o softaware CARTALINX, sendo o limite da bacia vetorizado. No georreferenciamento utilizou-se do módulo *Reformat/Resample* do SIG – IDRISI Andes, sendo os pontos de controle obtido nas cartas planialtimétricas, os quais permitiram a formação de um arquivo de correspondência, através do comando *Edit* do menu *Database Query*, presente no módulo *Analysis*.

 Inicialmente, foi elaborada uma composição colorida com a combinação das bandas 3, 4 e 5, obtida a partir da imagem de satélite digital, bandas 3, 4 e 5 do sensor "Thematic Mapper" do LANDSAT – 5, da órbita 220, ponto 76, quadrante A, passagem de 2011, escala 1:50000, pois esta apresenta uma boa discriminação visual dos alvos, possibilitando a identificação dos padrões de uso da terra de maneira lógica. Esta composição apresenta os corpos d'água em tons azulados, as florestas e outras formas de vegetações em tons esverdeados e os solos expostos em tons avermelhados (Figura 2).

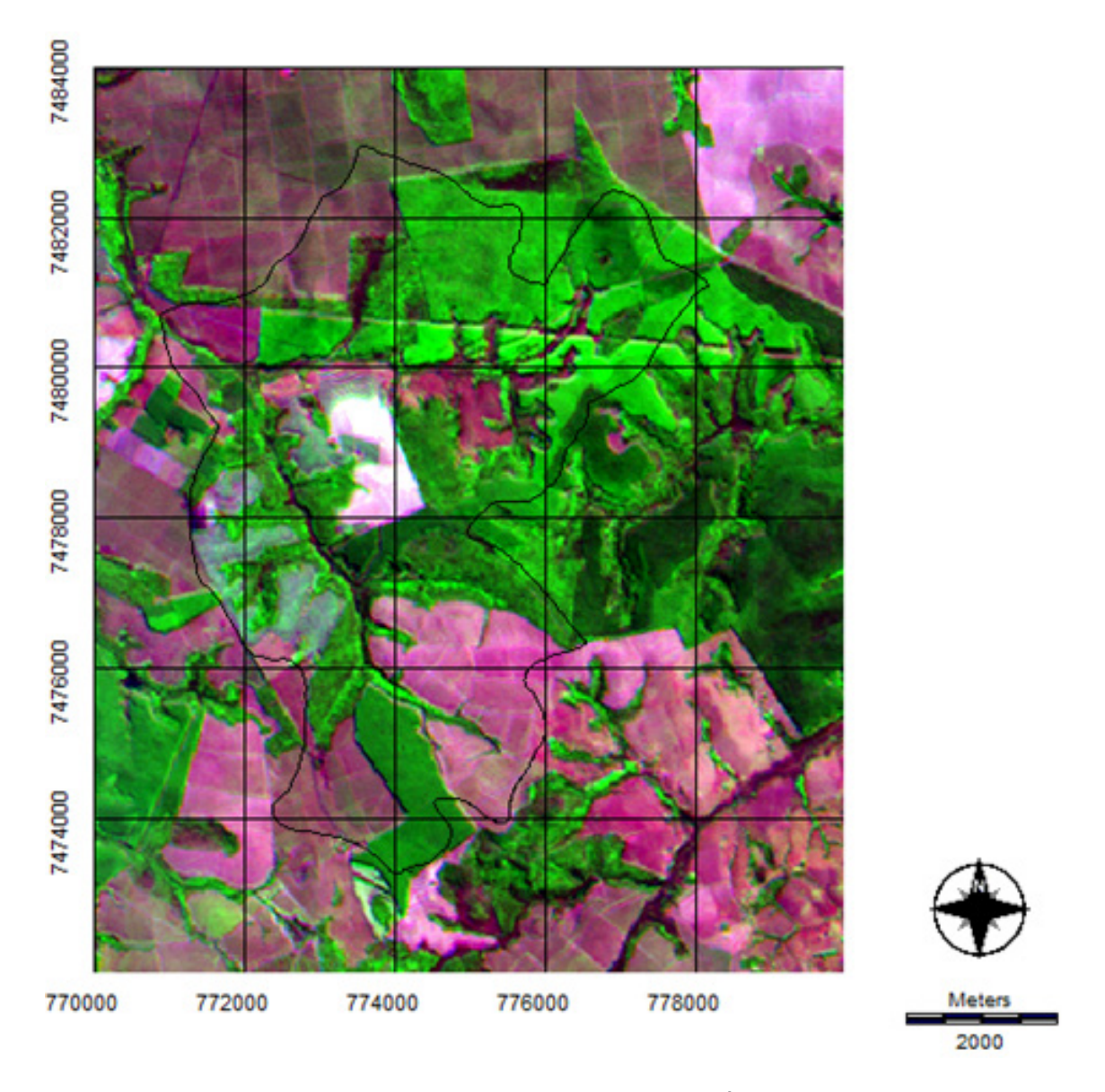

Figura 2. Carta Imagem da microbacia Ribeirão Duas Águas – Botucatu (SP).

Na classificação supervisionada, as ocupações do solo foram identificadas e diferenciadas, umas das outras pelo seu padrão de resposta espectral, sendo as áreas de treinamento delimitadas por polígonos desenhados sobre cada uso da terra na imagem. Em seguida, foram indicados os nomes para cada classe de uso da terra, associados aos seus respectivos identificadores, sendo a imagem classificada e os cartogramas demonstrativos da distribuição espacial de cada uso da terra com base nestes dados. Após a elaboração da carta de uso da terra, as áreas foram determinadas com o auxílio do *software SIG – IDRISI Andes,* utilizando-se do comando *Area* do área do menu *Database Query*, pertencente ao módulo *Analysis*.

As áreas de preservação permanentes foram definidas ao longo dos cursos d'água do Ribeirão Duas Águas, onde foi utilizada a operação *Buffer* do SIG Idrisi Selva, a qual proporcionou a criação de um buffer de 50m de raio das áreas das nascentes e de 30m de cada lado da drenagem ao longo do leito do córrego, com isso resultando no mapa de APPs, fundamentado na resolução CONAMA n° 303/2002, Art. 3°: "Constitui Área de Preservação Permanente a área situada em faixa marginal,

medida a partir do nível mais alto, em projeção horizontal, com largura mínima de trinta metros, para o curso d'água com menos de 10 metros de largura", e no Código Florestal (Lei 4.771/1965), que considera essas áreas, cobertas ou não por vegetação nativa: "com a função ambiental de preservar os recursos hídricos, a paisagem, a estabilidade geológica, a biodiversidade, o fluxo gênico da fauna e flora, proteger o solo e assegurar o bem-estar das populações humanas".

O mapeamento e a quantificação dos conflitos de uso da terra em áreas de preservação permanentes foram realizados usando-se álgebra de mapas do SIG Idrisi Selva.

#### **RESULTADOS E DISCUSSÃO**

O Sistema de Informação Geográfica Idrisi Selva se mostrou bastante eficiente na identificação, mapeamento e determinação do uso e ocupação do solo, minimizando a complexidade e o grau de especificidade na quantificação das áreas.

Os resultados (Figura 3 e Tabela 1) mostram que a microbacia vem sendo ocupada por 1149,67ha (30,37%) de florestas naturais; 1073,45ha (19,49%) de reflorestamento; 737,67ha (19,49%) de pastagens; 691,93ha (18,29%) com solo exposto e 132,33ha (3,49%) de campo sujo.

A vegetação natural foi a mais expressiva da microbacia (30,37%). Essas áreas apresentam-se fragmentadas por quase toda a extensão da bacia, possui uma vegetação de grande riqueza que foi ao longo dos anos sofrendo devastação, principalmente devido a expansão das atividades agropastoris.

As classe de uso do solo por pastagens (19,49%) e reflorestamento (28,36%), devem ser cada vez mais incrementado na região como forma de proteção racional e integrada da área, principalmente, porque essas atividades mostram ótimos retornos econômicos para a região (CAMPOS, 1997), reflexo de solos arenosos e de baixa fertilidade (CAMPOS, 1993).

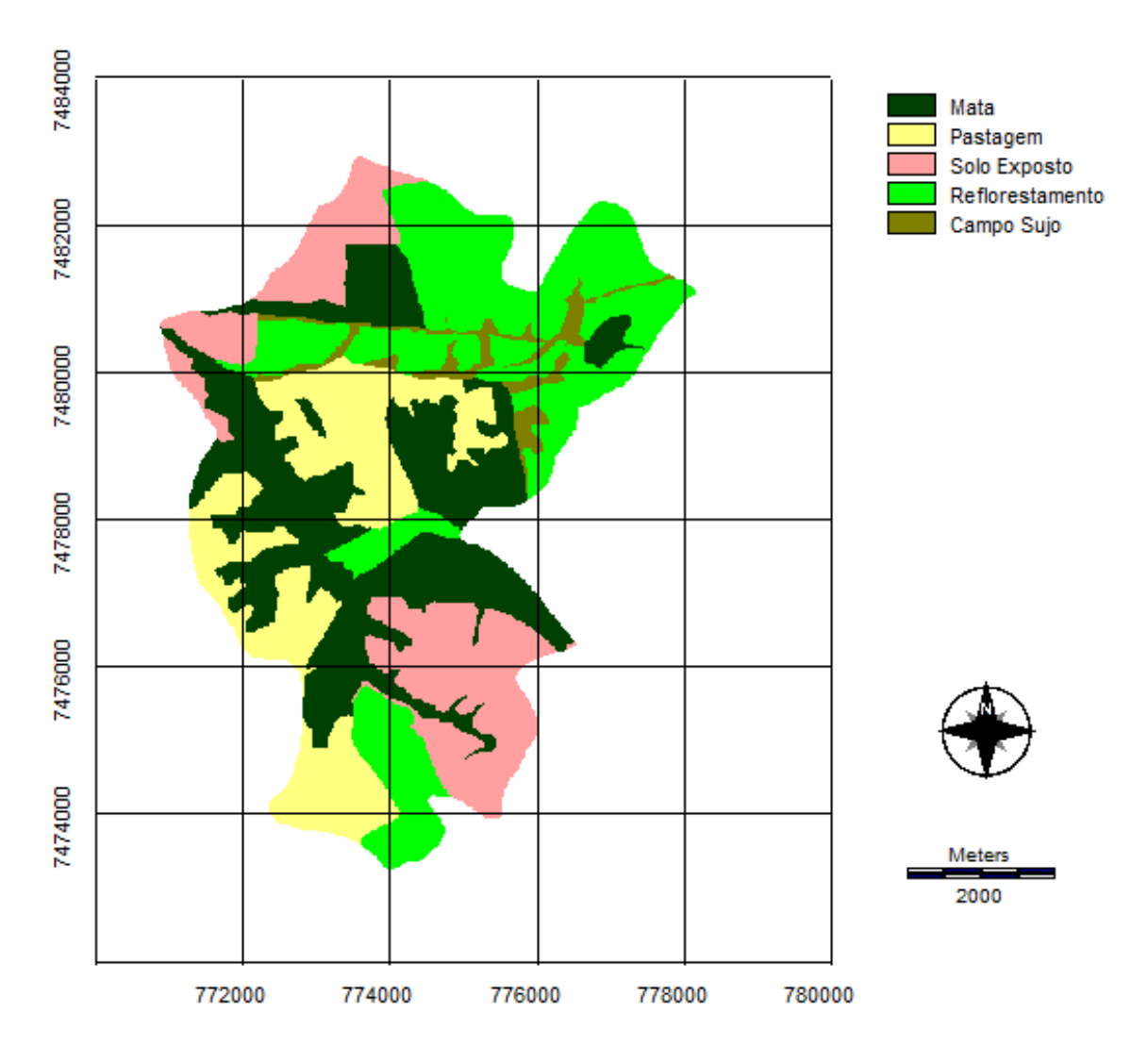

Figura 3. Usos e ocupações na microbacia do Ribeirão Duas Águas - Botucatu (SP).

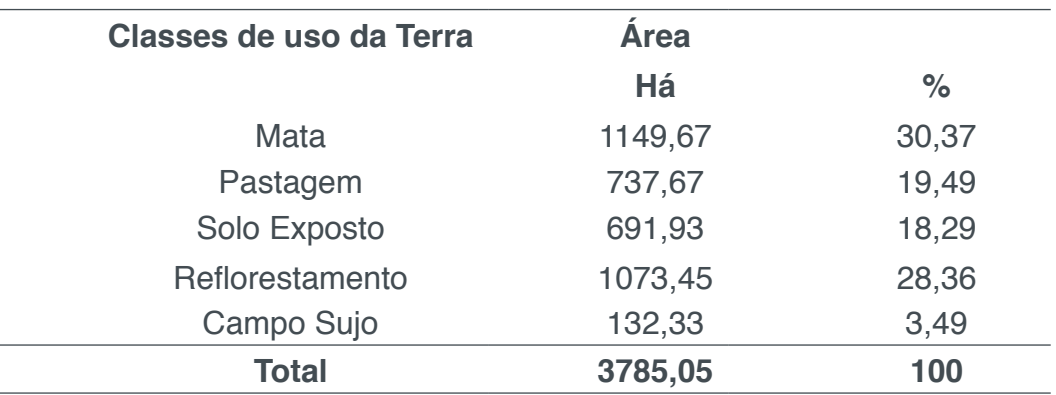

Tabela 1. Usos e ocupações na microbacia do Ribeirão Duas Águas - Botucatu (SP).

As áreas de reflorestamento correspondentes a 49ha (13,38%) são de extrema importância, pois essa cobertura é eficiente na proteção da rede de drenagem em regiões com processos erosivos, sendo que a cultura de eucalipto atende não só as necessidades econômicas, como também auxilia na proteção contra o processo erosivo (Cardoso, 1988).

O solo exposto, no qual são áreas caracterizadas por não apresentarem nenhum

tipo de cobertura, ou seja, apresentam-se desnudas, geralmente pelo uso agrícola, que deixam o solo exposto durante o preparo do solo para o plantio, corresponde a 18,29% da área total, pode ser considerado como o de maior potencial de erosão.

Em campo sujo, a presença irregular e espaçada de vegetação herbácea é interpretada como abandono da área da pastagem, não se mostra muito expressiva, representando 3,49% da área total.

A soma dos fatores analisados determina que a área possui uma potencial médio para o desenvolvimento de atividades agropecuárias, ressaltando que esse desenvolvimento ao longo dos anos deve levar em conta seus fatores limitantes.

As Áreas de Preservação Permanente (Figura 4 e Tabela 2) são de fundamental importância dentro de uma microbacia, pois caracterizam-se principalmente de matas ciliares, são responsáveis por preservar os recursos hídricos, a paisagem, a estabilidade geológica, a biodiversidade, o fluxo gênico de fauna e flora, proteger o solo e assegurar o bem estar das populações humanas.

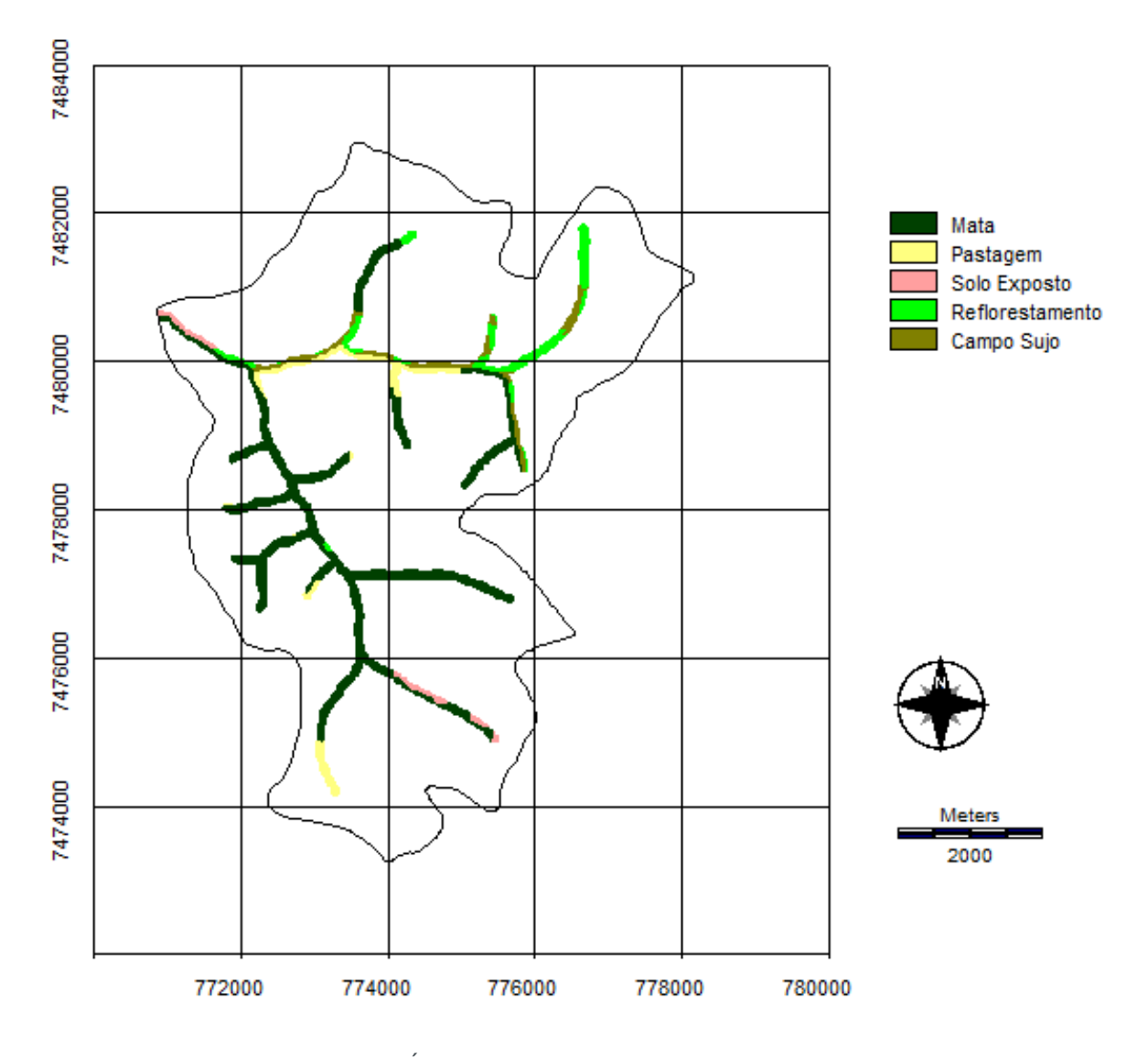

Figura 4. Conflitos de uso em Áreas de Preservação Permanente na microbacia do Ribeirão Duas Águas - Botucatu (SP).

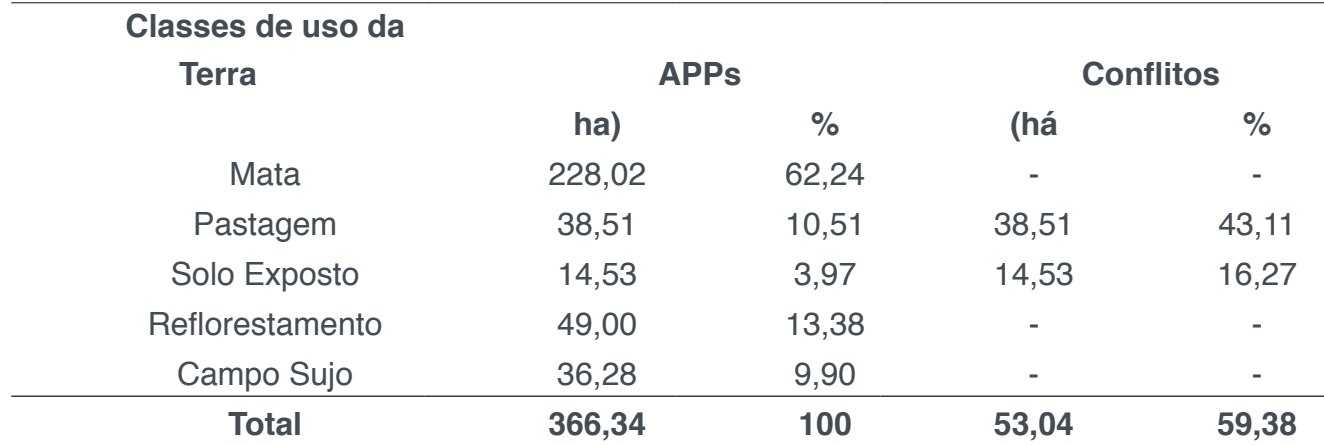

Tabela 2. Conflitos de uso em Áreas de Preservação Permanente na microbacia do Ribeirão Duas Águas - Botucatu (SP).

## **CONCLUSÃO**

A microbacia do Ribeirão Duas Água apresenta coberta com 30,37% de florestas, ou seja, quando refere-se as Áreas de Preservação Permanente, uma grande parte está dentro das exigências do Código Florestal Brasileiro, porém as outras estão sendo ocupadas inadequadamente por pastagens (43,11%) e solo exposto (16,27%). O diagnóstico das APPs aponta a necessidade de uma intervenção vinculada ao plano de proteção ambiental que vise recuperar as áreas degradadas retirando os conflitos de uso e permitindo a regeneração natural da vegetação. Os instrumentos de sensoriamento remoto e os Sistemas de Informações Geográficas aplicados na detecção do conflito de uso em APPs apresentaram-se de maneira satisfatória, gerando informações que podem subsidiar o planejador para o monitoramento e planejamento de uso racional dessa área de estudo.

# **REFERÊNCIAS**

CALIJURI, M.L.; ROHM, S.A. **Sistemas de Informações Geográficas**. CCET/DEC - Universidade Federal de Viçosa. Imprensa Universitária. Viçosa, M.G. 1994. 34p.

CAMPOS, S.; GRANATO, M.; BARBOSA, A.P.; SOARES, M.C.E.; PISSARRA, T.C.T. Geoprocessamento aplicado na identificação e localização potencial de conflitos de uso em APPs. In: CONGRESSO BRASILEIRO DE ENGENHARIA Agrícola, 2010, Vitória. **Resumos...** Vitória: Sociedade Brasileira de Engenharia Agrícola, 2010. CD -ROM.

CAMPOS, S. **Fotointerpretação da ocupação do solo e suas influências sobre a rede de drenagem da bacia do rio Capivara - Botucatu (SP), no período de 1962 a 1977.**Botucatu: UNESP, 1993. 164p. Tese (Doutorado em Energia na Agricultura) - Faculdade de Ciências Agronômicas, Universidade Estadual Paulista, 1993.

CAMPOS, S. **Diagnóstico físico conservacionista da bacia do rio Lavapés - Botucatu (SP).** Botucatu: UNESP, 1997. 140p. Tese (Livre-Docência).

CARDOSO, L.G. **Comportamento das redes de drenagem em solos com cana-de-açúcar e com eucalipto. 1988.** 139f. Tese (Doutorado em Agronomia), Faculdade de Ciências Agronômicas, UNESP, Botucatu.

IBGE. INSTITUTO BRASILEIRO DE GEOGRAFIA E ESTATÍSTICA. **Carta topográfica.** Serviço gráfico do IBGE, 1969. Escala 1:50.000.

LIMA, W. P.; ZAKIA, M. J. B. Hidrologia de matas ciliares. In: RODRIGUES, R. R.; LEITÃO FILHO, H.F. **Matas ciliares**: conservação e recuperação. 2. ed. São Paulo: EDUSP/Fapesp, 2004. cap. 3, p. 33 - 44.

PEREIRA, R.S.; MADRUGA, P.R. de A.; HASENACK, H. **Geoprocessamento aplicado ao planejamento de uso de recursos naturais**. Santa Maria : UFSM-CCR-FATEC, 1995. 40p.

SOPPER, W. E. Effects of timber harvesting and related management practices on water quality in forested watersheds. **Journal of Environmental Quality**, Madison, v.4, n.1, p.24-9, 1975.

# **[CAPÍTULO 4](#page-6-0)**

# <span id="page-30-0"></span>IMAGENS DIGITAIS PARA PLANEJAMENTO AGRÍCOLA

**Sérgio Campos Marcelo Campos Felipe Souza Nogueira Tagliarini Bruno Timóteo Rodrigues Yara Manfrin Garcia Thyellenn Lopes De Souza**

# SENSORIAMENTO REMOTO APLICADO NA EVOLUÇAO DO USO E OCUPAÇÃO DO SOLO DO RIBEIRÃO ÁGUA DA LÚCIA – BOTUCATU (SP)

**RESUMO:** O mapeamento desta permite estudos e planejamentos de atividades urbanas e rurais, com determinação do uso e ocupação do solo, indicação de áreas mais propícias à exploração agrícola, pecuária ou florestal, previsão de safras e planejamento urbano. Nesse trabalho objetivou-se avaliar o uso da terra na microbacia do Ribeirão Água da Lúcia - Botucatu (SP), com 1900,06ha, situada entre as coordenadas geográficas 22º 45' 49" a 22º 49' 26" de latitude S e de 48º 18' 35" a 48º 21' 31" de longitude WGr. por meio do Sistema de Informações Geográficas e de imagem digital. O SIG-IDRISI através de seus módulos para georreferenciamento, classificação digital e modelo matemático permitiu mapear as áreas com usos da terra, onde os reflorestamentos e a cana-de-açúcar vêm cobrindo aproximadamente 2/3 da microbacia.

**PALAVRAS-CHAVE:** Sistema de Informação Geográfica, imagem de satélite, bacia hidrográfica

## **INTRODUÇÃO**

O mapeamento de uma microbacia permite estudos e planejamentos de atividades urbanas e rurais, com determinação do uso e ocupação do solo, indicação de áreas propícias à exploração agrícola, pecuária ou florestal, previsão de safras e planejamento urbano.

O levantamento das degradações sofridas pelo meio ambiente é de suma importância para o conhecimento da realidade e a busca de sua recuperação.

Na atividade rural, as imagens de satélite tecnologias que ainda hoje são pouco utilizadas permitem fazer vários levantamentos, utilizando basicamente o planejamento e regularização da propriedade. As imagens permitem calcular com maior precisão as áreas de lavouras, matas e pastagens, além de se constituírem um valioso instrumento para a seleção de locais para plantio de culturas anuais, formação de pomares, locação de estradas, represas, entre outros.

Diferem das aerofotos por serem digitais, passíveis de processamento em computadores, não apresentam distorções radiais e são compostas por bandas, que permitem a recombinação de cores.

O presente trabalho de pesquisa visa avaliar o uso da terra da microbacia do Ribeirão Água da Lúcia - Botucatu (SP) obtido através imagem de satélite e de fotografias aéreas verticais coloridas, visando o prolongamento da capacidade produtiva e racionalidade no uso e conservação das terras.

## **MATERAIS E MNÉTODOS**

O presente trabalho foi desenvolvido na microbacia do Ribeirão água da Lúcia, localizada em Botucatu (SP), entre as coordenadas: 48º 38' 47" a 48º 41' 25" de longitude W GR., 22º 03' 56" a 22º 59' 12" de latitude S, apresentando uma área territorial de 2.403,25 ha.

O presente trabalho foi desenvolvido na bacia do Ribeirão Água da Lúcia, localizada no Município de Botucatu (SP), por ser uma área muito importante e representativa do município onde a paisagem sofreu uma nítida transformação. A área situa-se geograficamente entre as coordenadas geográficas: 22º 45' 49" a 22º 49' 26" de latitude S e 48º 18' 35" a 48º 21' 31" de longitude W de Greenwich , abrangendo 1900,06ha.

O clima predominante do município, classificado segundo o sistema Köppen é do tipo Cwa – Clima Mesotérmico de Inverno Seco – em que a temperatura do mês mais frio é inferior a 18ºC e do mês mais quente ultrapassa os 22ºC.

A temperatura média anual na região, é de 20,2  $\degree$ C, sendo as temperaturas médias dos meses mais quentes de 23,2 °C e de 16,9 °C nos meses mais frios.

A precipitação média anual está ao redor de 1.447 mm, ocorrendo uma precipitação média no mês mais chuvoso e mais seco, respectivamente, de 223,4 mm e 37,8 mm.

Para a análise da imagem de satélite de 2000, utilizou-se o software IDRISI juntamente com as imagens de satélite digital, bandas 3,4 e 5 do Sensor TM do LANDSAT 5, da órbita 220, ponto 56, quadrante A e passagem de 2011 e em 2015 foram as imagens de satélite digital, bandas 4, 3 e 2 do Sensor TM do LANDSAT 8, da órbita 220, ponto 56, passagem de 2015.

Os pontos de controle (coordenadas) para o georreferenciamento e os pontos de máxima altitude para digitalização do limite da microbacia tiveram como base cartográfica a Carta Planialtimétrica, editada pelo Instituto Brasileiro de Geografia e Estatística - IBGE em 1969, de Botucatu, em escala 1:50000, com distância vertical entre curvas de 20 m. A conversão dos dados vetoriais em imagem raster e o seu processamento foi realizada com auxílio do Sistema de Informações Geográficas – Idrisi Selva, bem como a determinação do mapa de declividade da microbacia.

O contorno da área da microbacia foi realizado manualmente na carta planialtimétrica do IBGE (1969), segundo os pontos mais elevados de altitude que delimitam a área, tendo-se como base a definição de Rocha (1991).

A partir deste mapa, foi feita a scannerização da área referente à microbacia, sendo importado para o software Idrisi Selva pelo módulo *File/Import* num formato passível de entrada, sendo posteriormente georreferenciado.

Inicialmente, foi elaborada uma composição falsa cor com a combinação das bandas 3, 4 e 5 (2000) e 4, 3 e 2 (2015), pois esta apresenta uma boa discriminação visual dos alvos, possibilitando a identificação dos padrões de uso da terra de maneira lógica. Esta composição apresenta os corpos d'água em tons azulados, as florestas e outras formas de vegetações em tons esverdeados e os solos expostos em tons avermelhados. A seguir, fez-se o georreferenciamento da composição falsa cor, utilizando-se para isso do módulo Reformat/Resample do SIG – IDRISI, sendo os pontos de controle obtido nas cartas planialtimétricas. Após o georreferenciamento, foi feito o corte, extraindo-se apenas a área da bacia hidrográfica do Ribeirão Água da Lúcia - Botucatu (SP). Posteriormente, foram demarcadas as áreas de treinamento sobre a imagem com o cursor e o mouse. Essas áreas foram demarcadas sobre grande número de locais, buscando-se abranger todas as variações de cada ocupação do solo..

 Na sequência, foram criadas assinaturas pelo módulo *Makesig* e a classificação supervisionada propriamente dita pelo método de Máxima Verossimilhança, através do módulo *Maxlike*. Na classificação supervisionada, os usos da terra foram identificados e diferenciados, uns dos outras pelo seu padrão de resposta espectral, sendo as áreas de treinamento delimitadas por polígonos desenhados sobre cada uso da terra na imagem. Em seguida, foram indicados os nomes para cada classe de uso da terra, associados aos seus respectivos identificadores, sendo a imagem classificada e os cartogramas demonstrativos da distribuição espacial de cada uso da terra com base nestes dados.

Na identificação digital dos alvos, utilizou-se das chaves de interpretação para imagens (Rocha, 1986) para determinação das classes de uso: reflorestamento, floresta e pastagem em 2000 e reflorestamento, floresta, pastagem e cana-de-açúcar em 2015.

No georreferenciamento da imagem digital, utilizou-se de dois arquivos de pontos de controle, sendo o primeiro da imagem digital e o outro, das cartas topográficas. Foram determinadas as coordenadas de cada ponto e com estes dados foi feito um arquivo de correspondência, através do comando *Edit* do menu *Database Query*, presente no módulo *Analysis*.

Após a elaboração da carta de uso atual das terras, as áreas foram medidas com o auxílio do *software SIG – IDRISI,* utilizando-se do comando *Area* do menu *Database Query*, pertencente ao módulo *Analysis*, sendo posteriormente determinada as porcentagens de cada classe.

#### **RESULTADOS E DISCUSSÃO**

A análise das Figuras 1 e 2 e do Quadro 1 permitiu constatar que o reflorestamento (36,64%) e a cana-de-açúcar (26,51%), representaram quase 2/3 da microbacia, mostrando assim o domínio agroflorestal na região, reflexo da predominância de solos de baixa fertilidade, conforme Barros (1990) e Campos (1997).

O SIG Geográfica foi eficiente na identificação, mapeamento e na determinação dos usos da terra (RIBEIRO, 1998), minimizou a complexidade e o grau de subjetividade na determinação das áreas ocorridas a partir dos cruzamentos realizados manualmente (ASSAD et al., 1993), permitindo mais rapidamente a combinação de várias informações através do algorítmo de manipulação gerando novos mapeamentos.

Cardoso (1988) mostrou que a cobertura do solo por reflorestamento foi eficiente na proteção da rede de drenagem em regiões com processos erosivos. As derrubadas de matas naturais não são impedidas e sua regeneração é lenta, a eucaliptocultura atende não só as necessidades econômicas, como se constitui numa forma de proteção contra o processo erosivo (COELHO, 1968), uma vez que essa cobertura vegetal tem grande influência nos processo de escoamento, atuando no mecanismo hidrológico, retardando e desviando o escoamento superficial e consequentemente a erosão (VIEIRA, 1978).

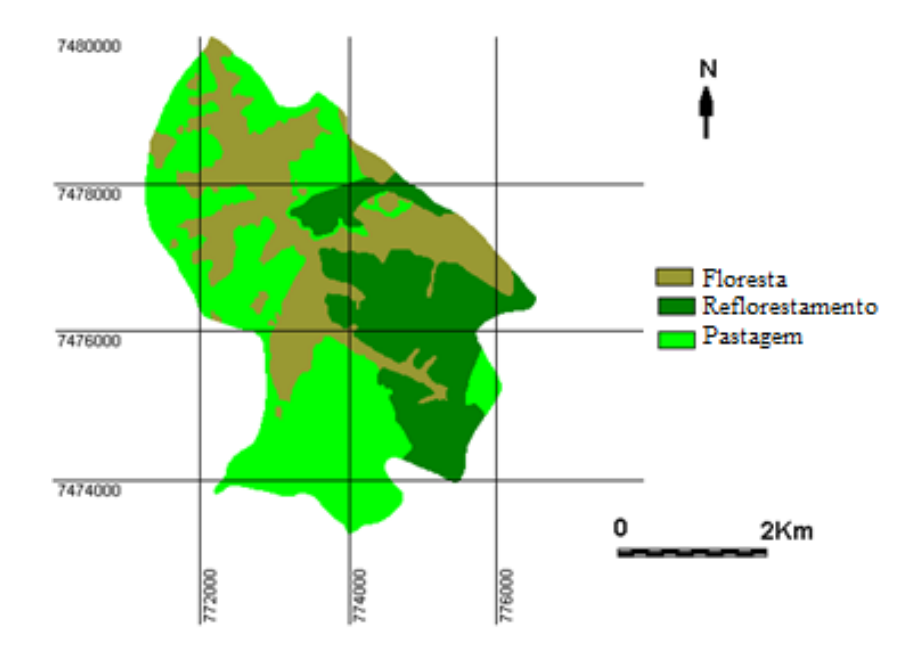

Figura 1. Distribuição espacial das classes de uso da terra ocorrentes na microbacia do Ribeirão Água da Lúcia – Botucatu em 2000

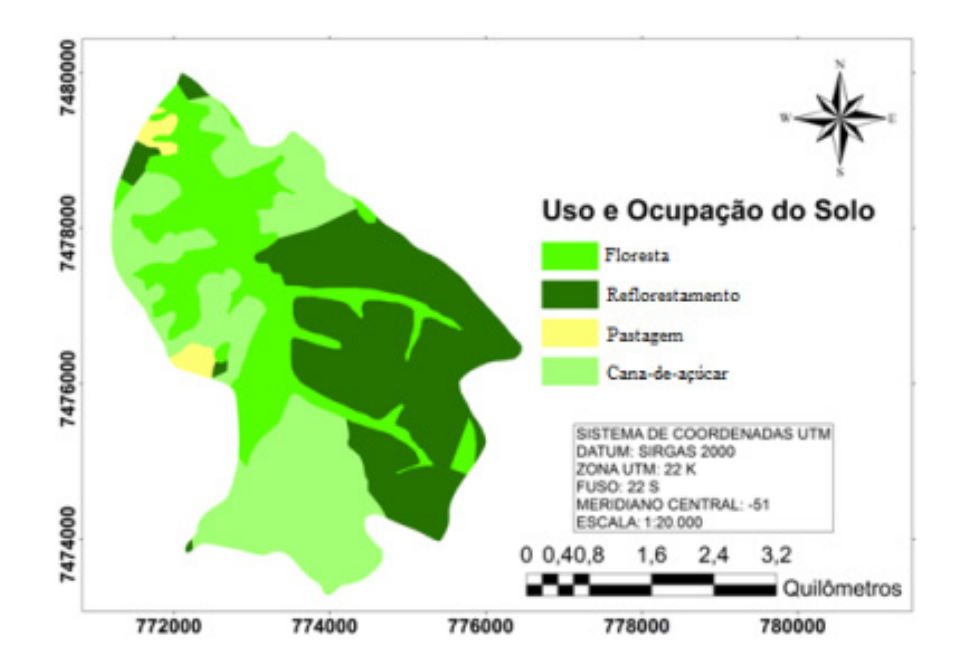

Figura 2. Distribuição espacial das classes de uso da terra ocorrentes na microbacia do Ribeirão Água da Lúcia – Botucatu em 2011

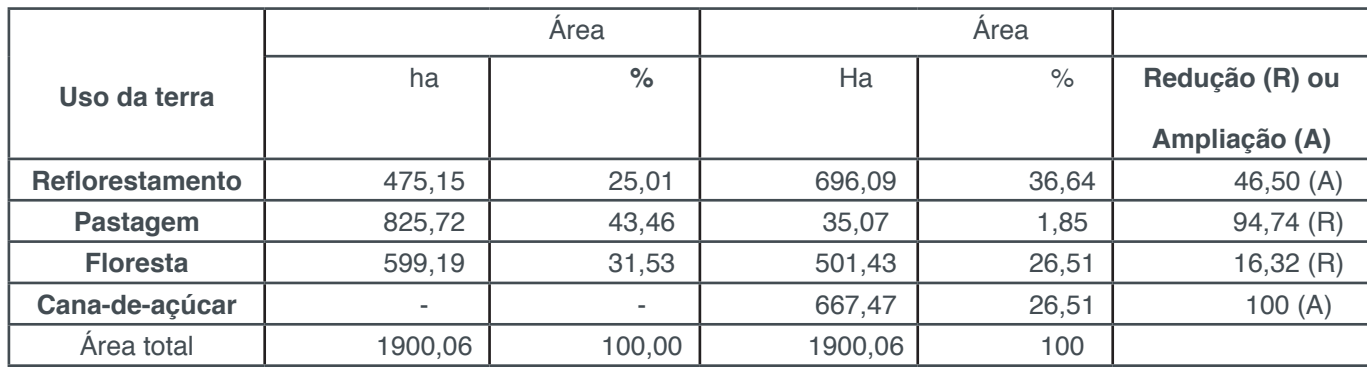

Quadro 1. Quantificação das classes de uso da terra ocorrentes na microbacia do Ribeirão Água da Lúcia – Botucatu.

O reflorestamento para Campos (1997) deve ser cada vez mais incrementado na região como forma de proteção racional integrada da área, principalmente, porque essas atividades mostram ótimos retornos econômicos para a região.

O SIG - IDRISI Selva foi muito importante no tratamento dos dados para a obtenção do mapeamento, permitindo a sua obtenção mais rápida.

O reflorestamento (36,64%) é uma cobertura vegetal que apresenta uma tendência de evolução, uma vez que na região existem grandes Companhias Reflorestadoras que vieram para essa região em busca de terras menos valorizadas e com potencialidades para essências florestais (Barros,1988). Essas populações com Eucalipto atendem as necessidades econômicas e constituem-se numa forma de proteção contra o processo erosivo do solo, pois o solo não ficando exposto a ação das chuvas, consequentemente as erosões deixarão de aparecer e nem os elementos nutritivos essenciais para a sobrevivência das serão lixiviados.

As florestas são constituídas por tipos de vegetações arbóreas, como florestas nativas primárias e secundárias e matas de galeria, vem se tornando cada vez mais escassa na região, sendo estas ocupadas por pastagens.

O uso e ocupação do solo na microbacia está associado principalmente com a cana-de-açúcar e o reflorestamento. Essas classes de uso do solo por reflorestamento são utilizadas de modo comercial, ou seja, para extração de celulose, enquanto que a cultura da cana-de-açúcar é utilizada para produção de álcool e açúcar em alguns casos. Estas requerem um cuidado especial no manejo do solo, visando minimizar os impactos positivos e maximinizar os positivos referentes às classe de ocupação do solo. Assim, as práticas conservacionistas são de fundamental importância na contenção dos processos erosivos de degradação da qualidade da terá (ROSS, 1994).

## **CONCLUSÕES**

A metodologia utilizada permitiu concluir que a bacia vem sendo preservada em termos de conservação do solo, pois embora hajam poucas áreas com matas e capoeiras remanescentes, em sua maior parte, vem sendo povoada com eucaliptos. O reflorestamento vem ocupando quase 30% das áreas considerada nobres para o uso adequado com agricultura. O alto índice de ocupação do solo por povoamentos de eucalipto e pastagem (quase 70%) reflete a predominância de solos arenosos com baixa fertilidade.

## **REFERÊNCIAS**

ASSAD, E. D., SANO, E. E., MEIRELES, M. L., MOREIRA, L. Estruturação de dados geoambientais no contexto de microbacia hidrográfica*.* In: ASSAD, E. D., SANO, E. E. Sistema de Informações Geográficas: Aplicações na agricultura. Planaltina: Embrapa-CPAC, 1993.p.173-99.

BARROS, Z.X. Caracterização de bacias hidrográficas no mapeamento de solos mediante o uso de análise multivariada. Botucatu: Universidade Estadual Paulista, 1988. 113p. Tese Doutorado.

BARROS, Z.X. de, PIEDADE, G.C.R., CURI, P.R. Variáveis de ocupação do solo e análise multivariada. Revista Geografia, São Paulo, v.1, n.8/9, p.11-19, 1990.

CÂMARA, G. Anatomia de sistemas de informações geográficas: visão atual e perspectivas de evolução. In: ASSAD, E.D., SANO, E.E. Sistema de informações geográficas: aplicações na agricultura. Planaltina: Empresa Brasileira de Pesquisa Agropecuária, 1993. cap.4, p.15-37.

CAMPOS, S. Diagnóstico físico conservacionista da bacia do rio Lavapés - Botucatu (SP). Botucatu: Universidade Estadual Paulista, 1997. 140p. Tese Livre-Docência.

CARDOSO, L.G. Comportamento das redes de drenagem em solos com cana-de-açúcar e com eucalipto. Botucatu: Universidade Estadual Paulista, 1988. 139 p. Tese Doutorado.

COELHO, A.G. de. Fotointerpretação da eucaliptocultura e estudo do planejamento agrícola. Campinas: Boletim do Instituto Agronômico*,* 1968, n.187, p.1-60.

COWEN, D. J. GIS versus CAD versus DBMS: What are the differences. Photogrametric Engineering and Remote Sensing*,* v.54, p.1551-4,1998.

PIROLI, E.. Geoprocessamento na determinação da capacidade e avaliação do uso da terra do município de Botucatu, Sp. Botucatu, 2002. 108 p. Tese (Doutorado em Agronomia/ Energia na
Agricultura), Faculdade de Ciências Agronômicas, Universidade Estadual Paulista.

RIBEIRO, F.L. Sistemas de Informações Geográficas aplicados ao mapeamento dos usos atual e adequado da terra do Alto Rio Pardo - Botucatu (SP). Botucatu: Universidade Estadual Paulista, 1998. 140p. Dissertação Mestrado.

ROCHA, J.S.M. da. Manual de interpretação de aerofotogramas*.* Fascículo XI, Santa Maria, 1986. 58p.

ROSS, J. L. S. Análise empírica da fragilidade dos ambientes naturais e antropizados. **Revista do Departamento de Geografia**, São Paulo, v. 8, n. 2, p. 63-74, 1994.

VIEIRA, N.M. Estudo geomorfológico das voçorocas de Franca, SP. Franca: Universidade Estadual Paulista, 1978. 255p. Tese Doutorado.

# **[CAPÍTULO 5](#page-6-0)**

# APTIDÃO AGRÍCOLA DE BACIAS HIDROGRÁFICAS

**Sérgio Campos Ana Paula Barbosa Milena Montanholi Mileski Raquel Cavasini Muriel Cicatti Emanoeli Soares Marina Granato Débora Marques Araújo**

# USO ADEQUADO DAS TERRAS DA MICROBACIA DO ALTO CAPIVARA – BOTUCATU (SP)

**RESUMO:** A determinação da capacidade de uso das terras é muito importante para o planejamento de uso do solo, pois o uso inadequado e sem planejamento das terras provocam a baixa produtividade das culturas. Este trabalho objetivou determinar as classes de capacidade de uso da terra da microbacia do Alto Capivara - Botucatu (SP), visando o planejamento de práticas de conservação do solo na área. A microbacia com 4551,19ha, situa-se entre as coordenadas geográficas 22° 51' 57`` a 22° 57' 55`` de latitude S e 48° 21' 58`` a 48º 26' 38`` de longitude W Gr. A carta de capacidade de uso da terra da bacia foi obtida a partir do cruzamento da carta de declividade e de solos com a tabela de julgamento das classes de capacidade de uso do solo e das recomendações constantes no levantamento utilitário do meio físico e classificação das terras

no sistema de capacidade de uso. O Sistema de Informação Geográfica permitiu concluir que a microbacia é essencialmente constituída por 1/3 pela subclasse IIIe,s; por solos arenosos de baixa a média fertilidade (83,48%). A área é constituída por mais de 50% de solo de média fertilidade, ou seja da unidade NITOSSOLOS VERMELHOS Distroférricos (59,3%).

**PALAVRAS-CHAVE:** Capacidade de uso, unidades de solo, classes de declive, bacia hidrográfica.

### **INTRODUÇÃO**

O levantamento do uso da terra numa dada região é de fundamental importância para a compreensão dos padrões de organização do espaço. Qualquer que seja a organização espacial do uso da terra num dado período, raramente é permanente. Deste modo, há necessidade de atualização constante dos registros de uso da terra, para que as tendências sejam analisadas e utilizado de forma mais técnica, adequada e racional possível.

A classificação das terras pelo sistema de capacidade de uso fundamenta-se na classificação quantitativa das terras, sendo voltada para suas limitações e sua utilização, segundo princípios de conservação de solo (Lepsch et al., 1991).

O uso inadequado e sem planejamento da terra, empobrece-a de maneira irreversível, provocando baixa produtividade das culturas e trazendo até em certas regiões como conseqüência o baixo nível sócio, econômico e tecnológico da população rural.

O conhecimento do tipo de solo de cada uma das glebas da bacia é essencial para qualquer plano conservacionista. Realmente, conhecendo-se a natureza e as características do solo é que se poderá, com segurança, traçar normas para sua conservação. Qualquer plano de exploração racional de um solo terá que se fundamentar no seu conhecimento, o mais aprofundado possível.

A implantação de uma política agrícola adequada, necessita de informações confiáveis e atualizadas do uso e ocupação da terra para se estruturar e viabilizar o planejamento agrícola local ou regional.

Deste modo, o uso ideal do solo de maneira a protegê-lo contra a erosão e desenvolver gradativamente sua capacidade produtiva requer um planejamento preliminar.

A intensidade da erosão aumenta com a diminuição da cobertura vegetal no solo, ligado a cada tipo de comunidade de planta, de acordo com Politano et al. (1988), principalmente em solos muito arenosos.

 Nesse contexto, os conhecimentos tecno-científicos dos aspectos ligados a conservação do solo na microbacia do Alto Capivara - Município de Botucatu (SP) é de suma importância para a proteção dos mananciais d'águas. Assim, o presente projeto de pesquisa tem por finalidade de elaborar o mapa de capacidade de uso das terras da bacia através do Sistema de Informação Geográfica - IDRISI, servindo de subsídio para futuros planejamentos rurais e urbanos e análise de recursos naturais e da agricultura.

### **MATERIAL E MÉTODOS**

O presente trabalho foi desenvolvido na microbacia do Alto Capivara, localizada no Município de Botucatu (SP), por ser uma área muito importante e representativa do município onde a paisagem sofreu uma nítida transformação, bem como, por conter a área urbana. A área situa-se geograficamente entre as coordenadas geográficas: 22° 51' 57`` a 22° 57' 55`` de latitude S e 48° 21' 58`` a 48° 26' 38`` de longitude W Gr., apresentando uma área de 4551,19ha.

O clima predominante do município, classificado segundo o sistema Köppen é do tipo Cfa - clima temperado chuvoso e a direção do vento predominante é a sudeste (SE).

Segundo Piroli (2002), os solos ocorrentes na área foram classificados como: Argissolos Vermelho-amarelos s Distróficos (PVAd1), Latossolos Vermelho-Amarelos Distróficos (LVAd1), Nitossolos Vermelhos Distroférricos (NVdf), Gleissolos Háplicos TB (GXbd), Neossolos Litólicos Eutróficos (RLe) e Latossolos Vermelhos Distroférricos (LVdf).

A partir das cartas de declive e de solos (Piroli, 2002), elaborou-se a carta de capacidade de uso do solo utilizando-se da tabela de julgamento de classes de capacidade de uso, confeccionada conforme França ( 1963 ), Bellinazi et al. (1983) e Zimback & Rodrigues (1993).

### **RESULTADOS E DISCUSSÃO**

 As classes de declive (Figura 1 e Quadro 1) mostram que houve um maior predomínio de áreas com 6 a 12% de declividade, constituindo-se em 39,56% da microbacia (1800,24ha). Segundo Chiarini & Donzelli (1973), essas áreas são destinadas ao plantio de culturas anuais com o uso das práticas simples de conservação do solo são mais intensivas e necessárias para controlar o processo erosivo do solo.

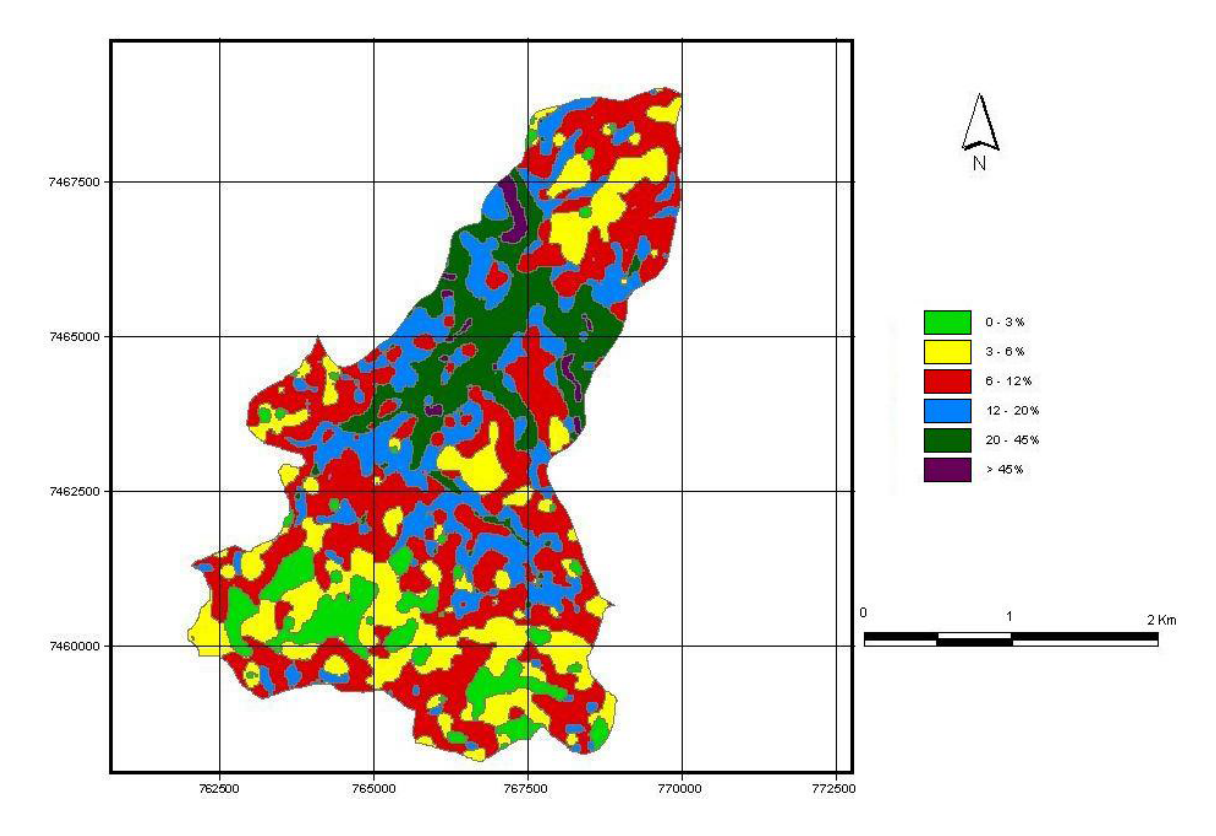

Figura 1. Carta clinográfica do Ribeirão Água Fria – Bofete (SP).

| Classes de de- | Área da bacia |        |  |  |
|----------------|---------------|--------|--|--|
| clive          |               |        |  |  |
| (%)            | ha            | $\%$   |  |  |
| 0a3            | 369,00        | 8,11   |  |  |
| 3a6            | 933,32        | 20,51  |  |  |
| 6 a 12         | 1800,24       | 39,56  |  |  |
| 12 a 20        | 789,74        | 17,35  |  |  |
| 20 a 40        | 602,14        | 13,23  |  |  |
| >40            | 56,75         | 1,24   |  |  |
| <b>Total</b>   | 4551,19       | 100,00 |  |  |

Quadro 1. Classes de declive ocorrentes na microbacia do Alto Capivara -Município de Botucatu (SP).

As classe de declive de 0 a 6% ocuparam mais de 28% da área. Essas áreas foram classificadas como relevo plano a ondulado (Chiarini & Donzeli,1973) e por Lepsch et al. (1991) como áreas destinadas para o plantio de culturas anuais com o uso das práticas simples de conservação do solo, uma vez, que o próprio plantio em nível da cultura já controla o processo erosivo do solo. Essa área compreende 369ha (8,11%) com classe de declive variando de 0 a 3% e 933,32ha (20,51%) com classe de declive de 3 a 6%. Assim, podemos dizer que essas duas classes de declive predominam em mais de 60% da área total da bacia.

O relevo forte ondulado (12 a 20% de declive), indicado para culturas permanentes, as quais exigem uma menor mobilização do solo, propiciando menores riscos de erosão como as culturas de café, cana-de-açúcar, pastagens, etc., conforme Lepsch et al. (1991), predominaram em 17,35% (789,74ha).

Apenas 13,23% (602,14ha) apresentaram relevo acidentado (Chiarini & Donzelli, 1973), ou seja, com declividade de a 20 a 40%, podendo ser utilizado para o desenvolvimento da pecuária e silvicultura, ou ainda, destinam-se à preservação ambiental, evitando-se dessa maneira a erosão do solo (Lepsch et al., 1991). As áreas com declive acima de 40% foram mínimas, pois representaram apenas 1,24% (56,75ha).

As unidades de solo (Figura 2 e Quadro 2) ocorrentes na área estudada é predominantemente de baixa a média fertilidade aparente (83,48%), ou seja, representadas pelos solos ARGISSOLO VERMELHO-AMARELOS Distrófico (3,45%), LATOSSOLO VERMELHO-AMARELO Distróférrico (20,73%) e NITOSSOLOS VERMELHOS Distroférricos (59,3%).

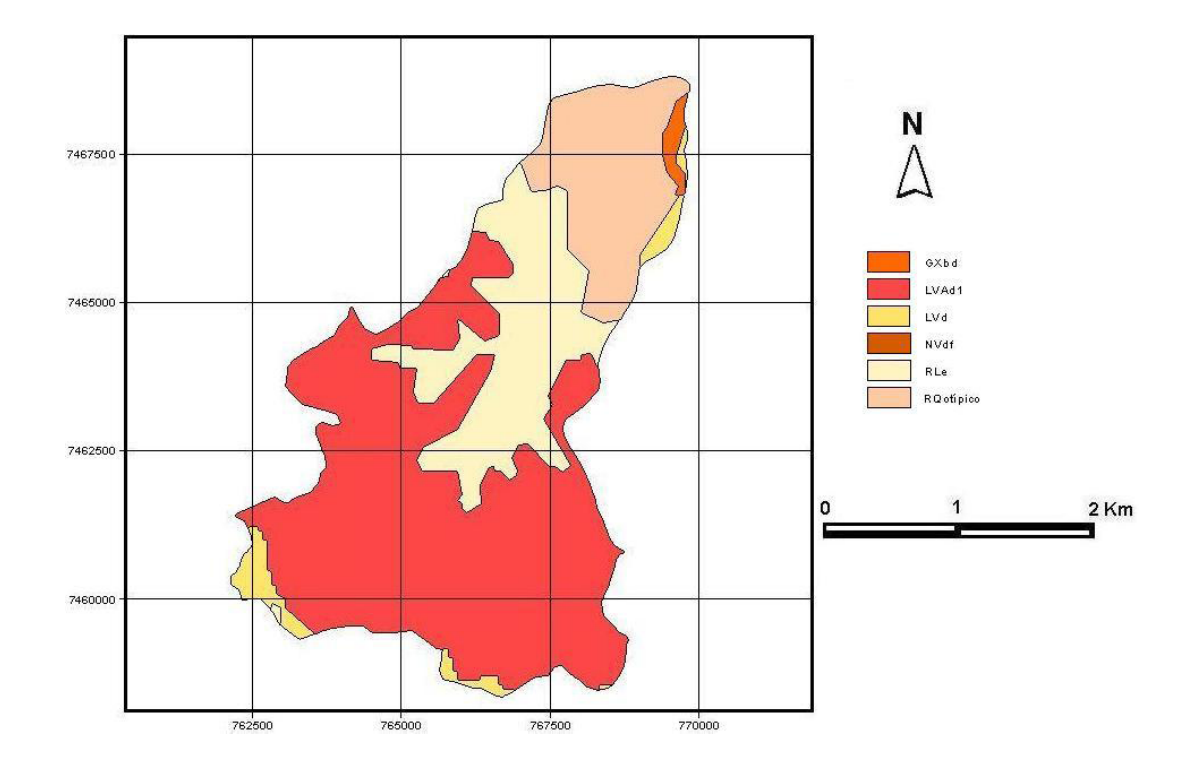

Figura 2. Classes de solos ocorrentes na microbacia do Alto Capivara - Município de Botucatu (SP).

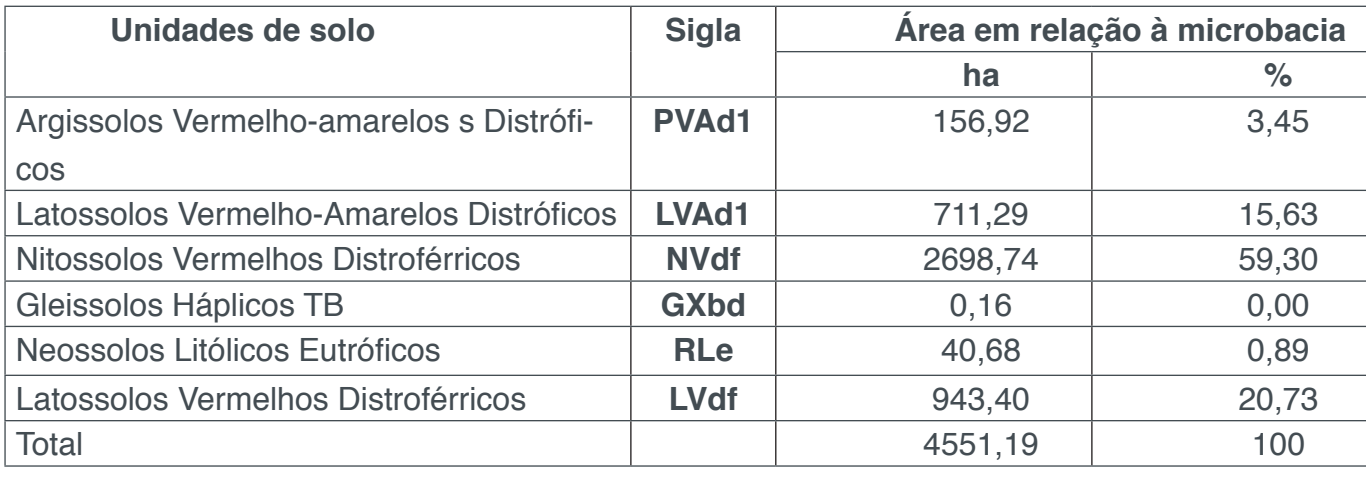

Quadro 2. Unidades de solo ocorrentes na micrbacia do Alto Capivara – Botucatu (SP).

O solo mais significativo encontrado na bacia foi Nitossolo Vermelho Distroférricos (NVdf) com 2698,74ha (59,3%), unidade de média fertilidade.

Esses dados mostram que a microbacia do Alto Capivara – Botucatu (SP) é constituída por 80% de solo com baixa fertilidade a média fertilidade. Estes solos são de baixa fertilidade e bastante susceptíveis à erosão, muito profundo, suavemente ondulado, derivados de arenito.

As subclasses de capacidade de uso das terras (Quadro 3) da bacia do Rio Água Fria - Bofete (SP) foram obtidas a partir do cruzamento das informações das cartas de declive e de solos da área, tomando-se como base as características de cada uma e utilizando-se da tabela de julgamento das classes de capacidade de uso do solo,

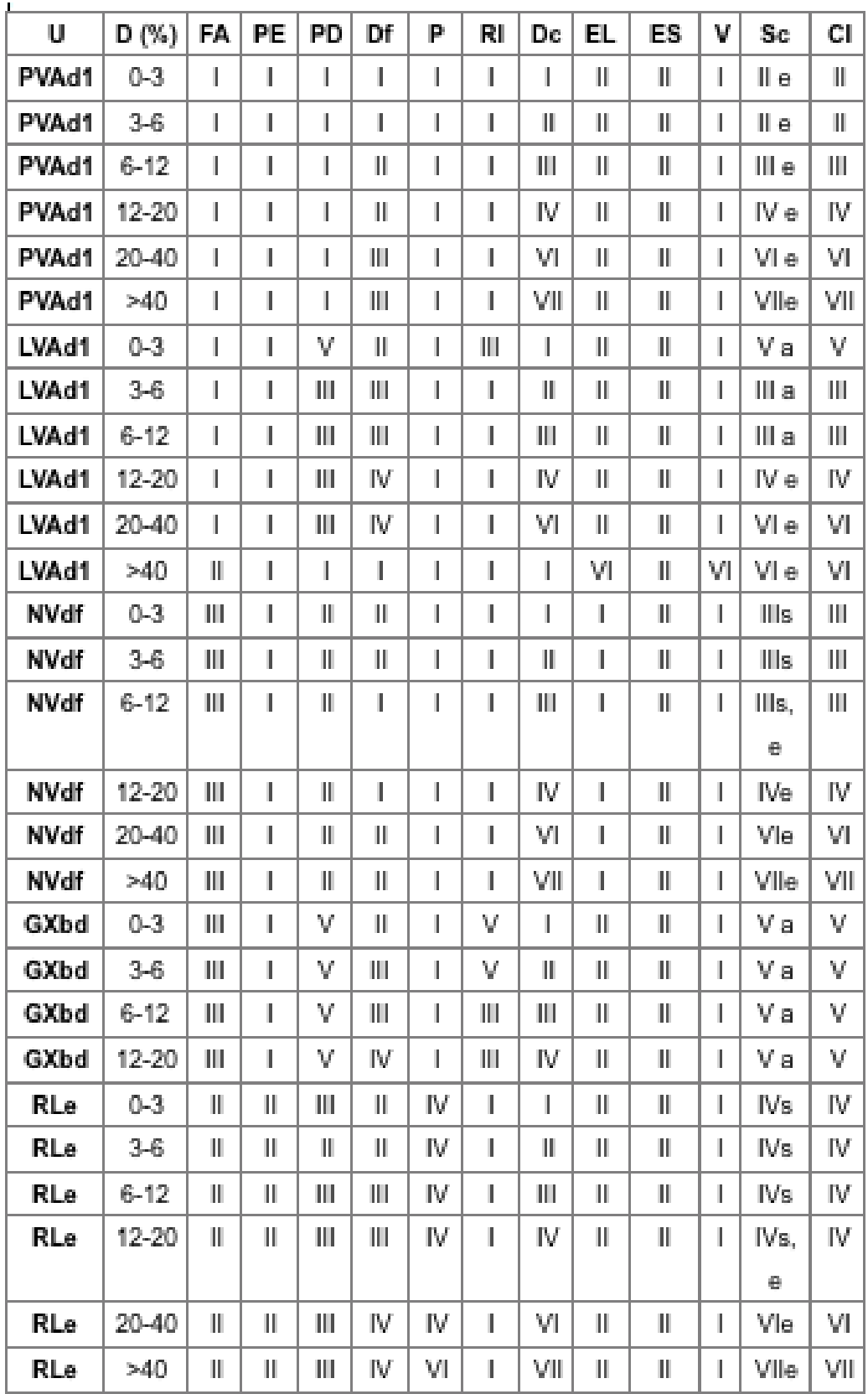

| LVdf | $0 - 3$  | Ш            | Ш | Ш | $\mathbb{R}$ $\mathbb{R}$ | $\mathbb{C}^{\times}$ . Let | H. | Ш | $\mathbb{I}$ | Ills  | Ш |
|------|----------|--------------|---|---|---------------------------|-----------------------------|----|---|--------------|-------|---|
| LVdf | $3 - 6$  | $\mathbb{H}$ | Ш |   | $\mathbb{L}$              | Ш                           | Ш  | Ш | Ш            | Ills  | Ш |
| LVdf | $6 - 12$ | Ш            | Ш |   |                           |                             | Ш  | Ш |              | Ills. | Ш |
| LVdf | 12-20    | Ш            |   |   |                           |                             | IV | Ш | Ш            | IVe   | M |
| LVdf | 20-40    | Ш            |   |   |                           |                             | M  |   |              | Vle   | M |

Quadro 3. Tabela de determinação das classes e subclasses de capacidade de uso.

**U -** Unidade de solo; **D -** Declividade; **FA -** Fertilidade aparente; **PE -** Profundidade efetiva; **PD -** Permeabilidade e drenagem interna; **Df -** Deflúvio; **P** - Pedregosidade; **RI -** Risco de inundação ; **Dc -** Declividade; **EL -** Erosão laminar; **ES -** Erosão em sulcos; **V -** Voçorocas; **Cl** - Classe; **Sc** - Subclasse.

A análise da Figura 3 e do Quadro 4 permitiram constatar que a subclasse IIIe,s com 1537,69ha (33,79%), foi a mais significante, pois ocupa 1/3 da área. Estas terras são impróprias para a implantação de culturas anuais, sendo mais apropriadas para culturas perenes (pastagens e/os reflorestamentos), pois apresentam problemas de erosão com sulcos profundos frequentes (voçorocas). Esta subclasse compreende as terras próprias para lavouras em geral mas que, quando cultivadas sem cuidados especiais, ficam sujeitas a severos riscos de depauperamento, principalmente no caso de culturas anuais. Requerem medidas intensas e complexas de conservação do solo, a fim de poderem ser cultivadas segura e permanente, com produção média a elevadas, de culturas anuais adaptadas. Apresentam declividades moderadas, relevo suavemente ondulado a ondulado, com deflúvio rápido, com riscos severos à erosão quando o solo está descoberto de vegetação, podendo apresentar erosão laminar moderada e/ou sulcos superficiais e rasos frequentes.

A classe de capacidade de uso IIIs, a segunda mais importante, predomina em 25,8% (1174,03ha) da área. Estas são terras cultiváveis com problemas complexos de conservação do solo, sendo terras próprias para lavouras em geral mas que, quando cultivadas sem cuidados especiais, ficam sujeitas a severos riscos de depauperamento, principalmente no caso de culturas anuais. Requerem medidas intensas e complexas de conservação do solo, a fim de poderem ser cultivadas segura e permanente, com produção média a elevadas, de culturas anuais adaptada.

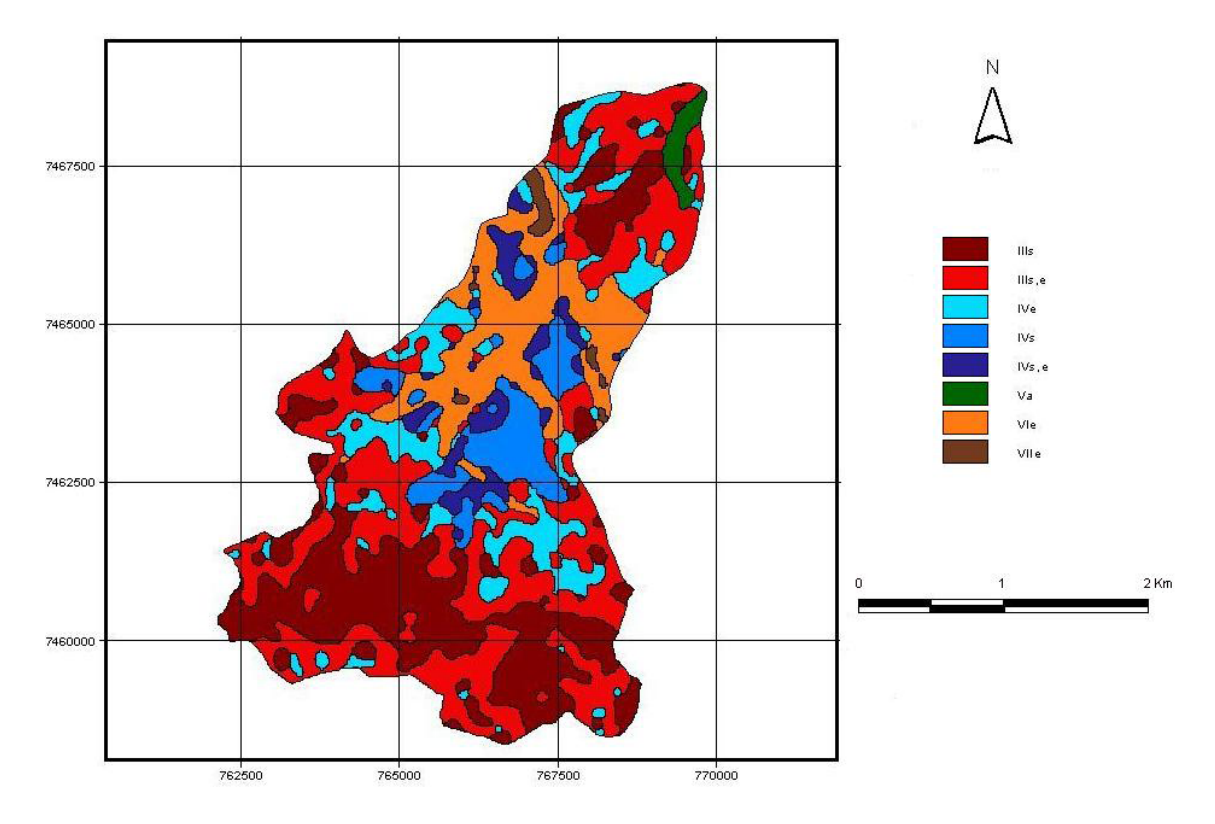

Figura 3. Carta de capacidade de uso das terras da microbacia do Alto Capivara - Botucatu (SP).

| <b>Classes de capacida-</b> | Area da bacia |        |  |  |
|-----------------------------|---------------|--------|--|--|
| de de uso                   |               |        |  |  |
|                             | ha            | $\%$   |  |  |
| <b>Ills</b>                 | 1174,03       | 25,80  |  |  |
| Ills,e                      | 1537,69       | 33,79  |  |  |
| <b>IVs</b>                  | 355,44        | 7,81   |  |  |
| IVs,e                       | 210,86        | 4,63   |  |  |
| <b>IVe</b>                  | 547,51        | 12,03  |  |  |
| Va                          | 58,03         | 1,27   |  |  |
| <b>Vle</b>                  | 622,96        | 13,69  |  |  |
| <b>VIIe</b>                 | 44,67         | 0,98   |  |  |
| <b>Total</b>                | 4551,19       | 100,00 |  |  |

Quadro 4. Classes de capacidade de uso das terras da microbacia do Alto Capivara de Botucatu (SP).

A subclasse VIe com 622,96ha (13,69%) compreende terras impróprias para culturas anuais, mas que podem ser usadas para produção de certos cultivos permanentes úteis, como pastagens, florestas artificiais e, em alguns casos, mesmo para algumas culturas permanentes protetoras do solo, como seringueira e cacau, desde que adequadamente manejadas. O uso com pastagens ou culturas permanentes protetoras deve ser feito com restrições moderadas, com práticas especiais de conservação do solo, uma vez que, mesmo sob esse tipo de vegetação, são medianamente suscetíveis de danificação pelos fatores de depauperamento

do solo. Apresentam relevo forte ondulado e declividades acentuadas, propiciando deflúvio moderado a severo com dificuldades severas de motomecanização, pelas condições topográficas, com risco de erosão que pode chegar a muito severo; presença de erosão em sulcos rasos muito freqüentes ou sulcos profundos frequentes.

Na subclasse IVe estão as terras que apresentam riscos ou limitações permanentes muito severas quando usadas para culturas anuais. Os solos podem ter fertilidade natural boa ou razoável, mas não são adequados para cultivos intensivos e contínuos. Usualmente, devem ser mantidas com pastagens, mas podem ser suficientemente boas para certos cultivos ocasionais (na proporção de um ano de cultivo para cada quatro a seis de pastagem) ou para algumas culturas anuais, porém com cuidados muito especiais. São terras severamente limitadas por risco de erosão para cultivos intensivos, geralmente com declividades acentuadas, com deflúvio muito rápido, podendo apresentar erosão em sulcos superficiais muito frequentes, em sulcos rasos, ou em sulcos profundos ocasionais. Essa subclasse representa 12,03% das terras da área total, ou seja, representam 547,51ha.

As subclasses IVs, IVe,s, Va e VIIe representam pouco mais de 14% da área.

## **CONCLUSÕES**

De acordo com a metodologia utilizada e com os resultados obtidos para o estudo proposto na elaboração da carta de capacidade de uso das terras da microbacia do Alto Capivara – Botucatu (SP), foram possíveis as seguintes conclusões: a bacia é constituída por solos arenosos de baixa a média fertilidade (83,48%); a subclasse de capacidade de uso da terra IIIe,s (33,79%) e IIIs (25,8%) predomina em mais 50% da microbacia, são terras cultiváveis com problemas complexos de conservação do solo. A área é constituída por mais de 50% de solo de média fertilidade, ou seja da unidade NITOSSOLOS VERMELHOS Distroférricos (59,3%).

### **REFERÊNCIAS**

BELLINAZZI, J.R. et al. Manual para levantamento utilitário do meio físico e classificação de terras no sistema de capacidade de uso*.* Campinas: **Soc.Bras.Cien.Solo**, 1983. 175p.

CHIARINI, J.V., DONZELI,P.L. Levantamento por fotointerpretação das classes de capacidade de uso das terras do Estado de São Paulo. **Bol.Inst.Agron. Campinas**, n.3, p.1-20, 1973.

FRANÇA, G.V. A classificação de terras de acordo com sua capacidade de uso como base para um programa de conservação de solos. In: CONGRESSO NACIONAL DE CONSERVAÇÃO DE SOLOS, 1, 1960, Campinas. *Anais***...** São Paulo: Secretaria da Agricultura/DEMA, 1963. p.399-408

LEPSCH, J.F. et al. Manual para levantamento utilitário do meio físico e classificação de terras no sistema de capacidade de uso. Campinas, **Soc.Bras.Cien.do Solo**, 1991.175p.

PIROLI, E.L. *Geoprocessamento na determinação da capacidade e avaliação do uso da terra do município de Botucatu – SP***.** Botucatu, 2002, 108 p. Tese (Doutorado em Agronomia/Energia na Agricultura), Faculdade de Ciências Agronômicas, Universidade Estadual Paulista.

POLITANO, W. et al. Avaliação mediante o emprego de imagens aéreas das condições ligadas ao uso da terra e erosão acelerada de uma área com solos arenosos provenientes da formação Bauru. In.: CONGRESSO BRASILEIRO DE ENGENHARIA AGRÍCOLA, 17, 1988, Iperó. *Resumos***...** Iperó: CENEA/SBEA, 1988. p.48.

ZIMBACK, C.R.L., RODRIGUES, R.M. **Determinação da capacidade de uso das terras da Fazenda Experimental São Manuel/UNESP**. Faculdade de Ciências Agronômicas, Universidade Estadual Paulista, 1993. p.83 (Mimeogr.).

# **[CAPÍTUL](#page-7-0)O 6**

# ANÁLISE MULTICRITERIAL APLICADA EM BACIAS HIDROGRÁFICAS

**Sérgio Campos Marcelo Campos Thyellenn Lopes de Souza Mateus de Campos Leme Flávia Luize Pereira de Souza Laila Afif Name Kail Natchgall** 

# ANÁLISE MULTICRITERIAL APLICADA NA DETERMINAÇÃO DA FRAGILIDADE AMBIENTAL DE UMA MICROBACIA, VISANDO O DESENVOLVIMENTO SUSTENTÁVEL

**RESUMO:** Os sistemas de informação geográfica (SIG), aliado a técnica de análise de multicritérios, possibilita a padronização e a integração de dados, que normalmente são provenientes de diversas fontes, permitindo que se realize uma avaliação conjunta dos mesmos, proporcionando mais eficiência e confiabilidade no processo de tomada de decisão para promover a adequação de uso das terras. O presente estudo visou a análise da fragilidade ambiental na microbacia do Ribeirão Lavapés – Botucatu (SP). A utilização de um Sistema de Informações Geográficas para a elaboração dos mapas de fragilidade referentes às classes de pedologia, declividade e uso e ocupação do solo. Os fatores foram integrados e interpolados, onde todas as variáveis receberam o mesmo peso na análise (25 %) e a sobreposição dessas informações gerou o

mapa de fragilidade ambiental da microbacia. Os resultados mostraram que as classes de fragilidade ambiental Alta e Média merecem maior atenção, pois representam 2/3 da microbacia, sendo necessário um planejamento adequado e precauções, pois essas áreas à degradação.

**PALAVRAS-CHAVE:** microbacia, geoprocessamento, Sistema de Informação Geográfica.

## **INTRODUÇÃO**

As mudanças ambientais vem ocorrendo devido ao desenvolvimento industrial, crescimento populacional e o desmatamento de vastas florestas, para o uso e exploração do solo sem planejamento, de forma inadequada da terra, sem preocupação de protegê-la contra diversos impactos ambientais e sua capacidade produtiva.

A escolha por uma microbacia como unidade de planejamento ambiental, características de um sistema natural delimitado, de regiões altas, onde se encontram nascentes dos rios, córregos, áreas de encostas e de baixadas e problemas com a água, a solução está diretamente relacionada ao manejo e manutenção (SANTOS, 2004; CAMPOS et al., 2010).

A utilização dessas ferramentas da geotecnologia permite fazer uma análise ambiental de forma a entender como essas alterações se comportam no espaço, sendo um dos pontos mais fortes como estudo do ambiente como um todo (PIRES et al., 2012).

As imagens de satélite auxiliam na identificação dos fenômenos naturais ou ação humana e na verificação das áreas com vegetação, diferentes tipos de solo, além de analisar os recursos hídricos, possuindo assim, uma grande vantagem por ter um custo baixo e fácil obtenção e fornecendo informações para resolução de problemas ambientais (SANTOS et al.,1993).

Esse trabalho tem como objetivo analisar a fragilidade ambiental da microbacia do Ribeirão Lavapés em Botucatu (SP) através do uso de geoprocessamento, visando o desenvolvimento sustentável da a´rea.

## **MATERIA E MÉTODOS**

O presente trabalho foi desenvolvido na bacia do Ribeirão Lavapés (Figura 1), localizada no Município de Botucatu (SP), por ser uma área muito importante e representativa do município onde a paisagem sofreu uma nítida transformação. A área situa-se geograficamente entre as coordenadas geográficas: 22º 42' a 22º 56' de latitude S e 48º 20' a 48º 22' de longitude Oeste de Greenwich , abrangendo 10281,89ha.

O clima predominante do município, classificado segundo o sistema Köppen é do tipo Cfa - clima temperado chuvoso e a direção do vento predominante é a sudeste (SE).

A temperatura média anual, segundo Martins (1989) na região, é de 20,2 °C, sendo as temperaturas médias dos meses mais quentes de 23,2 °C e de 16,9 °C nos meses mais frios.

A precipitação média anual está ao redor de 1.447 mm, ocorrendo uma precipitação média no mês mais chuvoso e mais seco, respectivamente, de 223,4 mm e 37,8 mm.

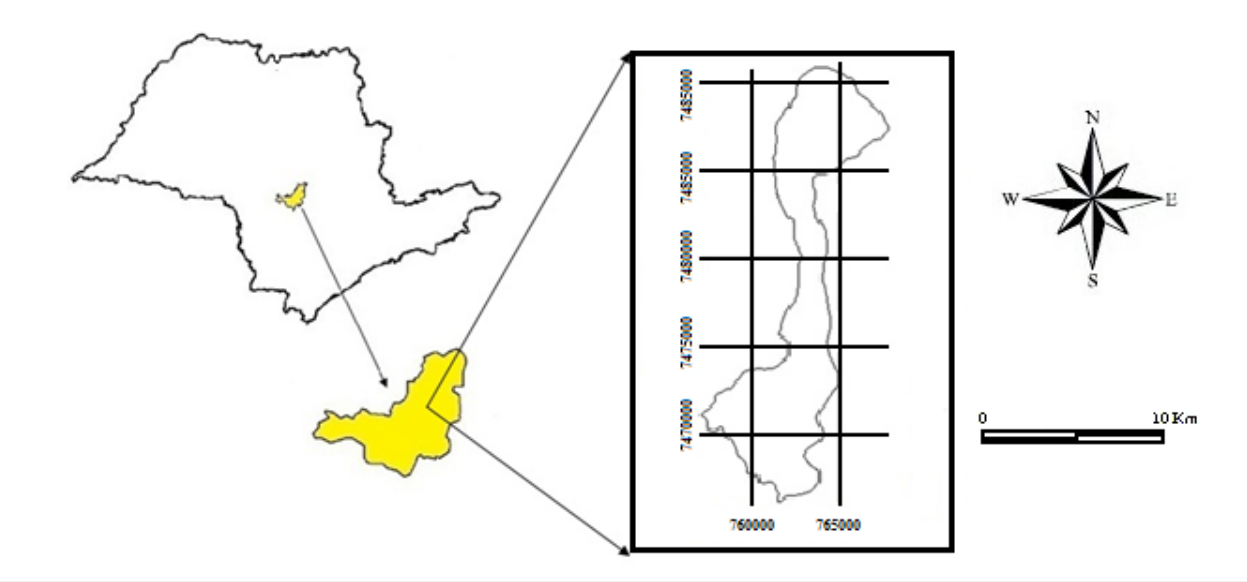

O clima predominante no Município de Botucatu é segundo o sistema köpen do tipo Cfa – clima temperado chuvoso e a direção do vento predominante é a sudeste (SE). A temperatura média anual, segundo MARTINS (1989) na região, é de 20,2ºC, sendo que a temperatura média dos meses mais quentes é de 23,2ºC e de 16,9ºC nos meses mais frios. A precipitação anual fica ao redor de 1.447 mm, ocorrendo uma precipitação média no mês de janeiro, mais chuvoso, de 223,4 mm e 37,8 mm em junho, mês mais seco.

A vegetação da bacia é constituída de três tipos: Floresta estacional semidecidual, principalmente na área denominada Frente da Cuesta; Cerradão tanto no Reverso da Cuesta como na Depressão Periférica; e Mata ciliar, ao longo da rede de drenagem da região (JORGE, 2000).

Para o georreferenciamento da microbacia foi utilizado o menu Reformat/ Resample do SIG-IDRISI, seguindo os pontos de controle obtido nas cartas planialtimétricas do IBGE, foram determinadas as coordenadas de cada ponto e com estes dados foi feito um arquivo de correspondência.

Para a análise da imagem de satélite de 2011 utilizou-se o software IDRISI juntamente com as imagens de satélite digital, bandas 3,4 e 5 do Sensor TM do LANDSAT 5, da órbita 220, ponto 56, quadrante A e passagem de 2011.

As imagens foram georreferenciadas no IDRISI e as coordenadas foram retiradas da carta planialtimétrica, folha de Botucatu (SF-22-R-IV-3) doIBGE (1969), projeção UTM, datum Córrego Alegre.

Para Argento e Cruz (1996) as linhas divisoras de água de uma bacia hidrográfica é a delimitação do seu entorno. São definidas pelas curvas de nível nas cartas planialtimétrica e ligam os pontos mais elevados da região em torno da drenagem.

O limite e a rede de drenagem da área da microbacia do Córrego Três Barras-Botucatu (SP), foi feito através do software CartaLinx. Para realização deste trabalho utilizou-se fotografias aéreas coloridas, do município de Botucatu (SP) procedente das coberturas aerofotogramétricas do Estado de São Paulo, de 2000, com escala nominal aproximada de 1:30000, com recobrimento longitudinal de aproximadamente 60% e 30% na lateral.

Depois desta etapa, a imagem, já digitalizada, foi georreferenciada através do menu *Reformat/Resample* no IDRISI, onde no Input foi utilizado o arquivo a ser georreferenciado e em *Output* teve como base um já georreferenciado.

No software CartaLinx, foi feito a delimitação dos elementos (limite da rede de drenagem e das áreas de uso de cobertura do solo, criando polígonos enquanto que para rede de drenagem, linhas. Para os polígonos, criou-se uma tabela, colocando respectivamente um numero para cada classe, correspondente (Ex: Mata =1, Reflorestamento=2 e assim sucessivamente.

Exportando para o IDRISI no menu *Database Query*, módulo *Analysis*, foi determinadas as áreas e as porcentagens de cada uso.

Para obtenção do mapa de uso e ocupação do solo da imagem de satélite de 2011, inicialmente foi elaborada uma composição colorida com a combinação das bandas 3, 4 e 5, obtida a partir da imagem de satélite digital, bandas 3, 4 e 5 do sensor *ThematicMapper* do LANDSAT – 5, da órbita 220, ponto 76, quadrante A, passagem de 2011, escala 1:50000. Para a composição, foi realizado o processo de composição da imagem 5(R) 4(G)3 (B), (que correspondem as cores vermelho, verde e azul), através da função *Composite* do menu "Display" do IDRISI (Figura 2).

Esta composição apresenta uma boa interpretação visual dos objetos alvos, possibilitando a análise e identificação dos elementos padrões de uso da terra. Desta forma, as cores das bandas do sensor TM correspondem: Tonalidade de rosa (área urbana, área desmatada, solo exposto), tonalidades de verde (reflorestamento adulto, área de mata/capoeira), azul (corpos d'água e materiais em suspensão, rios, lagoas, represas e oceano) e cor preta (água limpa e área queimada). (FLORENZANO, 2011).

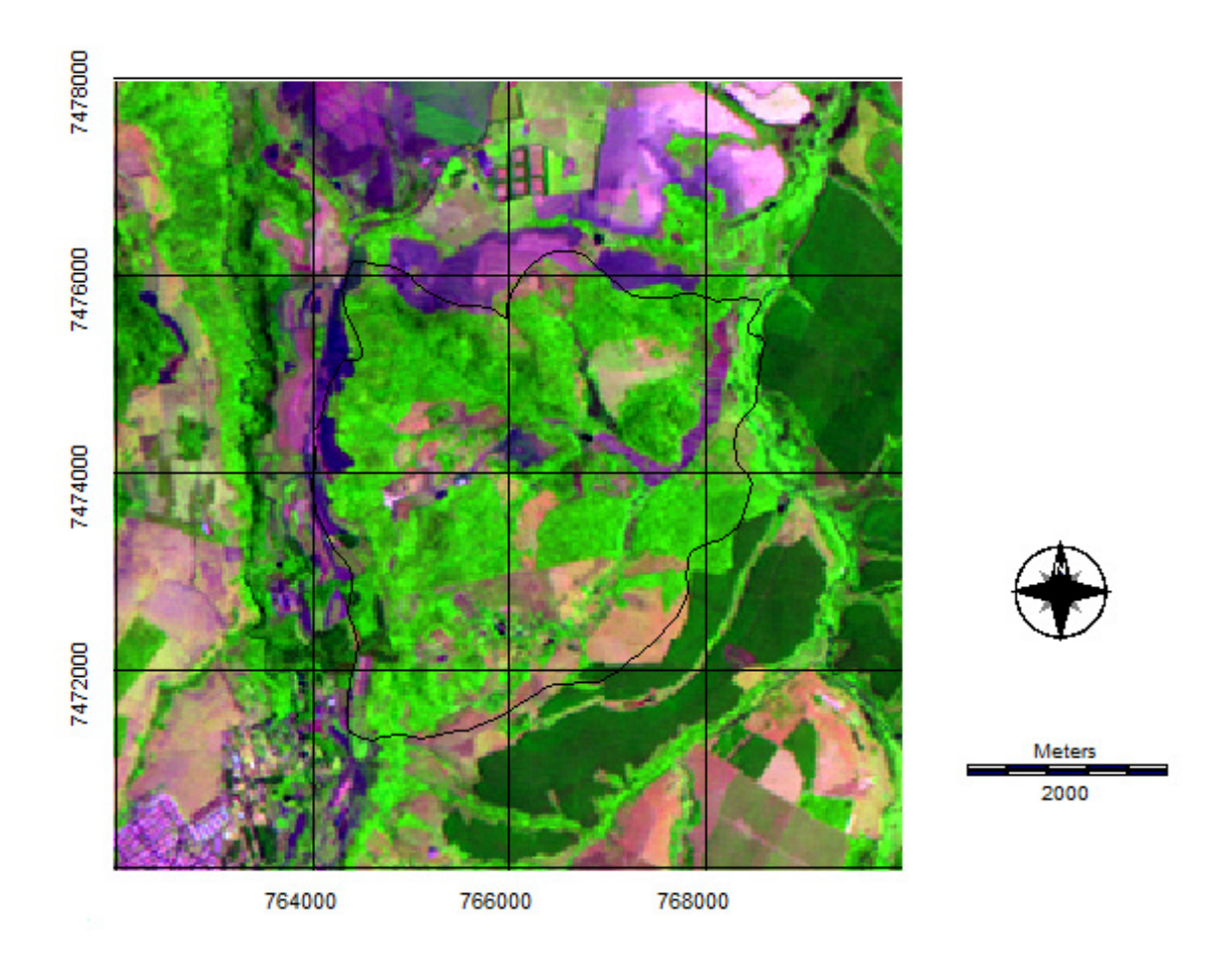

Figura 2. Composição 5(R) 4 (G) 3(B) da imagem de satélite Landsat 5.

Então após o georreferenciamento recortou-se a imagem na opção *Reformat/ window* extraindo a área da bacia. Posteriormente, exportou o arquivo para o software CartaLinx e realizou os mesmos procedimentos utilizados para as fotografias aéreas.

### **RESULTADOS E DISCUSSÃO**

Os solos de textura arenosa (Figura 3), RQotípico, RLe, NVdf e PVAd1 abrangendo 4650,02ha (45,31%), são solos que apresentam estruturas frágeis e são susceptíveis a erosão, além de possuírem baixa fertilidade natural, para estes solos a probabilidade de erosão aumenta com a diminuição de sua cobertura vegetal.

O solo hidromórfico, representado pelo GXbd, que está presente em cerca de 1731,34ha (16,87%) de área da microbacia, é encontrado em baixadas e no entorno de cursos d'água, geralmente em áreas encharcadas, apresentando baixa fertilidade.

Os solos de textura média, LVAd1, LVd e LVdf são solos que vem abrangendo a maior parte da área com 3881,85ha (37,82%).

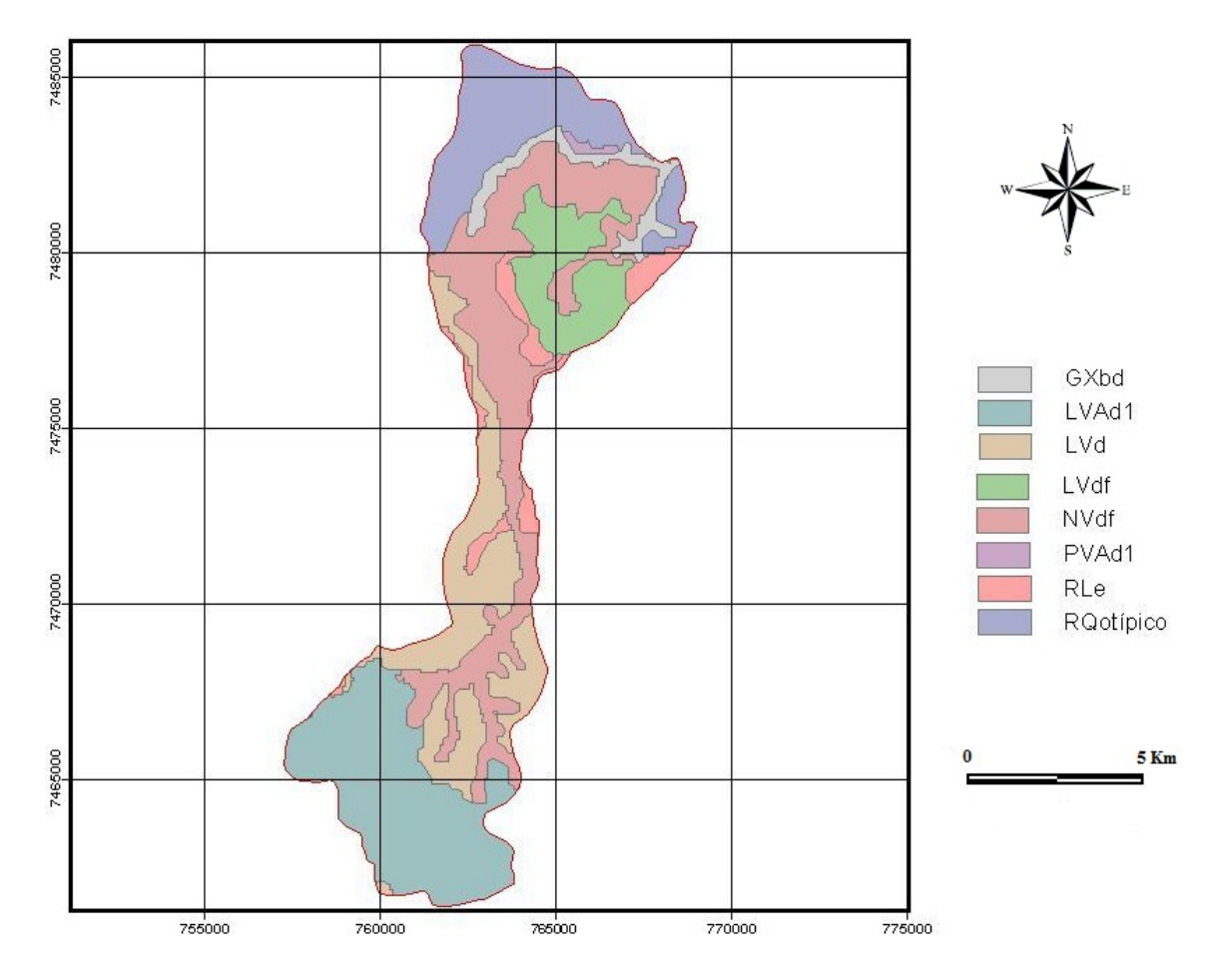

Figura 3. Unidades de solo da bacia do rio Lavapés, Botucatu –SP, (PIROLI, 2002).

| Unidades de solo                      | <b>Sigla</b>      | Área em relação à microbacia | Fragilidade | <b>Pesos</b>     |                |
|---------------------------------------|-------------------|------------------------------|-------------|------------------|----------------|
|                                       |                   | ha                           | $\%$        | <b>Ambiental</b> |                |
| Argissolo Vermelho-Amarelo Distrófico | <b>PVAd1</b>      | 366,47                       | 3,57        | Muito Baixa      |                |
| Latossolo Vermelho-Amarelo Distrófico | LVA <sub>d1</sub> | 35,31                        | 0.34        | Baixa            | 2              |
| Nitossolo Vermelho Distroférrico      | <b>NVdf</b>       | 2745,61                      | 26,75       | Baixa            | $\overline{2}$ |
| Gleissolo Háplico TB                  | GXbd              | 1731,34                      | 16,87       | Alta             | 5              |
| Neossolo Litólico Eutrófico           | <b>RLe</b>        | 542,46                       | 5,29        | Baixa            | 2              |
| Latossolo Vermelho Distroférrico      | <b>LVdf</b>       | 2326,13                      | 22,67       | Baixa            | $\overline{c}$ |
| Latossolo Vermelho Distrófico         | <b>LVd</b>        | 1520,41                      | 14,81       | Baixa            | 2              |
| Neossolo Litólico Eutrófico           | <b>RLe</b>        | 542,46                       | 5.29        | Baixa            | 4              |
| Neossolo Quartzarênico Distrófico     | <b>RQotípico</b>  | 995,48                       | 9,70        | Muito Baixa      | 5              |

Tabela 1. Unidades de solo e fragilidade ambiental da bacia do rio Lavapés, Botucatu –SP, (PIROLI, 2002).

As classes de declive (Figura 4 e Tabela 2) de 0 a 6% (3931,92ha), relevo plano a suavemente ondulado, ocuparam mais de 38% da área. Essas áreas foram classificadas como relevo plano a ondulado (Chiarini & Donzeli,1973) e por Lepsch et al. (2001) como áreas destinadas para o plantio de culturas anuais com o uso das práticas simples de conservação do solo, uma vez, que o próprio plantio em nível da cultura já controla o processo erosivo do solo.

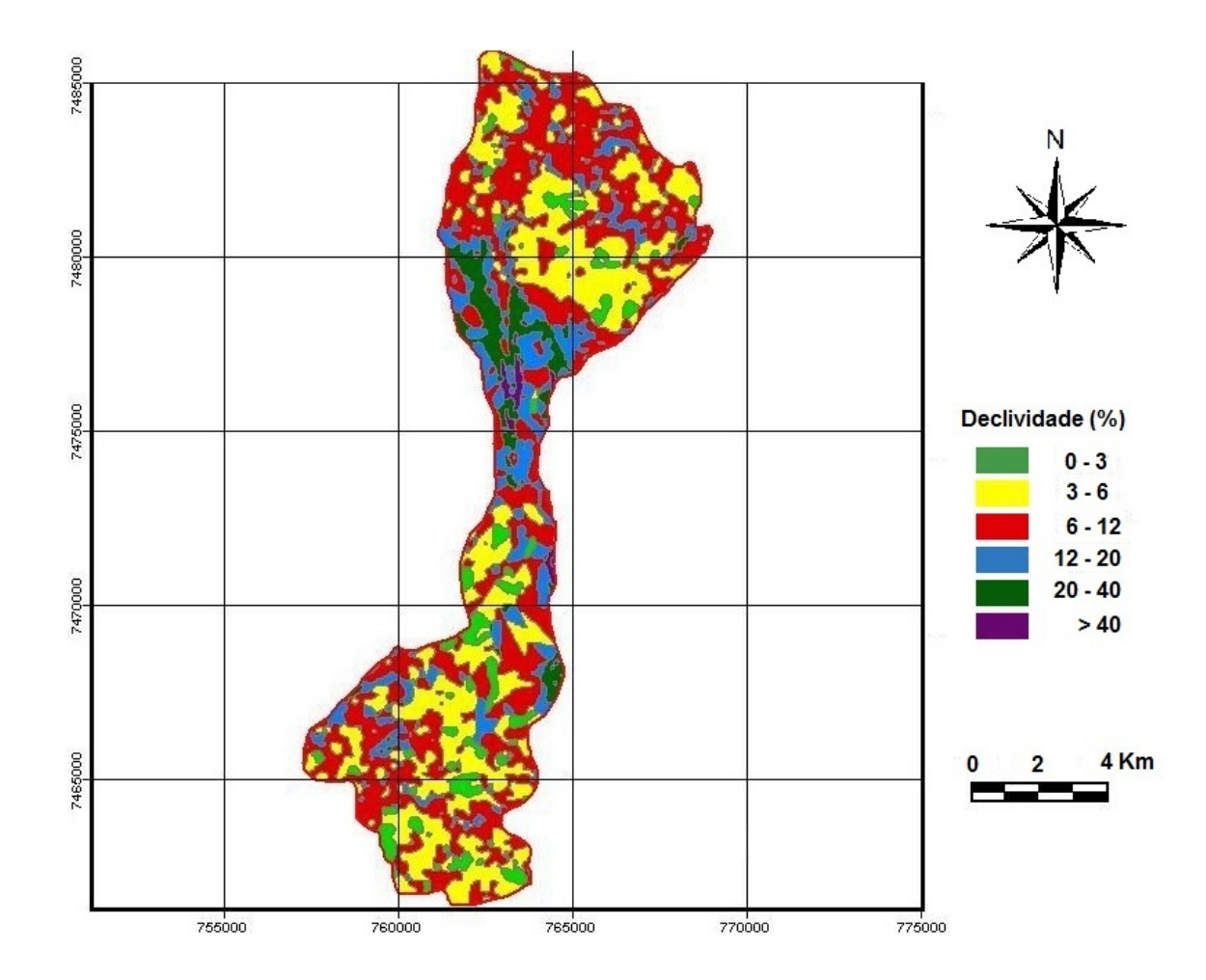

As áreas com declividade de 6 a 12 % com 4289,36ha (41,89%), relevo ondulado, foram as mais significativas, são indicadas para o plantio de culturas anuais com o uso de práticas complexas de conservação do solo, de acordo com Lepsch et al. (1991).

O relevo forte ondulado (12 a 20%), indicado para culturas permanentes, as quais exigem uma menor mobilização do solo, propiciando menores riscos de erosão como as culturas de café, cana-de-açúcar, pastagens, etc., conforme Lepsch et al. (1991), predominaram em 12,81% (1315,29ha).

Apenas 6,07% (622,58ha) apresentaram relevo acidentado (Chiarini & Donzelli, 1973), ou seja, com declividade de a 20 a 40%, podendo ser utilizado para o desenvolvimento da pecuária e silvicultura, ou ainda, destinam-se à preservação ambiental, evitando-se dessa maneira a erosão do solo (Lepsch et al., 2001).

O uso e ocupação do solo (Figura 5 e Tabela 3) na microbacia está associado principalmente com o cana-de-açúcar qu8e vem abrangendo 2948,65ha (28,73%), mostrando .

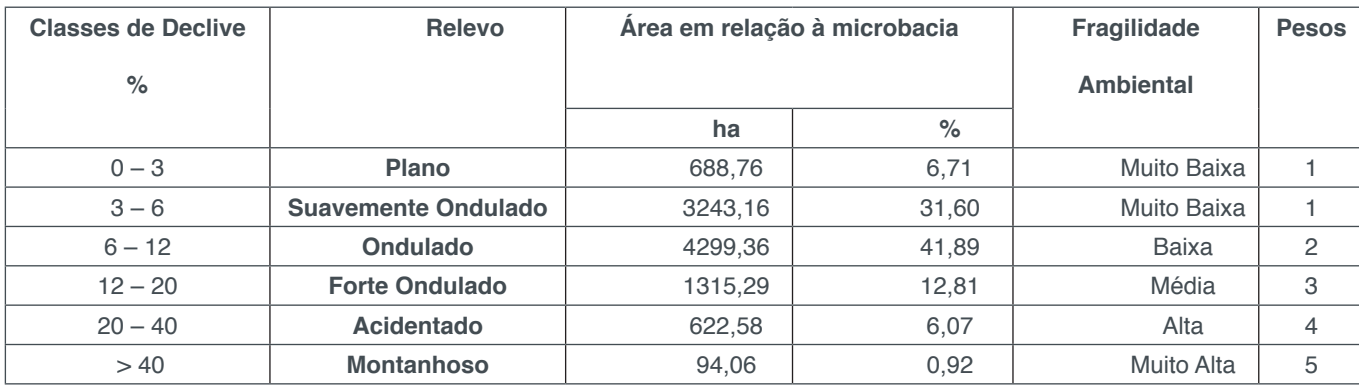

Tabela 2. Classes de declividade e fragilidade ambiental da bacia do rio Lavapés, Botucatu –SP.

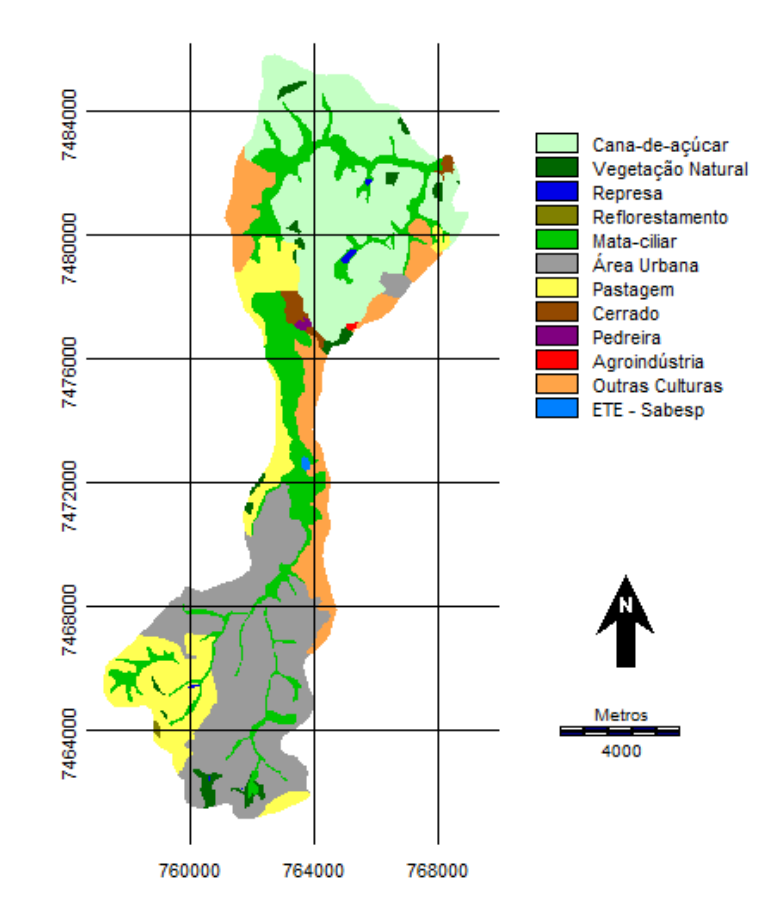

Figura 5 – Classes de uso e ocupação do solo e fragilidade ambiental da bacia do Rio Lavapés - Botucatu (SP).

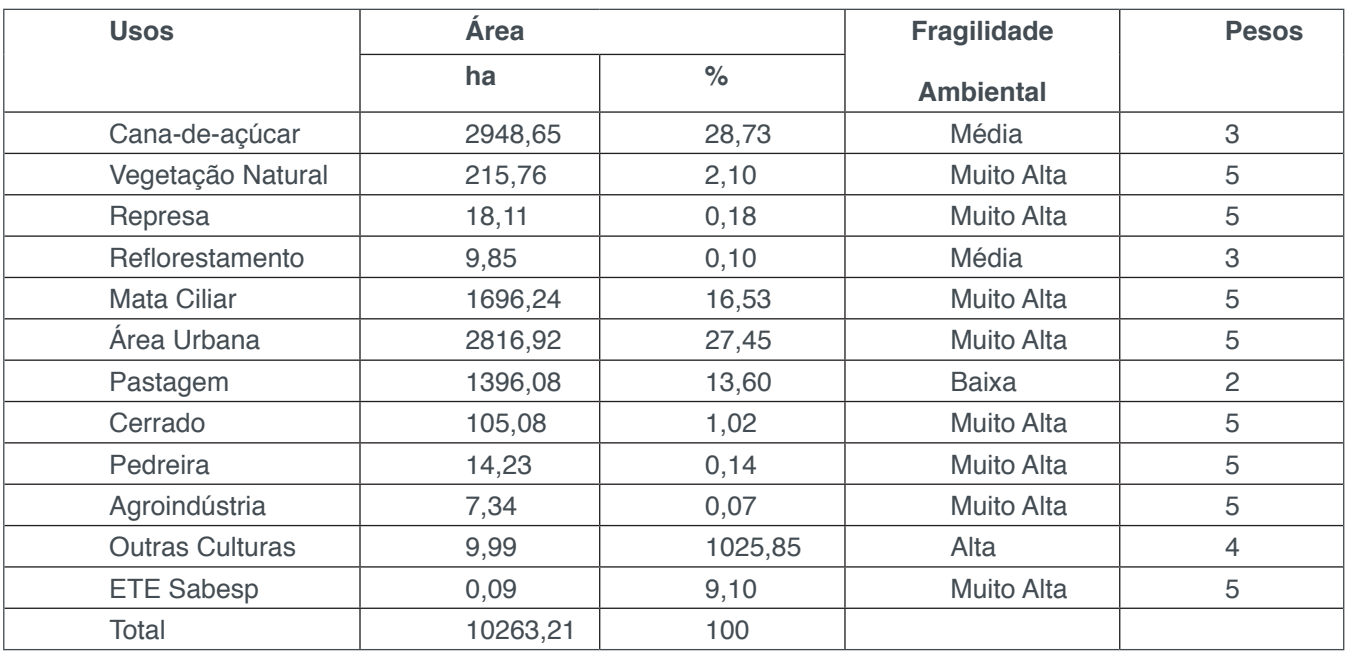

Tabela 3 – Classes de uso e ocupação do solo e fragilidade ambiental da bacia do Rio Lavapés - Botucatu (SP).

A área urbana é a segunda em ordem de ocorrência na microbacia, totalizando 1396,08ha (27,45) da área.

A mata nativa (vegetação nativa) e as matas ciliares também possuem uma grande abrangência dentro da área da microbacia com 1912,00ha (18,63%), sendo a terceira em ordem de ocorrência.

Outro uso e ocupação do solo que também merecem destaque, são as pastagens com 1396,08ha (13,60%).

A fragilidade ambiental média e alta (Figura 6 e Tabela 4) predominaram com uma área de 6735,34ha (66,23%). Isso ocorre porque grande parte da microbacia é composta por relevo forte ondulado e ascidnetado e os solos Neossolos, que possui fragilidade alta e média devido as suas características físicas; além do uso do solo por área urbana que possui fragilidade muito alta .

A classe 'Muito Alta' apresentou uma área total de 1700,24ha (16,72%). Está relacioanada principalmente com as declividades mais acentuada e relevo montanhoso que possuem classe Alta, além do solo RQotípico e RLe, que possui fragilidade alta' e do uso do solo por pastagem que possui fragilidade Alta.

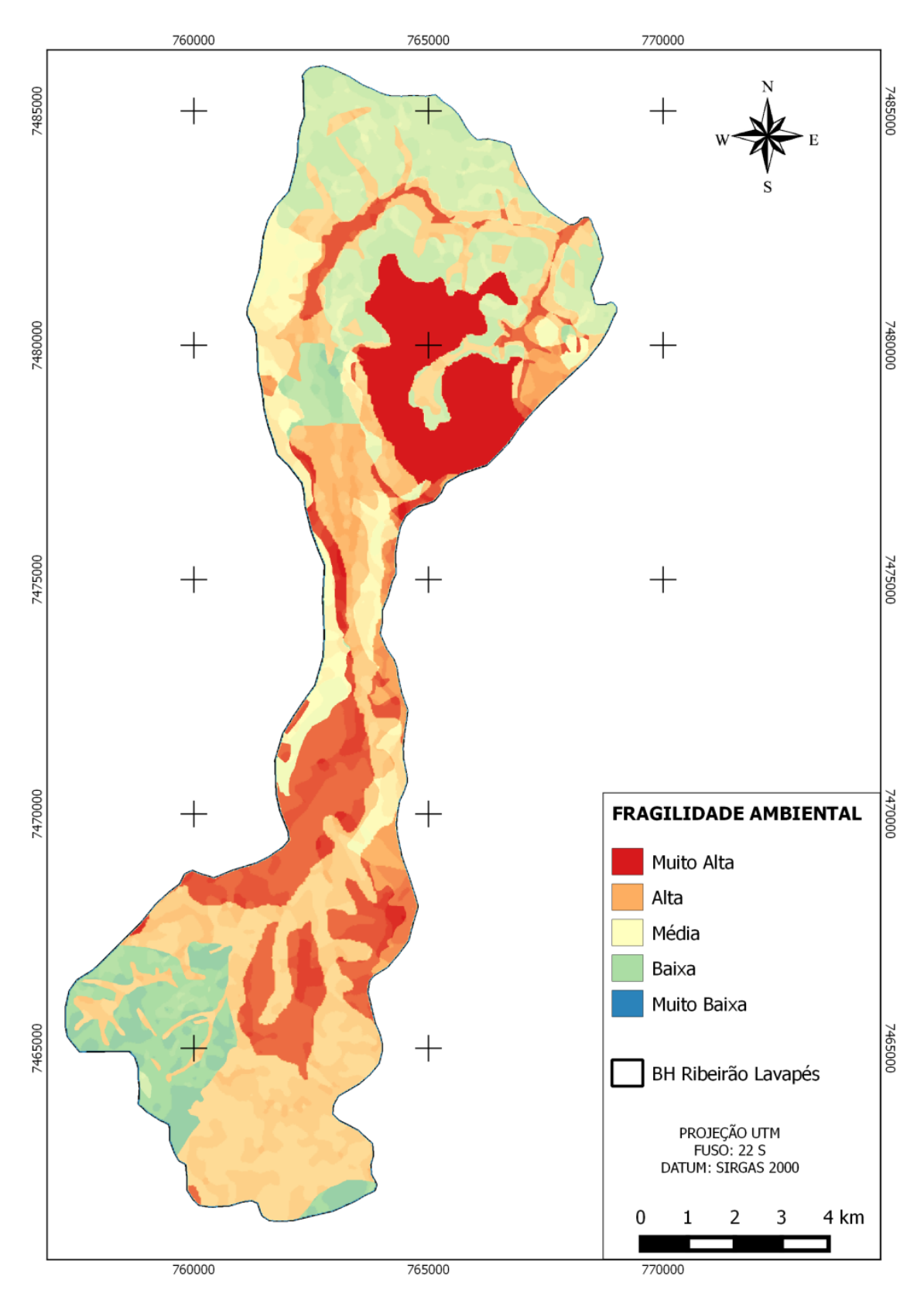

Figura 4 – Fragilidade ambiental da bacia do Rio Lavapés - Botucatu (SP).

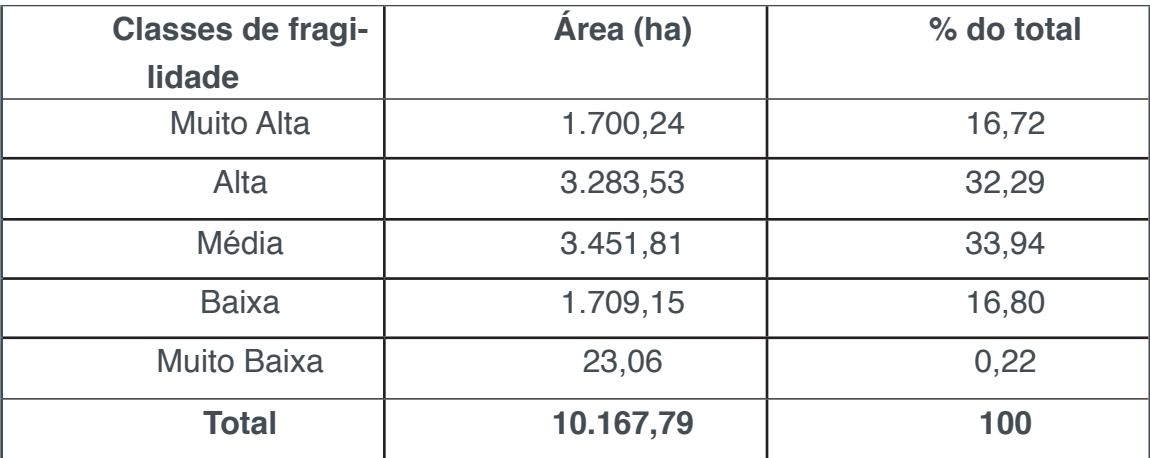

Tabela 4 – Fragilidade ambiental da bacia do Rio Lavapés - Botucatu (SP).

### **CONCLUSÕES**

A microbacia do Ribeirão Lavapés – Botucaytu (SP) apresentou fragilidade ambiental média, pois essa classe ocorreu na área urbana.

As classes de fragilidade ambiental 'Alta' e 'Muito Alta' merecem maior atenção, pois representam quase a metade da área, mostrando que mal planejada e se não forem tomadas precauções, essas áreas tendem a ser mais facilmente degradadas.

## **REFERÊNCIAS**

ARGENTO, M. S. F.; CRUZ, C. B. M. Mapeamento geomorfológico. In: CUNHA, S. B.; GUERRA, A. J. T. (Org.) **Geomorfologia: exercícios, técnicas e aplicações**. Rio de Janeiro: Bertrand Brasil, 1996. Cap. 9, 264p.

BARROS, Z. X. DE; CARDOSO, L. G.; CAMPOS, S.; TORNERO, M. T. Mapeamento da ocupação do solo por reflorestamento no município de Botucatu - SP, através de imagens aéreas num período de 27 anos. **Ciência Geográfica**, Bauru, v. 5, p. 7-11, 1996.

CAMPOS,S; CARDOSO, L. G; BARROS, Z. X;ARAUJO, A. A. J; RIBEIRO, F.L; CASTRO, T.M. **Evolução do uso da terra na bacia do rio Lavapés (Botucatu, SP) por um período de 27 anos**. Revista Brasileira de engenharia agrícola e Ambiental, v.2, n.1. p 103-106,1998. Campina Grande.

CAMPOS, S.; GRANATO,M; ARAUJO,D.M.; PISSARA,T.C. T; RODRIGUES,F.M.**Uso inadequado de áreas de preservação permanente segundo a legislação ambiental** .In: Seminários de recursos hídricos da Bacia hidrográfica do Paraíba do Sul.,.Anais...Taubaté, 2009.

CAMPOS, S; SOARES, M. C. E; CAVASINI, R; GRANATO, M; MASHIKI, M. Y; RUGGIERO, J; MOREIRA, K.F; BARROS, Z.X. **SIG aplicado na análise do conflito de uso da terra em áreas de preservação permanentes numa microbacia**. Pesquisa Aplicada &Agrotecnologia**,**v.3, n.2. p 64, 2010.

CARREGA, E.F.B. **Diagnóstico integrado de síntese da Bacia do Rio Capivara**. Botucatu, 2010, 290p. Tese (Doutorado em Agronomia/Energia na Agricultura), Faculdade de Ciências Agronômicas, Universidade Estadual Paulista.

CEPAGRI. Unicamp. **Centro de Pesquisas Meteorológicas e Climáticas Aplicadas a Agricultura**: Clima dos Municípios Paulistas. Disponível em:<http://www.cpa.unicamp.br. Acesso em:10.jan.2014.

FLORENZANO, T. G. **Iniciação em sensoriamento remoto**. 3 ed. São Paulo: Oficina de texto, 2011. 47p.

INSTITUTO BRASILEIRO DE GEOGRAFIA E ESTATÍSTICA. **Carta topográfica**: folha de Botucatu (SF-22-R-IV-8) Serviço gráfico do IBGE, 1969. Escala 1:50.000.

MARCHETTI, D.B; GARCIA. G.J.**Princípios de fotogrametria e fotointerpretação**. São Paulo, Editora Nobel, 1977.

MIRANDA, J. I. **Fundamentos de Sistemas de Informações Geográficas**. 2ªed.rev. atual -Brasília, DF: Embrapa Informação Tecnológica, 2010.

NASCIMENTO, H. R.; ABREU, Y. V. Geração de Informações sobre a agricultura de energia por meio das geotecnologias. **SCIELO**, Campo Grande, v. 13, n. 2, 2012. Disponível em: <http://www.scielo.br/ scielo. php?script=sci\_arttext&pid=S1518-70122012000200005&lang=pt>. Acesso em: 25 mar.2014.

PIRES, E. V. R.; SILVA, R. A.; IZIPPATO, F. J; MIRANDOLA, P. H. Geoprocessamento Aplicado a Análise do Uso e Ocupação da Terra para Fins de Planejamento Ambiental na Bacia Hidrográfica do Córrego Prata – Três Lagoas (MS). **Revista Geonorte**, Edição Especial, v.2, n.4, p.1528 – 1538, 2012.

POLLO, R. A. **Diagnóstico do uso na bacia hidrográfica do Ribeirão Paraíso no município de São Manoel-SP, por meio de geotecnologias.** Botucatu, 2013, 63 p. dissertação. (Mestrado em Agronomia/Energia naAgricultura), Faculdade de Ciências Agronômicas, Universidade Estadual Paulista.

SANTOS, M. L. M.; MATTOS, M. M.; PIRES, I. O; BROWN, I. F.; ASSIS, W. S. Utilização de imagens de satélite no mapeamento preliminar do uso da terra e na capacitação de agricultores do médio Rio Capim - Paragominas/PA*.* Brasil. In: SIMPÓSIO BRASILEIRO DE SENSORIAMENTO REMOTO, 7, 1993, São José dos Campos. **Anais...** São José dos Campos: INPE, 1993. 15p.

SANTOS, R. F. **Planejamento Ambiental:** Teoria e prática. São Paulo, Oficina de textos, 2004. 184 p.

# **[CAPÍTULO 7](#page-7-0)**

# USO DE GEOPROCESSAMENTO NA CARACTERIZAÇÃO DA BACIA HIDROGRÁFICA DO CÓRREGO PINHEIRINHO - SP

# **Luana Rosalen Brito Alexandre Luís Da Silva Felipe Sérgio Campos Marcelo Campos**

**RESUMO:** O geoprocessamento tem sido considerado um instrumento de extrema importância em gestão ambiental, principalmente por ajudar na obtenção de maiores informações de áreas com acessos mais difíceis. A atividade humana intensiva em locais inadequados vem ocasionando a fragilização de ambientes naturais. Por isso, este trabalho apresenta a aplicação de tecnologias utilizadas para caracterizar a fragilidade ambiental da Bacia Hidrográfica do Córrego Pinheirinho em Santa Cruz do Rio Pardo – SP. A metodologia foi baseada na proposta de Ross (1994), no qual estabelece pesos ou notas para avaliar o córrego, assim, foi realizado a elaboração de mapas temáticos a partir de *softwares* que servem de subsídio a adequação da área de acordo com o Código Florestal Brasileiro e estabelecer regras de preservação para tornar aquele ambiente mais equilibrado.

**PALAVRAS-CHAVE:** Adequação Ambiental, Carta topográfica, Fragilidade Ambiental, Morfometria.

# **INTRODUÇÃO**

A busca por estudos espaciais do ambiente está cada vez mais frequente pelo homem. E esta procura de conhecimento aumenta devido a maiores informações que são adquiridas em áreas de difícil acesso que por meio dessa arte de exploração, o ser humano pode utilizar mais facilmente tais recursos para seu próprio interesse (OLIVEIRA; CHAVES, 2010).

Um dos pontos negativos dos problemas ambientais vem de consequências das práticas econômicas intensivas nas quais geram grandes desperdícios dos recursos naturais resultando em perda da qualidade de vida e principalmente a fragilização de ambientes naturais e antropizados, tornando isto cada vez mais urgente, priorizando a busca pela conscientização humana e tomadas de decisões mais sustentáveis (ROSS, 1994).

As áreas que estão cada vez mais sofrendo influência direta pelas atividades humanas são as Reservas Legais - RL e Áreas de Preservação Permanente – APP, que segundo a Lei nº 12.651/12 (BRASIL, 2012) tem como função ser base para o controle das atividades que geram ou gerarão grandes impactos, ou seja, estabelece regras de preservação e exploração para manter o ambiente mais equilibrado (BALESTRIN; BALBINOT; VALERIUS, 2013).

Por isso, um dos estudos de extrema importância é o de bacias hidrográficas para compreendermos os processos que vem ocorrendo no local, e assim poder promover um maior uso racional e a preservação dos recursos. As principais alterações nos diferentes componentes da natureza ocorrem diante do relevo, geologia, geomorfologia, clima, solo, vegetação e hidrografia, isto tudo a partir de análises da fragilidade potencial ambiental. É possível também realizar análise da fragilidade emergente no qual além dos fatores ambientais, inclui a ação do homem caracterizando sua forma de ocupação da terra (ROSS,1994).

Segundo Sporl e Ross (2004), as análises de fragilidade auxiliam no Planejamento Ambiental, o qual identifica os ambientes naturais e suas fragilidades potenciais fornecendo melhores critérios a serem executados em determinada área. Para representar o grau de fragilidade são atribuídos pesos ou notas que variam entre muito baixo (1), baixo (2), média (3), alto (4) e muito alto (5), que permite uma avaliação da área através do uso de ferramentas de geoprocessamento de imagens e o Sistema de Informação Geográfica que resultam em mapas temáticos que servem como uma ferramenta importante ao planejamento (ROSS, 1994).

Assim, o presente trabalho tem como objetivo geral utilizar análises de geoprocessamento do limite da bacia hidrográfica do córrego Pinheirinho em Santa Cruz do Rio Pardo/SP, para identificação da fragilidade ambiental local e poder comparar as adequações ambientais ditas no Código Florestal brasileiro.

## **REVISÃO DE LITERATURA**

### **Geoprocessamento em SIG**

O geoprocessamento teve início do seu conceito a partir de manipulações de dados espaciais georreferenciado por meio de técnicas computacionais para o tratamento de informações geográficas. O termo pode ser dividido em geo (terra) e processamento (informações), sua principal característica é formar conhecimentos específicos com a função de oferecer tecnologias para a solução de problemas espaciais (PIROLI, 2010).

De acordo com Silva et al (1998, apud BOLFE et al, 2004) definem geoprocessamento como "conjunto de procedimentos computacionais, que operando sobre bases de dados geocodificados, executam análises, reformulações e síntese sobre os dados ambientais tornando-os utilizáveis em um sistema de processamento automático integrado ao banco de dados."

E os sistemas apropriados para realizar a manipulação dos dados espaciais são conhecidos como SIGs (Sistema de Informações Geográficas) que permitem a visualização das informações por meio de mapas, pois ele é capaz de integrar conhecimentos teóricos relacionando aos modelos digital da realidade (ROSA; ROSS, 1999).

Segundo Burrough (1986, apud CÂMARA; ORTIZ 2018) o SIG possui ferramentas apropriadas em adquirir, armazenar, recuperar, transformar e emitir informações espaciais. E com isso é possível apresentar objetos do mundo real em seus termos de posicionamento principalmente devido a um sistema de coordenadas, portanto um SIG está adequado para realizar estudos relativos ao meio ambiente e seus recursos naturais, por conseguir determinar a suposição de alguns fenômenos e também contribuir na tomada de decisões em relação a planejamentos já que permitem com maior facilidade e segurança nas atividades humanas o monitoramento do espaço geográfico.

Conforme Spring (2006), os SIGs possuem estruturas básicas, a começar por uma interface representada por um usuário; uma entrada e integração de dados; atribuições de processamento gráfico e de imagens; visualização e plotagem ou armazenamento de dados.

Assim, esta ferramenta se torna essencial quanto à gestão de bacias hidrográficas, onde é possível realizar estudos de impactos e fragilidade ambiental, controle e monitoramento, elaborar mapas temáticos, geológico, vegetacionais entre diversos bancos de dados e imagens, que ao se integrarem resultam uma visão mais ampla e precisa da área de pesquisa (SANTANA, 2017).

#### **Datum**

Em SIG, os dados apresentados são obtidos por meio de ferramentas simples no qual exibem coordenadas geográficas na posição indicada, porém para que isso ocorra são necessárias transformações entre diferentes sistemas que permitem a relação entre o sistema computacional às coordenadas geográficas. Antes de começar a análise é preciso modificar a diferença entre as coordenadas retirada das cartas e as medidas em campo por meio de transformações de coordenadas e também de DATA, pois as comparações precisam estar com o mesmo referencial (D'ALGE, 2018).

O termo DATA é conhecido como o plural de Datum (do latim dado), e corresponde a superfície com 5 valores de referência, os quais: latitude e longitude de um ponto inicial, azimute e duas constantes que definem o elipsoide terrestre. E é ele quem define a origem de um sistema de coordenadas. O componente mais importante em DATA vem do elipsoide, pois sabe-se que o formato da Terra é achatado no pólos coincidindo a uma elipse tridimensional. Assim, o elipsoide que melhor se adequa à superfície terrestre que tem seu centro que melhor se encaixa ao centro da massa da terra, é conhecido como WGS-84 (*World Geodetic System*), que além de elipsoide se tornou um datum (SANTIAGO, 2009).

#### **Bacia Hidrográfica em Análise Ambiental**

Uma Bacia Hidrográfica é determinada topograficamente como uma área drenada por um ou vários sistemas de cursos d'água na qual é descarregado por uma simples saída. Para serem delimitadas são utilizados os divisores topográficos que normalmente vem acompanhado das altitudes, ou seja, com as curvas de nível de valores mais altos e esta área se torna um elemento necessário para o cálculo de outras características físicas. E é capaz de influenciar bastante em determinados fatores, principalmente o relevo desta que envolve as condições meteorológicas e hidrológicas pela velocidade de escoamento superficial ser definida pela declividade da área (CARVALHO; SILVA, 2006).

Quanto as análises ambientais que estão cada vez mais frequentes na atuação dos profissionais que atuam com o meio ambiente, as bacias chamam atenção em relação à representação de uma unidade de planejamento, por exemplo, de uso de terras por ter seus limites definidos a partir de critérios geomorfológicos, se torna uma unidade natural de análise da superfície terrestre sendo possível estudar as interrelações existentes no local entre diversos fatores da paisagem (BOTELHO, 2004).

Os estudos e análises de bacias são importantes para compreensão do desenvolvimento do espaço atual e todas as modificações que vem ocorrendo, pois o que cria todas estas causas e efeitos são as intervenções antrópicas que influenciam na dinâmica dela, e para criar interpretações futuras é necessário realizar o planejamento que visa um manejo adequado para assegurar qualidade e proteção dos recursos hídricos, a partir de levantamentos intensos e dados da distribuição e comportamento que permitem elaborar projetos e diagnósticos ambientais identificando os problemas e propondo soluções em cada situação (SANTANA, 2017).

#### **Morfometria da Bacia Hidrográfica**

Uma das análises que é feita para delimitação de uma bacia hidrográfica com procedimentos comuns em analises hidrológicas ou ambientais vem da sua caracterização por meio da morfometria a partir de parâmetros físicos, como: coeficiente de compacidade, fator de forma, índice de circularidade e densidade de drenagem, pois esses fatores possuem grande relevância quanto ao comportamento hidrológico por estabelecer relações que comparem dados conhecidos determinando valores em locais que faltam informações e com isso podemos encontrar características como a área da bacia e sua forma (VILELA; MATTOS, 1975).

Esta última pode variar, geralmente grandes rios apresentam formatos de pera ou leque, já os menores dependem muito do formato e estrutura geológica do terreno e para determina-las são usadas formulas que procuram relaciona-las com formas geométricas sendo mais circulares ou retangulares (VILELA; MATTOS, 1975).

Segundo Vilela e Mattos, (1975), O índice de Gravelius, também conhecido como coeficiente de compacidade explica a relação do perímetro da bacia com um círculo e é um valor que varia conforme a forma da bacia independente do seu tamanho, porém quanto mais irregular maior será seu valor. Se o coeficiente resultar a unidade a bacia corresponderia a um formato circular e com mais possibilidades de enchentes acentuadas. O Kc, é determinado segundo a equação abaixo, sendo que Kc: coeficiente compacidade, P: perímetro (m), A: área drenagem (m²).

$$
Kc = 0.28 \frac{P}{\sqrt{A}}
$$

O Fator de forma compara a bacia a um retângulo no qual relaciona a largura média e o seu comprimento, outro fator que também indica maiores ou menores chances para enchentes, se o resultado for baixo, menor será a susceptibilidade da bacia quanto a chuvas intensas que possam cobrir toda sua extensão. O Ff é determinado baseado na equação a baixo, onde Ff: fator de forma, A: área da bacia (km²) e C: comprimento (km).

$$
Ff = \frac{A}{C^2}
$$

O Índice de circularidade também irá tender para a unidade à medida que a bacia vai se aproximando do formato circular e diminui quando alongada. E a equação utilizada mostra que Ic: índice de circularidade, A: área da drenagem (m²) P: perímetro (m).

$$
Ic = 12,57 \frac{A}{p^2}
$$

A densidade de drenagem indica com qual velocidade a água deixa a bacia hidrográfica que é expressa pela relação de todos os cursos d'água, este índice pode variar entre 0,5 para drenagens pobres a 3,5 km.km² para bem drenadas. E é determinada pela equação abaixo, onde Dd: densidade de drenagem, L: comprimento total dos cursos (km), A: área drenagem (km²).

$$
Dd = \frac{L}{A}
$$

### **Fragilidade Ambiental**

O termo fragilidade ambiental está ligado a qualquer alteração em diferentes variáveis que se encontram na natureza e que são capazes de ocasionar falhas no desenvolvimento de todo os sistemas ambientais por apresentarem uma maior ou menor vulnerabilidade segundo suas funções e características, podendo desequilibrar todo o meio provocando até situações de risco (SPORL; ROSS, 2004). Por exemplo, os ambientes naturais se encontravam em estado dinâmico e equilibrados, porém, com a intervenção humana aumentou gradativamente a exploração dos recursos naturais e consequentemente começaram a surgir diversos problemas ambientais (ROSS, 1994).

Segundo Ross (1994), as variáveis que alteram os componentes da natureza, ocorrem principalmente diante do relevo, geologia, geomorfologia, clima, vegetação, solo, e hidrografia e quando estas são tratadas de modo integrado ajudam na análise das diferentes categorias hierárquicas da fragilidade do ambiente estudado.

Estas análises facilitam e muito no planejamento ambiental por fornecerem os melhores critérios a serem executados na área, e servem de base para o zoneamento e gestão do território. A fragilidade ambiental pode ser classificada como potencial ou emergente, a primeira em si faz estudos onde o qual o ambiente é observado por meio de perspectivas que ligam dados de solo e declividade, ou seja, fatores que não sofreram alterações antrópicas e ainda se encontram em equilíbrio dinâmico, diferente da emergente, que além de considerar o que ainda está em seu estado natural conta com variáveis antropizadas, por exemplo, de uso e ocupação do solo (ROSS, 1994).

Ambas as fragilidades são hierarquizadas em cinco classes que variam de muito baixo a muito alto e todas com seus determinados pesos que vão de 1 a 5 (Tabela 1).

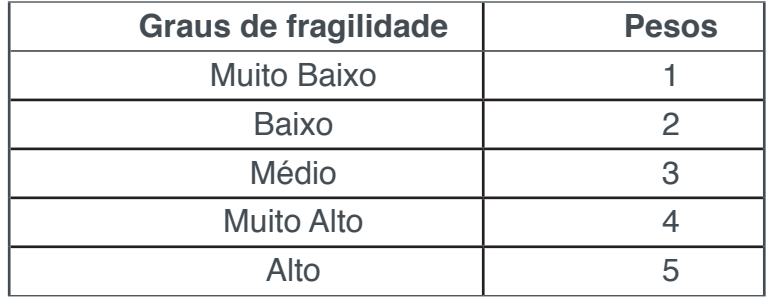

Tabela 1: Graus de fragilidade ambiental e seus determinados pesos, modelo adaptado de Ross (1994).

### **MATERIAIS E MÉTODOS**

### **Área de estudo**

A bacia hidrográfica do córrego Pinheirinho (Figura 1), que pertence ao Ribeirão São Domingos, possui uma área de aproximadamente 107 hectares e está localizado entre as latitudes 22º 52' 10,73" S e 49º 40' 06,84" W, na região de Santa Cruz do Rio Pardo, no estado de São Paulo. O Ribeirão São Domingos é um afluente do Rio Pardo.

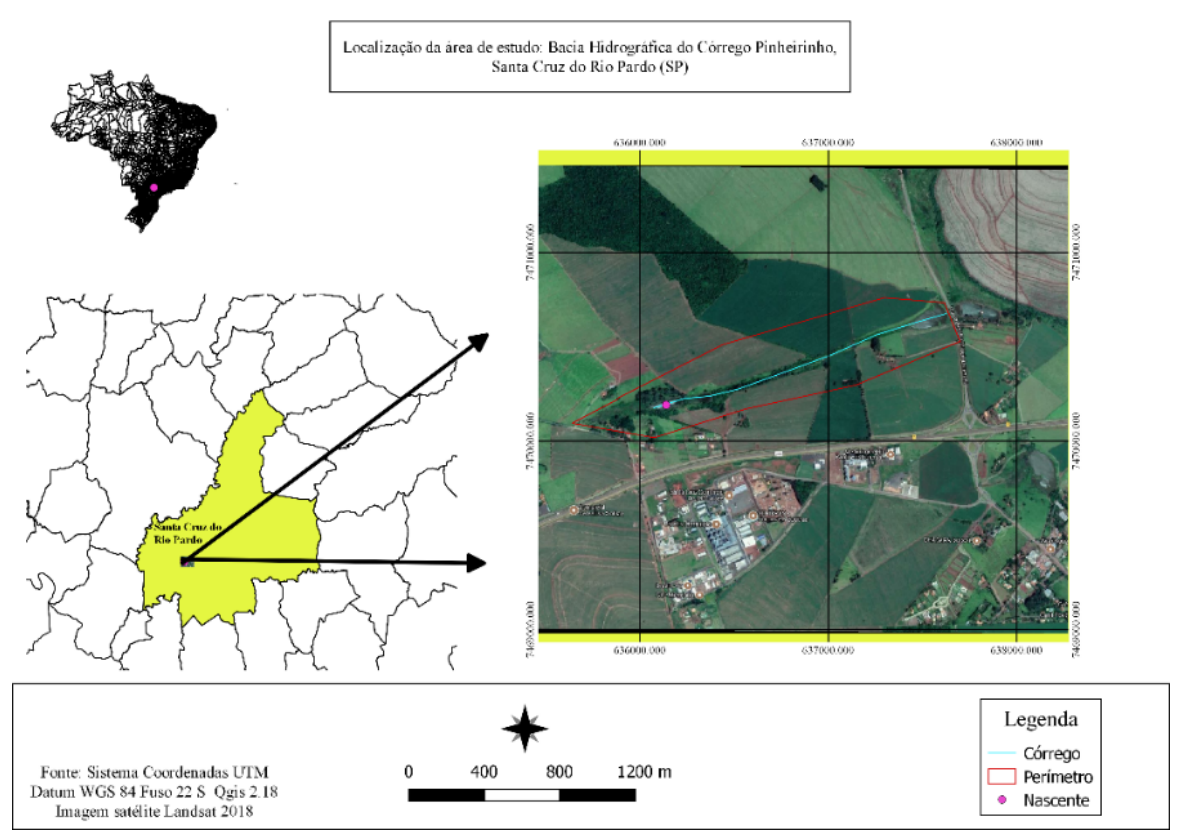

Figura 1: Localização da área de estudo.

Santa Cruz do Rio Pardo é banhado por dois principais rios, o Rio Pardo na porção Sul, que passa pela zona urbana e o Rio Turvo, na porção Norte. Ambos são afluentes do Rio Paranapanema, pois o município participa do Comitê da Bacia Hidrográfica do Médio Paranapanema (CBH-MP), na Unidade de Gerenciamento de Recursos Hídricos UGRHI-17 (DEMARCHI; PERUSI, 2017).

Segundo CLIMATE-DATA.ORG, o município apresenta uma altitude média de 478m e índice pluviométrico médio de 1.386 mm por ano. Seu clima é Cwa segundo classificação de Köppen com temperatura média anual de 22,9 ºC. A vegetação é classificada como Floresta Estacional Semidecidual conhecida por Mata Atlântica do interior. E apresenta três principais tipos de solo: Latossolo Vermelho Distrófico, Latossolo Vermelho Eutróficos e Argilossolo Vermelho Amarelo (DEMARCHI; PIROLI; ZIMBACK, 2011).

rra de status

### **Coleta de dados**

A bacia hidrográfica do córrego Pinheirinho foi delimitada utilizando bases topográficas disponíveis no site do IBGE. A carta topográfica estudada é a Folha de Santa Cruz do Rio Pardo (SF-22-Z-A-VI-4), primeira edição 1973, com escala de 1:50.000.

Inicialmente foi realizado o procedimento de georreferenciamento da carta topográfica da área estudada pelo software QGis 2.18.12 para gerar um mapa das curvas de nível (Figura 2), e poder estabelecer o limite da bacia hidrográfica, para então iniciar a elaboração dos mapas temáticos.

O georreferenciamento de uma imagem é importante, pois uma base geográfica será referenciada no terreno por meio de sua localização utilizando apenas um sistema de coordenadas que é possível identificar seu ponto na superfície, e também realizar a transformação adequada permitindo a correção da imagem. Assim, se faz necessário para associar uma imagem a base de dados existente em um sistema de informação geográfico (PEREIRA, 2008).

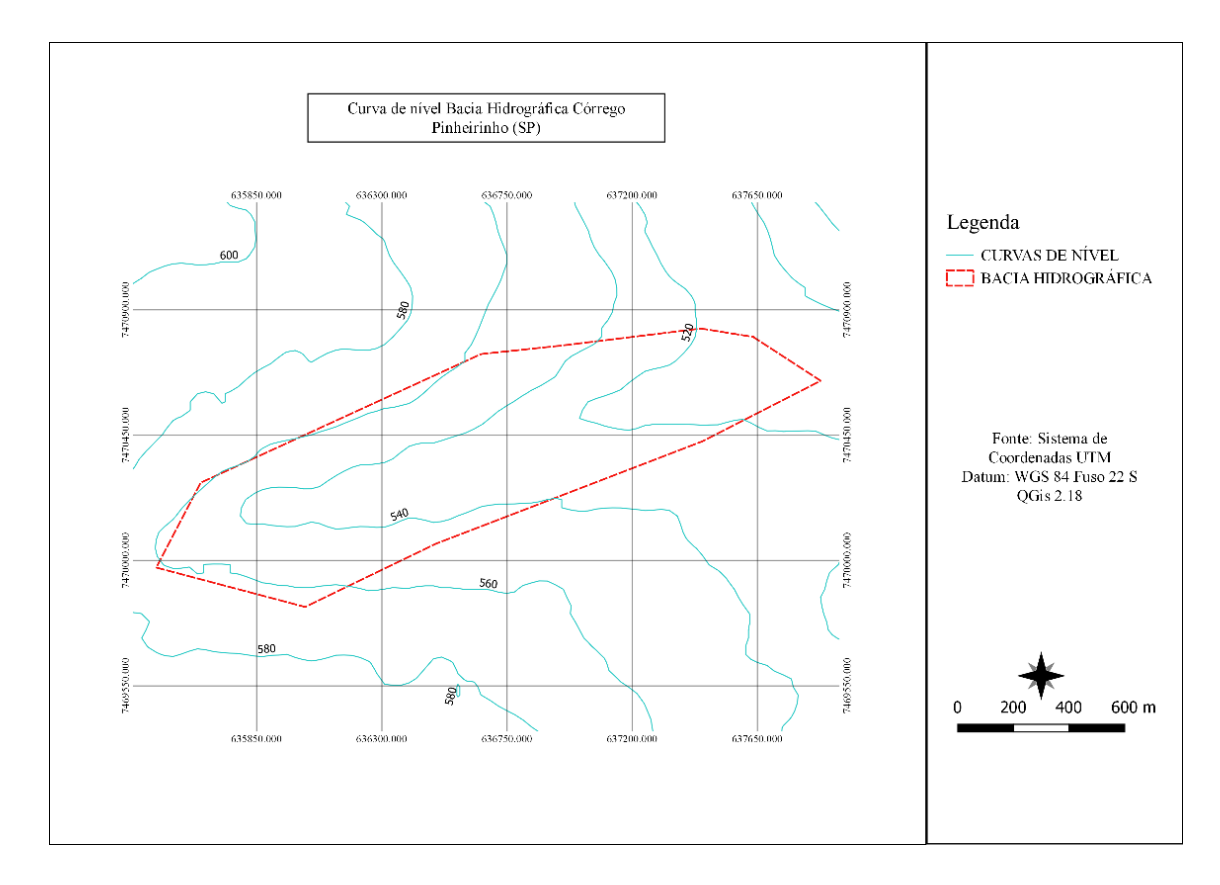

Figura 2: Curvas de nível de 20 em 20 metros.

### **Metodologia aplicada**

O presente trabalho tem como base a metodologia da análise empírica da

fragilidade dos ambientes naturais e antropizados proposto por Ross (1994). Este método de análise possui tópicos importantes a serem estudados como, por exemplo, declividade, tipo de solo, uso da terra, onde todas as informações serão analisadas gerando diferentes graus de fragilidade.

Para a definição de cada um são estabelecidas diferentes notas de acordo com a situação, que ao final é possível avaliar o grau de fragilidade total a qual a área de estudo está exposta. E também o resultado, adequando a legislação ambiental.

Outra metodologia presente no trabalho é sobre morfometria, que foi baseada segundo Vilela e Mattos, (1975), e caracteriza a bacia a partir de parâmetros físicos, como: coeficiente de compacidade, fator de forma, índice de circularidade e densidade de drenagem, pois esses fatores possuem grande relevância quanto ao comportamento hidrológico.

### **Apresentação Geral e Mapas Elaborados no Quantum Gis**

Todos os mapas temáticos foram elaborados no QGis 2.18.12, um *software* gratuito com a finalidade básica de geoprocessamento que permite a manipulação de base de dados geoespaciais, matriciais e vetoriais, o download foi feito através da página oficial dos desenvolvedores.

O primeiro passo após a instalação é configurar o sistema de coordenadas (SRC) entrando no menu Configurações > opções > SRC. Neste trabalho foi utilizado o datum WGS 84 /UTM Zona 22 S, cujo código EPSG é 32722 (Figura 3).

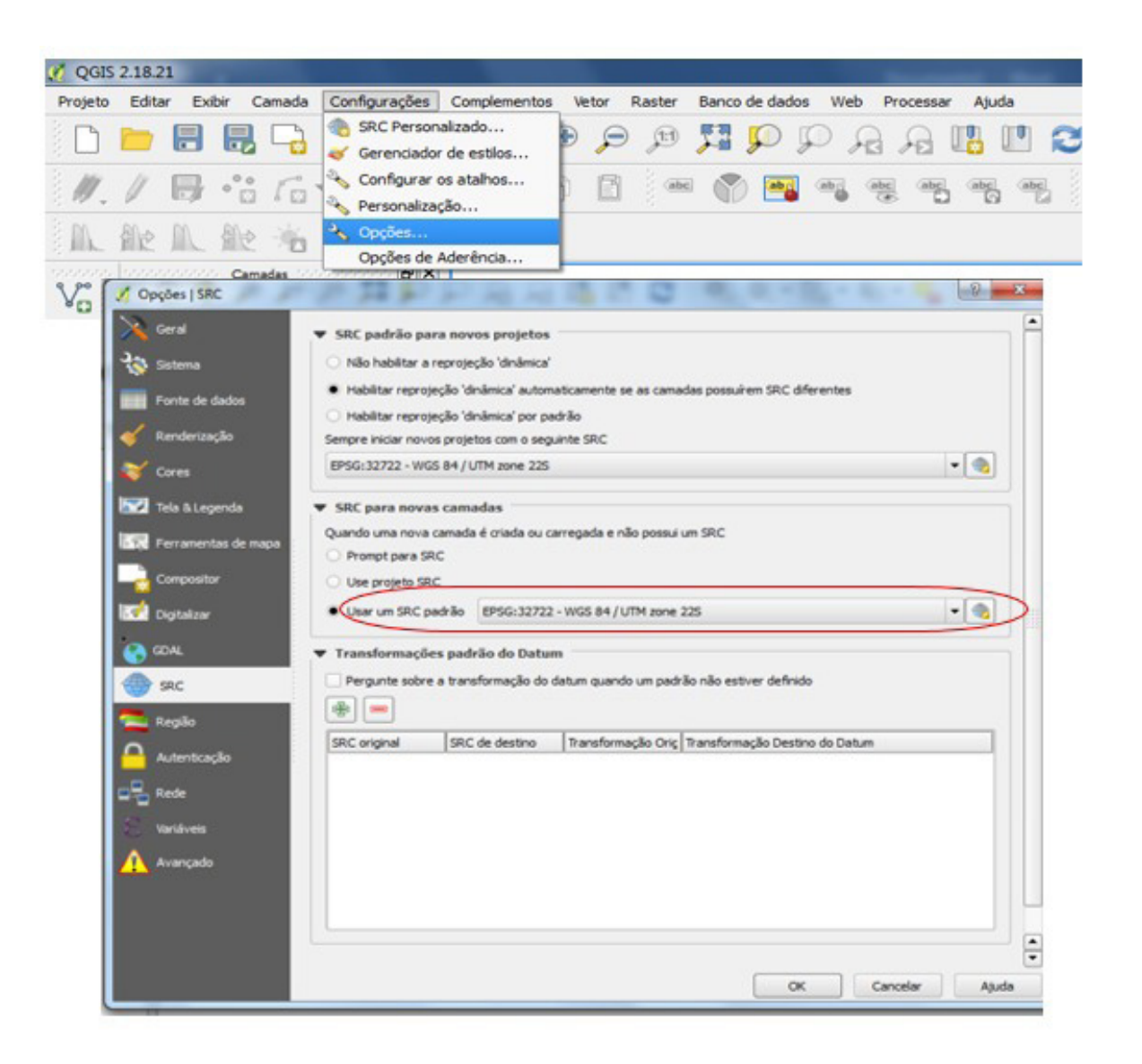

Figura 3: Configuração do SRC no QGis 2.18.

s

A tela inicial do QGis é composta por painéis, menus, visualizador de mapas, barra de status e barra de ferramentas, que podem ser organizadas livremente como apresenta na figura 4.

Dentro do painel de camadas é possível adicionar camadas de diferentes formatos sendo elas vetorial, raster, postgis, camada de texto, etc. e cada camada aceita apenas seus respectivos tipos de dados espaciais. Para elaborar os mapas temáticos as camadas mais utilizadas foram as vetoriais e de raster (Figura 5).

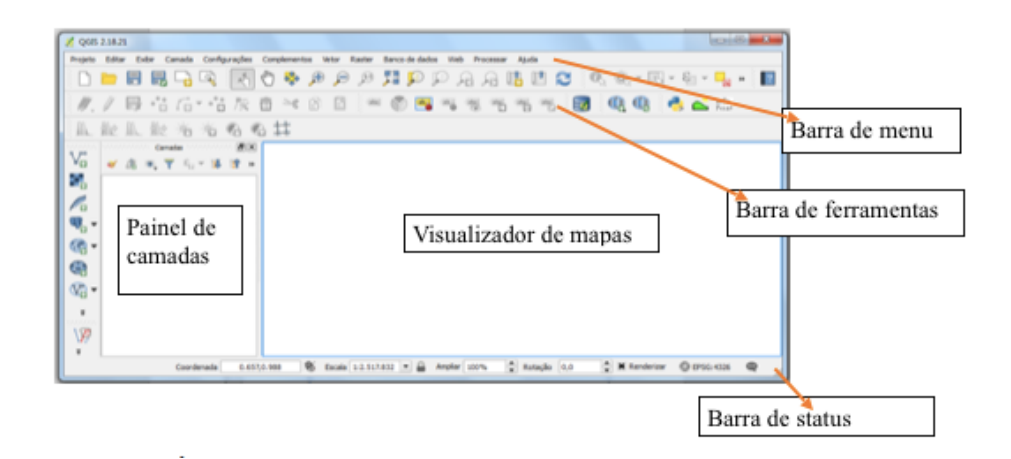

Figura 4: Área de trabalho do QGis.

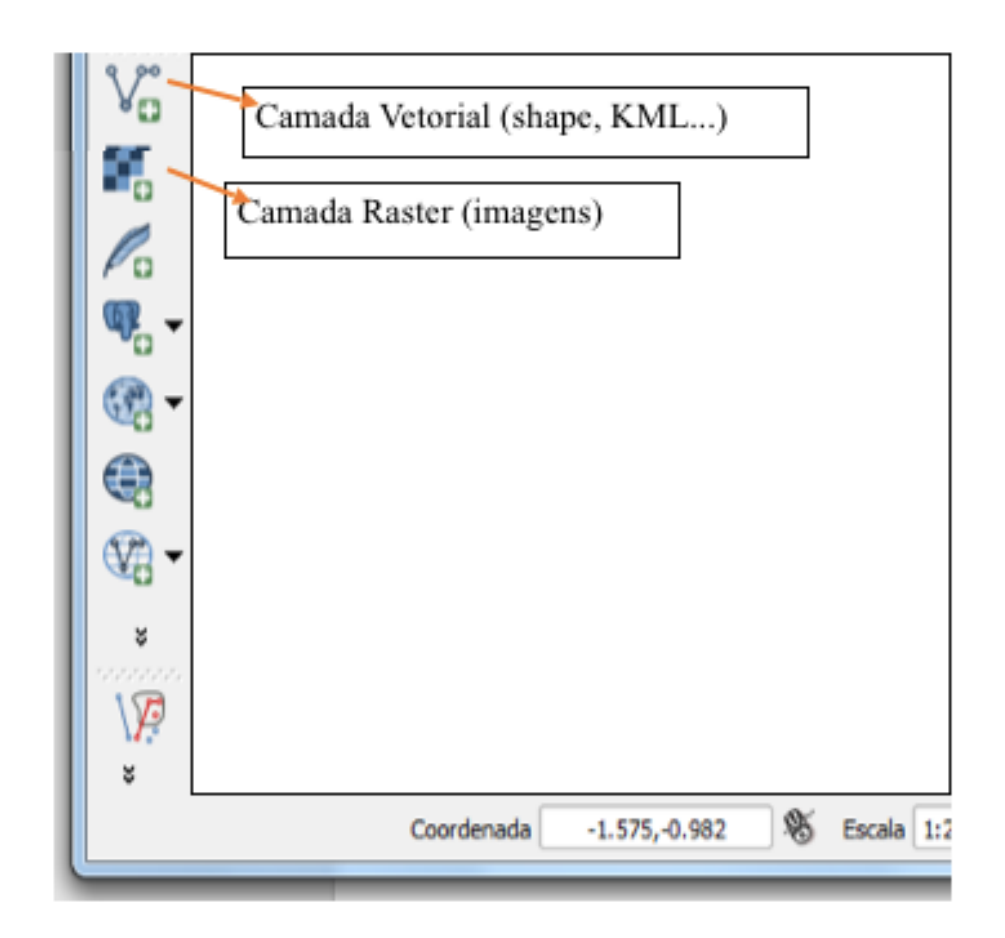

Figura 5: Adicionar nova camada.

Além dessas, também há uma opção na qual é possível criar uma nova camada vetorial de shapefile, que é feita através da barra superior de menu, camada > criar nova camada > shapfile e em seguida abrira uma nova janela onde pode-se escolher o tipo de shape, como por exemplo ponto, linha ou polígonos. Este tipo de camada foi muito utilizado na elaboração dos mapas temáticos principalmente na hora de estabelecer pontos para nascente, linhas para o córrego e até polígonos que indicavam o uso e ocupação do solo (Figura 6).

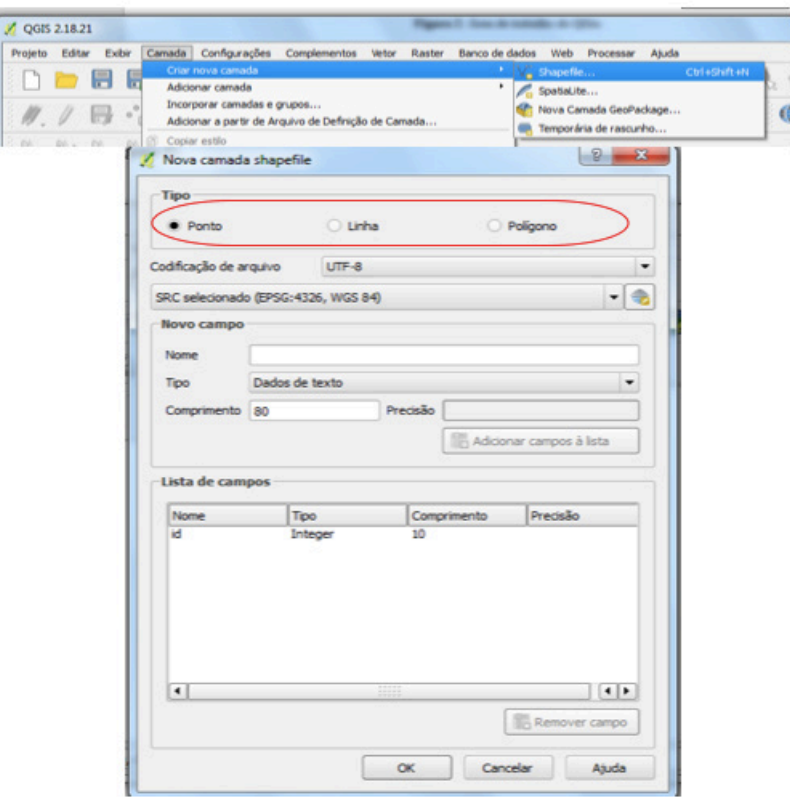

Figura 6: Criando nova camada vetorial no QGis.

A elaboração dos mapas temáticos de declividade e de uso do solo em sua maioria tiveram procedimentos bem simples e parecidos. Primeiro foi necessário abrir um novo projeto no QGis e configurar o SRC utilizado, em seguida foi adicionado a camada raster (com a imagem de satélite da área estudada).

No mapa de declividade é necessário alterar as imagens que estão em coordenadas geográficas para UTM assim, tendo que salvar o arquivo raster com uma nova projeção Menu > Raster > Projeções > Reprojetar. Depois de reprojetada criou-se uma imagem com modelo digital de elevação novamente no Menu > Raster > Análise > MDE, modificando o "modo" para declividade e marcando a opção: declividade expressa em porcentagem para obter os resultados (Figura 7).

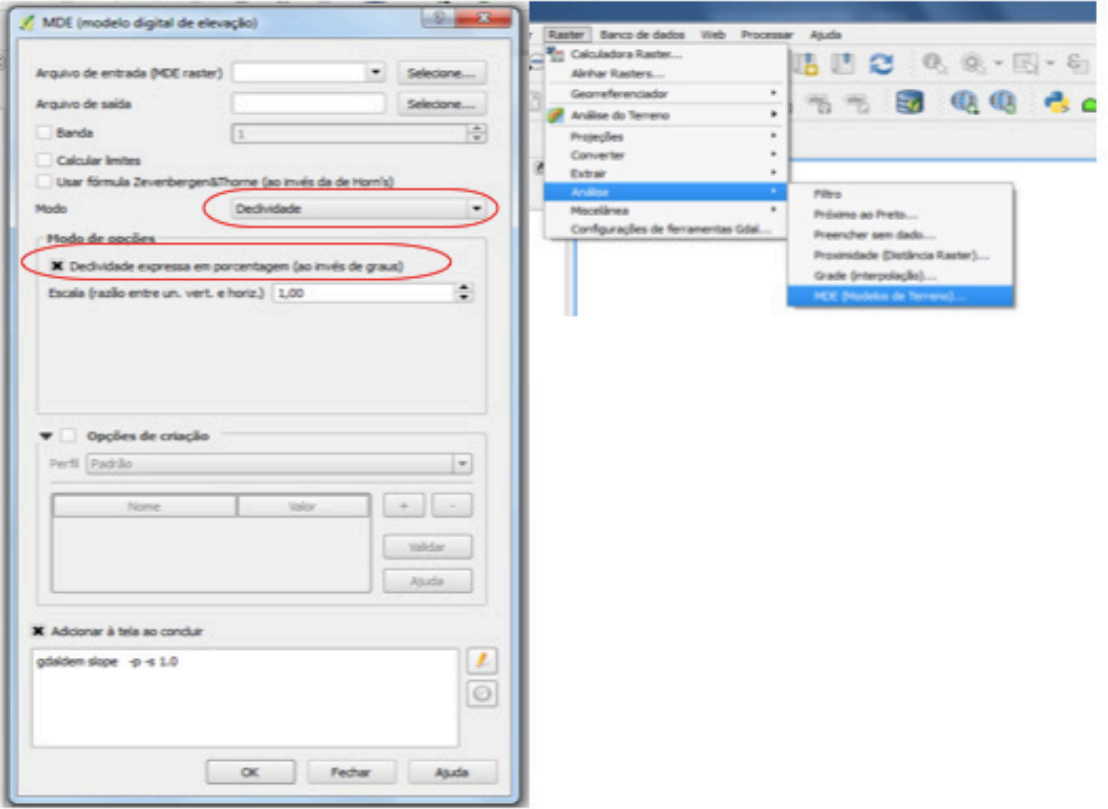

Figura 7: Modelo Digital de Elevação.

Para melhor visualização foi modificado o estilo do mapa quanto ao tipo de renderização, que ao invés de banda simples cinza passou para banda simples falsacor, personalizando as cores entre 5 bandas, que resultaram na classificação de cada tipo de relevo (Figura 8).

Para elaboração do mapa de uso e ocupação do solo depois de aberta a camada raster com a imagem do local, foram criadas camadas vetoriais shapefile do tipo polígono para indentificar as áreas de uso, criando polígonos para APP, estradas, edificações, culturas, pastagens e solo exposto, depois foi realizado a união dos arquivos para delimitar os usos, junto com isso foi feita a edição da tabela de atributos na qual continha cada ocupação do solo e suas determinadas áreas em hectares (Figura 9). O cálculo das áreas também foi processado dentro da tabela de atributos, transformando a unidade de metros ao dividir por 10000, para obter o resultado em hectares (Figura 10). E por fim, foram classificadas em um estilo categorizado para as coberturas, inserindo diferentes cores de bandas para cada uma.
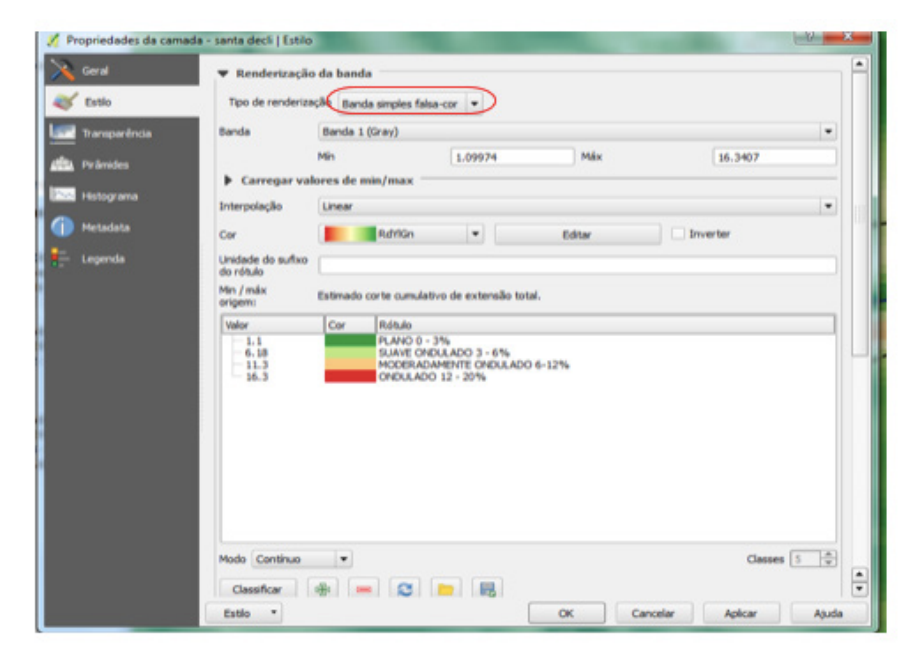

Figura 8: Alterando estilo da imagem.

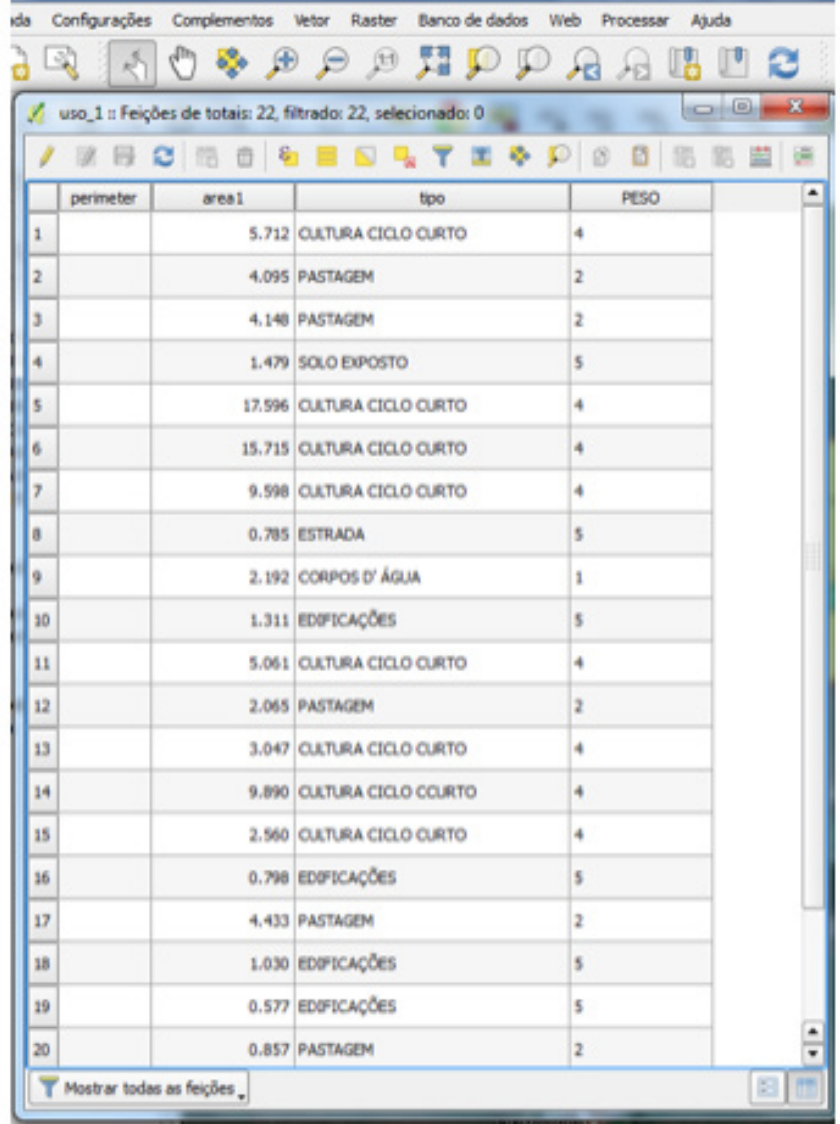

Figura 9: Tabela de Atributos com usos do solo e área em hectares.

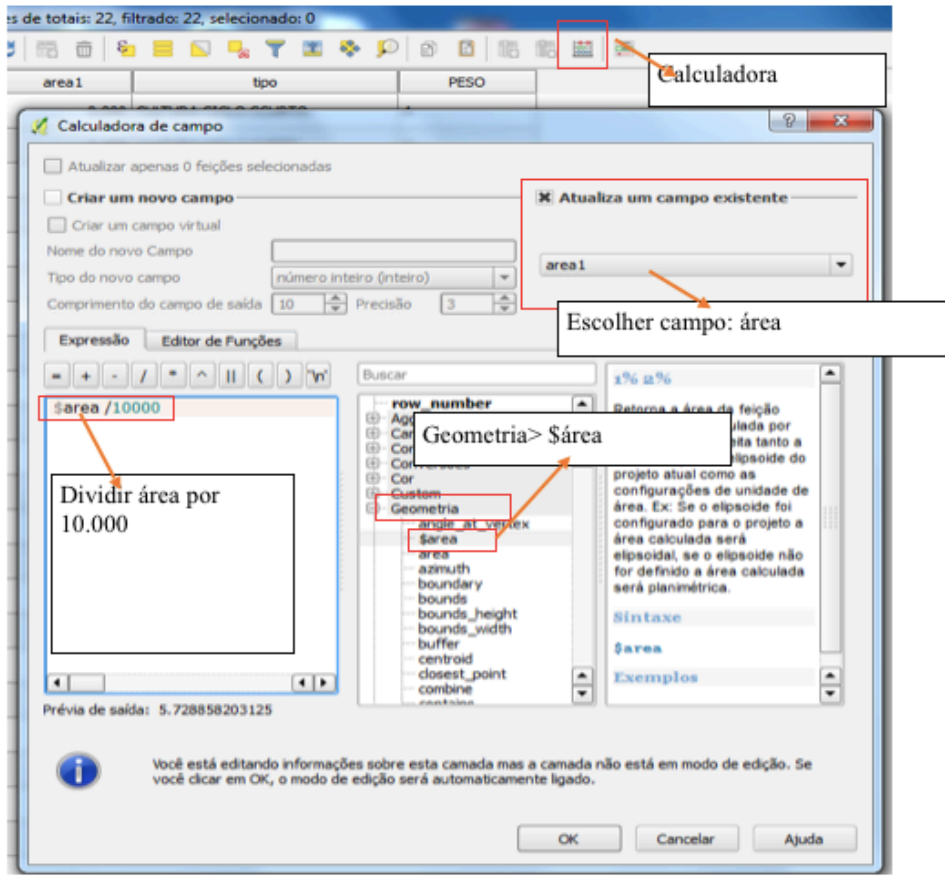

Figura 10: Cálculo da área em hectares.

Primeiro foi elaborado o mapa de hipsometria utilizando uma imagem que continha os dados de elevação do terreno encontrado em dados compatíveis com a articulação 1:250.000 no Banco de dados Geomorfométricos do Brasil – TOPODATA, que oferece o Modelo Digital de Elevação (MDE), feitos por meio de dados SRTM disponibilizados pelo Serviço Geológico dos Estados Unidos (USGS) e depois no software QGis, modificou inicialmente o sistema referencial de coordenadas da imagem para sistema de coordenadas UTM e datum WGS 84 fuso 22 S, após isso foi modificado o tipo de renderização da imagem para banda simples falsa cor que classificou a elevação em 5 tipos, e gerou diferentes cores para cada elevação, porém para saber quais eram mais baixas e mais altas foi necessário gerar curvas de nível a partir do contorno da área.

Foram elaboradas 5 classes, a primeira com intervalos entre 440 – 485 m, a segunda 486 – 530 m, a terceira 531 – 575 m, quarta 576 – 620 m e a última 621 – 665 m.

O mapa de declividade foi construído com os dados também obtidos do Banco de dados Geomorfométricos do Brasil – TOPODATA, que antes de iniciar é preciso ficar atento, pois é sempre necessário converter as imagens SRTM de coordenadas geográficas em UTM para poder achar a declividade. Após a conversão, foi criada uma imagem do terreno com valores da declividade em porcentagem e depois modificou o tipo de renderização para banda simples falsa cor classificando a declividade em 5,

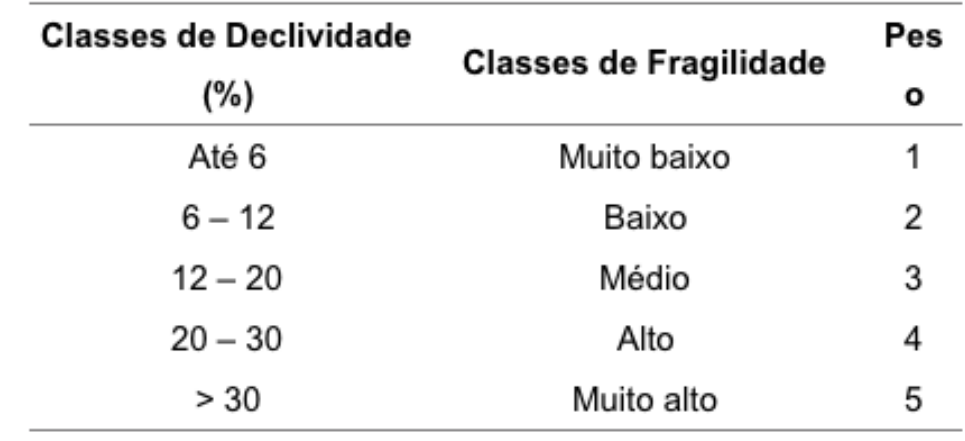

dando origem ao mapa clinográfico segundo propostas estabelecidos por Ross (1994) indicado na tabela 2.

Tabela 2: Fragilidade das classes de declividade do modelo adaptado de Ross (1994).

Para a elaboração do mapa de solos foi utilizado dados de Infraestrutura Nacional de Dados Espaciais (INDE), a partir do visualizador de mapas que oferece os solos do Brasil em escala 1.5.000.000, junto com a imagem de Landsat do Google Earth, em junho de 2018 que classificaram os tipos de solo de acordo com seu grau de fragilidade utilizando a proposta de Ross (1994), indicado na tabela 3. Na bacia foi encontrado apenas um tipo de solo, porém a hierarquização foi feita em comparação aos solos propostos.

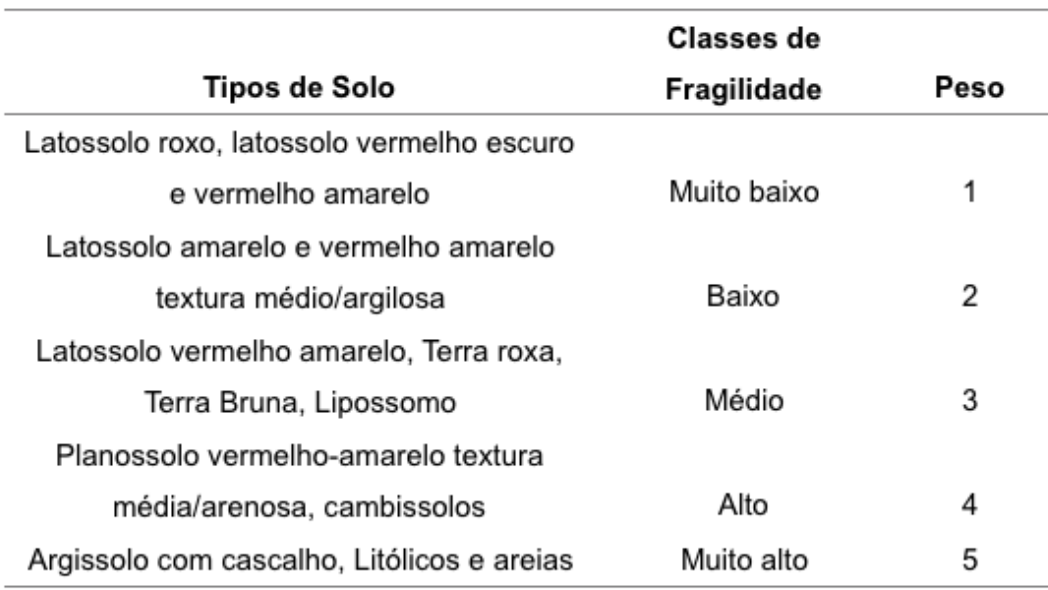

Tabela 3: Fragilidade das classes de solo do modelo adaptado de Ross (1994).

O mapa de uso e ocupação de terra foi elaborado a partir de imagem de satélite Landsat 7 ETM+ disponibilizadas United States Geological Survey (USGS) no GloVis, para compreender o espaço antropizado da bacia em relação a proteção do solo pela cobertura vegetal.

Assim, o mapa foi confeccionado através de fotointerpretação das imagens, analisando a distribuição das classes de uso para avaliar os graus de proteção do solo segundo Ross (1994), indicando por meio de polígonos áreas de cultura ciclo curto, corpos d'água, solo exposto, APP, edificações, estradas e pastagem e classificandoas em um estilo categorizado para cada cobertura (Tabela 4).

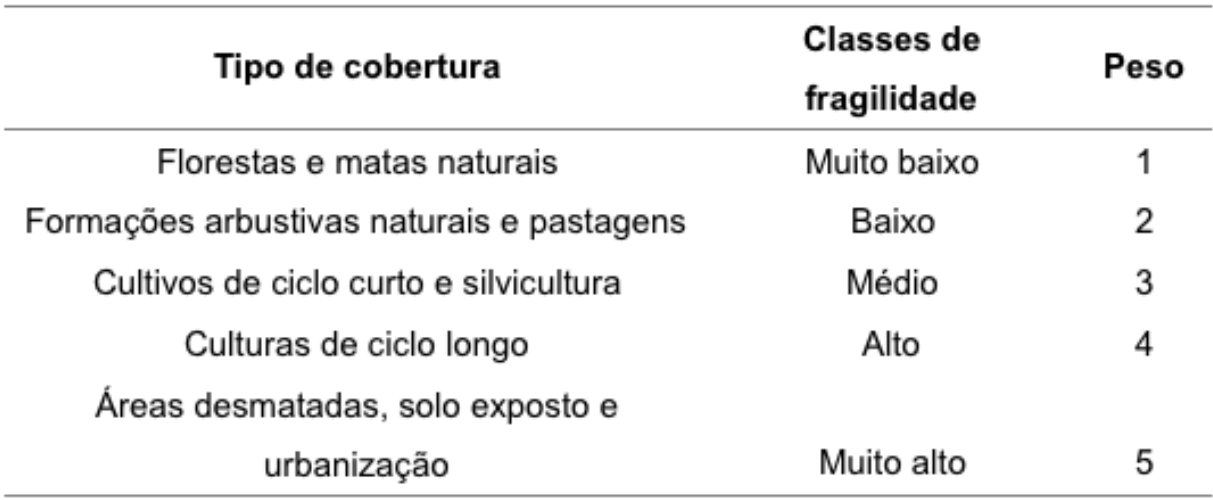

Tabela 4: Fragilidade das classes de uso e ocupação de terra, adaptado de Ross (1994).

Em todos os mapas temáticos foi realizado o cálculo de área para todas as classes a partir das tabelas de atributos, com a ferramenta calculadora foi possível encontrar valores de cada área em hectares e também suas respectivas porcentagens.

A edição final dos mapas também foi realizada no software QGis 2.18, inserindo grades, coordenadas, símbolos, legendas e escalas. E então foram feitas análises e interpretações dos resultados obtidos elaborando os mapas de fragilidade ambiental referente a área de estudo para atingir os objetivos propostos na pesquisa.

#### **Mapeamento da fragilidade ambiental**

A construção dos mapas de fragilidade ambiental potencial e emergente consiste na correlação entre os mapas temáticos. No caso da fragilidade potencial a interação é feita considerando o cruzamento de dados de solos e declividade, enquanto que para a fragilidade emergente considera a relação da fragilidade potencial, além da variável de uso e ocupação do solo. Porém, neste trabalho foi realizada somente a fragilidade emergente, onde analisam dados apenas dos fatores de declividade e uso e ocupação do solo por ter sido encontrado apenas um tipo de fragilidade no mapa de solos.

#### **Código Florestal**

Além dos mapas temáticos que classificam a fragilidade ambiental da bacia hidrográfica do córrego Pinheirinho, foi elaborado também um mapa de legislação ambiental a partir das informações contidas no Código Florestal Brasileiro Lei nº 12.651/12. Realizado no software QGis 2.18.12, primeiramente foi delimitando a Área de Preservação Permanente (APP) com a ferramenta buffer a partir de uma linha com distância de 30 metros, devido a largura do rio ser menor que 10 metros, que representa todo o córrego, e outra distância um raio de 50 m a partir de um ponto o qual se refere a uma nascente.

### **4 | RESULTADOS E DISCUSSÃO**

#### **Declividade**

Uma das principais definições de graus de fragilidade se dá por meio da declividade, pois o relevo pode influenciar muito nas características de uma bacia em relação a processos erosivos hídricos e velocidade de escoamento. E pode-se considerar que quanto mais plano a área menor é o valor do declive e consequentemente quanto maior o valor maior a inclinação, o que torna essencial a presença de cobertura vegetal, principalmente em locais mais íngremes, devido a vulnerabilidade do solo (CARVALHO; SILVA, 2006).

A bacia Hidrográfica do córrego do Pinheirinho apresenta relevo Plano, Suave ondulado e Moderadamente ondulado (Figura 11), porém 56% da área sendo predominantemente Suave ondulado. Em relação às classes de fragilidade nota-se que 83% é Muito baixo (até 6%) e apenas 17% (de 6 a 12%) sendo Baixo (Tabela 5).

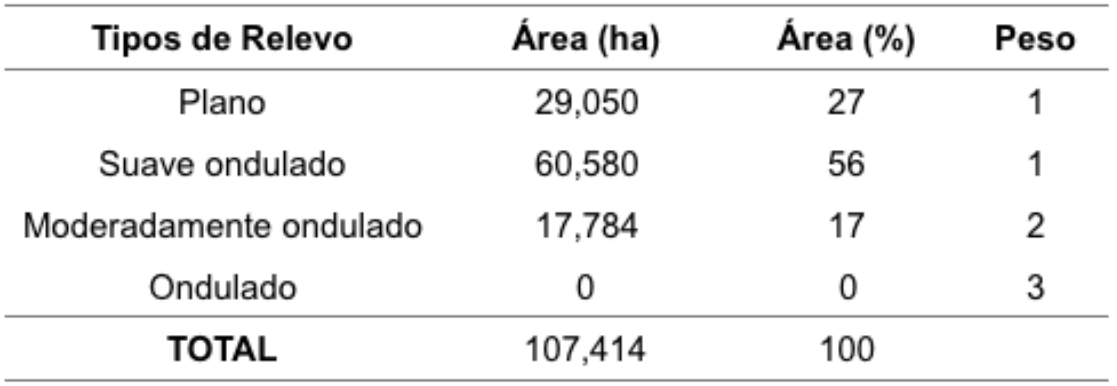

Tabela 5: Tipos de Relevo

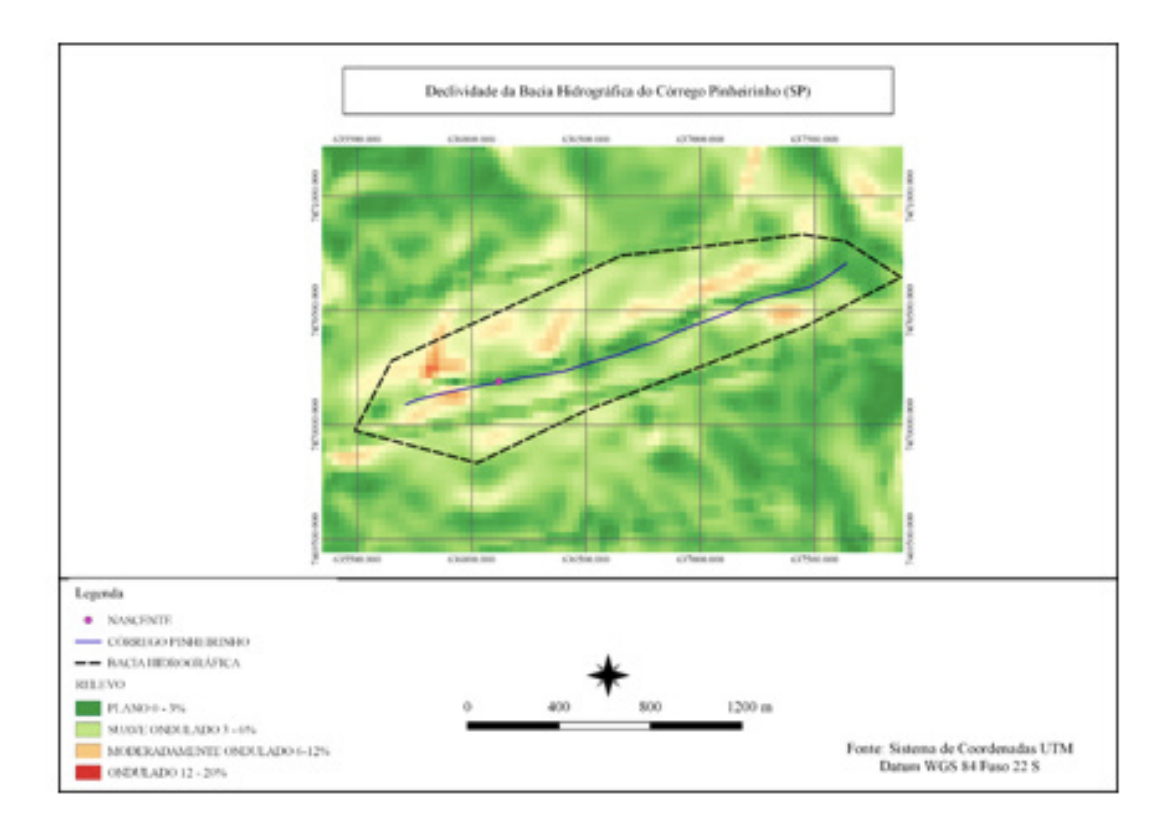

Figura 11: Declividade da Bacia do Córrego Pinheirinho.

Em relação à hipsometria (Figura 12), a área de estudo tem predomínio de altitudes de 576 a 620 metros com 50% da área, já os outros 50% estão entre 486 a 530 m com 19% e 531 a 575 m com 31% indicado na tabela 6.

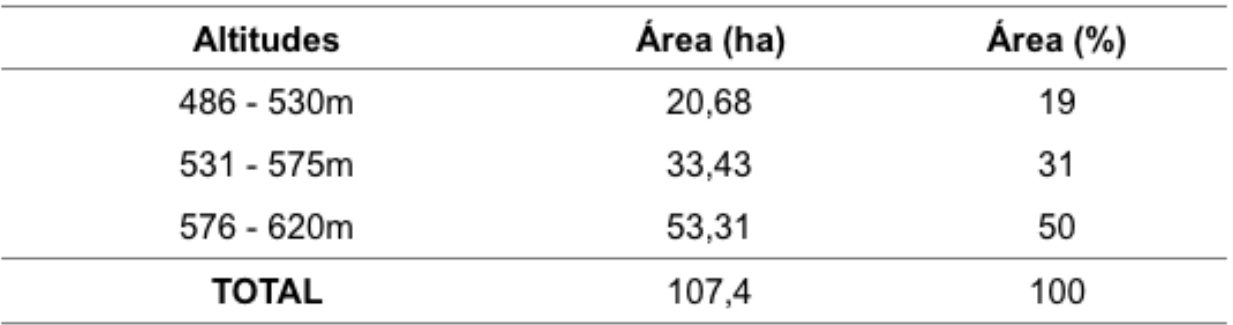

Tabela 6: Quantificação da hipsometria.

A altitude média da bacia é baseada na média entre a maior e menor altitude encontrada, assim obteve-se um valor de 553 metros de média.

$$
Hm = \frac{maior \, altitude + menor \, altitude}{2} = Hm = \frac{620 + 486}{2} = 553 \, metres
$$

E a amplitude altimétrica que é resultado da subtração da maior altitude pela

## $H =$  maior altitude – menor altitude  $H = 620 - 486 = 134$  metros

### **Solos**

A Bacia Hidrográfica do Córrego Pinheirinho apresenta apenas um tipo de solo: Latossolo vermelho eutroférrico, com textura argilosa, e está 100% inserido na classe muito baixa da fragilidade.

Os latossolos, abrangem solos minerais não hidromóficos, sendo considerados mais ácidos e levemente alcalinos, com baixo teor de alumínio (EMBRAPA, 2006). Essa classe de solos é principalmente encontrada em relevos plano ou suave ondulado, e se destacam por apresentar um alto potencial para agricultura e pecuária por ter fácil acesso devido ao relevo que é vantagem para mecanização e manejo de fertilidade (SHINZATO; TEIXEIRA; DANTAS, 2015)

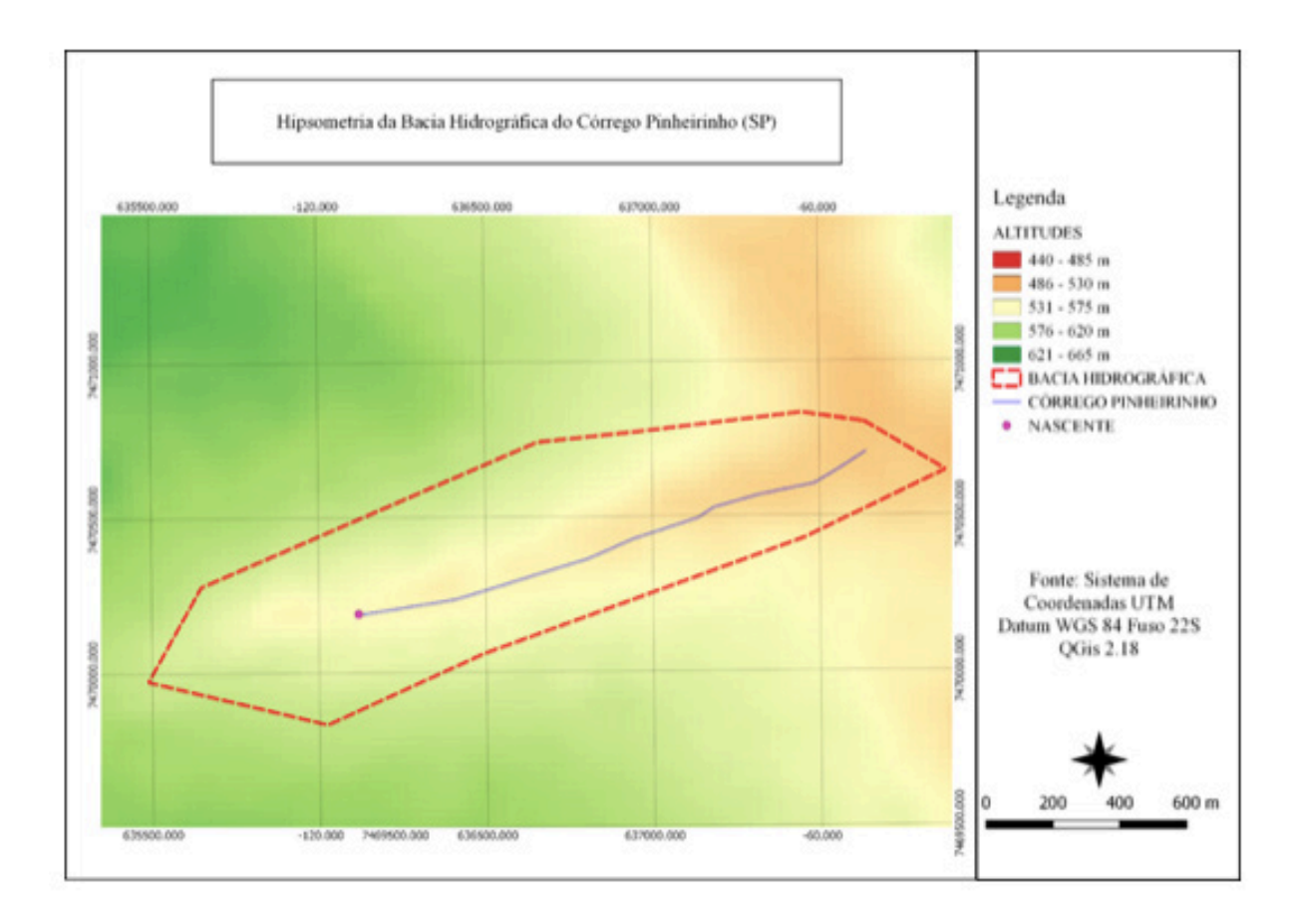

Figura 12: Hipsometria da Bacia do Córrego Pinheirinho.

### **Uso e Ocupação do Solo**

Quanto ao uso e ocupação do solo na bacia do Córrego Pinheirinho (Figura 13), após análise constatou que em aproximadamente 107 hectares de área, a classe de cultura de ciclo curto como soja, milho e cana que são plantados no local é a de maior abrangência representando 64% da área total com 69,17 hectares.

A classe de urbanização que envolve solos expostos, edificações e estradas apresenta apenas 4,6% da área, porém o grau de proteção da terra classifica-se como muito baixo ou nula visto que estes tipos de cobertura não garantem certa estabilidade ao solo.

Já o uso do solo com pastagens abrange 13% do total. E as áreas de APP com vegetação nativa e corpos d'água somam 18,4% do total que representa um alto grau de proteção e consequentemente uma classe de fragilidade muito baixa, porém a faixa de APP deveria apresentar uma área maior, pois vem sendo dominada pelas culturas de ciclo curto, pastagens e até edificações (Tabela 7).

A análise e monitoramento do uso e ocupação do solo é de suma importância para o planejamento da área visto que a identificação de diversas paisagens apontam problemas e soluções aos mais diversos usos que evitem ao máximo comprometer a bacia hidrográfica e o ambiente em si (PEREIRA, 2008).

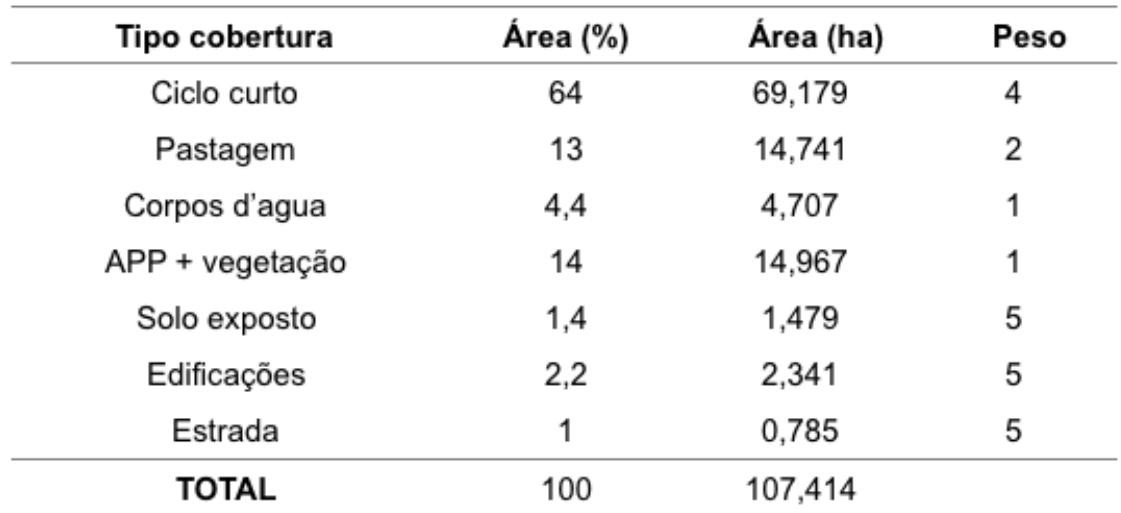

Tabela 7: Quantificação das classes de uso da terra.

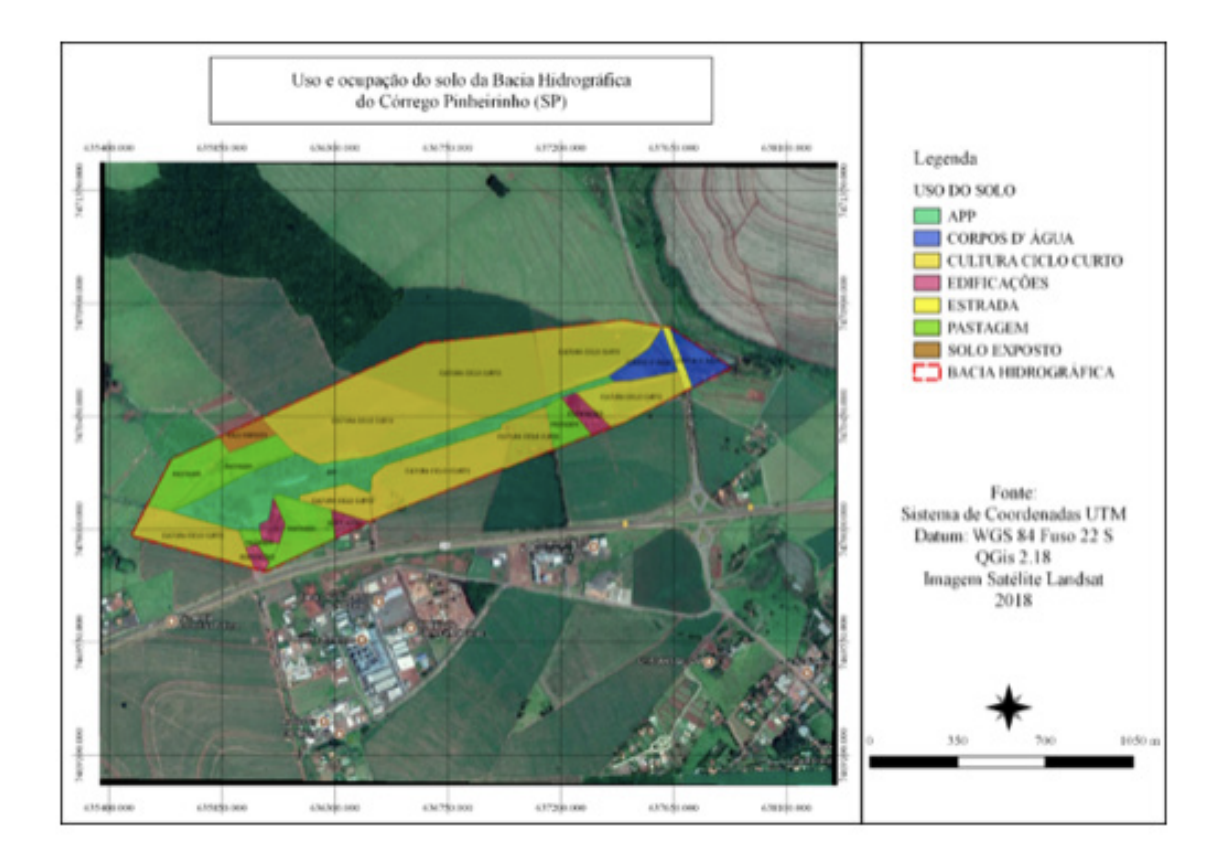

Figura 13: Uso e ocupação do solo da Bacia do Córrego Pinheirinho.

### **Legislação Ambiental**

O córrego Pinheirinho possui largura inferior a 10 metros assim a APP deve apresentar largura mínima de 30 metros a partir da borda da calha do leito e quando se refere a nascente deve haver um raio de 50 metros na faixa de proteção (Figura 14).

Foi possível identificar no mapa que as disposições apresentadas no novo Código Florestal Brasileiro, não estão sendo cumpridas e as áreas de APP possuem de um lado larguras menores que deveriam. É nítido observar que a bacia não está dentro das disposições ditas na lei devido a ocupações decorrentes á ações antrópicas que utilizam as áreas de preservação para uso inadequado do solo, sobretudo com culturas de ciclo curto que se classificam como um alto nível de fragilidade.

As áreas somente de APP correspondem um total de 12,629 hectares e 4,511 hectares deste total se apresentam sem vegetação, tornando assim aproximadamente 36% da área, que não corresponde ao código florestal, por estar sendo utilizada com outras culturas e não com vegetação nativa. Para isso é necessário que haja um programa de recuperação ambiental dos 4,511 hectares de APP.

Na legislação atual (Dec. 7.830/12), entende-se que:

"O PRA - PROGRAMA DE REGULARIZAÇÃO AMBIENTAL é o conjunto de ações ou iniciativas a serem desenvolvidas por proprietários e posseiros rurais com o objetivo de adequar e promover a regularização ambiental" (ROUSSEFF et al., 2012).

Assim, o objetivo desta ação é sugerir aos donos dos imóveis propostas certificando essas áreas por meio de recuperação, recomposição, consolidação ou compensação para que o produtor regularize sua situação ambiental trazendo inúmeros benefícios e garantindo o acesso ao credito rural. Existem requisitos de adesão a este programa, primeiramente é necessário realizar o CAR – Cadastro Ambiental Rural e depois propor ao órgão ambiental estadual o Projeto de Recomposição das Áreas Degradadas (PRAD) e quando este aprovado, o proprietário deverá assinar um Termo de Compromisso. Ao concluir as atividades previstas da regularização, multas e crimes ambientais preexistentes serão convertidos em serviços ambientais prestados e a propriedade terá suas atividades mantidas.

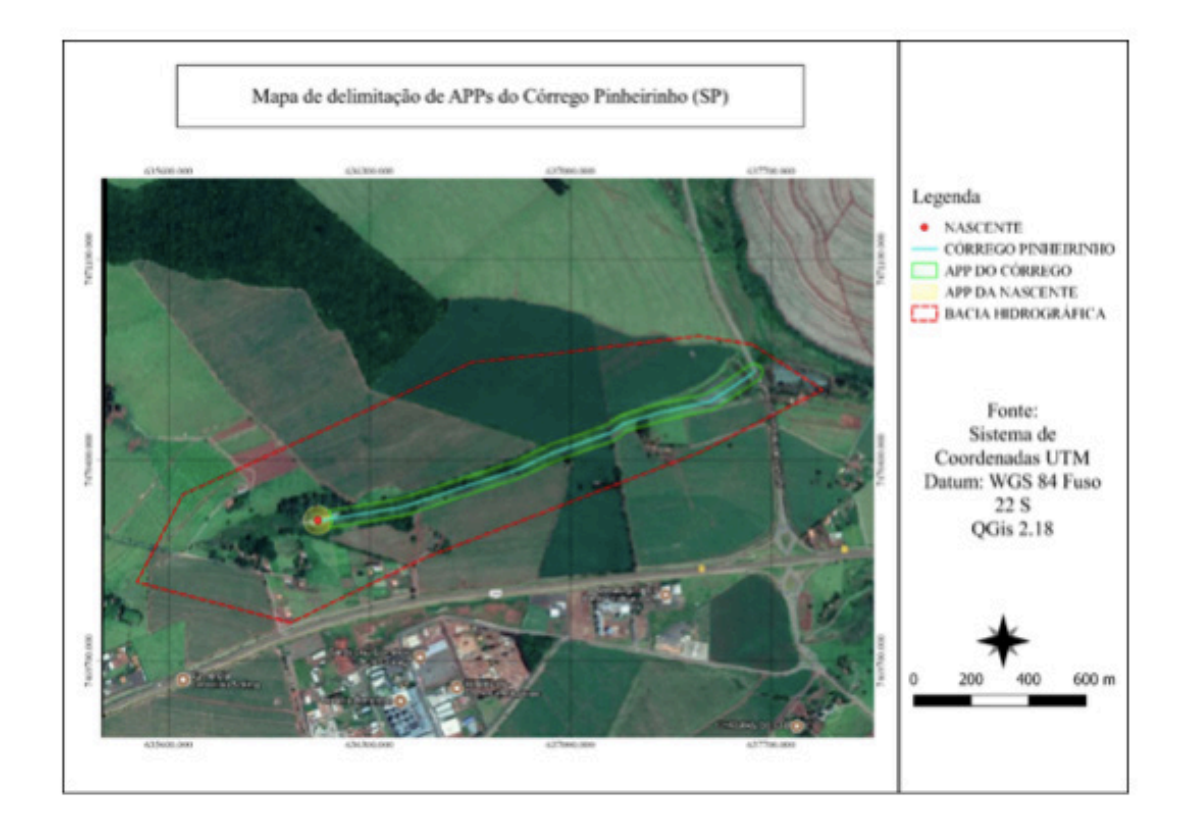

Figura 14: Mapa de delimitação de APPs Córrego Pinheirinho.

## **Resultados da Morfometria**

A área da bacia hidrográfica do Córrego Pinheirinho possui aproximadamente 1,0741 km² (107,41 ha) com um perímetro de 5,19 km. O maior comprimento da bacia tem 2,50 km e o comprimento da drenagem tem 1,62 km. Com todos esses valores é possível calcular alguns parâmetros de morfometria para a bacia, como por exemplo, fator de forma, coeficiente de compacidade, índice de circularidade, e densidade de drenagem foram determinados conforme metodologia descrita por Villela e Mattos (1975).

O formato da bacia é um dos fatores mais difíceis de serem expressos quanto

aos termos quantitativos, e existem vários índices que são utilizados para obter tal resultado como, por exemplo, os apresentados a baixo.

a) Fator de forma (Ff) que é a razão entre a área da microbacia expressa em km² pelo comprimento total da bacia em km, e quanto menor for este resultado maior será o comprimento da bacia fazendo com que menos picos de enchentes ocorram.

$$
Ff = \frac{1,0741}{2,50^2} = 0,171
$$

b) Coeficiente de Compacidade (Kc) que é igual a 0,28 vezes a razão do perímetro da bacia em metros pela sua área de drenagem em m². Este fator é sempre maior que 1, pois, quanto mais próximo deste valor mais circular é o formato da bacia, assim quanto mais irregular for maior será o resultado do coeficiente e está menos sujeita a enchentes.

$$
Kc = 0.28 \frac{5185,05}{\sqrt{61897}} = 5,83
$$

c) Índice de circularidade (Ic) é expresso pela área em km² e o perímetro em km e quanto menor seu resultado mais alongado é o formato da bacia.

$$
Ic = 12,57 \frac{1,0714}{5,19^2} = 0,50
$$

d) Densidade de drenagem (Dd) é outro parâmetro obtido pela razão do comprimento de todos os rios em km pela área da microbacia em km² e seu resultado normalmente varia entre 0,5 a 3,5 km.km² entre bacias com drenagens mais pobres a mais bem drenadas.

$$
Dd = \frac{1,62}{1,07} = 1,51 \, km \cdot km^2
$$

Com os cálculos pode-se perceber que a bacia do Córrego Pinheirinho apresenta uma forma comprida e bem alongada, distante de valores próximos a 1 que a caracterizariam como circular, e com pobre rede de drenagem sendo que não há ramificações na bacia e pelo fato da densidade de drenagem ter dado um resultado de 1,51 km.km², e está pouco suscetível a enchentes quando não há eventos de intensidades anormais pelo fato do coeficiente de compacidade apresentado um valor distante de 1.

Em estudos similares como de Cardoso et al. (2006), o índice de densidade de drenagem encontrado foi de 2,35 km.km² para a bacia do rio Debossan, Nova Friburgo-RJ, ou seja, concluiu que a bacia apresentava uma média capacidade de drenagem.

De acordo com outros autores, Santos et al. (2012), em um estudo também de caracterização morfométrica para a Bacia hidrográfica do Rio São José, Cascavel – PR que possui um grande área de 143 km² e apesar de apresentar grandes ramificações, uma bacia de quarta ordem apresentou um Índice de circularidade de 0,61 e Fator de forma 0,51 assim sendo classificada também como uma bacia bem alongada e pouco suscetível a enchentes quando em condições normais de precipitação.

#### **Mapa Fragilidade Emergente**

A análise de fragilidade ambiental foi feita utilizando apenas a emergente, que considera os aspectos de declividade combinada a de utilização do espaço pelo homem, porque os fatores de solo e declividade que formariam a fragilidade potencial interligando-os não obtiveram variáveis por ter sido encontrado apenas um tipo de solo e com peso 1, igual ao de declividade.

Para elaborar este mapa temático foi necessário calcular médias geométricas combinando declividade 0-6% com uso do solo e declividade 6-12% com uso do solo, para gerar os resultados. A média geométrica é calculada a partir da multiplicação entre números positivos que logo em seguida, é extraído a raiz com índice igual ao número de fatores utilizados na multiplicação, e neste caso tirou a raiz quadrada devido às duas condições, de uso do solo e declividade.

Assim, o mapa de fragilidade emergente (Figura 15) mostra predominância de classe baixa dentro da área estudada, relacionada principalmente com a presença de pastagens e culturas de ciclo curto em declividade de 0 – 6%, considerando um total de 76% (Tabela 8).

A classe Muito Baixo somou um valor de 13%, devido a influência dos corpos d'água e de APPs que protegem o solo, sobretudo, poderia ter gerado um número maior de hectares se não houvesse o uso inadequado dessas áreas com ações antrópicas, pois estes locais, uma vez que protegidos são relevantes ambientalmente por integrarem no desenvolvimento sustentável protegendo o entorno de córregos e rios, portanto não devem ser ocupados (Res. nº 303/02).

As fragilidades médias e altas, somam um total de 11% principalmente onde a declividade é maior que 6%, e também contando com a presença de solos expostos, estradas e edificações que deixam a área mais vulnerável a perda de material de solo e formação de processos erosivos.

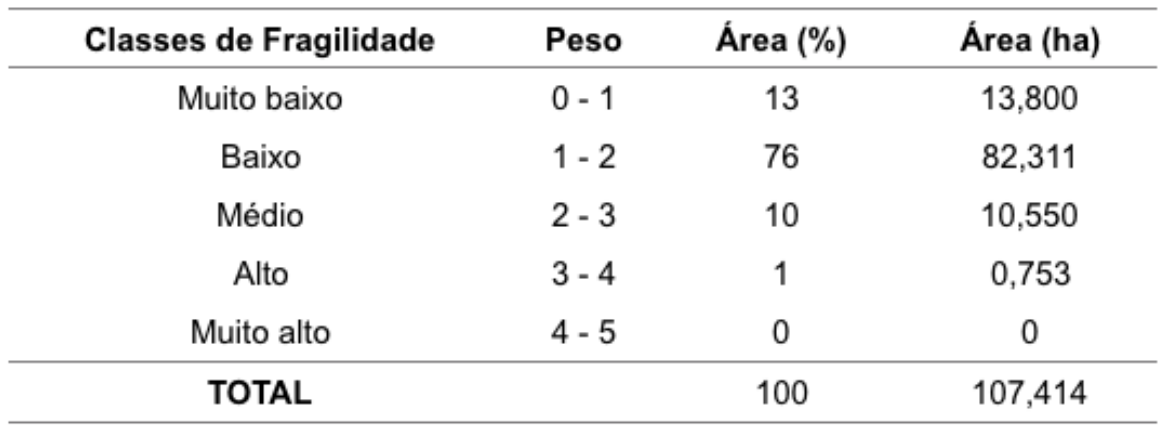

Tabela 8: Quantificação da fragilidade emergente.

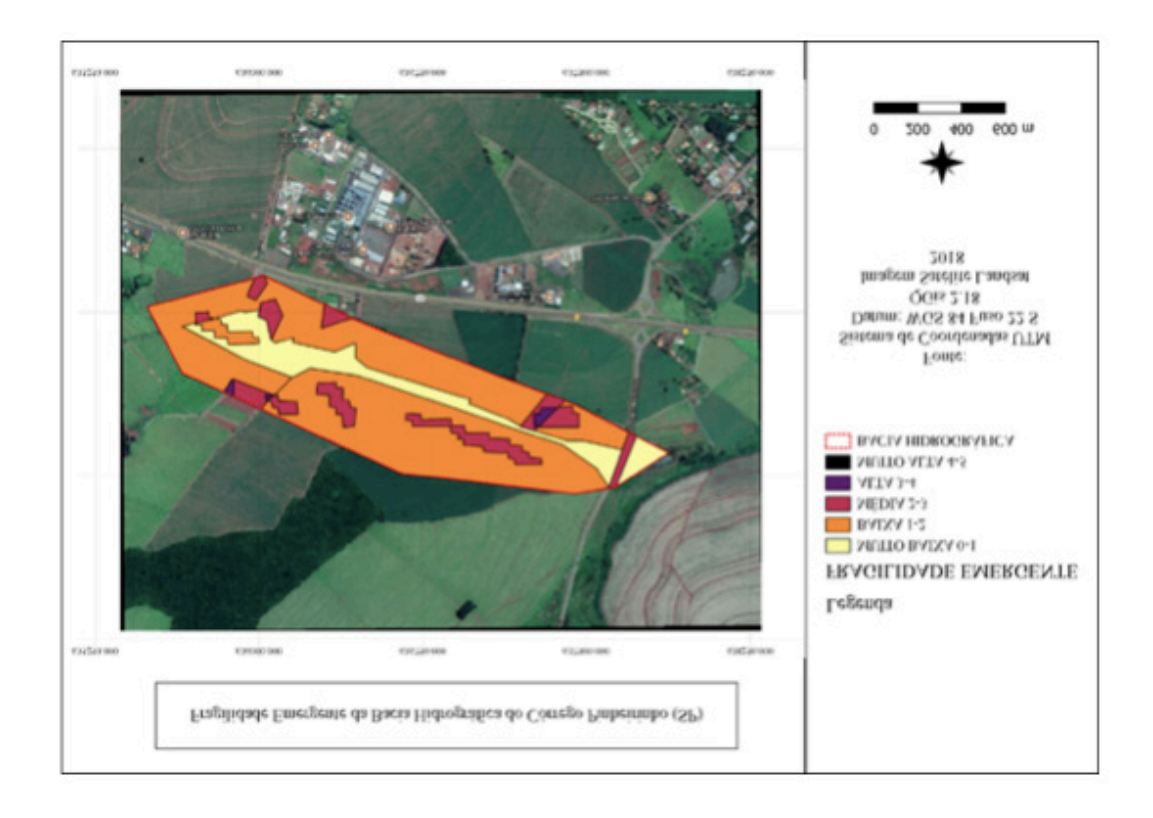

Figura 15: Mapa de Fragilidade Emergente do Córrego Pinheirinho.

## **CONCLUSÃO**

O predomínio da classe baixa fragilidade emergente na bacia analisada, ocorre em virtude de o relevo ser suave ondulado, variando, principalmente, entre as classes de 0 a 6% de declividade, com a predominância de Latossolo Vermelho, que, no geral são profundos e bem drenados.

A análise de uso de terra da bacia hidrográfica do Córrego Pinheirinho que

contribuiu na compreensão da dinâmica de ocupação notou que foi um pouco modificado, pois as áreas de preservação estão sendo dominadas pelas culturas do ciclo curto e edificações. Assim, a partir das espacializações dessas áreas verificou-se que as disposições que são definidas pelo novo Código Florestal Brasileiro não estão sendo cumpridas.

Além disso, os cálculos de morfometria nos mostram uma bacia com formato comprido e bem alongado e que está pouco suscetível a enchentes por apresentar valores maiores que a unidade.

Portanto, pode-se concluir que o uso de ferramentas de geoprocessamento para a caracterização de uma bacia hidrográfica é considerado uma das etapas mais importantes no planejamento ambiental, pois estas analises estão cada vez mais frequentes e estudam as inter-relações existentes no local comparando aos diversos fatores da paisagem, que torna possível compreender o espaço atual e suas transformações principalmente devido as intervenções humanas que influenciam em sua dinâmica.

E para que haja uma boa gestão ambiental é necessário realizar um manejo adequado que assegure a qualidade dos recursos hídricos, estabelecendo regras de preservação para que o ambiente permaneça sempre equilibrado.

## **REFERÊNCIAS**

BALESTRIN, D.; BALBINOT.R.; VALERIUS. J. Código florestal e aplicações práticas na pequena propriedade rural. **Revista Eletrônica em Gestão, Educação e Tecnologia Ambiental – REGET.**  UFSM, Santa Maria, v.14. nº14. p.2885- 2892. Set, 2013.

BOLFE, E.L.; PEREIRA, R. S.; MADRUGA, P. R. A. Geoprocessamento e sensoriamento remoto aplicados à análise de recursos florestais. **Ciência Rural,** Santa Maria, v.34, n.1, p. 105 – 111, jan – fev, 2004.

BOTELHO, R. G. M. **Planejamento Ambiental em Microbacia** Hidrográfica. Capítulo 8, p. 269 – 293. 2004 Disponível em: https://geojurista.files.wordpress.com/2014/04/aula001.pdf.

BRASIL, 2012. **Código Florestal Brasileiro.** Disponível em: http://www.jusbrasil.com. br/ legislacao/1032082/lei-12651-12 Acesso: 27/03/18.

BRASIL. Resolução nº 303, de março de 2002. **Dispõe sobre parâmetros, definições e limites de Áreas de Preservação Permanente.** Publicada no DOU nº 90 de 13/05/2002.

CÂMARA, G.; ORTIZ, M.J. **Sistemas de Informação Geográfica para aplicações ambientais e cadastrais: uma visão geral.** Disponível em: http://www.dpi.inpe.br/geopro/trabalhos/analise.pdf. Acesso em: 25 de julho de 2018.

CARDOSO, C.A.; DIAS, H.C.T.; SOARES, C.P.B.; MARTINS, S.V. Caracterização morfométrica da bacia hidrográfica do rio Debossan, Nova Friburgo-RJ. **Revista Árvore,** Viçosa, MG, v.30, n.2, p.241- 248, 2006.

CARVALHO, D.F.; SILVA, L.D.B. Hidrologia. **Capitulo 3. Bacia Hidrográfica.** Agosto, 2006.

CLIMATE-DATA.ORG. Disponível em: https://pt.climate-data.org/location/34915/ Acesso: 25/03/2018.

D'ALGE, J.C.L. **Cartografia para geoprocessamento**. Capítulo 6, 32 p. Disponível em: http://www. ecologia.ib.usp.br/lepac/bie5759/cap6-cartografia.pdf Acesso em: 25 de julho de 2018.

Decreto nº 7830, de 17 de outubro de 2012. Dispõe sobre o Sistema de Cadastro Ambiental Rural, o Cadastro Ambiental Rural, estabelece normas de caráter geral aos Programas de Regularização Ambiental, de que trata a Lei no 12.651, de 25 de maio de 2012, e dá outras providências. Disponível em: <http://www.planalto.gov.br>. Acesso em: 06 de agosto de 2018.

DEMARCHI, J.C.; PERUSI, M.C. Alterações físicas e químicas dos horizontes superficiais de latossolos vermelhos e nitossolos vermelhos em diferentes tipos de uso e ocupação na microbacia do Ribeirão São Domingos, município de Santa Cruz do Rio Pardo – SP. **UNESP,** Campus Experimental – Ourinhos, 2017.

DEMARCHI, J.C.; PIROLI, E. L.; ZIMBACK, C. R. L. Análise temporal do uso do solo e comparação entre os índices de vegetação NDVI e SAVI no município de Santa Cruz do Rio Pardo – SP usando imagens landsat-5. **RA'E GA. Departamento de Geologia – UFPR**. p.237- 271. Curitiba,2011.

EMBRAPA. Sistema brasileiro de classificação de solos. Brasília, **Embrapa Produção de Informação.** 2ª edição, p.82, 2006.

OLIVEIRA, J. H. M.; CHAVES, J. M. Mapeamento e caracterização geomorfológica: Ecorregião Raso da Catarina e Entorno NE da Bahia. **Mercator**. Cerará, v.9, nº.20. p. 217-238. 2010.

PEREIRA, L.V. **Análise espacial da evolução da cobertura e uso da terra no distrito de Santa Flora, Santa Maria, RS.** Santa Maria: Universidade Federal de Santa Maria/UFSM, 2008.

PIROLI, E.L. I**ntrodução ao Geoprocessamento**. Universidade Estadual Paulista. 46 p. Ourinhos (SP), out, 2010.

ROSA, M.R.; ROSS, J.L. Aplicação de SIG na geração de cartas de fragilidade. **Revista do Departamento de Geografia,** n. 13, 1999.

ROSS, J.L.S. Análise Empírica da Fragilidade dos Ambientes Naturais e Antropizados. **Revista do Departamento de Geografia**, nº 8. FFLCH.SP. São Paulo, 1994.

SANTANA, R.M. **Uso de geotecnologias na caracterização da fragilidade ambiental da Bacia Hidrográfica do Rio Ariranha – Jataí (GO).** Universidade Federal de Goiás. 58 p. Jataí (GO), 2017.

SANTIAGO, M.R. O que é um Datum? **Scribd**, mar, 2009.

SANTOS, D.B.; VIDOTTO, M.L.; BERTINATTO, R.; MARCON, G.R.S.; FRIGO, E.P. Caracterização morfométrica da bacia hidrográfica do rio São José, Cascavel, PR. **Revista Brasileira de Tecnologia Aplicada nas Ciências Agrárias,** Guarapuava-PR, v.5, n.2, p. 7-18, 2012. SHINZATO, E.; TEIXEIRA, W.G.; DANTAS, M. E. Principais classes de solos. **Geodiversidade do estado do Acre.** p.65, Porto Velho, 2015.

SPORL, C.; ROSS, J. L. S. Análise comparativa da fragilidade ambiental com aplicações de três modelos. **GEOUSP- Espaço e Tempo**. n. 15, p.39- 49. São Paulo, 2004.

SPRING. Tutorial de Geoprocessamento – **Introdução ao Geoprocessamento,** 2006. Disponível em: http://www.dpi.inpe.br/spring/portugues/tutorial/introducao\_geo.html Acesso em: 25 de julho de 2018.

VILLELA, S.M., MATTOS, A. **Hidrologia Aplicada.** São Paulo: McGraw – Hill do Brasil, 1975, 245p.

# **[CAPÍTUL](#page-7-0)O 8**

## ÍNDICES DE VEGETAÇÃO PARA AVALIAÇÃO DA COBERTURA VEGETAL DE UMA BACIA HIDROGRÁFICA

**Jordan Santos Sanini Alexandre Luís Da Silva Felipe Mateus de Campos Leme Flávia Luize Pereira De Souza Diedo Augusto de Campos Moraes Sérgio Campos**

## COMPARAÇÃO DOS ÍNDICES DE VEGETAÇÃO NDVI E SADVI NA CARACTERIZAÇÃO DA COBERTURA VEGETATIVA UTILIZANDO IMAGENS DO LANDSAT 8

**RESUMO**:Para avaliar as condições do solo e da planta, visando a análise dos atributos físico-hídricos, foram utilizados os índices de NDVI (Normalized Difference Vegetation Index) e SAVI (Soil Adjusted Vegetation Index). Por meio deles foi feita a caracterização das áreas irrigas em períodos secos e chuvosos. A área experimental localiza-se no município de Guarda-Mor, região leste de Minas Gerais. O uso da análise de variabilidade espacial é importante para identificar possíveis modificações na agricultura, pois com a obtenção de dados mais precisos e bem acurados, torna – se um importante instrumento no planejamento de uma produção agrícola sustentável. O trabalho foi realizado por meio de técnicas de geoprocessamento e Índices de Vegetação – IV, oriundos de imagens orbitais do satélite

Landsat-8. As imagens auxiliarão no manejo das culturas locais, que consequentemente ajudarão os agricultores a reduzir custos e aumentar a produtividade.

**PALAVRAS-CHAVE:** Solo, Planta, Atributos físico-hídricos.

## **INTRODUÇÃO**

O monitoramento das características biofísicas e as ações antrópicas no planeta têm sido profusamente realizado por meio de técnicas de geoprocessamento, de modo que nos últimos anos o zoneamento do uso do solo tem sido realizado visando identificar áreas que necessitam de um manejo adequado, tanto em relação ao vigor da vegetação quanto a erosão do solo, informações que auxiliam a determinar condições de uso sustentável (OLIVEIRA et al., 2012).

Os cálculos dos índices de vegetação (medidas radiométricas adimensionais) foram criados para distinguir as informações espectrais da vegetação em relação as demais superfícies da terra (OLIVEIRA et al., 2009) e indicar a quantidade e qualidade da vegetação em uma área imageada (JENSEN, 2009). Portanto, analisam e orientam o manejo e a exploração adequada dos recursos florestais, conduzindo de acordo com a capacidade de recuperação dos sistemas agrícolas, aumentando a qualidade e afetando diretamente na comercialização desses produtos no mercado (NOVO, 2008).

A modelagem dos índices de vegetação é embasada no comportamento oposto da refletância da vegetação na região do visível, assim, áreas com maior densidade vegetal, mostram uma menor refletância em função da absorção da radiação pelos pigmentos fotossintetizantes e quanto menor a densidade vegetal, maior será a refletância devido ao espalhamento nas diferentes camadas das folhas (BORATTO E GOMIDE, 2013).

Uma parte da radiação solar incidente à superfície (Ri) é refletida. Essa radiação refletida (Rr) é representada, no balanço de radiação, pelo coeficiente de reflexão (ρv = Rr / Ri), também chamado de reflectância ou albedo da superfície. O dossel vegetativo da maioria das culturas reflete cerca de 20 a 30 % da radiação solar incidente. De acordo com BLAD & BAKER (1972), essa variação do albedo das superfícies vegetadas é uma função da espécie cultivada, do ângulo de elevação do Sol, da cobertura do solo pela vegetação, do conteúdo de umidade da cultura e do solo, e da quantidade e tipo de cobertura de nuvens. Para efeito de modelagem, costuma-se utilizar um valor médio da reflectância para todo o ciclo fenológico da cultura.

Assim, o presente trabalho teve como objetivo comparar o NDVI em relação ao SAVI para a caracterização da cobertura vegetativa em diferentes períodos do ano.

## **MATERIAL E MÉTODOS**

#### **Caracterização das Áreas de Estudo**

A área da pesquisa é o Perímetro Irrigado de Guarda-Mor, que está inserida entre os municípios de Paracatu, Catalão e Patos de Minas, na região Sudestes do Estado de Minas Gerais, coordenadas geográficas de 17°46' de latitude sul e 47°05' de longitude oeste e a altitude média de 616 metros.

Utilizaram-se duas imagens de satélite do Mapeador Temático Landsat-8, que caracterizaram dois períodos de estudo, um úmido (15/01/2017) e outro seco (29/08/2017), cobrindo a área do perímetro irrigado de Guarda-Mor na região sudeste de MG, obtidas junto ao Instituto Nacional de Pesquisas Espaciais (INPE). A identificação das imagens é órbita 218 ponto 71, a projeção adotada foi a Universal Transverso de Mercator e DATUM South American Datum 69 (SAD 69), zona 23 sul.

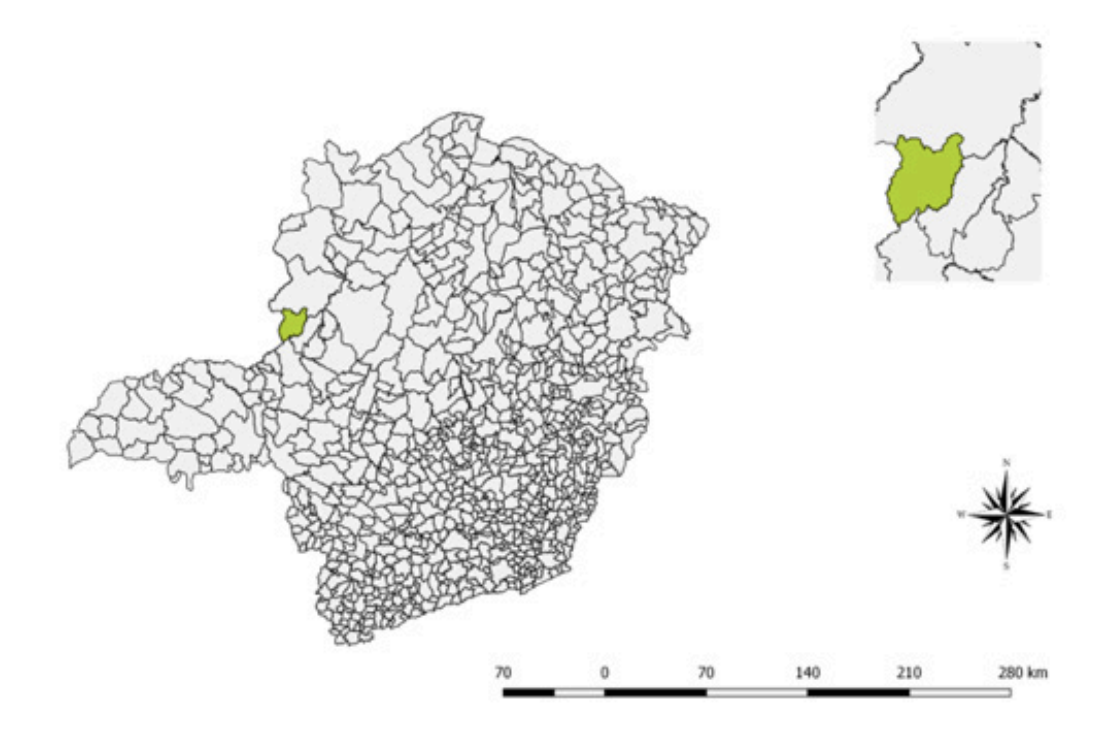

Figura 1. Mapa de localização da área do município de Guarda-Mor – MG.

#### **Escolhas das Imagens Landsat-8 Para o Estudo**

Inicialmente, as imagens foram processadas utilizando o programa QGIS 2.2, onde foi aplicado a correção atmosférica através do método DO 1 implementado no plugin Semi automatic classification, nas bandas 4 (Vermelho) e 5 (Infravermelho próximo).

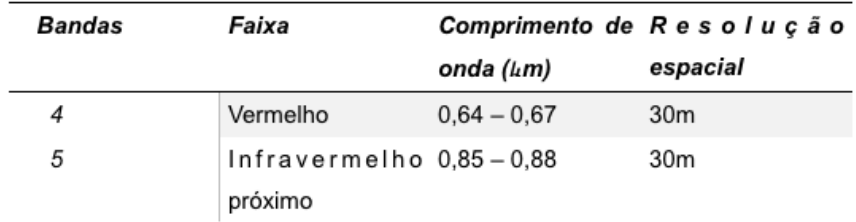

Tabela 2. Descrição das bandas utilizadas do Landsat 8/OLI, na área de estudo, localizada nas proximidades do município de Guarda-Mor – SP.

Fonte: Adaptado de Roy et al. (2014).

O estudo foi desenvolvido usando o processamento digital das imagens do satélite Landsat 8 – sensor OLI, que possibilitou os cálculos de NDVI (Normalized Difference Vegetation Index – Índice de Vegetação por Diferença Normalizada), SAVI (Soil Ajusted Vegetation Index – Índice de Vegetação Ajustado ao Solo), em duas datas distintas, no ano de 2017. Por um período anual e evidenciado nos meses de janeiro à julho.

Para minimizar os efeitos de sazonalidade, as imagens foram obtidas em datas correspondentes a uma mesma estação do ano (inverno – estação seca), de modo em que fatores determinantes às respostas espectrais da vegetação não sofressem interferências advindas de questões naturais, logo estando com parâmetros de resposta espectrais equivalentes, de modo a não interferir nas análises.

### **Índices de Vegetação**

A utilização do NDVI em estudos sobre a vegetação, produz uma escala linear de medida, onde os valores podem variar entre -1 a 1, sendo valores próximos a 1 para maiores densidades de vegetação e valores próximos de 0 considera-se ausência de vegetação, sendo obtidos pela Equação 1:

## $NDVI = (NIR - R) / (NIR + R)$

Onde:

**NDVI** é o índice de Vegetação por Diferença Normalizada;

**NIR** é a refletância no comprimento de onda correspondente ao Infra-Vermelho Próximo (0,76 a 0,90 μm);

**R** é a refletância no comprimento de onda correspondente ao Vermelho (0,63 a 0,69μm).

O índice SAVI busca reduzir a influência da resposta espectral do solo em índices de vegetação, a partir da inclusão de um fator de ajuste (L), que pode variar de acordo com o grau densidade do dossel presente na área de estudo. O SAVI foi obtido por meio da Equação 2.

## $SAVI = ((NIR - R) / (NIR + RED + L))*(1 + L)$

Onde:

**SAVI** é Índice de Vegetação Ajustado ao Solo;

Utiliza-se L=0,25 para superfícies com alta densidade de vegetação, L=0,5 para superfícies heterogenias e L=0,75 para solo exposto. Devido a área de estudo ter características de superfície heterogênea nos dois períodos, utilizou-se o valor do coeficiente L igual a 0,5 (DEMARCHI et al, 2011; RÊGO et al, 2012).

Os índices calculados bem como a análise visual das imagens do satélite Landsat-8 em composição verdadeira (RGB-432), auxiliam o monitoramento de diferentes cenários (irrigados ou não irrigados) e épocas (úmido e seco), conforme a presença da vegetação sobre o solo.

#### **RESULTADOS E DISCUSSÕES**

Em 12 meses de dados pluviométricos analisados nota-se que nessa região há duas estações bem definidas, sendo uma seca que vai de abril a outubro, e outra úmida, que abrange os meses de novembro a março. Inclusive os meses trabalhos nas imagens, são de janeiro e julho.

A temperatura média mensal da região varia de 20,3°C a 31,1°C, e a média anual ficam em torno de 26,4°C. Nos meses de maio a agosto a temperatura fica mais amena. De acordo com os dados das tabelas e gráficos, nos meses de junho, julho e agosto não há probabilidade de haver excedente hídrico na região de Guarda-Mor.

Dessa forma, nesse período faz-se necessário o uso de irrigação, devido às condições de baixa umidade nos solos. Os meses de maior probabilidade de ocorrer excedente hídrico são: dezembro (90%), janeiro (86%), fevereiro (77%), março (73%), novembro (57%), respectivamente, nos quais o uso de equipamentos de irrigação é mais reduzido, atendendo principalmente os períodos em que se observam o registro de veranicos.

As áreas irrigadas destacam-se pela grande quantidade de pivôs centrais, onde facilmente visualizados através das circunferências existentes nos mapas gerados. São mais visualizadas nos períodos cecos e com a presença de irrigação, devido a presença de umidade no solo durante o período chuvoso as áreas entorno dos pivôs se aproximam nos valores aplicados entre os índices. No período úmido do ano (30/01/2017) ocorreu um acréscimo de umidade causado pela precipitação. O SAVI e NDVI demonstraram valores distintos para os diferentes usos da terra (Figura 3).

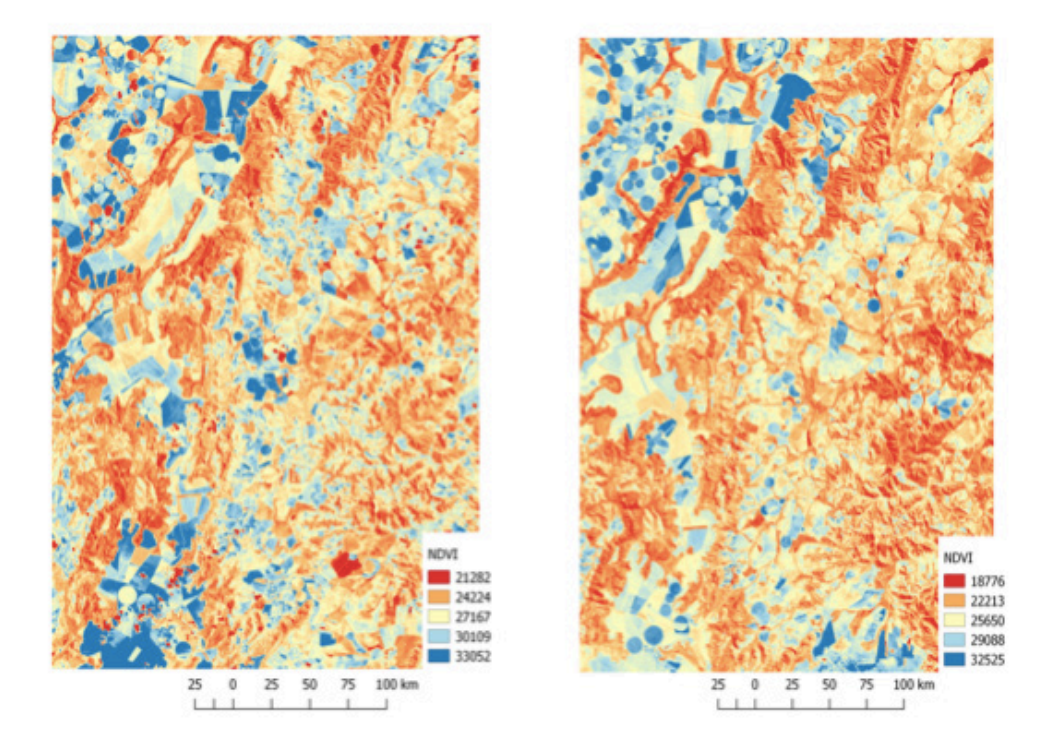

Figura 2. Comparativo entre janeiro e julho de 2017 (NDVI).

Os mapas de NDVI e SAVI gerados no período de estiagem como demonstrados nas Figuras 3 e 4, evidenciam a área cujo solo apresenta baixo teor de água. O cenário apresentado no período seco apresenta índices com menores valores que no período úmido. Os valores obtidos no período seco apresentaram valores em solo exposto (NDVI de 0,21 a 0,27 e SAVI de 0,12 a 0,20), as quais foram estabelecidas de (0,21 a 025) onde existe solo revolvido ou descoberto de superfícies vegetativas, já em cultura com pleno desenvolvimento vegetativo 0,90 (NDVI) e 0,69 (SAVI). Em áreas não irrigadas estes índices apresentaram valores em eucalipto (0,86 a 0,92 de NDVI e 0,43 a 0,58 de SAVI) e pastagens (0,51 a 0,59 de NDVI e 0,31 a 0,38 de SAVI) obtiveram-se valores menores no período seco (11/08/2017) quando comparados ao período úmidos (30/01/2017).

A saturação do NDVI ocorre a partir da estabilização do acúmulo de biomassa da cultura do milho (ZANZARINI et al., 2013), explicada pela reflectância no infravermelho próximo em comparação com o vermelho (GITELSON et al., 2002). O processo de normalização torna o NDVI insensível a variações na reflectância no infravermelho próximo, quando esta é maior que no vermelho (GITELSON, 2004)

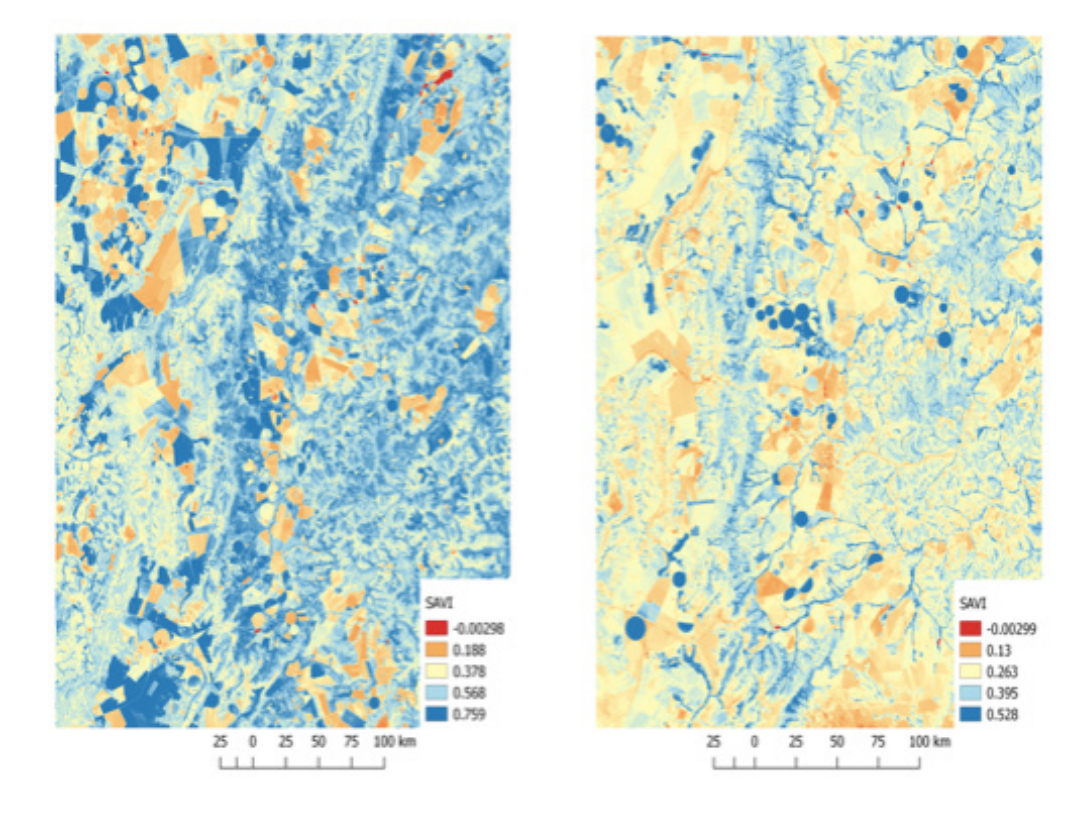

Figura 3. Comparativo entre janeiro e julho de 2017 (SAVI).

O índice de vegetação (SAVI) observado na Figura 4 representa os cenários já mencionados, com valores característicos de acordo com a época do ano, desse modo o valor máximo de 0,76 em janeiro foi obtido em áreas agrícolas onde o cultivo recebe irrigação através de pivô central, apresentando uma pequena redução em setembro onde se obteve o índice na mesma área de 0,95. No período chuvoso os valores médios de NDVI são de 0,21±0,33 no período do dia 16 de janeiro de 2017 e de 0,32±0,18 em 30 de julho de 2017. Para o SAVI os valores médios foram 0,180±0,75 (30/07/2017) e 0,13±0,52 (16/01/2017), comprovando desta forma, a influência do teor de água presente no solo nas respostas dos índices.

Os índices representados em forma de mapas temáticos ainda poderão ser utilizados para subsidiar um Sistema de Informações Geográficas (SIG), que aliados a técnicas de geoprocessamento poderão realizar análises espaciais mais específicas que possam vir a viabilizarem o monitoramento a médio e longo prazo, resultando em diagnósticos aplicados ao planejamento ambiental (LOBATO et al., 2010).

Vale ressaltar que os índices de vegetação não devem ser o único parâmetro utilizado em estudos sobre as alterações ocorridas na dinâmica da cobertura vegetal, devem ser utilizados como um importante indicador dessas alterações, que devem ser estudadas com maior nível de detalhamento, principalmente através de trabalhos de campo. Apesar de numericamente as áreas indicadas como perda e/ou ganho serem relativamente equivalentes, se faz necessária atividades de monitoramento contínuo das áreas (SILVA et al., 2009).

Apesar dos valores obtidos nos índices de NDVI e SAVI temos que para os

trabalhos de sensoriamento remoto e geoprocessamento o que auxilia na tomada de decisão na maioria dos casos é a Imagem. Desta forma a imagem formada pelo índice SAVI teve maior representatividade da vegetação nas diferentes épocas do ano. Assim como pretendido por Huete,1988 que desenvolveu o Índice de Vegetação Ajustado ao Solo SAVI, como avanço do NDVI a partir da inserção da constante, que minimiza os efeitos da cor do solo nos seus resultados.

## **CONSIDERAÇÕES FINAIS**

Os mapas criados através do NDVI e SAVI, no período de estiagem apresentam índices com valores menores devidos ao volume de água presente no solo, quando comparados com o período úmido com alta presença de água na terra.

Os índices obtidos demonstram que no período úmido há maiores valores nas culturas em pleno desenvolvimento do que no período seco, mesmo irrigado. E baixos valores em solos expostos ou vegetações com menor densidade ou espaçamento entre as superfícies vegetativas.

Visualmente temos que o Índice SAVI representou melhor a vegetação na época de chuvas.

## **REFERÊNCIAS**

BIEWER, S.; ERASMI, S.; FRICKE, T.; WACHENDORF, M. 2009. Prediction of yield and the contribution of legumes in legume–grass mixtures using field spectrometry. **Precision Agriculture** 10, 128–144.

BORATTO, I. M. P.; GOMIDE, R. L. **Aplicação dos índices de vegetação NDVI, SAVI e IAF na caracterização da cobertura vegetativa da região Norte de Minas Gerais.** In: SIMPÓSIO BRASILEIRO DE SENSORIAMENTO REMOTO, 16. (SBSR), 2013, Foz do Iguaçu. Anais... São José dos Campos: INPE, 2013. p. 7345-7352.

BOCCHI, S.; CASTRIGNANÒ, A.; FORNARO, F.; MAGGIORE, T. 2000. Application of factorial kriging for mapping soil variation at field scale. **Eur. J. Agron.** 13, 295–308.

BLAD, L.B., BAKER, D.G. Reflected radiation from a soybean crop. **Agronomy Journal, Madison,** v. 64, p. 277 - 281, 1972.

DEMARCHI, J.C.; PIROLI, E.L.; ZIMBACK, C.R.L. Análise temporal do uso do solo e comparação entre os índices de vegetação NDVI e SAVI no município de Santa Cruz do RioPardo - SP usando imagens Landsat-5. **Ra'ega,** v. 21, p. 234-271, 2011.

FREITAS, P. L. de. **Aspectos físicos e biológicos do solo.** In: LANDERS, J. N. (Ed.). Fascículos sobre experiências em plantio direto nos cerrados. Uberlândia: Associação de Plantio Direto no Cerrado, 1994. 264 p. Capitulo 10, pp. 199-213.

GITELSON, A. A. Wide Dynamic Range Vegetation Index for remote quantification of biophysical characteristics of vegetation. **Journal of Plant Physiology,** Muenchen, v. 161, n. 2, p. 165–173, 2004.

GITELSON, A. A.; KAUFMAN, Y. J.; STARK, R.; RUNDQUIST, D. Novel algorithms for remote

estimation of vegetation fraction. **Remote Sensing of Environment,** New York, v. 80, n. 1, p. 76–87, 2002.

HUETE, A.R. A soil-adjusted vegetation index. Remote Sensing of Environment, **Elsevier Science Publishing Co.,** New York, USA. 25: 295-309. 1988.

LOBATO, R. B. et al. Índice de Vegetação por Diferença Normalizada para Análise da Redução da Mata Atlântica na Região Costeira do Distrito de Tamoios Cabo Frio/RJ. **Caderno de Estudos Geoambientais,** v. 1, p. 14/2-23, 2010.

JENSEN, J. R. **Sensoriamento Remoto do Ambiente: uma perspectiva em recursos terrestres**. 2ª ed., São José dos Campos: Parêntese, 2009.

NOVO, E. M. L. **Sensoriamento Remoto: princípios e aplicações.** 3ed. São Paulo:Blucher,2008.

OLIVEIRA, L. M. M.; MONTENEGRO, S. M. G. L.; ANTONINO, A. C. D.; SILVA, B. B.; MACHADO, C. C. C.; GALVÍNCIO, J. D. Análise quantitativa de parâmetros biofísicos de bacia hidrográfica obtidos por sensoriamento remoto. **Revista Pesquisa Agropecuária Brasileira,** v. 47, n.9, p. 1209 - 1217, Set., 2012.

PONZONI, F. J.; SHIMABUKURO, Y. E. Sensoriamento Remoto no Estudo da Vegetação. São José dos Campos: Parêntese, 2009.

RÊGO, S. C. A.; LIMA, P. P. S.; LIMA, M. N. S.; MONTEIRO, T. R. R. Análise comparativa dos índices de vegetação NDVI e SAVI no município de São Domingos Cariri - PB, **Revista Geonorte**, Edição especial, V.2, N.4 p.1217-1229, 2012.

SILVA, D. S. et al. Utilização de imagem de NDVI para análise temporal da cobertura vegetal: estudo de caso: Teresópolis/RJ. In: SIMPÓSIO BRASILEIRO DE SENSORIAMENTO REMOTO, 14. (SBSR), 2009, Natal. Anais. São José dos Campos: INPE, 2009. p. 3071-3078. DVD, On-line. ISBN 978-85-17- 00044-7. (INPE-15962-PRE/10571).

ZANZARINI, F. V; PISSARRA, T. C. T.; BRANDÃO, F. J. C.; TEIXEIRA, D. D. B. Correlação espacial do índice de vegetação (NDVI) de imagem Landsat / ETM + com atributos do solo. **Revista Brasileira de Engenharia Agrícola e Ambiental,** Campina Grande, v. 17, n. 6, p. 608–614, 2013.

# **[CAPÍTULO 9](#page-7-0)**

## DRONES APLICADOS EM ESTUDOS AGROFLORESTAIS

**Mikael Teimóteo Rodrigues Bruno Timóteo Rodrigues Tiago Makoto Otani Felipe De Souza Nogueira Tagliarini Sérgio Campos Mateus de Campos Leme Flávia Luize Pereira De Souza Ronaldo Alberto Pollo**

## AERONAVE REMOTAMENTE PILOTADA (RPA) PARA EXTRAÇÃO DE DADOS TOPOGRÁFICOS

**RESUMO:** As aeronaves remotamente pilotadas (RPAs) são apontados como a nova revolução das geotecnologias após o sistema GPS, adequando possibilidades que estão surgindo com praticidade logística e financeira da área de levantamentos por meio de aeronaves remotamente pilotadas. Objetivo do trabalho foi desenvolver levantamento topográfico em uma área agrícola, fazendo-se uso de um de aeronave remotamente pilotada, modelo MAVIC Pro da DJI, empregando princípios de aerofotogrametria. Para tanto, a missão de sobrevoo definiu parte da Fazenda Escola Prof. Dr. Eduardo Meneghel Rando, (UENP/CLM), na cidade de Bandeirantes - PR, caracterizada por uma extensão de três (3) hectares. Com a da detecção automática de pontos homólogos,

bem como a amarração entre os pares de imagens, utilizando o aplicativo de modelagem foi possível encontrar pontos de amarração entre as 321 imagens geradas no levantamento, uma vez que foi modelado com sucesso o ortomosaico. Estes parâmetros permitiram gerar a ortofoto e seus respectivos modelos digitais de superfície. O levantamento topográfico em uma área agrícola, fazendo-se uso de uma RPA, mostrou-se satisfatório. A plataforma utilizada no aerolevantamento e o sensor fotográfico nele acoplado, demonstraram ser capaz de atender satisfatoriamente a metodologia adotada.

**PALAVRAS-CHAVE** Aerofotogrametria por RPA, Sensoriamento Remoto, Topografia.

## **INTRODUÇÃO**

Com o surgimento e inserção das aeronaves remotamente pilotadas (RPAs) na agricultura, os levantamentos topográficos passam a ganhar uma nova transição de modelo padrão, uma quebra de paradigma com as novas possibilidades e seus respectivos benefícios de custos operacionais e tempo de trabalho em analogia aos métodos tradicionais. O principal ponto que proporcionou a popularização das RPAs foi o fato da acessibilidade financeira à tecnologia, o que antes, a exemplo da

Fotogrametria (RODRIGUES et al., 2017), com alto custo de viabilidade, era apenas disponível para o setor público e grandes empresas de engenharia. Geralmente os avanços das geotecnologias inicialmente ocorrem no mercado militar, felizmente estas tecnologias posteriormente ganham espaço no mercado civil, proporcionando grandes benefícios, foi assim com o GPS e está sendo com os RPAs (RODRIGUES et al., 2017).

As RPAs ou Drones (como são popularmente conhecidos) são apontados como a nova revolução das geotecnologias após o sistema GPS, adequando possibilidades que estão surgindo com praticidade logística e financeira da área de levantamentos por meio de veículos aéreos não tripulados. Assim sendo, objetivo do presente trabalho foi desenvolver uma metodologia de levantamento topográfico em uma área agrícola, fazendo-se uso de uma de aeronave remotamente pilotada (RPA), por meio de princípios de fotogrametria e sensoriamento remoto.

## **MATERIAIS E MÉTODOS**

A área alvo do imageamento está situada localizada na Fazenda Escola Prof. Dr. Eduardo Meneghel Rando, estabelecida dentro da Universidade Estadual do Norte do Paraná – Campus Luiz Meneghel (UENP/CLM), na cidade de Bandeirantes - PR, caracterizada por uma extensão de três (3) hectares.

Na Figurs 1 é demonstrado os segmentos onde foi desenvolvido o levantamento com o plano de voo da RPA, apontando a rota da missão para captura das imagens com objetivo de construção do mosaico ortorretificado. As imagens foram obtidas em julho de 2017 por meio de uma aeronave remotamente pilotada (RPA) do tipo multirrotor (Quadrirrotor), modelo MAVIC Pro da DJI.

O sistema Compass realiza a leitura da informação geomagnética com o auxílio do GPS (Global Position System) aumentando a acurácia do cálculo da posição e altura da RPA. A aeronave também possui um sistema de estabilização da câmera, um Gimbal de três eixos, que auxilia na qualidade das imagens obtidos da plataforma durante o voo, possibilitando uma boa coleta de imagens.

O sensor acoplado na RPA para aquisição das imagens, CMOS de ½, 3 pol para captura de imagens a 30 fps, possui resolução de 4000 x 3000, com 12 Megapixels, com comprimento focal de 4.73 mm, capaz de gerar imagens com GSD (Ground Sample Distance) de até 1,38 cm/pix. Os modos de captura de imagens disponíveis incluem disparo senquencial, contínuo e de modo intervalado. A velocidade para capturar as imagens foi estipulada em 7 m/s (aproximadamente 25,2 km/h), podendo haver variação dependendo da velocidade e direção do vento.

As imagens possuem recobrimento/sobreposição frontal (Overlap) de 80% e lateral (Sidelap) de 80%. Considerando o tamanho físico e a distância focal do sensor, a altura máxima do voo foi estipulada em 65 metros, observando também as condições do levantamento e o regulamento especial da Anac, que define as regras gerais para o uso civil de aeronaves não tripuladas no Brasil.

O teto de voo de 120 metros definido pela Anac não foi alcançado, pois a área recoberta é relativamente pequena e o sensor usado apresenta pequena distância focal. A missão produziu imagens aéreas em formato JPEG, incluindo os arquivos acessórios de sincronização de cada cena. As imagens possuem ponto de amarração, no sistema de coordenadas geográficas (latitude/ longitude), sendo adotado o SIRGAS 2000 como datum horizontal.

Durante as incursões em campo, foram coletados pontos de controle por meio de receptor GPS objetivando garantir a calibração e o georreferenciamento das imagens, além da melhoria da acurácia do posicionamento e resultado final (Ortomosáico), realizado pelo prof. Dr. Luiz Carlos Reis, de topografia e geoprocessamento (UENP/ CLM), juntamente com o aluno de mestrado Leonardo Lucilhia (UENP/CLM). Portanto, adotou-se a Equação 1 para calcular a área de recobrimento de imagens aerofotogramétricas (FALKNER, 1997), onde:

## $Ac = (Av/Df . Ls) . (Av/Df . Cs)$

Em que:

 $Ac = Área coberta$  Av = Altura do voo em relação ao solo Df = Distância focal Ls = Largura do sensor Cs = Comprimento do sensor

### **RESULTADOS E DISCUSSÃO**

Com a da detecção automática de pontos homólogos, bem como a amarração entre os pares de imagens, utilizando o aplicativo de modelagem foi possível encontrar pontos de amarração entre as 321 imagens geradas no levantamento, uma vez que foi modelado com sucesso o ortomosaico (Figura 1).

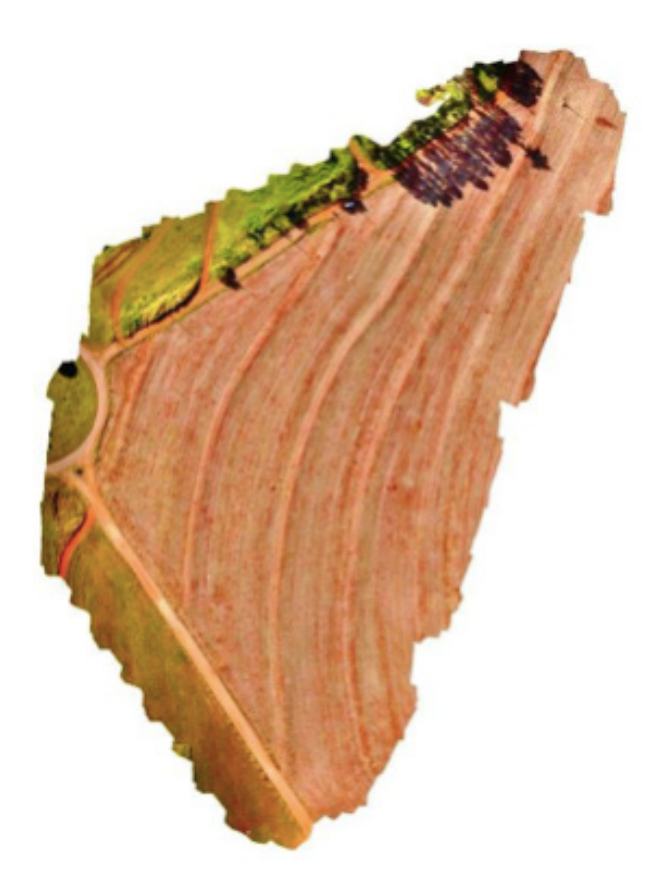

Figura 1. Ortomosaico proveniente do aerolevantamento.

Ainda analisando o mosaico relativo à missão de imageamento, foram identificados e mapeados os Locais da câmera (Figura 2), onde o erro Z é representado pela 'cor' das elipses. Os erros X, Y são representados pela 'forma' das elipses. As localizações estimadas da câmera são marcadas com um ponto preto.

Desta forma, baseado no gráfico sob a imagem, bem como a legenda, observase que a região periférica do levantamento possui uma maior tendenciosidade ao erro, pois as imagens que compõem esta região da área de estudo não possuem pontos homólogos de áreas adjacentes, com isso, também não vão possuir dados de correlação para calibrar a periferia do mosaico, deste modo, diminuído a acurácia das bordas com relação aos perímetros centrais.

Desta forma, baseado no gráfico sob a imagem, bem como a legenda, observase que a região periférica do levantamento possui uma maior tendenciosidade ao erro, pois as imagens que compõem esta região da área de estudo não possuem pontos homólogos de áreas adjacentes, com isso, também não vão possuir dados de correlação para calibrar a periferia do mosaico, deste modo, diminuído a acurácia das bordas com relação aos perímetros centrais.

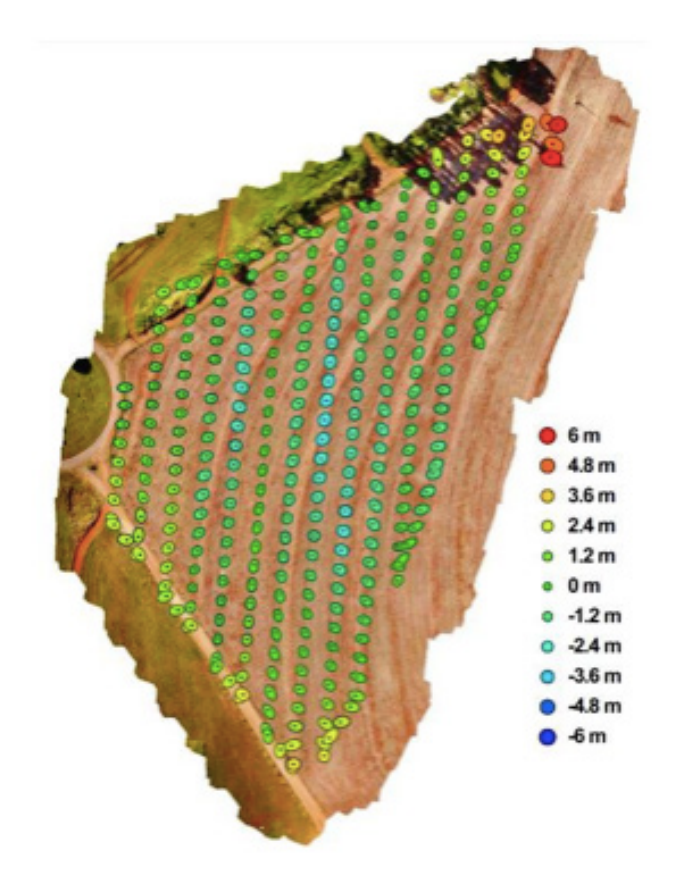

Figura 2. Localizações da câmera e estimativas de erro.

Quanto maior for a elipse com relação localizações estimadas da câmera (pontos pretos), menos confiável será os valores deste perímetro, tanto da elipse, quando da região na qual compõe. Outro importante parâmetro derivado a partir da detecção automática de pontos homólogos utilizando a modelagem do aplicativo foi a geração do Modelo Digital de Elevação (Figura 3), com densidade de ponto de 82,34 (nuvem de pontos por metro quadrado).

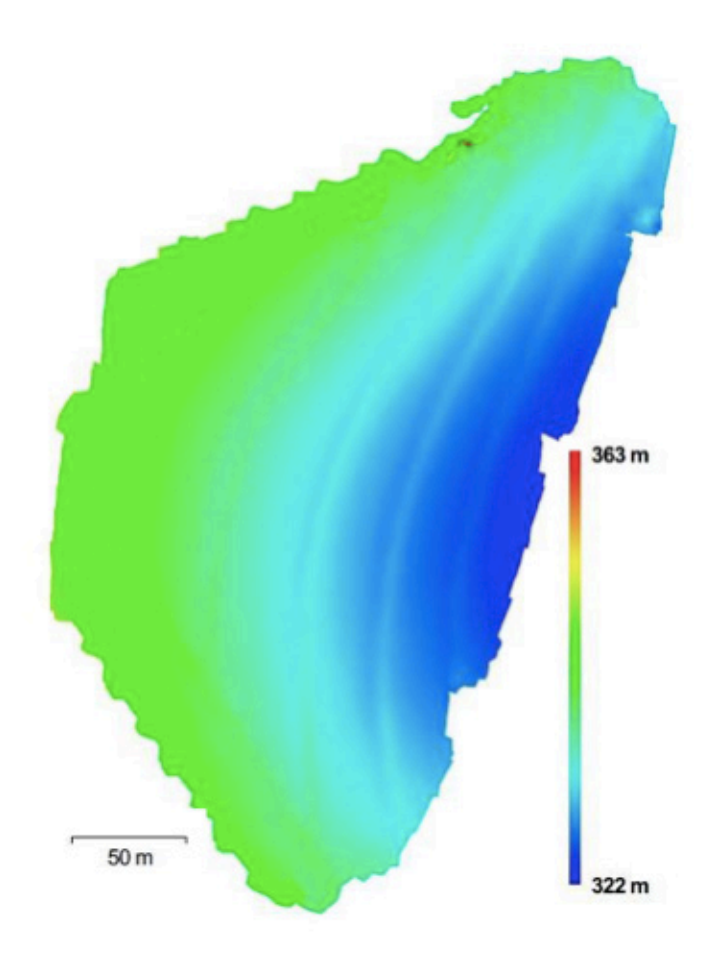

Figura 3. Modelo digital de elevação.

Tal operação foi produto de uma densa nuvem de pontos. O tempo de vôo, de acordo com o planejado, durou em torno de quinze (15) minutos e cinquenta e cinco (55) segundos. Posteriormente, as imagens foram processadas para gerar o ortomosaico, levando pelo aplicativo aproximadamente oitenta (80) minutos.

Desta forma, se somado o tempo de voo do RPA ao processamento das imagens, temos como resultado um período total de levantamento topográfico, de uma área com extensão de três (3) hectares, noventa e cinco (95) minutos e cinquenta e cinco (55) segundos. Com relação ao tempo desprendido ao se utilizar técnicas de levantamento topográfico convencional, fazendo-se uso de Estação Total, pesquisadores (VOGEL et al., 2011), prospectaram uma área de vinte (20) hectares, com tempo de vinte e sete (27) horas em campo, bem como, de seis (6) horas de pós-campo em escritório, totalizando trinta e três (33) horas de prospecção e finalização (em caso de condições climáticas adequadas) em uma mesma área de estudo, uma vez que métodos tradicionais existe os entraves de acessibilidade restrita e/ou terreno acidentado.

## **CONCLUSÕES**

O levantamento topográfico em uma área agrícola, fazendo-se uso de um de Veículo Aéreo Não Tripulado, por meio de princípios de fotogrametria e sensoriamento remoto mostrou-se satisfatório. A plataforma utilizada no aerolevantamento, MAVIC

Pro e o sensor fotográfico nele acoplado, demonstraram ser capaz de atender satisfatoriamente a metodologia adotado, com vantagem operacional quanto a rapidez para realizar o levantamento em campo e pós-campo.

## **REFERÊNCIAS**

1] RODRIGUES, B. T.; RODRIGUES, M. T.; CAMPOS, S.; CAMPOS, M.; TARUMOTO, M. B. **Possibilidades e métodos de utilização no uso de DRONES/VANTS na agricultura**. In: PUTTI, F. F.; SILVA, A. L. C.; GABRIEL FILHO, L. R. A. (Orgs). Tecnologias em agricultura sustentável. Tupã-SP: Editora ANAP - Associação Amigos da Natureza da Alta Paulista, 2017. p. 249-269.

[2] FALKNER, E. **Aerial Mapping.** Methods and Applications, Boca Raton. 1ed. 322p, 1995.

[3] VOGEL, E.; MARQUES, F. P.; ROCHA, I. R.; OLIVEIRA, R. C.; SARAIVA, C. C. S. **Estudo de caso de um levantamento topográfico altimétrico realizado com estação total e laser Scanning terrestre.** Mundo Geo. Disponível em: <http://mundogeo.com/blog/2011/09/08/estudo-de-caso-de-umlevantamento-topografico-altimetrico-realizado-com-estacao-total-e-laser-scanning-terrestre/>. Acesso em: 09 out. 2017.

# **[CAPÍTULO 10](#page-7-0)**

## ANÁLISE AMBIENTAL EM FUNÇÃO DO CAR

**Alba Maria Guadalupe Orellana Gonzales Flávia Luize Pereira de Souza Mateus de Campos Leme Diego Augusto de Campos Leme Sérgio Campos**

## GEOPROCESSAMENTO APLICADO AO CAR NA BACIA ÁGUA DA ONÇA AVARÉ, SP: UMA ANÁLISE AMBIENTAL

**RESUMO:** O conhecimento das características fisiográficas de uma bacia é fundamental para sua gestão. O objetivo do presente trabalho foi avaliar a morfometria e uso e ocupação da terra na microbacia Córrego Água de Onça, Avaré, SP, e mais especificamente em sua área de preservação permanente, utilizando técnicas de geoprocessamento. Os valores encontrados para o Fator de Forma, o índice de circularidade e o coeficiente de compacidade da microbacia, apresentaram um formato comprida/ovalada/ redonda, indicando que a microbacia vai acumular água na parte superior que indicaria uma microbacia com tendência à conservação más como o exutorio é muito estreito ocasiona que a velocidade de escoamento do caudal aumente provocando alta à mediana tendência à enchentes, inundações e erosões. Porém pela baixa densidade de drenagem é possível inferir que o solo tem uma baixa permeabilidade. Foi possível identificar através dos dados do CAR

que a Legislação Ambiental não está sendo cumprida, ainda faltam muitas áreas que necessitam enquadrar-se para cumprir com a legislação.

**PALAVRAS-CHAVE:** Geoprocessamento, Morfometria, Microbacia, CAR.

## **INTRODUÇÃO**

Os recursos hídricos têm um lugar especial no contexto dos recursos naturais que existem no planeta, isso se deve a que a água é vital para a vida na terra. É parte importante do meio ambiente, sendo um elemento essencial a vida humana. A água e fundamental para a qualidade de vida e para o desenvolvimento socioeconômico dos povos (SHIKLOMANOV, 2000).

Nas décadas recentes, a sociedade tem tomado consciência de que os recursos naturais e particularmente os hídricos são limitados, em consequência devem ser usados de forma racional e eficiente, procurando o desenvolvimento sustentável das sociedades humanas. O anterior significa satisfazer as demandas presentes e futuras com um mínimo prejuízo ambiental.

 De acordo com a Lei 9433 implementada no Brasil em 1997 a gestão de recursos hídricos tem como unidade de estudo a bacia hidrográfica (BRASIL, 1997), sendo também essa mesma unidade de estudo a utilizada para estudar os diferentes usos do solo. (EROL; RANDHIR, 2013). A dinâmica da paisagem se deriva das interações de fatores sociais, econômicos, físicos e biológicos, em que práticas inadequadas de uso do solo como o desmatamento, pastagem com manejo inadequado, falta de planejamento para a expansão das atividades agrícolas, e o crescimento urbano desordenado afetam o funcionamento da bacia hidrográfica, alterando o ciclo hidrológico que resulta em problemas ambientais como a erosão, inundações e a eutrofização (AGATON; SETIAWAN; EFFENDI, 2016).

No Brasil para avaliar a situação ambiental dos imóveis rurais tem se desenvolvido o Cadastro Ambiental Rural (CAR), criado pela Lei nº 12.651/12, (BRASIL, 2012) é um registro eletrônico obrigatório para todos os imóveis rurais. As informações obtidas com essa ferramenta de gestão territorial irão compor uma base de dados estratégica para o controle, o monitoramento e o combate ao desmatamento das florestas e demais formas de vegetação nativa do Brasil, bem como para o planejamento ambiental e econômico dos imóveis rurais. A partir dessa base, o país terá informações importantes sobre a situação das Áreas de Preservação Permanente (APP), Áreas de Reserva Legal, Áreas de Uso Restrito, florestas e remanescentes de vegetação nativa e áreas consolidadas das propriedades rurais de todo o País.

Considerando isso, a utilização do CAR apresenta-se como uma importante ferramenta para avaliar nos imóveis rurais o uso do solo e a situação em quanto o cumprimento da legislação ambiental, assim mesmo ferramentas de geoprocessamento também permitem a análise morfométrica de bacias, que é o diagnóstico das condições fisiográficas, através dos parâmetros de análise, tais como: fator de forma, densidade de drenagem, declividade do terreno entre outros, estes, servem de indicadores de suscetibilidade à degradação ambiental (LEAL;TONELLO, 2016).

Com isso, é possível uma avaliação ambiental integrada dos fatores físicos e uso e ocupação do solo da bacia, explicitando as tendências morfométricas e práticas de gestão ambientais mais adequadas à bacia.

O objetivo do presente trabalho foi avaliar a morfometria e uso e ocupação da terra na bacia Córrego Água de Onça, Avaré, SP, e mais especificamente em sua área de preservação permanente, utilizando técnicas de geoprocessamento.

## **MATERIAL E MÉTODOS**

Para a elaboração do presente estudo, foram utilizados: computador Laptop, Sistema de Informação Geográfica (SIG) – ArqGis 2.18.22, mapa das microbacias municipais do programa estadual oficial do Coordenadoria de Assistência Técnica Integral (CATI), em escala 1:50.000 do município de Avaré. Os dados utilizados em software SIG foram georreferenciados, em projeção Universal Transversa de Mercator (UTM), fuso 22S e Datum WGS84.

A área de estudo é a microbacia do Córrego Água da Onça situada na região

central do município de Avaré, estado de São Paulo e pertence a UGRHI 17 (Unidade de Gerenciamento de Recursos Hídricos do Médio Paranapanema (Figura 1). O município está situado entre as coordenadas geográficas: 23º 05' 55" latitude Sul e 48º 55' 33" de longitude Oeste.

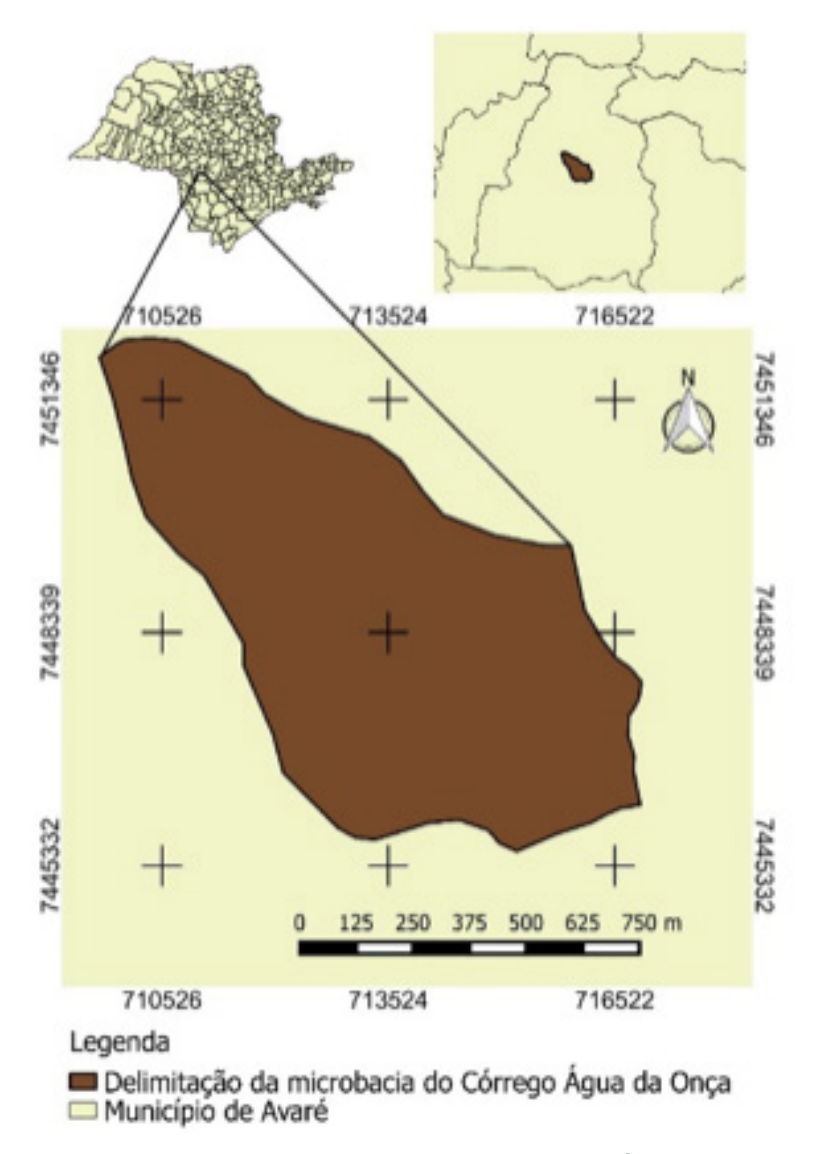

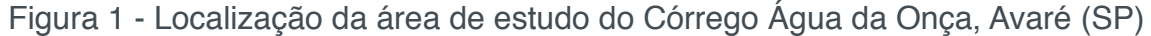

### **Caracterização Morfométrica e Geoprocessamento da Bacia**

Os dados utilizados em software SIG foram georreferenciados, o divisor de águas e a rede de drenagem foram vetorizadas manualmente no mapa das microbacias municipais do CATI.

Os parâmetros dimensionais da microbacia (HORTON, 1945) calculados foram: área (A), perímetro (P) e maior comprimento (C), enquanto que os parâmetros do relevo (Lima, 2013) foram altitude média (Hm), amplitude altimétrica (Ha), declividade média (D). Já os fatores do padrão de drenagem do Córrego Água da Onça são o fator de forma (Ff), razão de relevo (Rr) densidade de drenagem (Dd) extensão do percurso superficial da água da enxurrada (Eps), Densidade hidrográfica (Dh), Índice de sinuosidade (Is), Coeficiente de compacidade (Kc), Índice de circularidade (Ic), Coeficiente de Rugosidade (RN), Gradiente de Canais (Gc), Coeficiente de Manutenção (Cm), Razão de Textura (Rt), Razão de Relevo (Rr) e Frequência de Canais de Primeira Ordem (F).

Dentre as características morfométricas da microbacia o perímetro da bacia (P) é representado pelo comprimento da linha que se forma ao delimitar o divisor de águas, após a determinação do perímetro com a ferramenta do geoprocessamento (Calculate Geometry) é possível realizar cálculos da microbacia. E entre os divisores topográficos há a área de drenagem (A) drenada pelo conjunto do sistema fluvial.

O coeficiente de compacidade (Kc) relaciona o perímetro com a área da bacia. Segundo Villela e Mattos (1975) é um número adimensional que varia independentemente do tamanho da bacia, mas de acordo com a forma, ou seja, quanto mais irregular for a bacia, maior será o coeficiente de compacidade. O Kc foi determinado sob a seguinte equação, onde A é a área de drenagem (km²) e P é o perímetro (km):

$$
\mathcal{K}c = 0.28 \frac{\text{P}}{\sqrt{\text{A}}}
$$

O índice de circularidade concomitantemente ao coeficiente de compacidade tende para unidade à medida que a bacia se aproxima da forma circular e diminui conforme o formato se torna mais alongado, segundo a equação, onde IC é o índice de circularidade, A é a área da microbacia em m2 e P é o perímetro em m (CARDOSO et al., 2006):

$$
IC = \frac{12,57 \times A}{P^2}
$$

Para classificar a hierarquia fluvial área de estudo foi utilizado a classificação de Strahler (1952) e com isso determinar a ordem da microbacia do rio principal em toda a sua extensão.

A densidade de drenagem corresponde à relação entre o comprimento total dos rios nos limites da microbacia e a sua área, fornecendo uma indicação da eficiência da drenagem da microbacia (CARDOSO, 2006). A densidade de drenagem demonstra a influência da topografia, solo e vegetação (LIMA, 1976). É dada pela seguinte equação, onde Cr é o comprimento de todos os rios em Km e A é a área da microbacia em Km²:
$$
\mathrm{Dd} = \frac{\mathsf{C}r}{\mathrm{A}}
$$

#### **Diagnóstico da Bacia Usando o Car**

O Cadastro Ambiental Rural (CAR) é um registro eletrônico obrigatório, utilizado como um instrumento para regularização Ambiental dos imóveis rurais, conjunto de informações ambientais referentes à situações das Áreas de Preservação Permanente (APP), áreas de Reserva Legal, dos remanescentes de vegetação nativa, das áreas de uso restrito e das áreas consolidadas. O cadastro foi criado pela Lei nº 12.651/2012 e regulamentado pela Instrução Normativa MMA nº 2, de 5 de maio de 2014

Os shapes de APP, Reserva Legal e móveis rurais foram baixados da consulta púbica do CAR e processados no SIG para a análise da vegetação em áreas de APP e Reserva Legal da microbacia do Córrego Água da Onça e a finalização dos mapas.

#### **RESULTADOS E DISCUSSÃO**

A área de estudo apresentou padrão de drenagem dendrítico e grau de ramificação de 3ª ordem (Figura 2). Considera-se que, quanto mais ramificada for a rede, mais eficiente será o sistema de drenagem. O padrão de drenagem dendrítico lembra a configuração de uma árvore. É típica de regiões onde predominam rochas de resistência uniforme (STHRALER, 1952).

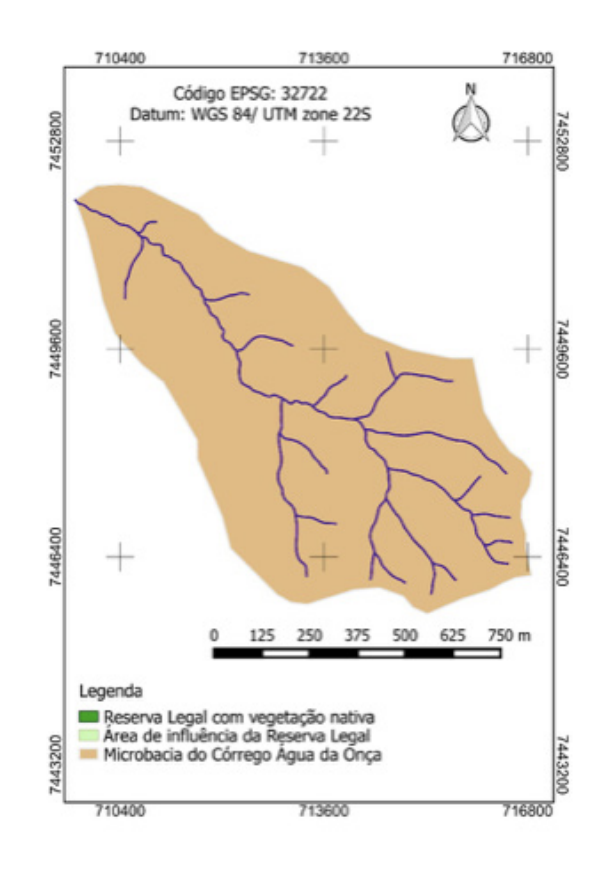

===

Figura 2 – Rede de drenagem do Córrego Água da Onça, Avaré (SP)

A análise mostra que foram identificados e quantificados todos os canais da rede de drenagem, resultando em um comprimento total de 24 km de extensão, foram identificados 19 canais de primeira ordem. Segundo o sistema de classificação proposto por Strahler (1957) e Lima (2013), essa microbacia é de terceira ordem de ramificação.

A extensão do percurso superficial (Eps), distância percorrida pelas enxurradas antes de encontrar um canal permanente foi de 410 Km/Km2 e o coeficiente de manutenção, área mínima necessária para a existência de um canal de drenagem, é de 1,06 km/km2 (SCHUMM, 1956). Conforme Figura 2.

O cálculo de parâmetros morfométricos (Tabela 1), permitiu constatar que a área (A) do Córrego Água da Onça é de 25,47 km², com perímetro (P) de 22,21 km. A área de uma microbacia é de extrema importância diante do grande número de características relacionadas com esta variável, tal como a quantidade de água produzida como deflúvio.

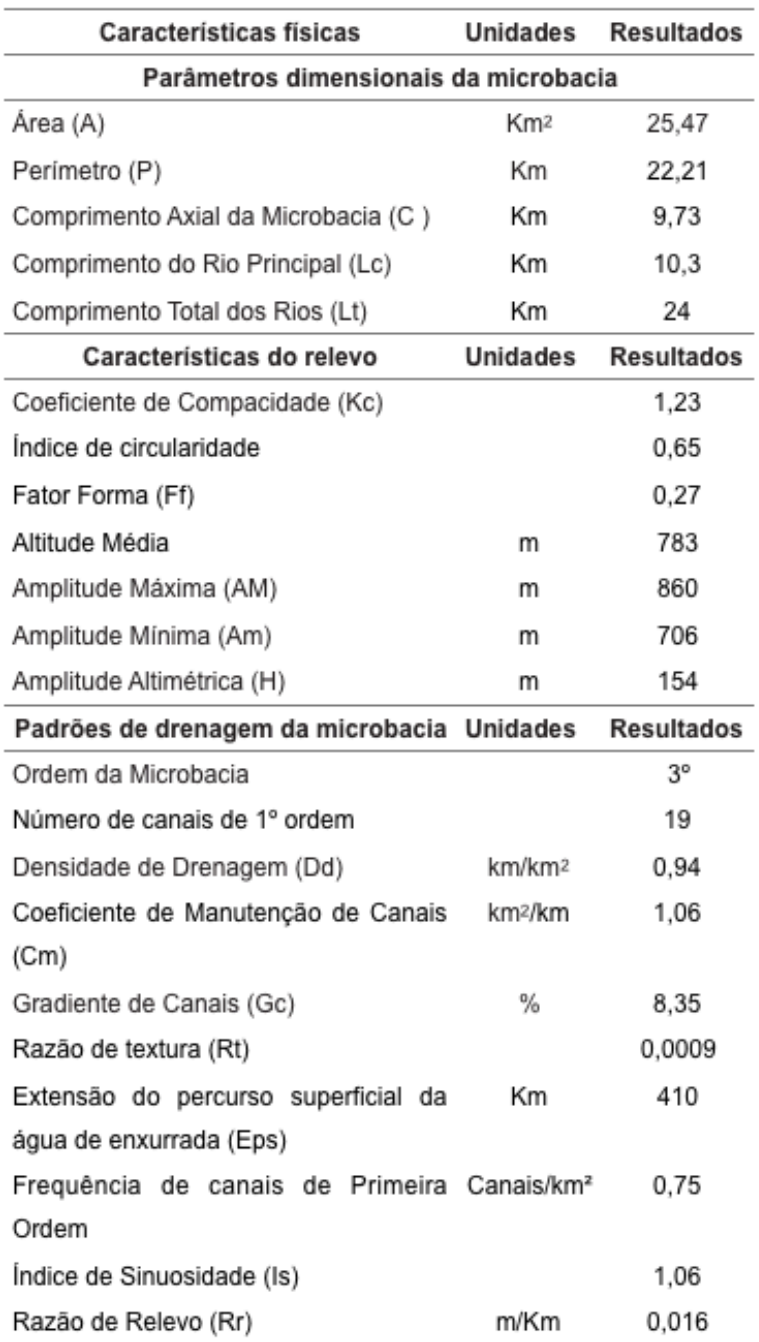

Tabela 1 - Características morfométricas da Microbacia Córrego Água da Onça, Avaré-SP

A amplitude altimétrica é a diferença entre a cota máxima e mínima, sendo a maior altitude (AM) de 860 metros e menor altitude (Am) de 706 metros à jusante da mesma. A altitude média da microbacia é de 783 metros.

Foi encontrada para o Córrego Água da Onça uma densidade de drenagem (Dd), de 0,94 km/km², pode ser considerada como baixa, pois segundo Villela e Mattos (1975) o valor deste parâmetro varia de 0,5 km/km², em bacias com baixa drenagem, a 3,5 ou mais, nas bacias excepcionalmente bem drenadas. Valores baixos de densidade de drenagem estão geralmente associados a regiões de solos mais permeáveis, possibilitando que a infiltração seja mais eficiente (LEAL, TONELLO,

2016; COUTINHO et al, 2011; ELESBON et al, 2011). O que permite inferir que a rede de drenagem tem baixa magnitude e baixa capacidade de gerar novos cursos d'água.

O Fator de Forma (Ff) foi de 0,27;o índice de circularidade (Ic) têm um valor de 0,65 e o coeficiente de compacidade (Kc) da microbacia é igual a 1,23 de acordo com esses valores a microbacia apresenta um formato comprida/ovalada/redonda, indicando que a microbacia vai acumular água na parte superior que indicaria uma microbacia com tendência à conservação más como o exutorio é muito estreito ocasiona que a velocidade de escoamento do caudal aumente provocando alta à mediana tendência à enchentes, inundações e erosões (Tabela 2) (VILELLA;MATTOS; 1975).

A forma de uma microbacia é um parâmetro importante na determinação do tempo de concentração do deflúvio. Bacias compridas más de forma ovalada/redonda como a microbacia do Córrego Água da Onça, apresentam menor tempo de concentração do deflúvio, uma vez que os afluentes do rio principal o atingem em poucos pontos distintos ao longo do seu percurso, aumentando as possibilidades de ocorrência de enchentes (VILLELA; MATTOS, 1975).

A razão de relevo calculada pode ser classificada em baixa (0 a 0,1), média (0,11 a 0,30) e alta (0,31 a 0,60) (LEAL, TONELLO, 2016), neste caso 0,016 foi considerada baixa. O baixo valor de razão de relevo obtido indica que o rio tem uma baixa razão entre o componente vertical (amplitude altimétrica) e horizontal (comprimento) e quanto menor o valor menos acidentado é o relevo predominante na região. O gradiente do canal principal foi de 8,35%, apontando baixa declividade no curso d'água principal. Analisando esses dois últimos parâmetros percebeu-se que o canal principal, assim como a microbacia, apresenta baixa declividade, o que proporcionou um escoamento superficial mais lento e menor pressão de erosão (COUTINHO et al, 2011; ELESBON et al, 2011).

A baixa sinuosidade, de 1,06, indicou canais retilíneos na microbacia. A carga de sedimentos, a compartimentação litológica, a estruturação geológica e a declividade dos canais, segundo Horton (1945), influenciam a sinuosidade (Is). Quando o Is possui valor próximo a 1,0 os canais apresentam tendência retilínea e tendem a ser tortuosos com valores superiores a 2,0; enquanto que os valores intermediários indicam formas transicionais (SCHUMM; 1956). O Is encontrado nesse estudo foi ligeiramente superior a 1,0 apontando a tendência retilínea, o que pode implicar em maior velocidade da água, maior carreamento e menor acúmulo de sedimentos no canal principal (LEAL; TONELLO, 2016), indicando menor possibilidade de assoreamento e diminuição da produção de água.

A razão de textura (Rt) foi classificada como grosseira, com valor de 0,0009. Segundo Smith (1950) e modificado por França (1968), corresponde à relação entre o número de canais de Primeira ordem (Nw1) e seu perímetro (P), classificando as classes de textura topográfica em: fina (Rt > 6,2); grosseira (Rt < 2,5); média (Rt entre 2,5 a 6,2).

No que respeita ao uso dos dados do CAR para analisar a situação da microbacia

no relativo ao cumprimento da legislação ambiental vigente, considerou-se efetuar a análise usando os dados dos imóveis cadastrados que abrangem uma área maior a que corresponde a microbacia propriamente dita, essa área foi denominada como área de influência da microbacia, podendo constatar que o 96% dos imóveis são áreas pequenas (Figura 3 e Tabela 2).

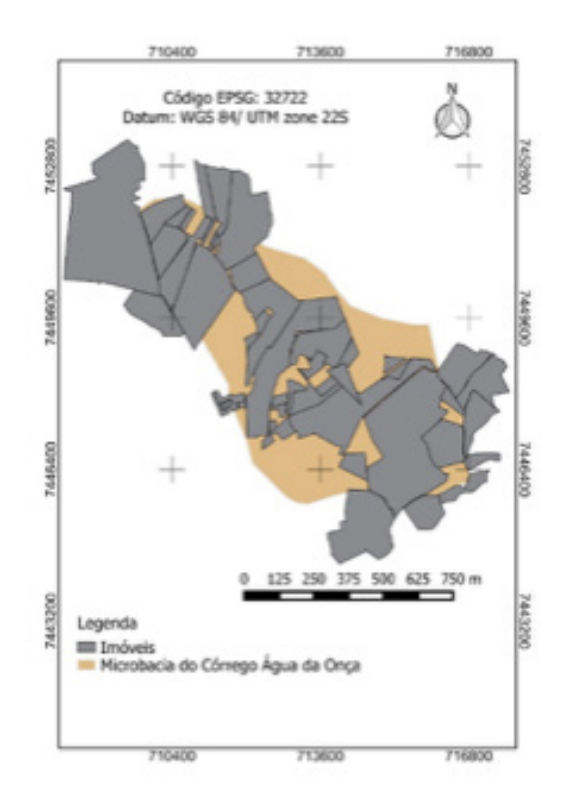

Figura 3 - Imóveis (Área de Influência) Microbacia Córrego Água da Onça, Avaré– SP

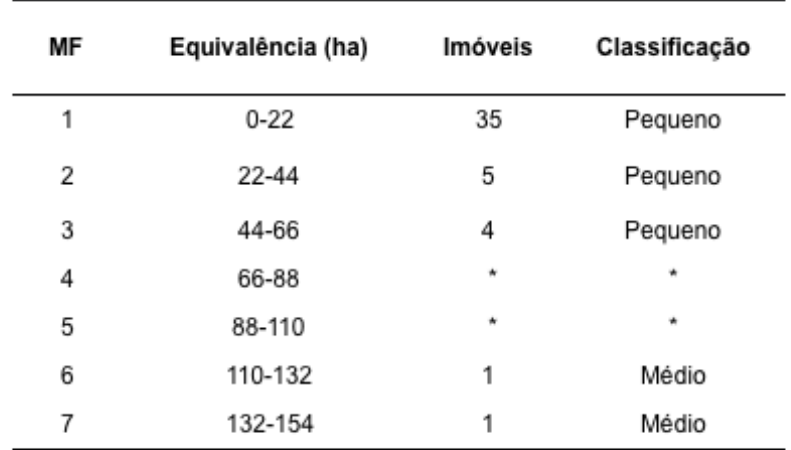

Tabela 2 - Classificação dos Imóveis da Microbacia Córrego Água da Onça, Avaré-SP, segundo o número de módulos fiscais compreendidos

Para localizar as APPs, as Áreas de Reserva Legal, a Vegetação Nativa, a Vegetação Nativa nas APPs e nas Áreas de Reserva Legal na Área de Influência (Figura 4) foram utilizados os dados vetorizados do Cadastro Ambiental Rural disponibilizados pelo Sistema Florestal Brasileiro (CAR,2018).

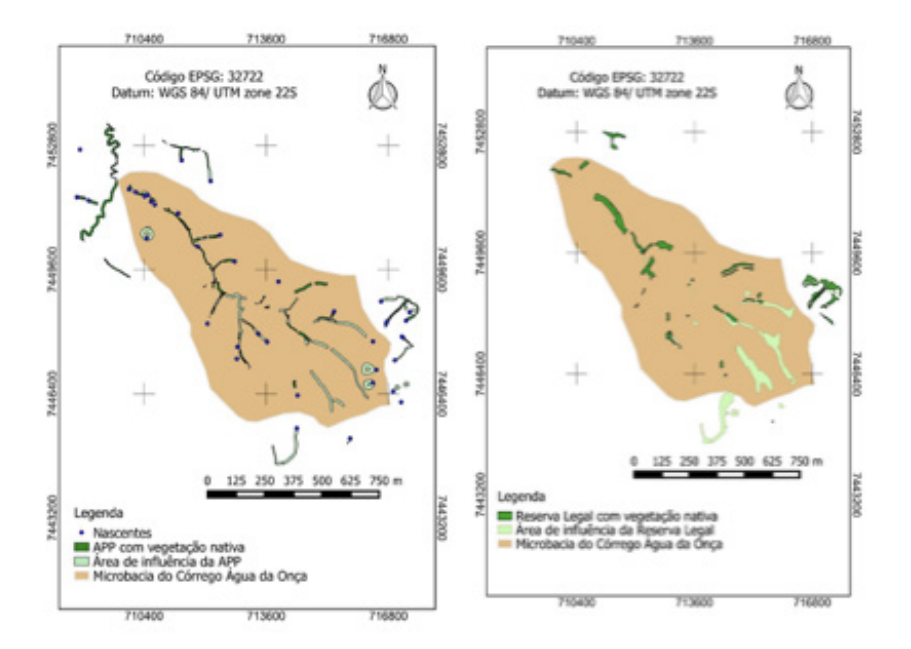

Figura 4 - APP, Reserva Legal e Área de Influência Córrego Água da Onça, Avaré– SP

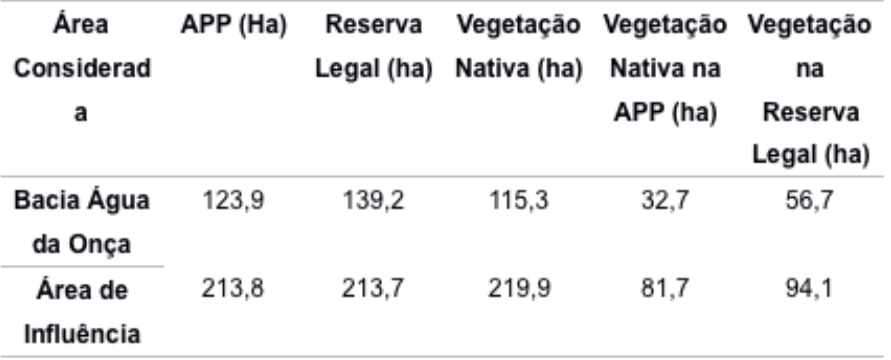

Tabela 3 - Áreas de APP, Reserva Legal, Vegetação Nativa na APP e na Reserva Legal na Microbacia Córrego Água da Onça, Avaré-SP, e na Área de Influência (ha).

# **CONCLUSÕES**

Os resultados obtidos permitem concluir que a microbacia do Córrego Água da Onça apresentara um formato comprida/ovalada/redonda, indicando que a microbacia vai acumular água na parte superior que indicaria uma microbacia com tendência à conservação más como o exutorio é muito estreito ocasiona que a velocidade de escoamento do caudal aumente provocando alta à mediana tendência à enchentes, inundações e erosões. Este resultado evidencia que a microbacia em estudo possui médio a alto risco de grandes cheias em condições normais de pluviosidade anual.

A Densidade de drenagem (Dd) encontrada foi considerada baixa. Este valor de

índice de drenagem indica uma baixa disponibilidade hídrica superficial, ou seja, para um melhor aproveitamento de suas águas, são necessárias ações para manutenção e permanência destas águas para que estas permaneçam disponíveis por mais tempo, a bacia tem a maior eficiência de drenagem quanto maior for essa relação.

Foi possível identificar através dos dados do CAR que a Legislação Ambiental não está sendo cumprida, ainda faltam muitas áreas que necessitam enquadrar-se para cumprir com a legislação. Diante de todo exposto cabe salientar a importância da elaboração de um Plano de Manejo Ambiental para a microbacia do córrego Água da Onça, que possibilite assegurar a preservação deste manancial responsável por parte do abastecimento público de água do município de Avaré.

# **REFERÊNCIAS**

AGATON, M.; SETIAWAN, Y.; EFFENDI, H. Land use/land cover change detection in an urban watershed: a case study of upper Citarum Watershed, West Java *Province, Indonesia. Procedia Environmental Sciences,* v. 33, p. 654 –660, 2016.

BRASIL. **Lei Federal nº 9.433, de 08 de Janeiro de 1997**. Institui a Política Nacional de Recursos Hídricos, regu- Brasília a. 49 n. 194 abr./jun. 2012 157 lamenta o inc. XIX do art. 21 da Constituição Federal, e altera o art. 1o da Lei no 8.001, de 13.03.1990, que modificou a Lei no 7.990, de 29.12.1989. Diário Oficial da República Federativa do Brasil. Brasília, 9 jan. 1997.

BRASIL. **Lei n.12651, de 25 de Maio de 2012**, Dispõe sobre a proteção da vegetação nativa; altera as Leis nos 6.938, de 31 de agosto de 1981, 9.393, de 19 de dezembro de 1996, e 11.428, de 22 de dezembro de 2006; revoga as Leis nos 4.771, de 15 de setembro de 1965, e 7.754, de 14 de abril de 1989, e a Medida Provisória no 2.166-67, de 24 de agosto de 2001; e dá outras providências.Diário Oficial [da] República Federativa do Brasil, Brasília, DF, 25 mai. 2012. Disponível em:< http://www. planalto.gov.br/ccivil\_03/\_ato2011-2014/2012/lei/l12651.htm>. Acesso em 7 de novembro de 2018.

CAR. **Módulo de Consulta Pública aos dados do Cadastro Ambiental Rural**. Disponível em <http:// www.car.gov.br/publico/municipios/do wnloads >. Acesso 15 out. 2018.

CARDOSO, C. A.; DIAS, H. C. T.; SOARES, C. P. B.; MARTINS, S. V. Caracterização Morfométrica da Bacia Hidrográfica do Rio Debossan, Nova Friburgo/RJ. **Revista Árvore 30** (2): 241-248, 2006.

CHRISTOFOLETTI, A**. Análise morfométrica das bacias hidrográficas**. Notícia Geomorfologia, Campinas, vol.9, n.18, p.35-64, 1969.

CHRISTOFOLETTI, A. **Geomorfologia.** 2ª ed. São Paulo: Editora Blucher, 1980, p. 110‐118.

COUTINHO, L. M.; CECÍLIO, R. A.; XAVIER, A. C.;ZANETTI, S. S.; GARCIA, G. O. **Caracterização morfométrica da bacia hidrográfica do Rio da Prata**, Castelo, ES. Irriga, v.16, n.4, p.369-381, 2011.

ELESBON, A. A. A.; GUEDES, H. A. S.; DA SILVA, D. D.; OLIVEIRA, I. C. **Uso de dados SRTM e plataforma SIG na caracterização morfométrica da bacia hidrográfica do Braço Norte do Rio São Mateus** – Brasil. Escola de Minas, v.64, n.3, p.281-288, 2011.

EROL, A.; RANDHIR, T. O. Watershed ecosystem modelling of land use impacts on water quality. **Ecological Modelling,** v. 270, p. 54-63, 2013.

FREITAS, R. O. **Textura de drenagem e sua aplicação geomorfológica**. Boletim Paulista de Geografia, São Paulo, v.11, p.53-57, 1952.

HORTON, R. E. **Erosionaldevelopmentofstreamsandtheirdrainagebasinshidrophysical approachtoquantitativemorphology**. Bulletin os American GeologicalSociety 56(3) : p.275-330, 1945.

LEAL, M. C.; TONELLO, K. C. **Análise da morfometria e do uso e cobertura da terra da microbacia do Côrrego Ipaneminha de Baixo,** Sorocaba, SP. Floresta, v. 46, n. 4, p. 439 - 446, 2016.

LIMA, A. G. **Índice de gradiente de canal: significado e diretrizes para aplicação.** Geosul, Florianópolis, v.28, n.56, p.147-162, jul./dez. 2013.

LIMA, W. P. **Princípios de manejo de bacias hidrográficas**. Piracicaba/SP, ESALQ-USP, 1976.

SCHUMM, S. A. Evolution of drainage systems and sloes in badlands at Perth Amboy. **New Jersey. Bull. Geol. Soc.** Am., Colorado, v.67, p.597-646, 1956.

SHIKLOMANOV, I. Appraisal and assessment of world water resources. **Water International,** London, v. 25, n. 1, p. 11-32, mar. 2000.

STRAHLER, A. N. Quantitative analysis of watershed geomorphology. **Trans. Am.Geophys. Union, New Haven,** v.38, p.913-920, 1957.

STRAHLER, A. N.Hypsometric (área-altitude) – analysisoferosion al topography. **Geological Societyof America Bulletin**, v.63, n.10, p.1117-1142, 1952.

VILLELA, S. M.; MATTOS, A. **Hidrologia aplicada.** São Paulo: McGraw-Hill do Brasil, 245p., 1975.

# **[CAPÍTULO 11](#page-8-0)**

# ATRIBUTOS DO SOLO

**Anderson Antonio de Conceição Sartori Gabriel Matsumoto Sidnei Fonseca Guerreiro Flávia Luize Pereira de Souza**

# VARIABILIDADE ESPACIAL DOS ATRIBUTOS DE SOLO NA CULTURA DO EUCALIPTO

**RESUMO:** Os plantios de eucalipto ocorrem preferencialmente em áreas com baixa fertilidade de solo e consequentemente baixa produtividade. Logo, para otimizar ao máximo a produção, é necessário saber o quanto essa cultura pode produzir em cada local (sítio). O projeto teve como objetivo geral gerar mapas em Zonas de Manejo-ZM em cinco áreas cultivada com a cultura de eucalipto, áreas pertencente à empresa Lwarcel. A coleta de dados foi obtida por meio do banco de dados fornecido pela empresa no período de 2009 até 2017. Os dados e mapas foram submetidos à estatística descritiva e posteriormente a modelagem geoestatística para a geração do zoneamento adequado. O método geoestatístico de interpolação foi o Inverso da Distância Ponderada (IDW) onde realizou uma correlação espacial expressa às amostras vizinhas, obtendo os mapas de cada parâmetro de solo. Os resultados identificou a exaustão de nutrientes no solo causada por espécies, nas cinco áreas onde obtiverão

a variabilidade dos atributos do solo em plantações comerciais. Pode-se detectar que a ciclagem de nutrientes e a reposição desses via adubação estão intimamente ligadas ao manejo na disponibilidade de nutrientes no solo e na produtividade dos povoamentos florestais. O mapeamento espacial da fertilidade do solo em Zonas de Manejo-ZM, como ferramenta, foi possível identificar áreas com fertilidade do solo distinta nos locais de cultivo de eucalipto, confirma um caminho operacional acessível para empresas e produtores florestais para o manejo nutricional em florestas plantadas.

**PALAVRAS-CHAVE:** Geoestatística. fertilidade do solo. produtividade florestal. Eucalyptus spp.

# **INTRODUÇÃO**

Avanços tecnológicos no segmento florestal têm mostrado a importância de se medir e obter aspectos da variação espacial e temporal de propriedades do solo que afetam o rendimento das espécies dos povoamentos florestais, com o objetivo de otimizar o gerenciamento do processo de produção (BOGNOLA et al., 2008).

Os principais determinantes ambientais da produtividade florestal são o clima, a fisiografia e o solo. Numerosos estudos têm sido conduzidos para verificar as relações existentes entre o crescimento das florestas e os atributos físicos, químicos e biológicos dos solos, principais responsáveis pelo potencial produtivo de um sítio (SCHNEIDER, 2008). Quando os fatores climáticos e fisiográfícos se mantêm constantes, mediante procedimento adequado de estratificação, o solo é o fator que tem relação com o crescimento da floresta (RALSTON, 1967).

Assim, a determinação das propriedades químicas do solo são fatores básicos na condução de povoamentos e planejamento da produção florestal, evitando a degradação de seus atributos, visando à produção sustentável (ORTIZ et al., 2006) e, sobretudo contribuindo para a aplicação de técnicas de silvicultura de precisão. As relações hipsométricas, ou seja, as funções relacionadas ao diâmetro a altura do peito e altura total da árvore, são bastante sensíveis às variações de sítio tornando-se imprescindível a sua caracterização, justificando desta maneira o estudo detalhado de suas características dendrométricas e dos atributos do solo que interferem sobre o crescimento dos sistemas florestais (RIGATTO et al., 2005).

Nesse contexto, a aplicação de técnicas de geoestatística permite modelar e descrever a variabilidade espacial dos atributos de solo e planta (SIQUEIRA et al., 2010; OLIVEIRA et al., 2015), favorecendo a construção de mapas de isolinhas com o nível de detalhe desejável para maior compreensão das relações entre o solo e as espécies florestais. O conhecimento da variabilidade espacial e temporal dos fatores que afetam a produção e a produtividade dos povoamentos florestais permite realizar intervenções precisas, para obter o máximo rendimento de acordo com as potencialidades do solo e dos demais fatores ambientais locais (PELISSARI et al., 2014).

Dessa forma, a utilização combinada de sistemas de informações geográficas e métodos geoestatísticos permite amparar tecnicamente decisões estratégicas e complexas em relação ao sistema de manejo florestal adotado, seus efeitos ambientais e a produtividade das diferentes essências florestais, contribuindo para o desenvolvimento de uma produção florestal sustentável. Diante do exposto, o objetivo deste trabalho foi avaliar a variabilidade espacial de propriedades edáficas em uma área cultivada Eucalyptus spp e verificar a dependência espacial dos parâmetros de solo.

# **MATERIAIS E MÉTODO**

## **Descrição da Área de Estudo**

Os munícipios onde estão localizados os talhões de Eucalyptus spp está no centrooeste do estado de São Paulo (Figura 1), as áreas de estudo foram determinadas em A1, A2, A3, A4 e A5. Localiza-se a 330 quilômetros da capital. Sua posição geográfica é 47°4'39" de longitude oeste e 22°53'20" de latitude sul, com altitude situada a 580 m.

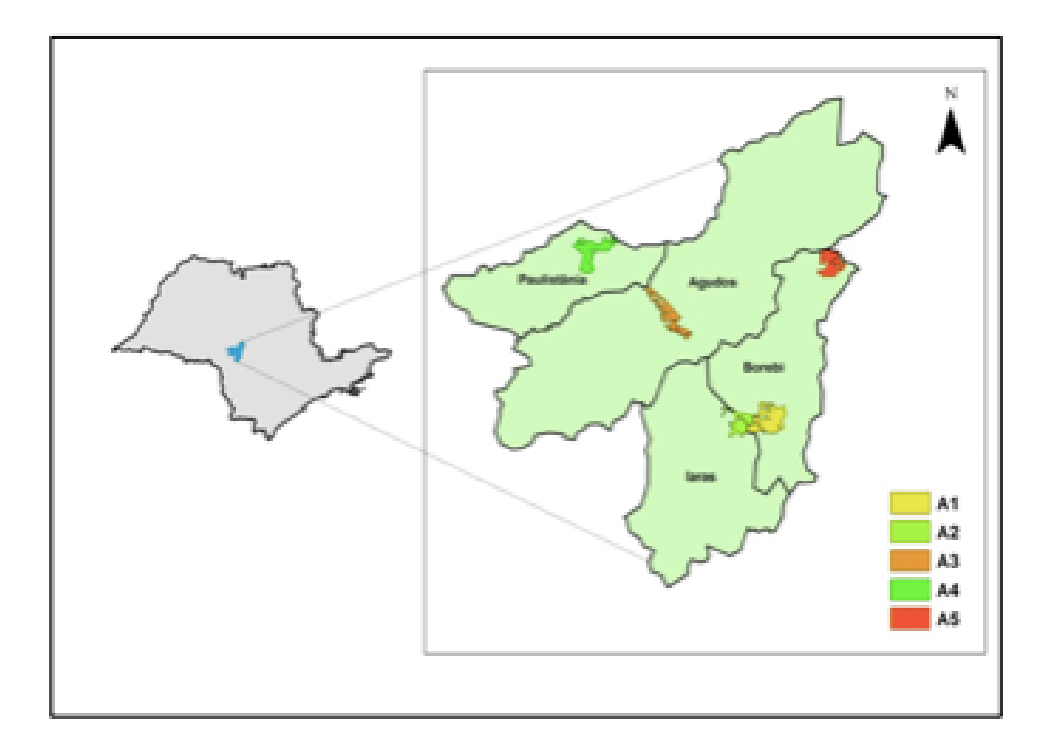

Figura 1. Localização dos talhões em áreas A1, A2, A3, A4 e A5 de eucalipto na unidade produtora da empresa Lwarcel.

Com base na classificação climática proposta por Köppen, o tipo climático predominante é do tipo Cwa, isto é, clima quente e úmido, com inverno seco. Apresenta no mês mais secos totais e chuvas inferiores a 30 mm; temperaturas médias superiores a 22°C no mês mais quente e temperaturas menores que 18°C no mês mais frio.

Remanescentes da vegetação natural podem ser observados, caracterizando-se por maciços isolados, das seguintes formações vegetais: Floresta e Cerrado.

Com relação as classes de solos encontradas em maior frequência nas áreas de estudo estão: Latossolo Vermelho Amarelo distrófico LVAd; Latossolo Vermelho Amarelo Quartzarênico distrófico LVAqd; Latossolo Vermelho Amarelo Quartzarênico eutrófico LVAqe; Latossolo Vermelho Escuro distrófico; Neossolo Quartzarênico distrófico RQd; Neossolo Quartzarênico eutrófico RQe e Argissolo Vermelho Amarelo distrófico PVd.

#### **Revisão Bibliográfica**

Para a revisão bibliográfica foram realizadas pesquisas acadêmicas referentes aos seguintes temas: zoneamento agroecológico em áreas de eucalipto, influência dos parâmetros edáficos no desenvolvimento do eucalipto e metodologias geoestatísticas aplicadas no zoneamento. Todas essas pesquisas foram utilizadas para o embasamento da metodologia executada, bem como aprofundamento bibliográfico ao tema. Além disso, foram realizadas pesquisas referentes ao manuseio dos softwares utilizados (ArcGis, QGis, ProGriD e Excel) para atender as demandas do projeto.

#### **Aquisição dos Dados da Empresa**

A área de estudo pertence a empresa Lwarcel Celulose, foi estudada 17.000 ha de floresta de eucalipto, área total de atuação da empresa ao longo da extensão de Lençóis Paulistas (SP) e região. A Caracterização da área de estudo foi obtida a partir das informações fornecidas pela empresa.

#### **Dados Edáficos da Área De Estudo**

O levantamento das informações dos parâmetros edáficos foi feito a partir dos bancos de dados da empresa no período de 2009 a 2017, no qual obteve-se os atributos de potencial hidrogeniônico (pH), matéria orgânica

(MO), fósforo resina (  $P_{resina}$ ), alumínio-acidez trocável  $(A^{p+1})$ , acidez potencial  $(H+AY)$ , potássio (*k*), cálcio (*Ca*), magnésio (*Mg*), soma de bases (*SB*), capacidade de troca de cátions (*CTC*), saturação por bases (*V%*).

Os parâmetros definidos como prioritários para a elaboração do presente projeto são  $P_{resina}$ , K, Ca e Mg. Ressaltando que a escolha foi definida de acordo com o estudo prévio citado.

#### **Organização dos Bancos de Dados**

Para a organização dos bancos de dados, foram utilizados os seguintes programas de software: ArcGis, QGis, ProGriD e Excel.

A imagem de satélite referente aos talhões (georreferenciados) foi obtida pela empresa no formato keyhole markup language (.kmz), onde houve a necessidade de converter para o formato shapefile (.shp), a fim de rodar no software QGis.

Os dados climáticos passaram também por um processo de conversão, no qual as coordenadas em UTM passaram para latitude e longitude. Sendo assim, o software ProGriD desenvolvido pelo Projeto Mudança do Referencial Geocêntrico (PMRG) e do Projeto Infraestrutura Geoespacial Nacional (PIGN) tem por finalidade transformar coordenadas geodésicas.

Foi realizada uma análise descritiva de todos os dados obtidos, sendo considerado os seguintes parâmetros: número de pares amostrados, média, desvio-padrão, valor mínimo e valor máximo.

Alguns talhões não possuíam informações referentes aos atributos devido a confiabilidade dos mesmos nas coletas a campo pela empresa, logo, esses pontos foram excluídos dos bancos de dados. Após isso, realizou-se a junção das informações numa única estrutura, utilizando do método PROC-V do Excel.

A partir do mapa dos talhões, obteve-se pelo QGis as coordenadas (com

precisão de três casas) e os mesmos foram inseridos no bando de dados. Ao final desde processo foram inseridos no mapa (formato .shp) todos os atributos coletados, a fim de analisar as áreas de interesse com maior quantidade de informações e dar continuidade na metodologia proposta.

Analisando a metodologia geoestatística a ser aplicada no próximo semestre, viu-se a necessidade de agrupar a área de estudo em subáreas de interesse. Isso ocorreu, pois, para a metodologia ser aplicada corretamente, precisa de pelo menos quarenta conjuntos de atributos por área.

Cada talhão possuiu apenas um conjunto de informações, logo, por análise de proximidade, foram agrupadas em conjuntos de talhões. Esse processo foi realizado pelo QGis através da ferramenta Merge, no qual as áreas e seus respectivos atributos foram agrupados num mesmo mapa. Além disso, houve-se a necessidade de realizar um contorno de área e plotar os pontos amostrais em cada subdivisão selecionada. Para isso, foram utilizadas as ferramentas adicionar feição e texto delimitado do software citado anteriormente.

Com as áreas de estudos definidas conforme a metodologia, inseriu-se as informações referentes aos atributos escolhidos, a partir do estudo prévio, no mapa dos talhões, finalizando assim a organização dos dados.

#### **Modelagem dos Parâmetros**

Para a verificação dos parâmetros utilizados, foi realizado o teste de correlação a partir do Excel. Com isso, teremos a validação do estudo teórico com o teste prático da seleção dos atributos.

# **ESPACIALIZAÇÃO DOS PARÂMETROS DE SOLO E GERAÇÃO DAS ZONAS DE MANEJO**

Inverso da Distância Ponderada (IDW): é considerado o método mais simples de interpolação, que atribui peso maior ao ponto mais próximo, diminuindo esse peso com o aumento da distância e em função do coeficiente potência α.

$$
\hat{z}(x) = \frac{\sum_{i=l}^{n} Z(x_i) \frac{1}{di^a}}{\sum_{i=l}^{n} \frac{1}{di^a}}
$$

Onde:  $z =$  valores estimados;  $x =$  número de amostras;  $xi =$  valores conhecidos; di = distâncias entre os valores conhecidos e estimados.

# **RESULTADOS E DISCUSSÃO**

#### **Análise Descritiva dos Dados Edáficos**

A estatística descritiva foi aplicada aos parâmetros de solo, temos a (Tabela 1) que expressa o valor mínimo e máximo, média, desvio padrão, coeficiente de assimetria e coeficiente de curtose referente às áreas de estudo.

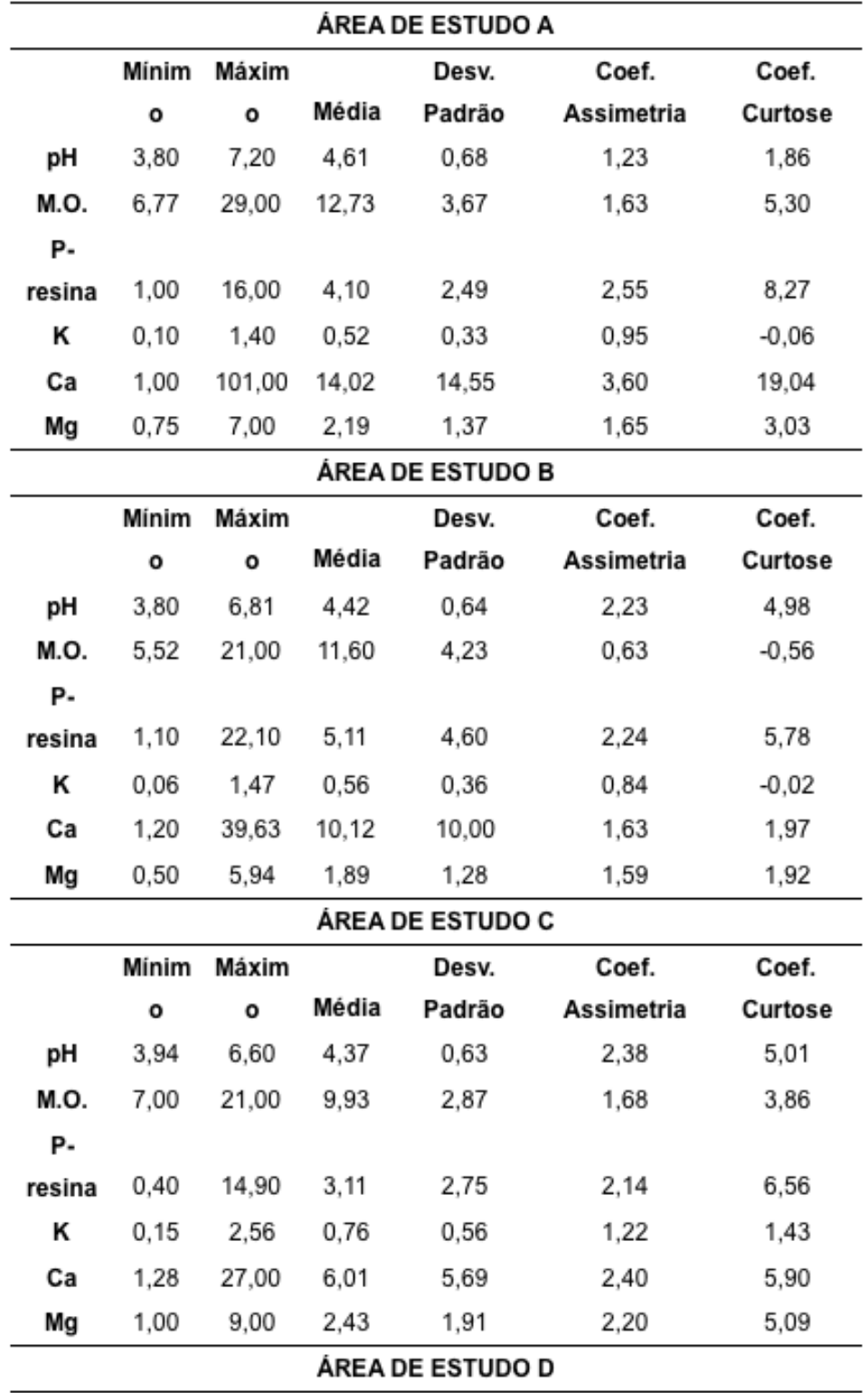

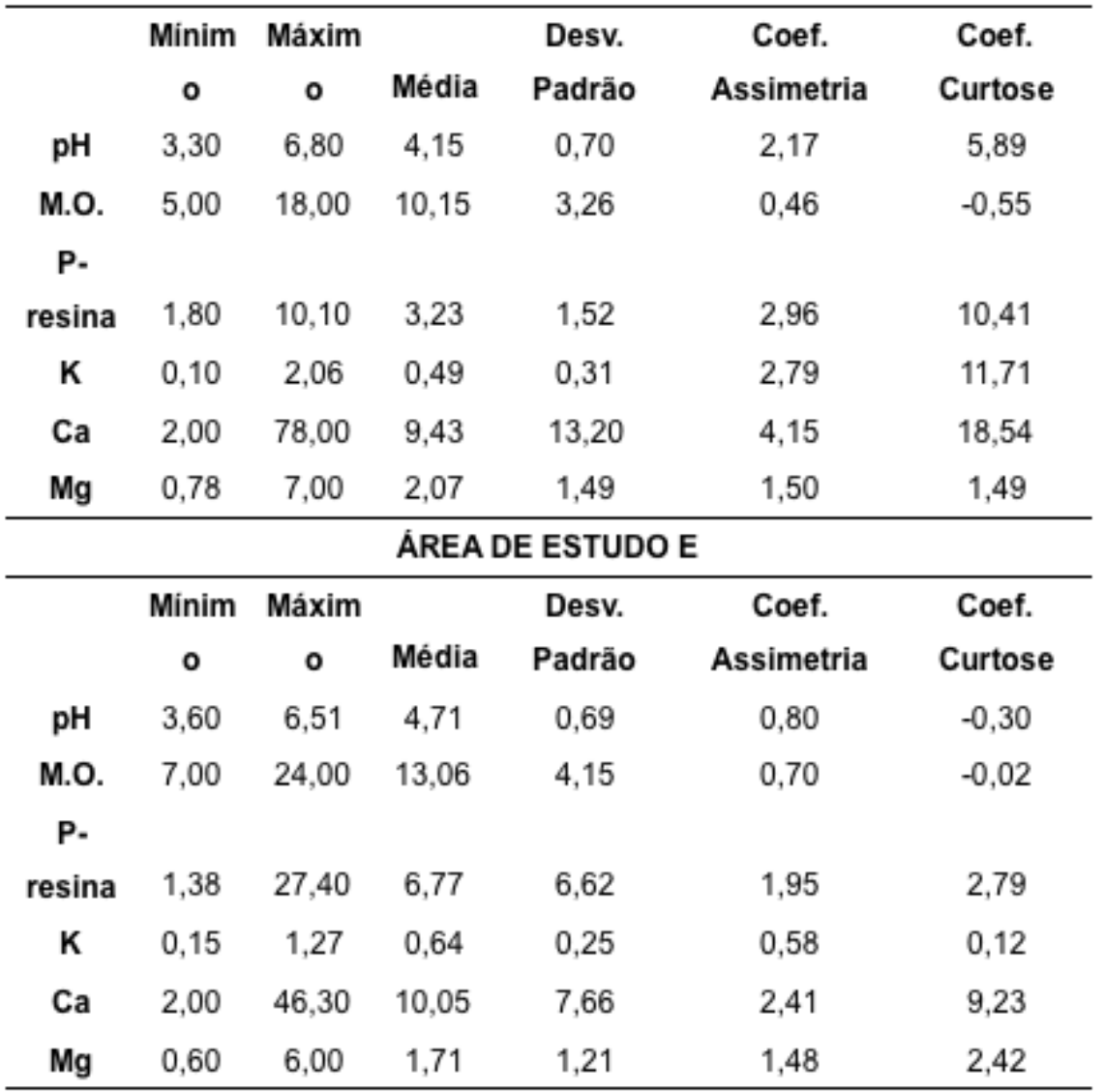

Referente à Tabela 1, podemos verificar que os valores de pH, K e Mg foram o que obtiveram menos variação média entre as áreas, porém M.O., P-resina e Ca não obtiveram uma variação discrepante, o que pode ser verificado uma homogeneidade das áreas em relação as médias. Analisando também o máximo e mínimo de cada atributo entre as áreas, verificamos que todas seguem uma faixa próxima, o que reforça o argumento da homogeneidade da área partindo de uma perspectiva geral.

Todavia, cada atributo possui uma grande variação de valor máximo e mínimo, o que podemos perceber que pontualmente existe diferença de valores consideráveis. Logo, mesmo analisando de forma generalizada, tem-se a necessidade da aplicação de metodologias mais específicas e geoestatísticas para a análise das áreas em comportamento de variabilidade espacial de cada atributo, uma vez que as mesmas possuem heterogeneidade de valores.

Os mapas do (IDW) utilizando a modelagem dos atributos de solo referente à área "A" estão dispostos nas Figuras de 2 a 4.

O mapa do elemento Potassio (K) e Matéria Orgânica (M.O.) (Figura 2) mostra

que os valores mais altos das estimativas estão concentrados na região oeste tendendo para o sul da área de estudo.

Barros et al. (1997) e Gava (1997) estudaram a relação do potássio (K) com a biomassa de povoamentos de eucalipto. Eles notaram que o acúmulo de K na biomassa da parte aérea de povoamentos de Eucalyptus grandis é crescente, em função da idade. Além disso, esse nutriente, no solo, afeta diretamente o crescimento do eucalipto devido a essa cultura apresentar maiores respostas de crescimento em função de adubações de manutenção.

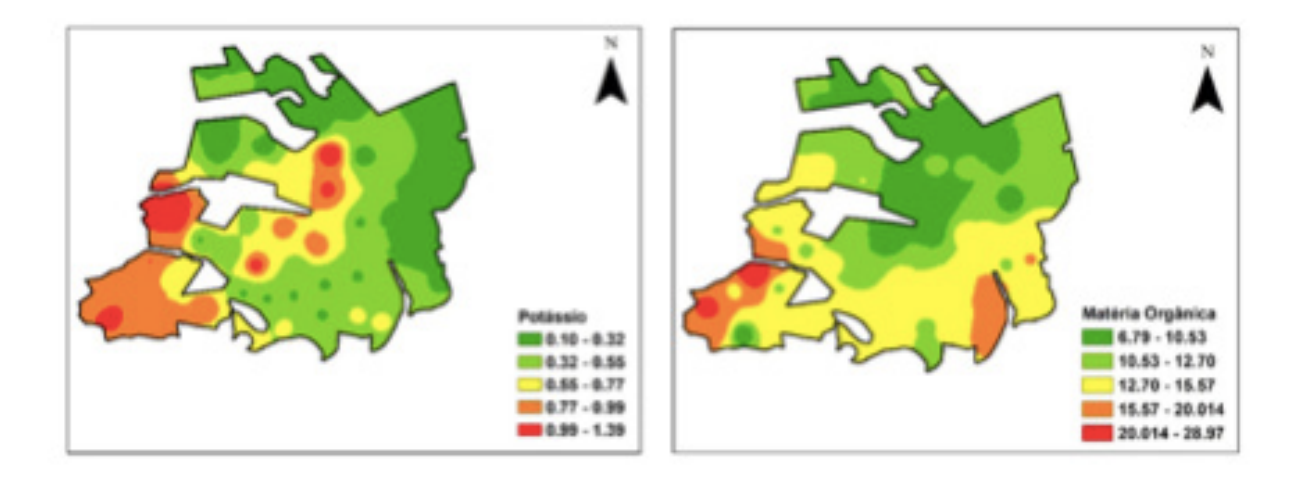

Figura 2. Interpolação do atributo K e M.O cultivado com eucalipto área "A"

Os teores de M.O podem estar relacionados tipo dos resíduos vegetais (serrapilheira), retornados ao solo pelo eucalipto. Entretanto, o preparo de solo e o cultivo de espécies florestais comerciais (plantados) consomem a matéria orgânica original do solo, num primeiro momento, mas, no longo prazo, não consegue estabelecer uma contribuição que suplante a oferta diversa e em grande quantidade de serrapilheira pelo sistema.

O mapa do elemento Magnésio (Mg) mostra que os valores mais altos das estimativas estão concentrados na região oeste tendendo região central do tralhão, já o elemento Fósforo (P) tende apresentar teores baixo de forma geral em toda área conforme (Figura 3).

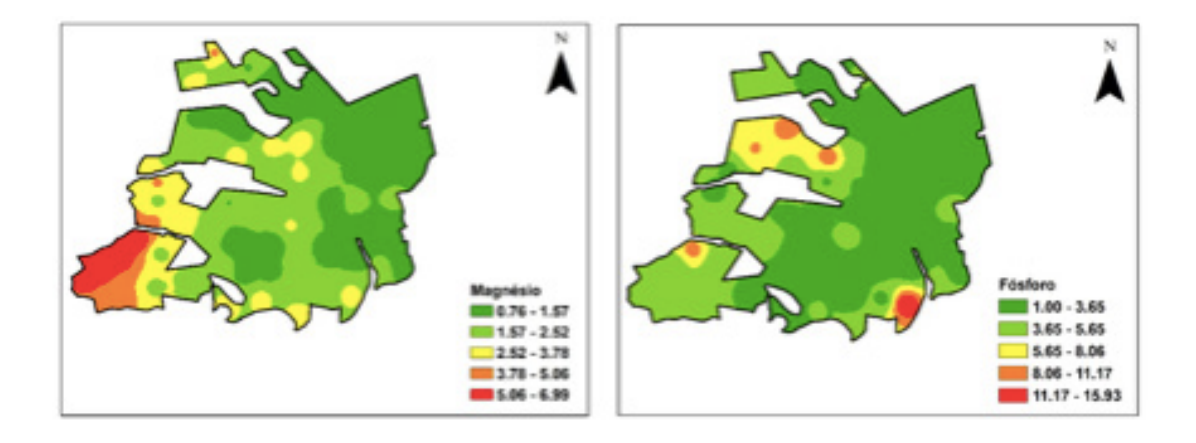

Figura 3. Interpolação dos atributos Mg e P cultivado com eucalipto área "A"

Para fósforo (P), a teoria é mais extensa conforme descrito amplamente por Novais (1999). Esse nutriente é provavelmente o mais estudado em condições tropicais devido aos seus baixos teores trocáveis (abaixo de 5 mg dm-3) na maioria dos solos brasileiros e à elevada capacidade de adsorção de P pelo solo. Entretanto, o fósforo difere em exigências para o eucalipto, havendo grande necessidade durante a implantação e mostrando queda exponencial do seu nível crítico de manutenção ao longo do ciclo da cultura do eucalipto (NOVAIS et al., 1986).

O mapa do elemento Cálcio (Ca) mostra que os valores mais altos das estimativas estão concentrados na região oeste, o que esta relacionado com o pH do solo, (Figura 4).

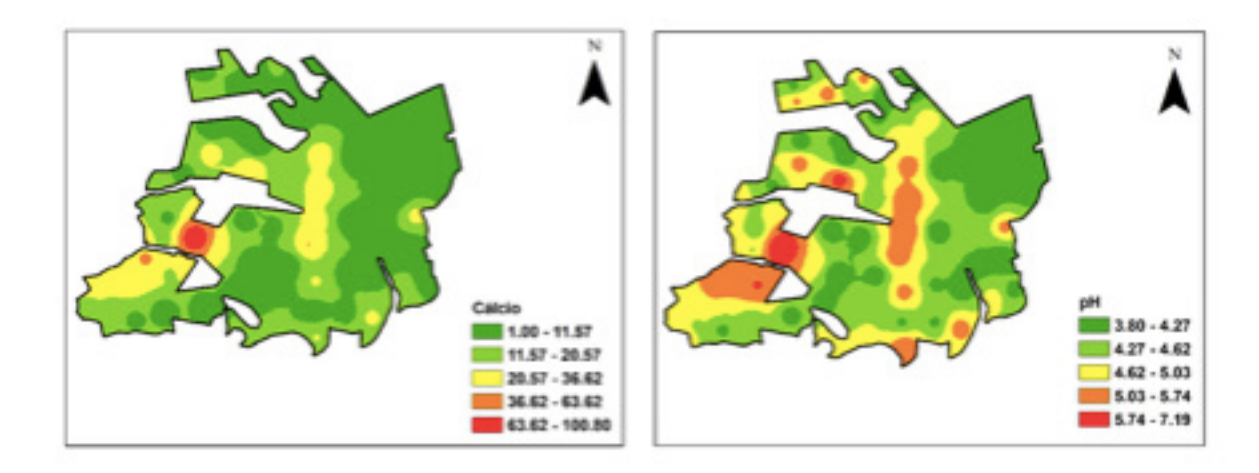

Figura 4. Interpolação dos atributos Ca e pH cultivado com eucalipto área "A"

O reflexo negativo no balanço do Ca (entrada-saída) reflete extração e exportação de nutrientes maior do que a preservação ou enriquecimento de nutrientes no sistema. Esse impacto negativo pode ser devido ao comportamento dos materiais genéticos e/ ou à reposição insatisfatória de nutrientes pela adubação. Leite et al. (2010) destacam

ainda a redução maior no solo do teor de cálcio, corroborando a grande extração desse elemento pelo eucalipto, consequentemente levando ao decréscimo do pH, também detectada nos trabalhos de Santana et al. (2008) e Turner e Lambert (2008).

A exaustão de nutrientes no solo causada por espécies florestais é um problema que pode ocorrer em plantações comerciais. A ciclagem de nutrientes e a reposição desses via adubação estão intimamente ligadas ao manejo na disponibilidade de nutrientes no solo e na produtividade dos povoamentos florestais (MORO et al., 2008).

Os mapas do (IDW) utilizando a modelagem dos atributos de solo referente à área "B" estão dispostos nas Figuras de 5 a 7.

O mapa do elemento Potássio (K) e Matéria Orgânica (M.O.) para área "B" (Figura 5) mostra que os valores mais altos das estimativas estão concentrados na região leste tendendo a sul da área de estudo.

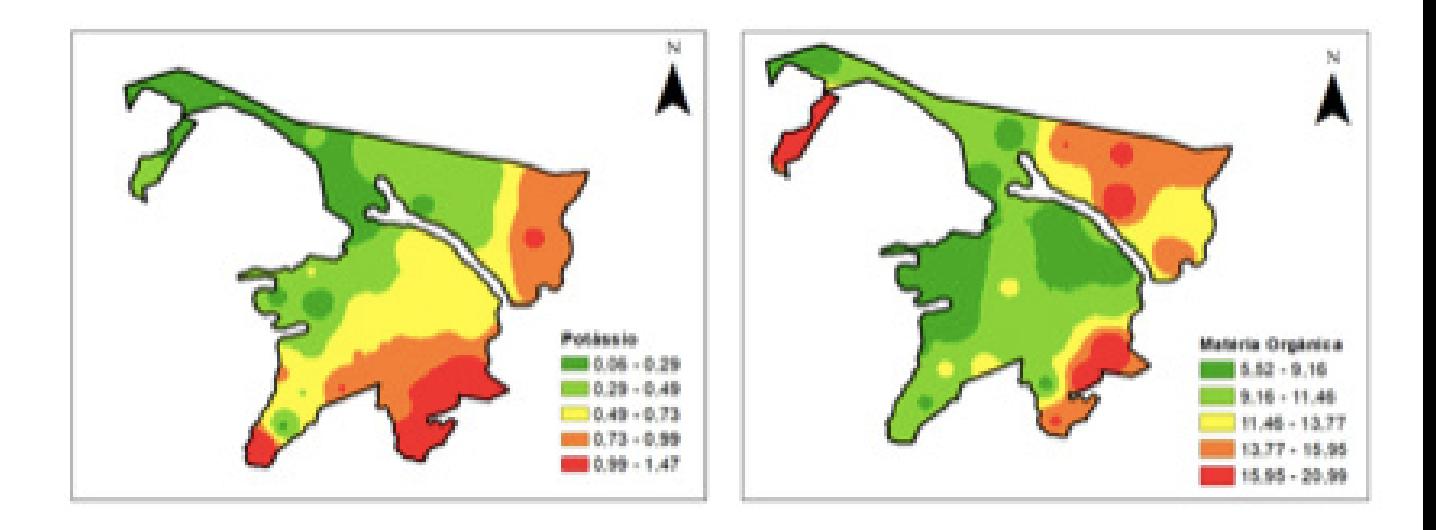

Figura 5. Interpolação do atributo K e M.O cultivado com eucalipto área "B"

Observa-se para P e M.O, as variações, em média, foram pequenas e não atendem às exigências do eucalipto. Os mapas de distribuição espacial, então, demonstram que esses nutrientes, aplicados nas adubações de plantio e cobertura, foram logo absorvidos pelas árvores ou perdidos no sistema.

O mapa do elemento Cálcio (Ca) para área "B" mostra que os valores mais elevados das estimativas estão concentrados na região oeste, o que esta relacionado com o pH do solo, (Figura 6).

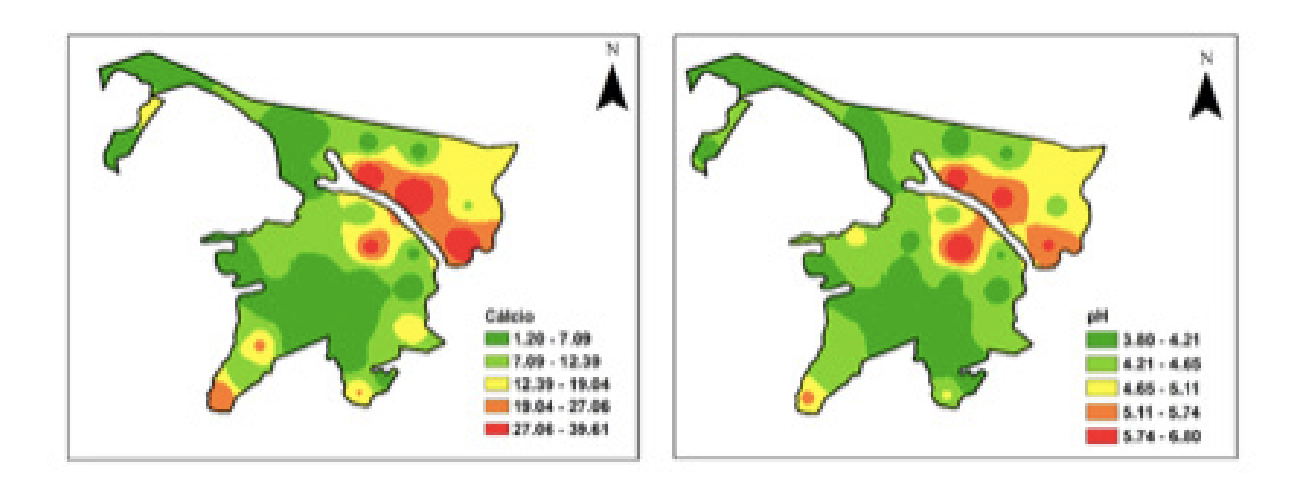

Figura 6. Interpolação do atributo Ca e pH cultivado com eucalipto área "B"

O mapa do elemento Magnésio (Mg) mostra que os valores mais altos das estimativas estão concentrados na região periférica a oeste tendendo aumentar a região central do tralhão, já o elemento Fósforo (P) tende apresentar teores baixo de forma geral em toda área, com apenas pequenas áreas restritas com elevados teores(Figura 7).

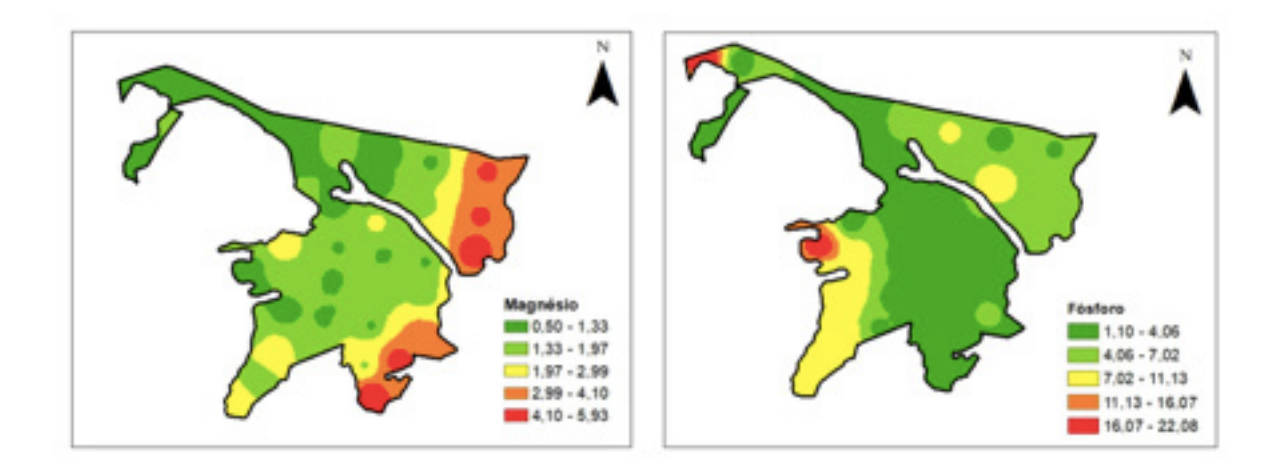

Figura 7. Interpolação do atributo Mg e P cultivado com eucalipto área "B"

Os mapas do (IDW) utilizando a modelagem dos atributos de solo referente à área "C" estão dispostos nas Figuras de 8 a 10.

O mapa do elemento Potássio (K) os valores menores estão concentrado na região central do talhão, com valores maiores nos extremos da área, já para a Matéria Orgânica (M.O.) a variabilidade espacial e comportamento e bem irregular como fica evidenciado na (Figura 8).

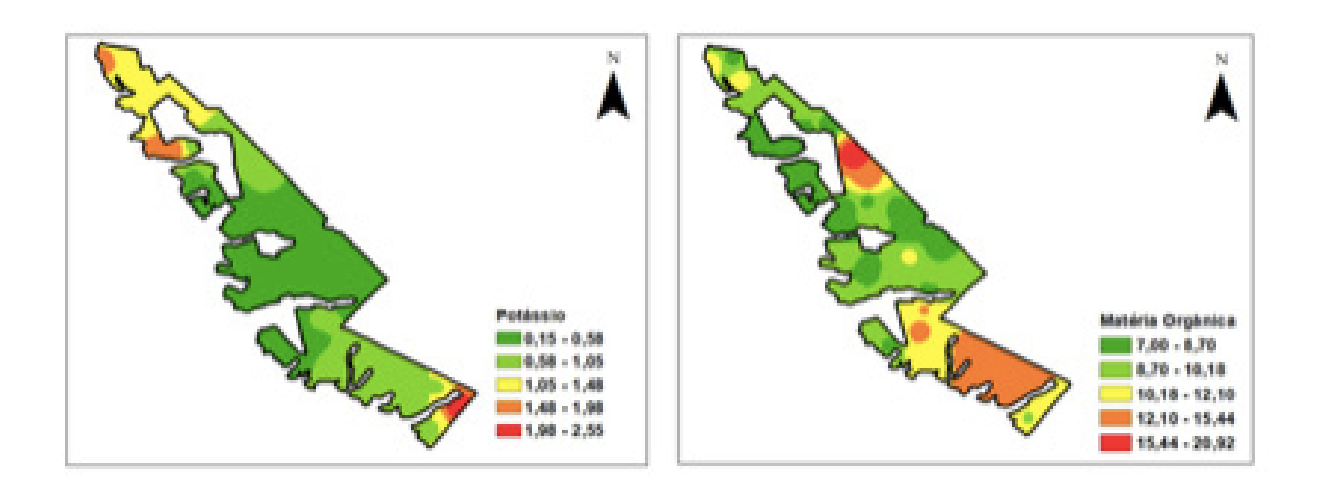

Figura 8. Interpolação do atributo K e M.O cultivado com eucalipto área "C"

O mapa do elemento Magnésio (Mg) mostra que os valores mais altos (6,36 a 8,99) das estimativas estão concentrados na região noroeste, já o elemento Fósforo (P) tende apresentar teores baixo de forma geral em toda área, com apenas pequenas áreas restritas com elevados teores ao norte (Figura 9).

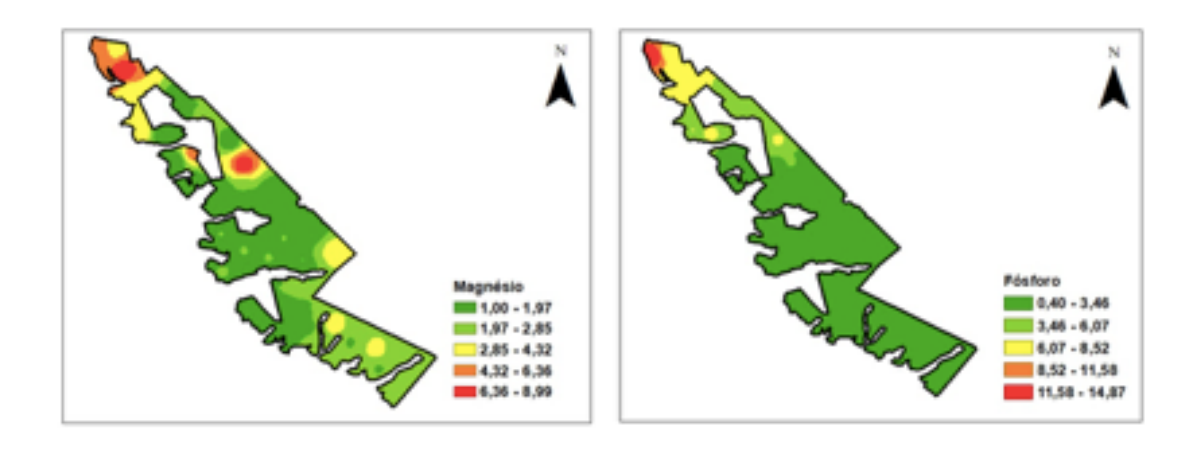

Figura 9. Interpolação do atributo Mg e P cultivado com eucalipto área "C"

O comportamento do elemento Ca está atrelado ao pH do solo, como pode ser observado na (Figura 10), existe uma maior variabilidade dos valores tendendo ao noroeste do talhão.

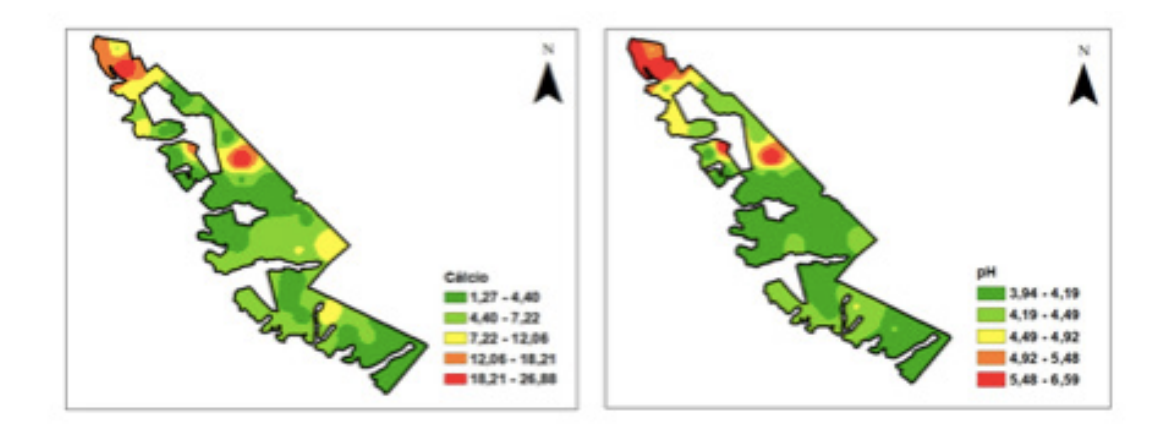

Figura 10. Interpolação do atributo Ca e pH cultivado com eucalipto área "C"

Alta demanda por cálcio pelo eucalipto é relatada frequentemente na literatura (SANTANA et al., 2008; TURNER e LAMBERT, 2008; LEITE et al., 2010). Dos macronutrientes, o Ca parece ser o que apresenta expressiva saída do sistema causa por ocasião da colheita, principalmente via casca. Essa extração chega a 590 kg de Ca para atender a produção de 100 t ha-1 da biomassa da parte aérea de eucalipto (SANTANA et al., 2008). Logo, a alternativa mais correta é a retirada apenas da madeira comercial sem a casca, como é praticado pelas empresas florestais atualmente.

Os mapas do (IDW) utilizando a modelagem dos atributos de solo referente à área "D" estão dispostos nas Figuras de 11 a 13.

O mapa do elemento Potássio (K) os valores maiores estão pequenas manchas do talhão, com valores maiores no centro e norte da área, já para a Matéria Orgânica (M.O.) a maior concentração de M.O esta na parte periférica a oeste da ára de estudo (Figura 11).

Com o aumento do teor de M.O, espera-se aumentos na acidez (queda de pH) e na CTC (eleva o transporte de cátions pela lixiviação). Paciullo et al. (2014) verificaram resultado parecido, comparando o solo sob a copa de árvores com o solo sob fora da faixa de árvores, em sistemas silvipastoris. Nesse experimento, observou-se que as árvores reduziram as perdas de nutrientes causados por processos, como lixiviação e erosão e aumentaram a disponibilidade de nutrientes pela sua maior liberação na matéria orgânica do solo.

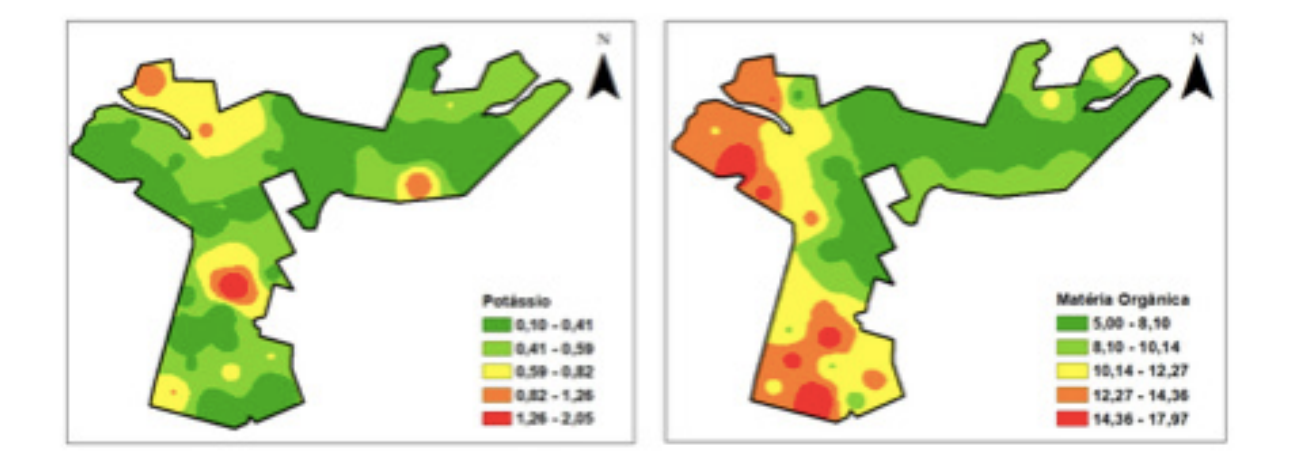

Figura 11. Interpolação do atributo K e M.O cultivado com eucalipto área "D"

O mapa do elemento Magnésio (Mg) mostra que os maiores valores estimativas estão tendendo a região noroeste do tralhão, já o elemento Fósforo (P) tende apresentar teores baixo de forma geral em toda área conforme, com pequenas manchas de valores maiores (Figura 12).

Entretanto, o fósforo difere em exigências para o eucalipto, havendo grande necessidade durante a implantação e mostrando queda exponencial do seu nível crítico de manutenção ao longo do tempo, assim como nas demais áreas, onde foi caracterizado o mesmo comportamento em variabilidade espacial.

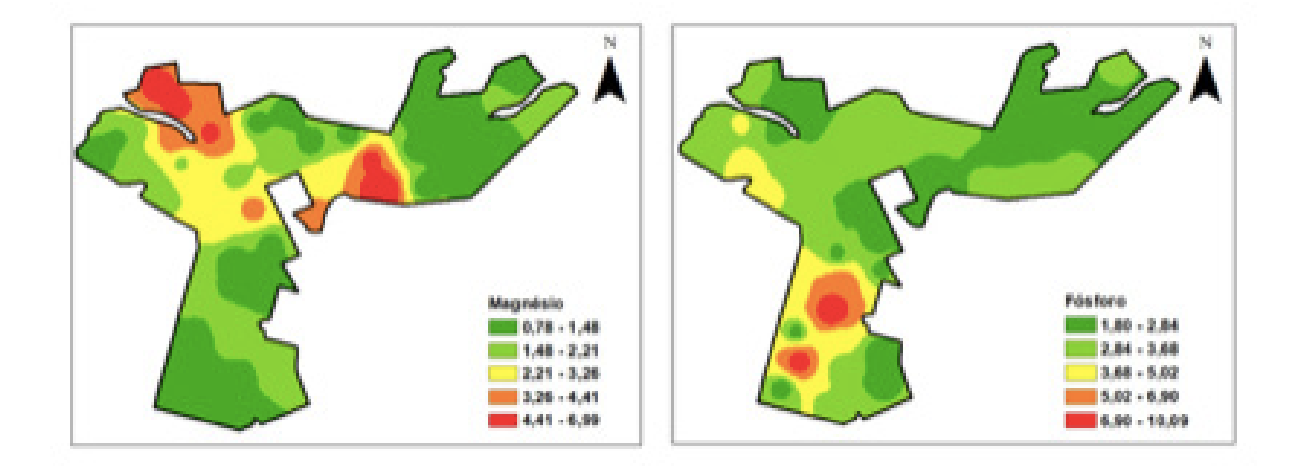

Figura 12. Interpolação do atributo Mg e P cultivado com eucalipto área "D"

O comportamento do elemento Ca está atrelado ao pH do solo, como pode ser observado na (Figura 13), existe uma maior variabilidade dos valores em regiões coincidentes.

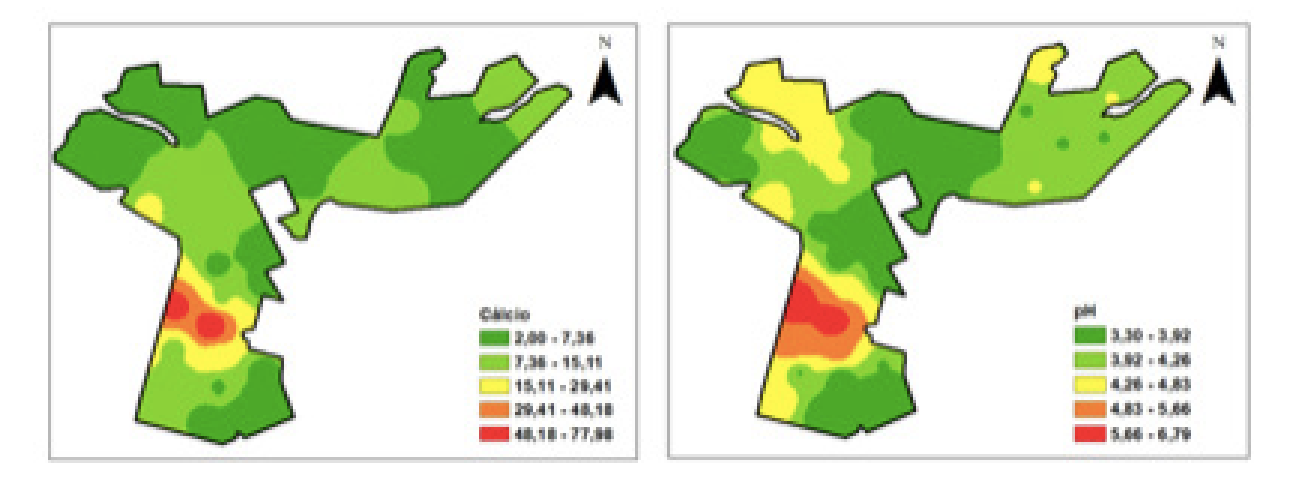

Figura 13. Interpolação do atributo Ca e pH cultivado com eucalipto área "D"

Os mapas do (IDW) utilizando a modelagem dos atributos de solo referente à área "E" estão dispostos nas Figuras de 14 a 16.

O mapa do elemento Potássio (K) os valores maiores estão em grandes manchas no talhão, com valores menores tendendo a leste da área, já para a Matéria Orgânica (M.O.) a maior concentração de M.O esta na parte periférica a sul decrescendo a norte da ára de estudo (Figura 14).

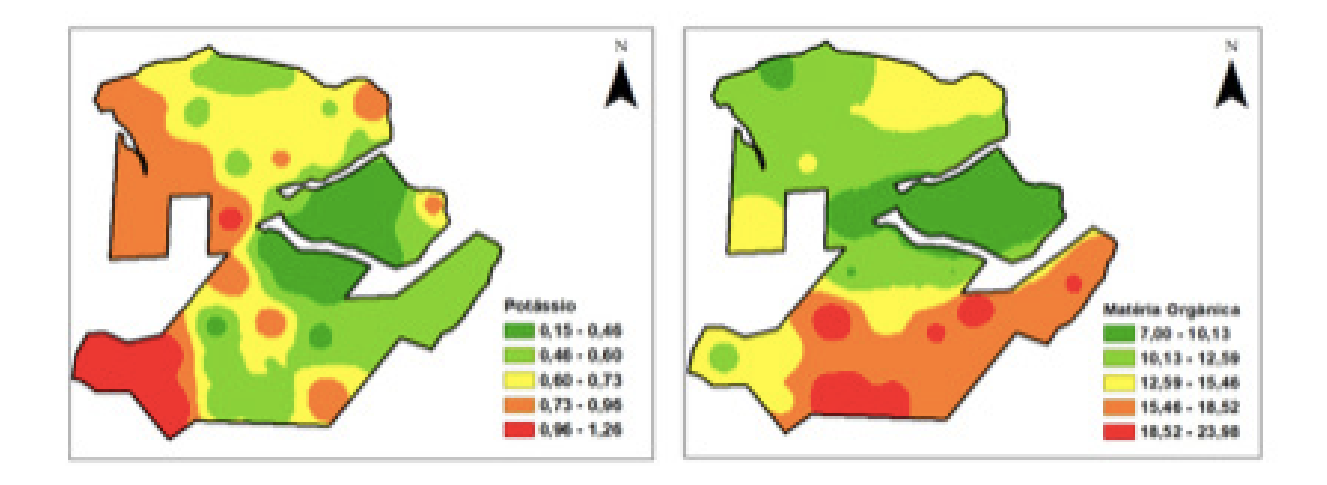

Figura 14. Interpolação do atributo K e M.O cultivado com eucalipto área "E"

O mapa do elemento Fósforo (P) mostra que os maiores valores estimativas estão tendendo em pequenas regiões do tralhão, já o elemento Magnésio (Mg) tende apresentar teores baixo de forma geral em toda área conforme, com pequenas manchas de valores maiores (Figura 15).

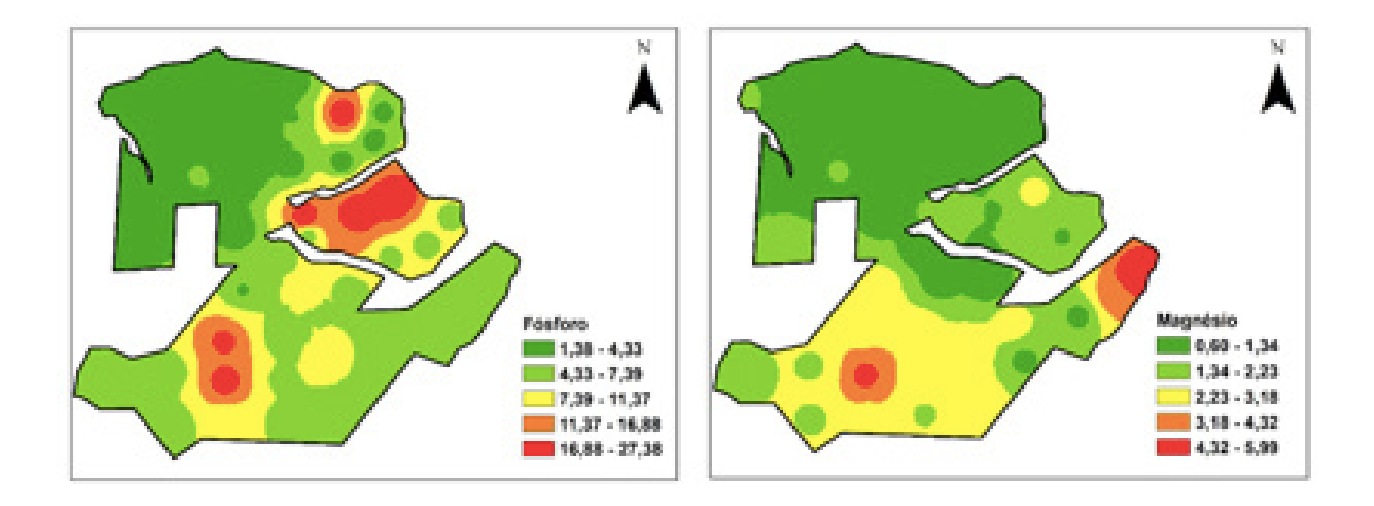

Figura 15. Interpolação do atributo P e Mg cultivado com eucalipto área "E"

O comportamento do elemento Ca não esta atrelado ao pH do solo nesta área, diferente das demais, como pode ser observado na (Figura 16), existe uma maior variabilidade dos valores de pH o que não coincide com valores de Ca. O que pode ser explicado pela constituição física do solo, nesta região, havendo menores perdas de Ca pela extração da cultura e perdas por lixiviação.

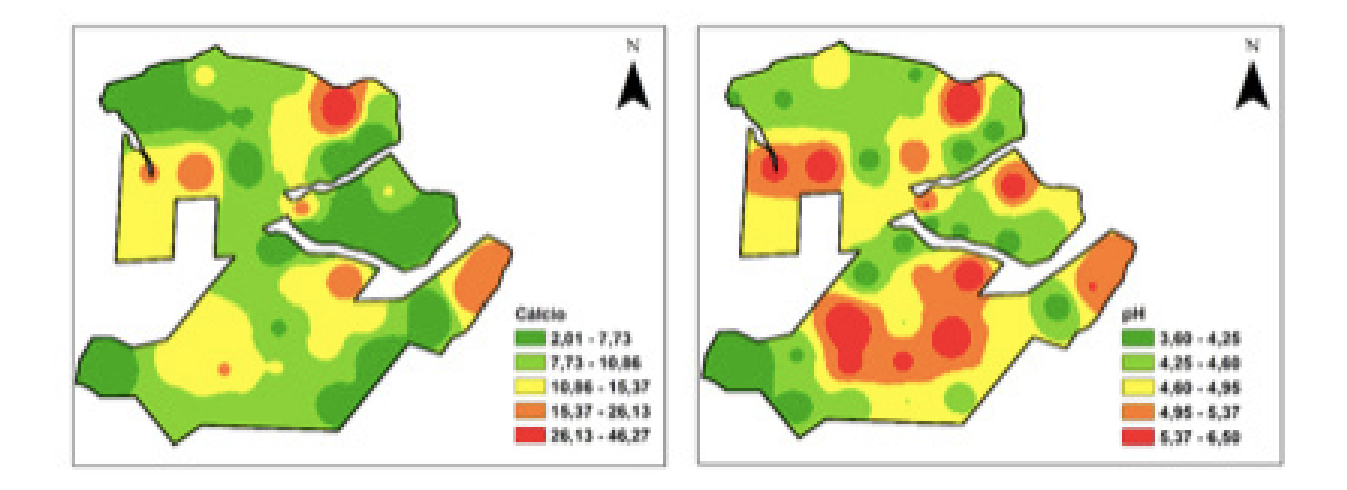

Figura 16. Interpolação do atributo Ca e pH cultivado com eucalipto área "E

# **CONCLUSÕES**

A metodologia utilizada neste estudo possibilitou mapear a variabilidade espacial de atributos químicos do solo, em área cultivada com eucalipto.

Em relação aos atributos químicos do solo avaliados, todos apresentaram variação espacial nas áreas de estudo.

O mapeamento espacial da fertilidade do solo em Zonas de Manejo-ZM, como ferramenta, foi possível identificar áreas com fertilidade do solo distinta nos locais de cultivo de eucalipto, confirma um caminho operacional acessível para empresas e produtores florestais para o manejo nutricional em florestas plantadas. O uso das ZM facilita a mobilização de recursos para melhorar a aplicação de fertilizantes e corretivos necessários.

Novas frentes de pesquisa podem ser ajustadas para dar continuidade a esse estudo, tais como: estudo da ciclagem de nutrientes pelo eucalipto até a colheita e verificação dos teores de nutrientes na biomassa da parte aérea das árvores e na serapilheira; correlação da fertilidade do solo com os inventários florestais;

# **REFERÊNCIAS**

BARROS, N. F.; TEIXEIRA, J. C.; TEIXEIRA, J. L. Nutrição e produtividade de povoamentos de eucalipto manejados por talhadia. **Série Técnica IPEF**, Piracicaba, v. 30, cap. 7, p. 79-87, abr. 1997.

BOGNOLA, I.; RIBEIRO JÚNIOR, P.; SILVA, E.; LINGAU, C.; HIGA, A. Modelagem uni e bivariada da variabilidade espacial de rendimento de Pinus taeda L. Revista Floresta, v. 38, n. 2, p. 373-385, 2008

]GAVA, J. L. Efeito da adubação potássica em plantios de E. grandis conduzidos em segunda rotação em solos com diferentes teores de potássio trocável. **Série Técnica IPEF,** Piracicaba, v. 30, cap. 8, p. 89-94, abr. 1997.

LEITE, F. P.; SILVA, I. R.; NOVAIS, R. F.; BARROS, N. F.; NEVES, J. C. L. Alterations of soil chemical properties by eucalyptus cultivation in five regions in the rio Doce valley. **Revista Brasileira de Ciência do Solo,** v. 34, p. 821-831, 2010.

MORO, L.; FERREIRA, C. A.; SILVA, H. D.; REISSMANN, C. B. Exportação de nutrientes em povoamentos DE Pinus taeda L. baseada em volume estimado pelo sistema SISPINUS. Floresta, Curitiba, v. 38, n. 3, p. 465-477, 2008.

NOVAIS, R. F. Fósforo em solo e planta em condições tropicais. Viçosa-MG: UFV, Departamento de Solos, 1999, 399 p.

NOVAIS, R. F.; BARROS, N. F.; NEVES, J. C. L. Interpretação de análise química do solo para o crescimento e desenvolvimento de Eucalyptus spp.: Níveis críticos de implantação e de manutenção. Viçosa-MG: **Revista Árvore,** v. 10, n. 1, p. 105-111, 1986.

OLIVEIRA I.A; CAMPOS, M.C.C; MARQUES JUNIOR, J; AQUINO, R.E; TEIXEIRA, D.B; SILVA, D.M.P. Use of Scaled Semivariograms in the Planning Sample of Soil Physical Properties in Southern Amazonas, Brazil. Revista Brasileira de Ciência do Solo, v.39, n.1, p.31-39,2015.

ORTIZ, J.L.; VETTORAZZI, C.A.; COUTO, H.T.Z.; GONCALVES, J.L.M. Relações espaciais entre o potencial produtivo de um povoamento de eucalipto e atributos do solo e do relevo. Scientia Forestalis, n.72, p.67-79, 2006

PACIULLO, D. S. C.; AROEIRA, L. J. M.; CARVALHO, M. M. Sistemas silvipastoris na pecuária<br>leiteira. Embrapa CNPGL, Juiz de Fora. Secão Outras Publicações, 2014. Disponível em: <http:// leiteira. Embrapa CNPGL, Juiz de Fora. Seção Outras Publicações, 2014. Disponível www.cnpgl.embrapa.br/totem/cont

eudo/Meio\_ambiente\_e\_bem\_estar\_animal/Outras\_publicacoes/Sistemas\_silvipastoris\_na\_pecuaria\_ leiteira.pdf>. Acesso em: 7 jun. 2018.

PELISSARI, A. L.; CALDEIRA, S. F.; SANTOS, V. S. Variabilidade espacial dos atributos químicos do solo em povoamento de Tectona grandis. Cerne, v. 20, n. 3, p. 377-384, 2014.

RALSTON, C.W. Recognition and mapping of site types for afforestation. In: FAO Word Symposium on man-made forest and their industrial importance, Canberra, 1967. Proceedings. Canberra, 1967. v.1, p.172-87.

RIGATTO, P. A.; DEDECEK, R. A.; MATTOS, J.L.M. Influência dos atributos do solo sobre a produtividade de Pinus taeda. Revista Árvore, v. 29, n. 5, p. 701- 709, 2005.

SANTANA, R. C.; BARROS, N. F.; NOVAIS, R. F.; LEITE, H. G.; COMERFORD, N.B. Alocação de nutrientes em plantios de eucalipto no Brasil. **Revista Brasileira de Ciência do Solo,** v. 32, p. 2723- 2733, 2008, Número Especial.

SCHNEIDER, P. R.; SCHNEIDER, P. S. P. Introdução ao manejo florestal. 2. ed. Santa Maria: FACOS-UFSM, 2008. 566 p.

SIQUEIRA, D.S; MARQUES JÚNIOR, J; PEREIRA, G.T. The use of landforms to predict the variability of soil and orange attributes. Geoderma, v.155, n.1-2, p.55-66, 2010.

TURNER, J.; LAMBERT, M. J. Nutrient cycling in age sequences of two Eucalyptus plantation species. **Forest Ecology and Management,** v. 255, p. 1701–1712, 2008.

## **[SOBRE OS ORGANIZADORES](#page-8-0)**

**SÉRGIO CAMPOS** Possui graduação em Agronomia em 1977 pela Faculdade de Ciências Médicas e Biológicas de Botucatu – FCMBB, atualmente Universidade Estadual Paulista – UNESP, Especialização em 1980 pela Universidade Estadual Paulista/UNESP, mestrado e doutorado em Agronomia pela Faculdade de Ciências Agronômicas – UNESP – Botucatu, respectivamente em 1985 e 1995, Livre-Docência em 1997 pela Faculdade de Ciências Agronômicas – UNESP – Botucatu. Atualmente é Professor Titular da Faculdade de Ciências Agronômicas – UNESP – Botucatu, desde 2010.

**MARCELO CAMPOS** Possui graduação em Licenciatura Plena e Bacharelado em Física, respectivamente em 2006 e 2007 pela Universidade Federal de São Carlos (UFSCar), onde também concluiu o Mestrado em Física e Doutorado em Ciências, ambos na área de Física da Matéria Condensada em 2009 e 2013, respectivamente. Realizou Pós-Doutorado na Embrapa Instrumentação, São Carlos-SP em 2014 e atualmente é Professor Doutor na Faculdade de Ciências e Engenharia da Universidade Estadual Paulista (UNESP), Campus de Tupã, desde janeiro de 2015.

**BRUNO TIMÓTEO RODRIGUES** Possui graduação em Geografia Bacharelado pela Universidade Federal de Alagoas em 2013, mestre em Agronomia pela Faculdade de ciências Agronômicas, UNESP, Botucatu – SP, em 2017, Graduação em Gestão ambiental pelo Instituto Federal de Alagoas – IFAL, Campus de Marechal Deodoro, em 2009, sendo atualmente doutorando em Agronomia pela Faculdade de ciências Agronômicas, UNESP, Botucatu – SP.

**FLÁVIA LUIZE PEREIRA DE SOUZA** Possui graduação em Bacharelado em Agronomia, em 2017 pela Universidade Sagrado Coração de Jesus - USC, Bauru - SP, em 2017, sendo atualmente mestranda em Agronomia pela Faculdade de ciências Agronômicas, UNESP, Botucatu – SP.

**MATEUS DE CAMPOS LEME** Possui graduação em Bacharelado em Engenharia Florestal em 2017 pela Universidade Estadual Paulista – UNESP, Faculdade de Ciências Agronômicas - FCA, Botucatu – SP, sendo atualmente mestrando em Agronomia pela Faculdade de ciências Agronômicas, UNESP, Botucatu – SP.

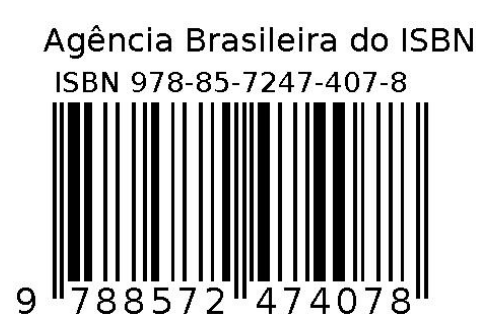